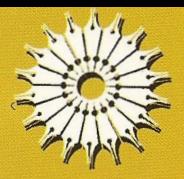

## تخسيش درس در لوؤى جيرى 24 A

بنوى كومار لاهيرى

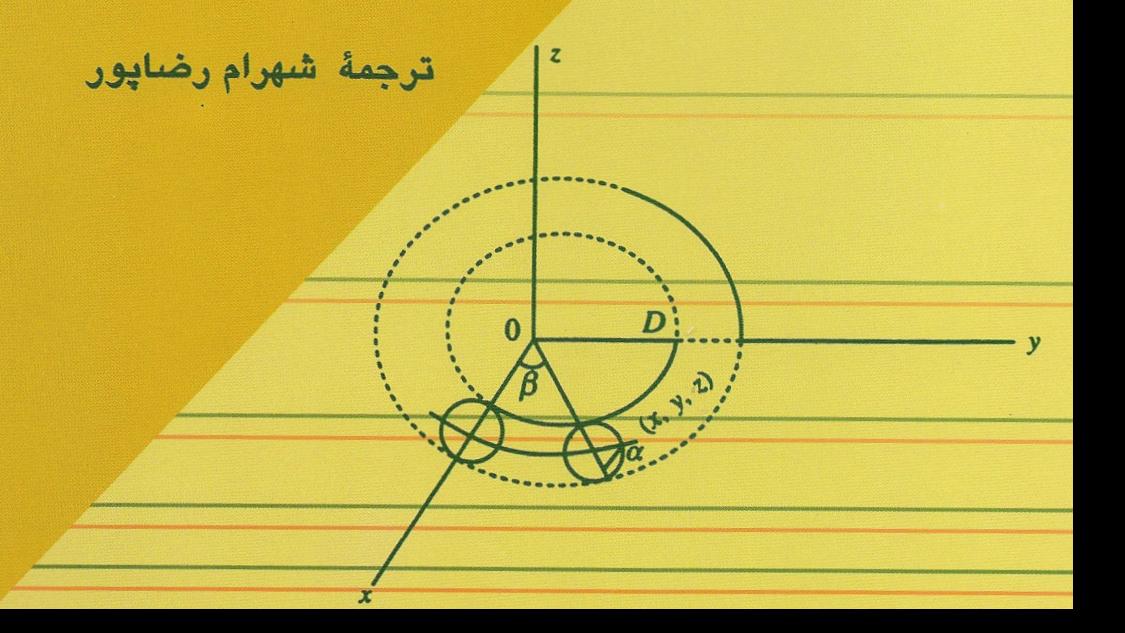

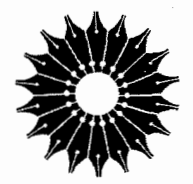

# نخستين درس در توپولوژي جبرې

بنوی کومار لاهیری

ترجمة شهرام رضاپور

مرکز نشر دانشگاهی

بسم<sub>ا</sub>لله<sub>الرحمن|لرحيم<br>**فهرست**</sub>

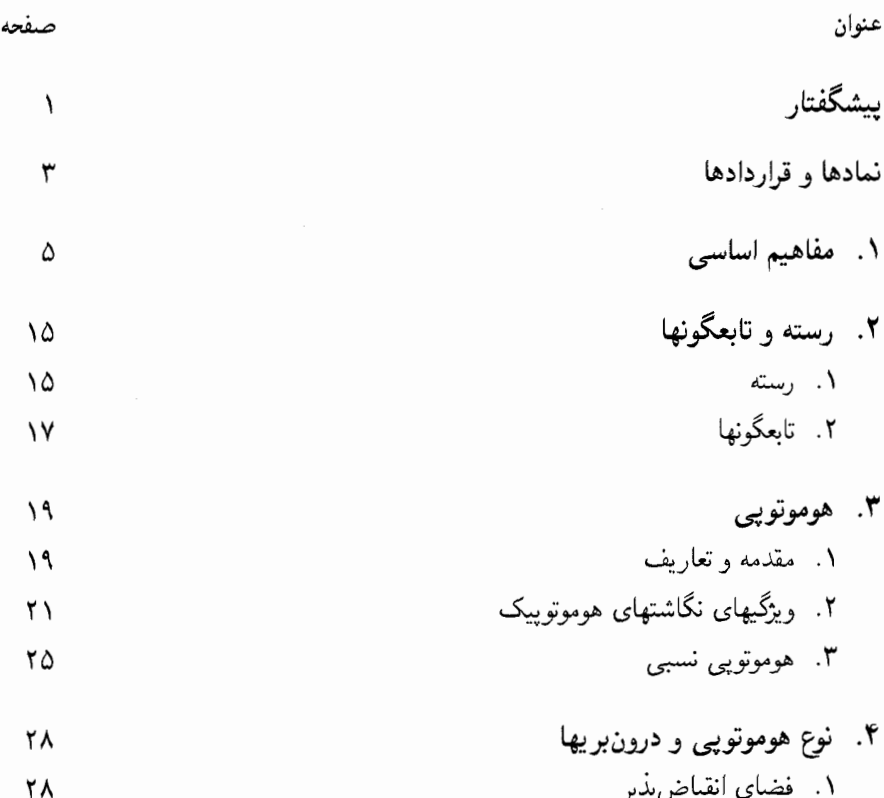

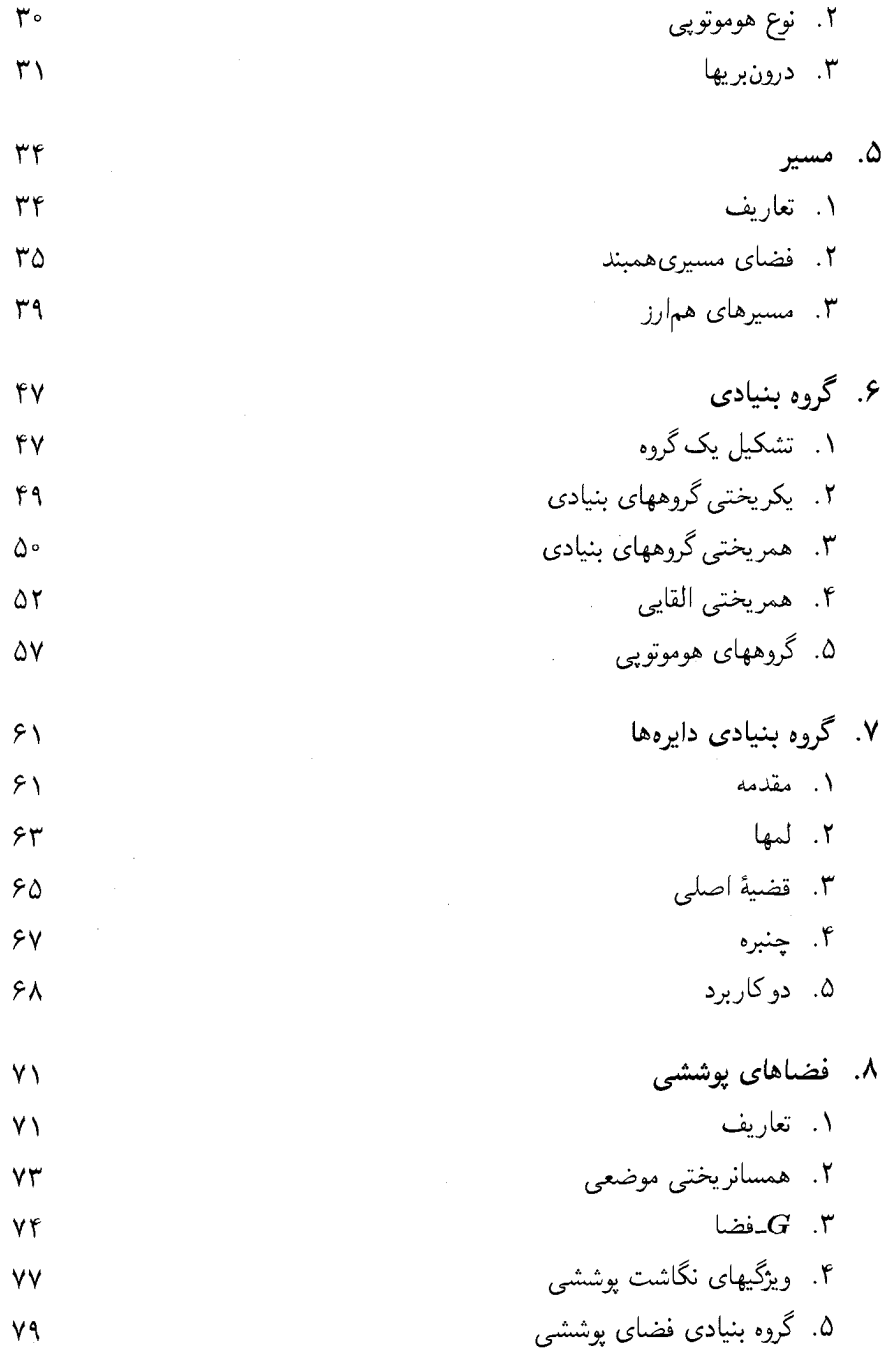

 $\hat{\mathcal{A}}$ 

 $\sim$ 

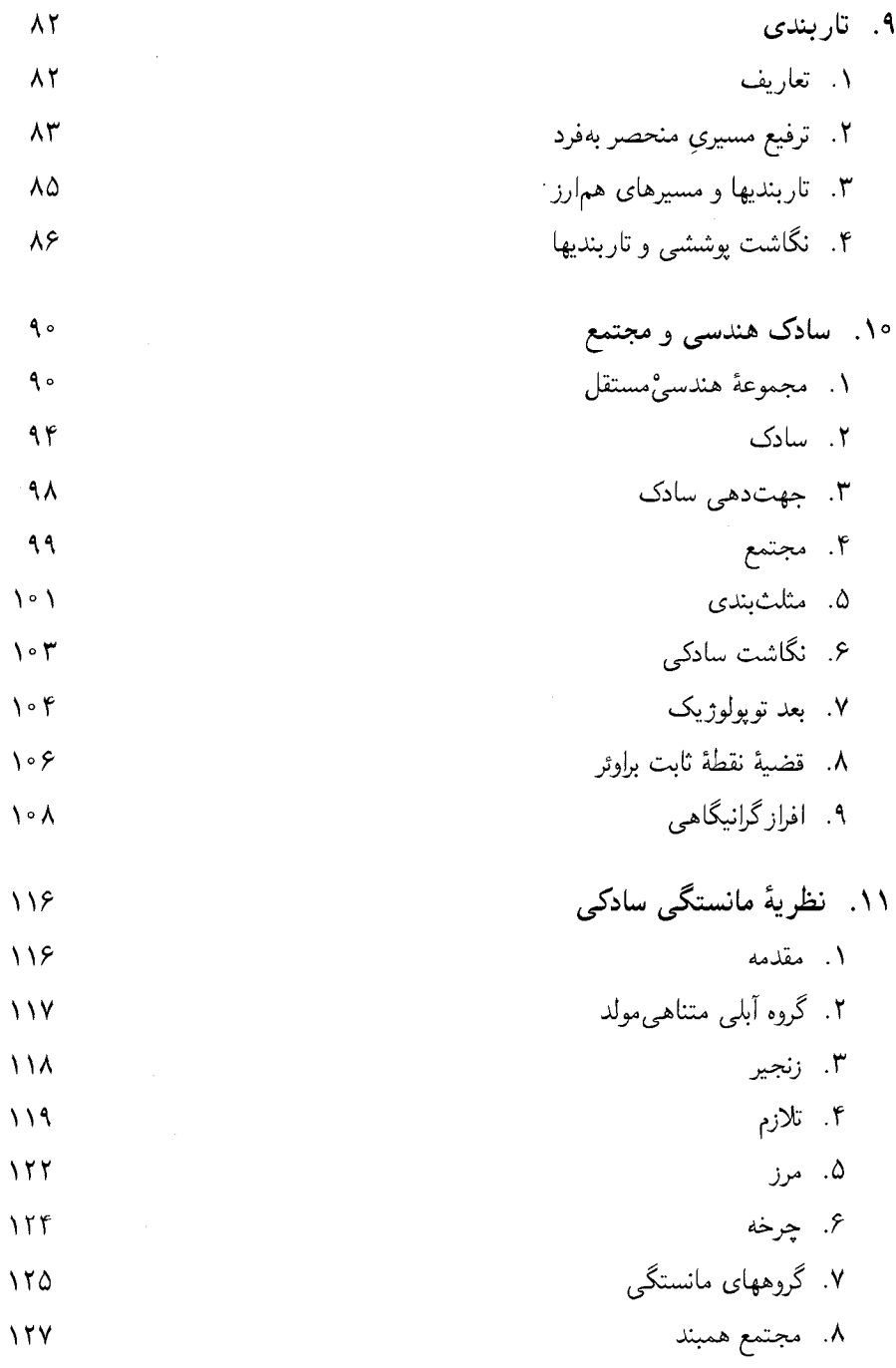

عنوان

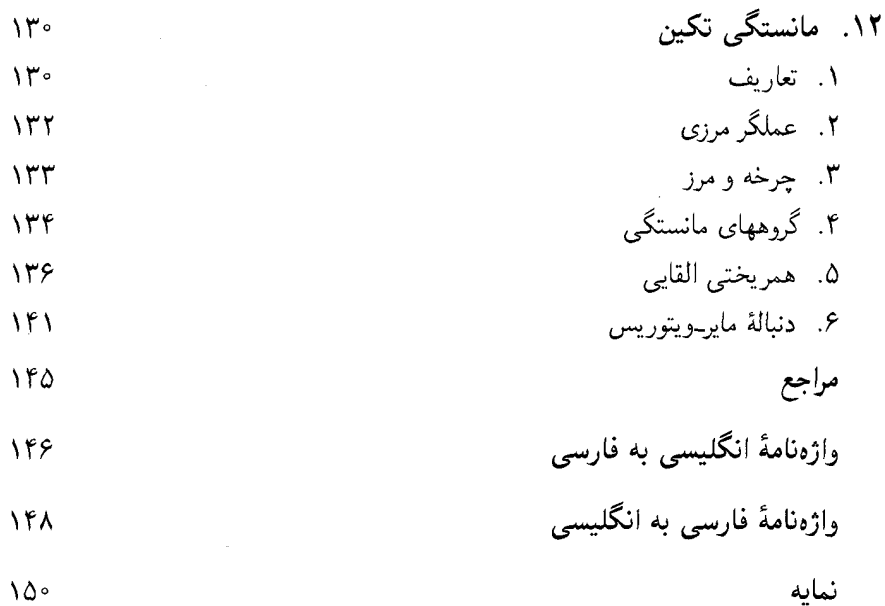

## ييشگفتار

برخي از مسائل توپولوژي از طريق توپولوژي جېرې به مسائل جېرې بدل مې شوند. در برخې موارد پیدا کردن جواب مسائل در جبر ممکن است آسانتر از پیدا کردن جواب مسائل متناظر آنها در توپولوژی باشد. در این موارد مبی توان برای مسائل توپولوژیک راه حلهای مناسبه بهدست آورد. بهعنوان مثال، می توان با استفاده از یک فضای توپولوژیک مفروض،گروهه ٍ (به نام گروه بنیادی) تشکیل داد و از یک همسانریختی بین دو فضای توپولوژیک، یک یکریختی بین گروههای بنیادی متناظر آن دو فضا بهدست آورد.

درکتاب حاضر که برای آشنایی با مبادی نوشته شده است، به مفاهیم اساسی چندی از توپولوژی جبری میپردازیم. مطالب این کتاب چنان نوشته شدهاند که خوانندگان مبتدی برای درک بی|بهام مفاهیم مختلف ِ مطرح شده در آن هیچگونه مشکلی نداشته باشند. معتقدیم که برای مطالعهٔ عمیقتر توپولوژی جبری در یک سطح پیشرفته وکسب تصوری روشن بهمنظورکاربرد نظریه، فهم دقیق آن در سطح مقدماتی ضروری است.

در نگارش این کتاب، تلاش کافی برای عرضهٔ روشن مفاهیم صورت گرفته است و تقریباً برای تمام مفاهیم جدید، مثالهای مناسبی ارائه شده است. تمامی مطالب کتاب بهگونهای عرضه شده است که دانشجویان سالهای آخرکارشناسی و دانشجویان کارشناسی ارشد بتوانند از آن بهرهٔ لازم را ببرند. أگاهی مختصری از نظریهٔ مجموعهها، آنالیز حقیقی، توپولوژی و جبر را دانسته فرض کردهام. معهذا مطالب مورد نیاز برای مطالعهٔ این کتاب در فصل اول توضیح داده شدهاند، ولی اثبات قضایا آورده نشده است. به جای نمودارهای تعویض پذیری که معمولاً در چند مورد بهکار برده می شوند، ترجیح دادهام که این موارد بهصورت نظری تشریح شوند.

از مؤلفان و ناشران کتابهای مختلفی که در فهرست مراجع از أنها نام برده شده و برداشتی

۲ ييشگفتار

آزاد از آثار آنها داشتهام، تشکر میکنم. به خوانندگان توصیه میکنم برای مطالعهٔ بیشتر به این كتابها مراجعه كنند. برخي از مثالهاي اين كتابٌ بديع (از آن خود من) هستند اما بعضي ديگر از کتابهای متعارف گردآوری شدهاند و متناسب با زمینهٔ بحث تغییراتی در آنها داده شده است. از أنجا که معتقدم هر اثری را همواره میتوان اصلاح کرد، از هر پیشنهادی در این زمینه با تشکر استقبال مىكنم.

بنوى كومار لاهيرى

## نمادها و قراردادها

$$
\mathbb{R} = \lim_{n \to \infty} \mathbb{R} = \lim_{n \to \infty} \mathbb{R} = \lim_{n \to \infty} \mathbb{R} = \lim_{n \to \infty} \mathbb{R} = \mathbb{R} = \mathbb{R}
$$

 $B^n = D^n = \{(x_1, \ldots, x_n) \in \mathbb{R}^n : \|x\| \leqslant \lambda\} = x_n$ گوی بستهٔ  $n$ بعدی  $\lambda$  $S^{n-1} = \{(x_1, \ldots, x_n) \in \mathbb{R}^n : \|x\| = 1\} = \infty$ کرهٔ  $(n - 1)$ بعدی  $(n - 1)$ 

$$
y = (y_1, \ldots, y_n) \in \mathbb{R}^n
$$
و  $x = (x_1, \ldots, x_n) \in \mathbb{R}^n$  اُنگاه

$$
y = (y_1, \dots, y_n) \in \mathbb{R} \quad y = (x_1, \dots)
$$

$$
x \cdot y = \sum_{i=1}^n x_i y_i = y_j \ x \text{ (where } x_i \in \mathbb{R} \text{ and } y_i \in \mathbb{R} \text{)}
$$

۴ نمادها و قراردادها

$$
I_n = \{(x_1, \ldots, x_n) \in \mathbb{R}^n : \circ \leqslant x_i \leqslant 1, \quad 1 \leqslant i \leqslant n\} = \text{cycn}
$$
  

$$
C = [\circ, 1] \text{ and } C = [\circ, 1]
$$

 $B^n(x,\delta)\!=\!\{y\in\mathbb{R}^n:\|x-y\|<\delta\}=\delta\!>$ " و شعاع  $x\in\mathbb{R}^n$  و شعاع  $X,Y,\ldots = ($ فضاهای توپولوژیک (مگر آنکه بهخلاف آن تصریح شود

مفاهیم اساسی

اگر A و B دو مجموعه باشند و B زیرمجموعهای از A باشد، می نویسیم A  $\subseteq A$ . مجموعهٔ مجموعهٔ عضوهایی از A است که متعلق به B نیستند. مجموعهٔ تهی را با  $\phi$  نمایش  $A-B$ مے ردھیم۔

حاصلضرب دکارتی (یا حاصلضرب مستقیم) مجموعههای A و B مجموعهٔ زوجهای مرتبی  $A \times B$  به صورت  $(a, b)$  است که در آن  $a \in A$  و  $b \in B$  این حاصلضرب را با مىدھيم. لذا

 $A \times B = \{(a, b) : a \in A, b \in B\}.$ 

حاصلضرب دکارتی تعداد متناهی مجموعهٔ  $A_1$ ، . . . ، $A_{\rm V}$  بهطور مشابه تعریف میشود:

$$
A_1 \times \cdots \times A_n = \{(a_1, \ldots, a_n) : a_i \in A_i, 1 \leq i \leq n\}.
$$

 $(a, b) \in \sim a$ است. هرگاه  $\sim a$  زیرمجموعه ای مانند  $A \times A$  است. هرگاه  $(b)$ ، معمولاً مینویسیم  $a \sim b$ . رابطهٔ  $A$  روی  $A$  را رابطهٔ هم۱رزی می $i$ مند هرگاه در شرایط زیر صدق کند

۶- مفاهیم اساسی

الف) بهازای هر  $a \in A$ ،  $a \in A$  (شرط بازتابی)؛ (ب) اگر a  $a \sim b$ ، آنگاه  $a \sim b$  (شرط تقارن)؛ ج) اگر  $a \sim c$  و  $c \sim b$ ، أنگاه  $a \sim c$  (شرط ترایایی). ردهٔ همارزی  $A \in A$  را با  $[a]$  نشان می دهیم و بهصورت

$$
[a] = \{b \in A : a \sim b\}
$$

تعریف میکنیم. اگر رابطهٔ  $\sim$  یک رابطهٔ همارزی روی  $A$  باشد، هر عضو  $A$  دقیقاً به یکی از ردههای همارزی متعلق است.

فرض میکنیم X مجموعهای متشکل از اعضای  $x$ ،  $y$  ،  $z$  و غیره باشد. فرض میکنیم هر دو عضو $x$  و  $y$  بتوانند با یک عمل، که جمع نامیده مییشود، با هم ترکیب شوند و عضوی از  $X$  را، که با  $x + y$  نشان می،دهیم، تولیدکنند. همچنین فرض می،کنیم با هر $\alpha$  و  $x \in X$ ،که  $\alpha$  عددی حقیقی یا مختلط است و اسکالر نامیده میشود، عضوی از  $X$  متناظر شود، که آن را با  $\alpha x$  نشان می دهیم و حاصلضرب  $\alpha$  و  $x$  می نامیم. این عمل را ضرب اسکالر [در بردار ] می نامند. مجموعهٔ را با این دو عمل فضای برداری میمنامند هرگاه در اصول زیر صدق کند  $X$ 

$$
x + y = y + x .
$$
\n
$$
x + y = y + x .
$$
\n
$$
x + \theta = x \text{ or } X \in X \text{ while } \theta \in X \text{ with } x \in X \text{ with } x \in X \text{ with }
$$

مى نامند.

مفاهیم اساسی V

مجموعهٔ متناهی  $x_1$  ... ،  $x_n$  از بردارها را خطی،ْوابسته می،نامند هرگاه اسکالرهای که همگم صفر نیستند، چنان موجود باشند که  $\alpha_n$  .. . ، $\alpha_\Lambda$ 

$$
\alpha_1 x_1 + \cdots + \alpha_n x_n = \theta.
$$

از طرف دیگر، اگر برابری

$$
\alpha_1 x_1 + \dots + \alpha_n x_n = \theta
$$

ارجاب کند که بهازای هر  $i_0$ ،  $\alpha_i = \alpha_i$ ، آنگاه بردارهای  $x_1, \ldots, x_n$  را خطی $^o$ مستقل می $^o$ ماند. اگر مجموعهٔ  $\{x_i\}$  مجموعهای متناهی باشد و  $\alpha_i x_i$  تا $x$ اه  $x$  را ترکیب خطی اعضای مے نامند.  $\{x_i\}$ 

یایهٔ X مجموعهای از بردارهای خطی مستقل است که هر بردار X ترکیبی خطی از اعضای آن باشد. فضای برداری  $X$  متناهی بعد است هرگاه پایهای متناهی داشته باشد.

زیرمجموعهٔ ناتھی B از X را زیرفضا می،نامند هرگاه بهازای هر x,  $y\in B$ ، هر ترکیب خطی عضوی از  $B$  باشد.  $\alpha x + \beta y$ 

فرض میکنیم S مجموعهٔ دلخواهی از بردارهای فضای برداری X باشد، و M اشتراک تمام  $S$  زیرفضاهای شامل  $S$  باشد. در این صورت، روشن است که  $M$  کوچکترین زیرفضای شامل است. M را زیرفضای پدیدآمده از S میمنامند.

فرض میکنیم  $U$  و  $V$  فضاهای برداری روی مجموعهٔ اسکالرهای واحدی باشند. مجموع مستقیم  $U$  و V که با  $V\oplus V$  نمایش داده میشود فضایی است برداری که اعضای آن تمام روجهای مرتب  $(u,v)$  هستند که  $u\in U$  و  $v\in v$ ، و اعمال آن بهصورت زیر تعریف می $\mathcal{A}$ مود

$$
\alpha_1(u_1,v_1)+\alpha_1(u_1,v_1)=(\alpha_1u_1+\alpha_1u_1,\alpha_1v_1+\alpha_1v_1).
$$

اگر  $X$  فضای برداری باشد، مجموعهٔ تمام اعضایی به شکل

 $tx_1 + (\lambda - t)x_1$ 

که  $x \in X$  و ۱ $t \leq t \leq s$  ، پارهخط واصل بین نقاط  $x \in x$  و ۲٪ نامیده می $x \in X$  مجموعهٔ را محدب می $i$ میم هرگاه بهازای هر دوعضو از اعضای  $K$ ، پارهخط واصل بین آنها در  $K\subseteq X$ قرار داشته باشد.  $K$ 

 $H$  فرض میکنیم  $X \subseteq X$ . اشتراک تمام مجموعههای محدب شامل  $H$ ، غلاف محدب نامیده می شود. واضح است که این اشتراک خود مجموعهای محدب است. فرض میکنیم  $X$  یک مجموعه و  $\sigma$ گردایه $\sigma$  از زیرمجموعههای  $X$  باشد که در شرایط زیر صدق مے کند  $X \in \sigma$  (الف)  $\sigma \in \sigma$  (الف)

> (ب) اشتراک هر دوعضو از اعضای  $\sigma$ ، در  $\sigma$  باشد) جتماع هر تعداد از اعضای  $\sigma$ ، در  $\sigma$  باشد.)

 $\sigma$ گردایهٔ  $\sigma$  با ویژگیهای فوق را توپولوژی روی  $X$  (یا توپولوژی  $(X)$ ) و مجموعهٔ  $X$  همراه با را فضای ټوپولوژیک می،نامند و با  $(X,\sigma)$  نمایش می،دهند. وقتی دریارهٔ توپولوژی ابهامی وجود نداشته باشد،گاهی به جای  $(X,\sigma)$  فقط می $i$ ویسند  $X$ . هر عضو  $\sigma$  را مجموعهٔ باز می $i$ مند.  $x \in X$  یک فضای توپولوژیک باشد، زیرمجموعهٔ  $G$  از  $X$  را همسایگی نقطهٔ  $X$ مبرنامند هرگاه G شامل مجموعهٔ بازی شامل  $x$  باشد.

زیرمجموعهٔ  $F$  از فضای توپولوژیک  $X$  را بسته می $j$ مند اگر و فقط اگر  $X-F$  باز باشد. فرض میکنیم X یک فضای توپولوژیک باشد و  $Y \subseteq X$  کوچکترین مجموعهٔ بستهٔ شامل را بستار  $Y$  می نامند و با  $\overline{Y}$  نمایش می دهند. بنابراین  $Y$ 

$$
\overline{Y} = \bigcap_{j \in J} F_j
$$

که در آن  $\{F_j:j\in J\}$  خانوادهٔ تمام مجموعههای بستهٔ شامل  $Y$  است.

فرض میکنیم  $S\subseteq X$ . در این صورت توپولوژی القایی روی  $S$  توسط توپولوژی  $X$ ، خانوادهٔ  $T$  مجموعههایی به شکل  $U \cap S$  است که  $U$  در فضای توپولوژیک  $X$  باز باشد. بنابراین اگر خانوادهٔ مجموعههای باز  $X$  باشد، آنگاه خانوادهٔ

$$
T_S = \{ U \cap S : U \in T \}
$$

خانوادهٔ مجموعههای باز S است، و این خانواده یک توپولوژی روی S است.

 $S$  گاهی توپولوژی القایی را نوپولوژی نسببی می $i$ مند. اگر  $S$  مجهز به توپولوژی القایبی باشد، را زیرفضای  $X$  مے نامند.

فرض میکنیم  $S\subseteq X$ . در اینصورت پوشش  $S$ ، گردایهای از زیرمجموعههایی مانند  $U_j$  از است که  $X$ 

$$
S \subseteq \bigcup_{j \in J} U_j
$$

مفاهیم اساسی ہ

اگر مجموعهٔ اندیسگذار J متناهی باشد، یوشش فوق را یوشش متناهی می،نامند. اگر در گردایهٔ فوق هر  $U_j$  بار باشد، این پوشش را پوشش باز می،نامند. زیرمجموعهٔ S از X را فشرده نامند هرگاه هر یوشش باز S زیر یوششی متناهی داشته باشد.

هر زیرمجموعهٔ بسته از یک فضای فشرده، فشرده است.

اگر  $X$  و  $Y$  فضاهایی توپولوژیک باشند،  $X$  و  $Y$  فشردهاند اگر و فقط اگر  $X\times Y$  فشرده ىاشد.

هر زيرمجموعة بسته وكراندار  $\mathbb{R}^n$  فشرده است.

فضای توپولوژیک X همبند است اگر و فقط اگر اجتماع دو زیرمجموعهٔ باز ناتهبی مجزای خود نباشد. روشن است که X همبند است هرگاه تنها زیرمجموعههای X که هم باز باشند و هم بسته،  $\phi$  و X باشند. زيرمجموعهٔ S از X همبند است هرگاه S با توپولوژي القايي، فضايي همبند ىاشد.

بازة  $[a,b] \subseteq R$  همبند است.

 $\set{\bigcap\limits_{j\in J} S_j\neq \phi}$ فرض میکنیم  $\set{S_j: j\in J}$  خانوادهای از زیرمجموعههای همبند  $X$  باشد. اگر أنكاه زيرمجموعة  $S = \bigcup\limits_{j \in J} S_j$  همبند است.

اگر X و Y فضاهایی توپولوژیک باشند،  $X\times Y$  همبند است اگر و فقط اگر X و Y همبند ىاشند.

میگوییم فضای توپولوژیک  $X$  در نقطهٔ  $x\in X$  موضعاً همبند است هرگاه هر مجموعهٔ باز شامل  $x$ ، شامل یک مجموعهٔ باز همبند شامل  $x$  باشد. فضای  $X$  را موضعاً همبند نامند هرگاه در هر نقطهاش موضعاً همبند باشد.

هر زيرمجموعهٔ همبند ماکسيمال  $X$  را مؤلفهٔ  $X$  مى نامند.

فضای توپولوژیک  $X$  موضعاً همبند است اگرو فقط اگر مؤلفههای هر زیرفضای باز X، در باز باشند.  $\overline{X}$ 

اگر X موضعاً همبند باشد، هر مؤلفهٔ X بار است.

فرض میکنیم  $X$  و  $Y$  دو مجموعه باشند. تابع یا نگاشت  $Y\rightarrow f:X$  تناظری است که به هر عضو  $x\in X$ ، عضوی منحصر بهفرد از  $Y$  را، که با  $f(x)$  نشان می،دهند، نسبت می،دهد. نگاشت همانی روی  $X$  تابع  $X \to X \to I : X \to X$  است که بهازای هر  $x \in X$  تا  $I(x) = x$ . گاه این نگاشت را با  $I_X$  نشان می،دهند.

اگر  $A \subseteq X$ ، نگاشت  $i: A \to X$  با ضابطهٔ  $a \in A$  ، $i(a) = a$ ، را نگاشت مشمولیت از A به  $X$  می;نامند.

۱۰ مفاهیم اساسی

$$
f: X \to Y
$$
نگارهٔ نگاشت  $f: X \to Y$  بەصورت  
\n
$$
\text{im}(f) = f(X) = \{ y \in Y : y = f(x) \text{ or } X \in X \text{ with } x \in X \text{ and } y \in X \text{ with } x \in X \text{ with } x \in X \text{
$$

 $f|A:A\to Y$ 

ىا ضابطة

$$
(f|A)(a) = f(a) \qquad a \in A
$$
بەازای هر

تعريف مي شود.  $x_1, x_2, x_3 \in X$  تابع  $f: X \to x_1, x_2 \in X$  تابع  $f: X \to x_1$ را پوشا نامند هرگاه  $f(X)=f(X)=f(X)$  و آن را دوسویی نامند هرگاه یک $f(x_1)\neq f(x_1)$ ىوشا باشد.

اگر  $f$  دوسویی باشد، آنگاه معکوس  $f$ ، یعنی تابع  $X\rightarrow f^{-1}:Y\rightarrow f^{-1}$  وجود دارد و بهصورت

$$
y = f(x) \quad \text{and} \quad y = f^{-1}(y)
$$

#### تعريف مي شود.

اگر  $f:X\to f: X\to g$  و  $Y\to g:Y\to g:Y\to X$  به  $g:X\to g$  با ل ضابطة Z

$$
g(f(x)) = gf(x) \qquad x \in X \quad \text{and} \quad g(f(x)) = gf(x)
$$

تعريف مي شود.

فرض میکنیم X و Y فضاهایی توپولوژیک باشند. نگاشت  $Y \to X \to f: X \to \mathfrak{g}$ هرگاه بهازای هر مجموعهٔ باز  $U$  از  $Y$ ،  $f^{-\lambda}(U)$  در  $X$  باز باشد. تابع f پیوسته است اگر و فقط اگر بهازای هر زیرمجموعهٔ بستهٔ  $F$  از  $f$ ،  $f$ ) بسته باشد. اگر توابع  $f:X\to Z$  و  $Z\to Y\to g$  پیوسته باشند، تابع  $g:X\to g$  نیز پیوسته است. اگر تابع  $Y\to X$  پیوسته باشد و زیرمجموعهٔ  $X\supseteq X$  مجهز به تویولوژی زیرفضایی . (نسبی) باشد، تابع $Y \nrightarrow$ :  $A \rightarrow Y$  پیوسته است) اگر تابع $Y \to X \to f(X)$  پیوسته باشد و  $f(X)$  مجهز به توپولوژی زیرفضایی باشد، تابع يبوسته است.  $f: X \to f(X)$ فرض میکنیم  $Y \to X \to f: X \to X$ گاشت باشد. در این $\omega$ ورت احکام زیر هم $\vert$ رزند

الف)  $f(x)$ يوسته است. ب) نگارهٔ معکوس هر مجموعهٔ بسته از فضای  $Y$ ، در  $X$  سته است.  $X$  (ج) بهازای هر  $X \in \mathbb{X}$  و هر همسایگی  $N(f(x))$  در  $Y$ ، یک همسایگی ( $V(x)$  در حنان موجود است که

$$
f(V(x)) \subseteq N(f(x))
$$

 $f(\overline{A}) \subseteq \overline{f(A)}$  ،  $A \subseteq X$  ، (د)  $\overline{f^{-1}(B)} \subset f^{-1}(\overline{B})$  ،  $B \subset Y$ ه گاه  $(A)$ 

تابعی که نگارهٔ هر مجموعهٔ باز تحت آن مجموعهٔ باز باشد، نگاشت باز، و تابعی که نگارهٔ هر مجموعة بسته تحت أن مجموعة بسته باشد، نكاشت بسته ناميده مى شود.

فرض میکنیم  $Y \to X$  : تَگاشتی پیوسته باشد. اگر  $S$  زیرفضایی فشرده از  $X$  باشد، فشرده است.  $f(S)$ 

دو فضای ترپولوریک 
$$
X
$$
 و  $Y$  را همسازیخت نامند هرگاه یک همسانریختی از  $X$  به  $Y$   
موجود باشد. در این حالت گوییم  $Y$  نگارهٔ همسانریخت  $X$  است.

نگارهٔ یک فضای موضعاً همبند تحت نگاشت پیوسته و باز، موضعاً همبند است.

تبدیل خطی (یا عملگر خطی یا نگاشت خطی) A روی فضای برداری V تناظری است که به هر بردار  $x \in V$  ، برداری از  $V$  را، که با  $Ax$  نشان می $\mathit{c}$ هیم، چنان نسبت می $\mathit{c}$ هد که بهازای اسکالرهای دلخواه  $\alpha$  و  $\beta$  داشته باشیم

$$
A(\alpha x + \beta y) = \alpha Ax + \beta Ay.
$$

تابعک خطی  $f$  روی فضای برداری  $V$  تابعی اسکالڑمقدار است که بهازای هر بردار تعریف میشود و این ویژگی را دارد که بهازای بردارهای دلخواه  $x_\gamma, x_\gamma \in x_\gamma$  و اسکالرهای دلخواه  $\alpha$ r  $\alpha$ 

$$
f(\alpha_1 x_1 + \alpha_1 x_1) = \alpha_1 f(x_1) + \alpha_1 f(x_1).
$$

فرض میکنیم  $V$  فضای برداری دلخواه و  $V'$ گردایهٔ تمام تابعکهای خطی تعریفشده روی باشد. تابعک خطی  $f$ ای راکه بهازای هر  $x \in V$  ،  $x \in f(x) = f(x)$ ، با ۰ نشان می،دهیم. اگر  $V$ و ۵۱ و ۳ $\alpha$  اسکالر باشند، قرار می $\alpha$ دهیم  $f_1, f_1 \in V'$ 

$$
f(x) = \alpha_1 f_1(x) + \alpha_1 f_1(x).
$$

روشن است که f تابعکی خطی است. با این تعاریف از ۰، جمع دو تابعک و ضرب اسکالر در تابعک، مجموعهٔ  $V'$  به شکل یک فضای برداری در می آید که آن را فضای دوگان  $V$  می نامند. برای سادگی، به جای نماد معمولی تابع  $y(x)$  می;نویسیم  $[x,y]$ . فرض میکنیم  $V$  فضایی ار داری و  $f$  عضو دلخواهی از  $V'$  باشد. بهازای هر نگاشت خطی  $A$  روی  $V$ ، عبارت  $[Ax, f]$  را  $f'(x) = [Ax, f]$  که در آن  $x \in V$ ، در نظر می $\lambda$ یریم. به $f$ ازای هر  $f$  ثابت، تابع  $f'$  که با ضابطهٔ تعریف شده است تابعکی خطی روی V است. میتوانیم بنویسیم  $[Ax,f] = [Ax,f]$ . حال اگر در  $V'$  تغییر کند، آنگاه به این طریق بهازای هر  $f$  یک  $f'$  بهدست می $\int$ وریم و لذا می $\bar{v}$ انیم  $f$  $f' = A'f$ بنويسيم  $f' = A'$ . بنابراين

$$
[Ax, f] = [x, A'f].
$$

 $f = \alpha_1 f_1 + \alpha_1 f_2 + \alpha_2 f_3$  در این صورت 'A' مکاشتی خطی روی 'V' است؛ زیرا اگر  $[x, A'f] = [Ax, f] = \alpha \sqrt{Ax, f} + \alpha \sqrt{Ax, f}$  $= \alpha_1[x, A' f_1] + \alpha_2[x, A' f_2]$  $= [x, \alpha, A' f + \alpha \cdot A' f \cdot].$ 

نگاشت خطی  $A'$  را نگاشت الحاقی (یا دوگان)  $A$  مے نامند. فرض میکنیم X فضایی توپولوژیک باشد و Y یک مجموعه و  $Y \to X \to f: X$  نگاشتے , موشا باشد. توپولوژی خارج قسمتی روی  $Y$  نسبت به  $f$ ، خانوادهٔ

$$
U_f = \{U : \text{if } X \text{ is } f^{-1}(U) \text{ if } U \subseteq Y\}
$$

است.

$$
\pi: S^n \to RP^n
$$
 مجموعة 
$$
\pi: S^n \to RP^n
$$
 باقصه یریم، نگاشت  
با ضابطهٔ 
$$
x \to \{-x, x\}
$$
 نگاشتی پوشاست. مجموعهٔ 
$$
RP^n
$$
 با توپولوزی خارج قسمتی نسبت  
به نگاشت 
$$
\pi \downarrow n
$$
 ام.فضای تصویری حقیقی مینامند.  
اگر X و Y دو فضای توپولوزیک باشند، نگاشتهای تصویرگر زیر را داریم  

$$
\pi_Y: X \times Y \to Y \qquad \theta \qquad \pi_X: X \times Y \to X
$$

و  $\pi_Y$  هر دو پیوستهاند زیرا  $\pi_X$ 

$$
\pi_Y^{-1}(V) = X \times V \qquad , \qquad \pi_X^{-1}(U) = U \times Y
$$

مفاهيم اساسى ١٣

عمل دوتایی روی مجموعهٔ X تابعی است مانند  $X \to X \times X \to f(x,y)$  را بهصورت در نمادگذاری ضربی) یا  $x + y$  (در نمادگذاری جمعی) می نویسیم. ( مجموعهٔ  $G$  را گروه نامند هرگاه عملی دوتایی با شرایط زیر روی  $G$  موجود باشد الف) عضوى مانند  $e \in G$  كه عضو هماني  $G$  ناميده مي شود، چنان موجود باشد كه بهازاي  $q \in G$  هر

 $ge = eq = q$ .

اب) مازای هر  $g \in G$  عضوی مانند  $g^{-1} \in G$ ، که معکوس  $g$  نامیده می شود، چنان (ب) موحود باشد که

$$
gg^{-1}=g^{-1}g=e.
$$

 $(g_1, g_1, g_2 \in G$ به ازای هر  $g_1 \in G$ 

$$
(g_{\lambda}g_{\Upsilon})g_{\Upsilon}=g_{\lambda}(g_{\Upsilon}g_{\Upsilon}).
$$

رابطۂ آخر را رابطۂ شرکت،ذیری مے نامند. اگر گروه حمعی باشد، عضو همانی آن را با ۱۰ و معکوس هر عضو q از آن را با q— نشان می دهند. گروهی که تنها عضو آن عضو همانی e یا ۰ باشد، گروه بدیهی نامیده می شود. اگر  $H$  و  $H$ گروه باشند، حاصلضرب مستقیم  $G$  و  $H$  را با  $G\times H$  نشان مىدهند، و عمل دوتایے, آن را با

$$
(g,h)(g',h')=(gg',hh')
$$

 $G \oplus H$  تعریف میکنند. درگروه جمعی، حاصلضرب مستقیم همان مجموع مستقیم است و با نشان داده مے شود.

اگر  $G$  و  $H$  هر دوگروه باشند، همریختی  $H:G\rightarrow H$  تابعی است با این ویژگی که بهازای  $q, q' \in G$  ه

$$
f(gg') = f(g)f(g')
$$

 $H$  اگر  $f$  دوسویی باشد، آن را پکریختی می $i$ امند، و در این $\sim$ ورت، می $\zeta$ ویند گروههای  $G$  و  $f:G\simeq H$  یکریختاند.گاهی بهصورت نمادین می $\mathfrak{i}$ ویسیم  $G\simeq H$  یا  $G$  $f:G\to H$ مجموعة

 $\ker f = \{q \in G : f(g) = e\}$ 

است که در آن e عضو همانی H است. باید توجه داشت که اگر f یکریختی باشد، هستهٔ f فقط متشکل از عضو همانی  $G$  است.

گروه  $G$  را أبلبی یا تعویض پذیر نامند هرگاه بهازای هر  $g,g'\in g'$  .  $gg'=g'$  گروه آبلبی أزاد از رتبهٔ n گروهی است یکریخت با  $\mathbb{Z}\oplus \mathbb{Z}\cdots \oplus \mathbb{Z}$  بار) که در آن  $\mathbb{Z}$  حلقهٔ اعداد صحیح است.

همريختي يکبهيک را تکريختي و همريختي پوشا را بروريختي مي،نامند.

 $n$  فرض میکنیم G گروه باشد و  $a \in G$  . در این صورت،  $a$  از مرتبهٔ  $n$  گفته می شود هرگاه كوچكترين عدد طبيعي با ويژگي $e$  =  $a^n$  باشد، كه  $e$  عضو هماني  $G$  است. اگر عددي طبيعي مانند  $n$  موجود نباشد بهطوری که $e \equiv a^n = a$ ، می $\lambda$ ویند  $a$  از مرتبهٔ نامتناهی است.

 $G$  گروه  $G$  را گروه دوری نامند هرگاه عضوی مانند  $a \in G$  چنان موجود باشد که هر عضو توانی از a باشد. در این حالت a را مولد G می $d$  به نامند. تعداد اعضای گروه را مرتبهٔ گروه می $i$ امند. مرتبهٔ گروه دوری برابر با مرتبهٔ مولد آن است.

زیرمجموعهٔ  $H$  ازگروه  $G$  را زیرگروه  $G$  می $i$ مند هرگاه  $H$  تحت عمل دوتایی  $G$ گروه باشد. اگر  $H$  زیرگروه  $G$  باشد و  $g\in G$  آنگاه هم $\bullet$ جموعهٔ چپ  $H$  نسبت به  $g$  را با  $g$  نشان می $\iota$ دهند و بهصورت زیر تعریف میکنند

$$
gH = \{gh : h \in H\}.
$$

همهجموعههای راست  $H$  به طریق مشابه تعریف می شوند.  $aH=Ha$  ، $a\in G$  را زیرگروه نرمال نامند هرگاه بهازای هر  $a\in H$  ، $H$  . فرض می $\mathcal G$ نیر  $G$  گروه و  $H$  زیرگروه نرمال  $G$  باشد. در این $\omega$ ورت هم $\mathcal A$ مجموعهٔ چپ  $gH$  و  $G$  همهجموعهٔ راست  $Hg$  با هم برابرند. مجموعهٔ  $G/H$  متشکل از تمام همهجموعههای  $H$  در همراه با عمل دوتایی  $Hab$  =  $(Ha)(Hb)$ ، بهازای هر  $Ha, Hb \in G/H$ ، گروهی است که آن راگروه خارجمقسمت  $G$  بر  $H$  یاگروه خارجمقسمتی  $G/H$  می $i$ میم.

رسته و تابعگونها

۰۱ رسته رسته را می توان بهطورشهودی متشکل از ردهای از مجموعهها و ردهای از توابع، احیاناً باساختارهایی اضافی بر یک یا هر دو رده، در نظرگرفت. تعریف دقیق رسته بهصورت زیر است.

تعریف ۱.۲ رسته متشکل است از (الف) ردهای از اشیاء؛  $X$  بهازای هر زوج مرتب از اشیاء  $X$  و  $Y$  از ردهٔ فوق،مجموعهای از ریختارها با حوزهٔ  $X$ و برد  $Y$ که با  $\hom(X,Y)$  نمایش داده می شود؛ ج) بهازای هر سهتایی مرتب از اشباء  $X$  و  $Y$  و  $Z$ ، تابعی که به هر جفت از ریختارها مانند

 $q: Y \to Z$ ,  $f: X \to Y$ 

تركيب آنها

 $af: X \rightarrow Z$ 

را نسبت مى دهد.

۱۶ رسته و تابعگونها

مگر آنکه 
$$
X = Y_1
$$
 و  $X = X_2$  و راینجا اهه (X,Y)  $\cap$  hom $(X,Y_1) = \emptyset$  اصطلاح ریختارها باید در اصول زیر صدق کنند  
اریختارها باید در اصول زیر صدق کنند  
۰. 2 →  $Y \circ S$  و 11 د  $X \to Y$  آنگاه  
شرکتپذیری: اگر  $Y \to Z$  (  $f : X \to Y$  آنگاه  
م $h(gf) = (hg)f : X \to W$ .

 $\lambda_i f: X \to Y$  همانی: متناظر با هر شیء  $Y$ ، ریختار  $Y \to I_Y: Y \to I_Y$  چنان موجود باشد که اگر  $hI_V = h$  أَنكَاه  $I_V f = f$  و اگر  $Z \nightharpoonup I_V$  ، أَنكَاه أ

از این اصول نتیجه گرفته می شود  $I_{\rm Y}$ ، که ریختار همانی y نامیده می شود، منحصر بهفرد است. اگر  $f: X \to f: X$  و  $f: Y \to X$  ریختار باشند و  $gf = I_{\mathbf{Y}}$ ، آنگاه  $g$  را معکوس چپ و  $f$  را معکوس راست g می $i$ امند. معکوس  $f$  ریختاری است که هم معکوس چپ  $f$  و هم  $f$ معکوس راست آن باشد. اگر  $Y \rightarrow f: X \rightarrow f \in \mathbb{R}$  ریختار باشد، آن را هم\رزی نامند هرگاه ریختاری  $f:X\thickapprox Y$  مانند  $X\to g:Y\to X$  موجود باشد که معکوس دوطرفهٔ  $f$  باشد. این مطلب را با نمایش می,دهند. اگر  $X \to Y : Y \to g$  معکوس چپ  $f$  و  $X \to Y : Y \to g$  معکوس راست  $f$  باشد، آنگا،

$$
g_1 = g_1 I_Y = g_1(fg_Y) = (g_1 f)g_Y = I_X g_Y = g_Y.
$$

لم ۱.۲ اگر  $f:X\rightarrow f: X$  معکوس چپ و معکوس راست داشته باشد، آن دو معکوس برابرند و در نتیجه f همارزی است.

بنابراین، نتیجه میشود که هر همارزی مانند  $Y\approx X: X \approx t$ ، معکوسی منحصر بهفرد دارد که خود هم $\mathfrak{h}$ رزی است، این معکوس را با $X \mapsto f^{-1}: Y \to f^{-1}$  نشان می $\mathfrak{c}$ هند. اگر یک هم $\mathfrak{h}$ رزی مانند  $X \approx Y$  موجود باشد، میگویند  $X$  و  $Y$  هم\رزند و بهصورت نمادین مینویسند  $f: X \approx Y$ . روشن است که ترکیب همارزیها همارزی است، بنابراین رابطهٔ  $Y \approx X \approx X$  یک رابطهٔ همارزی روی مجموعة اشياء يک رسته است.

مثال ۱.۲ رستهای که در این مثال عرضه میکنیم رستهای است که ردهٔ اشیاء آن ردهٔ تمام مجموعههاست و اگر X و Y دو مجموعه باشند،  $\hom\left( X,Y\right)$  مجموعهٔ تمام توابعی مانند  $f$  از ه  $Y$  له  $X$  تابعگونها ١٧

مثال ۲.۲ رستهٔ ما در این مثال رستهای است که اشیاء آن فضاهای توپولوژیک هستند، و مجموعهٔ توابع پیوسته از X به Y است. در این صورت، قاعدهٔ ترکیب، قاعدهٔ ترکیب  $\hom\left(X,Y\right)$ توابع است.

 $\hom\left(X,Y\right)$  مثال ۳.۲ رستهٔ مورد نظر در این مثال رستهای است که اشیاء آن گروهها هستند، و محموعهٔ همریختیها از گروه  $X$  به گروه  $Y$  است.

مثال ۴.۲ فرض میکنیم  $X$  و  $X$  دو شیء دلخواه باشند. رستهٔ ما رستهای است که اشیاء آن هستند، و  $X$ ۲ هستند، و  $X_1$ 

hom 
$$
(X_1, X_1) = I_{X_1}
$$
, hom  $(X_{\Upsilon}, X_{\Upsilon}) = I_{X_{\Upsilon}}$   
hom  $(X_1, X_{\Upsilon}) = \phi$ , hom  $(X_{\Upsilon}, X_1) = \phi$ .

7. تابعگونها  
تعریف ۲.۲ فرض میکنیم ۵، و ۲، دو رسته باشند. تابعگون هموردای *F* از ۲، به، متشکل  
است از یک تابع شیئی که به هر شیء X از ۵،، یک شیء از ۲، مانند (7) با نسبت  
میدهد، و یک تابع ریختاری که به هر ریختار کا *۲* + X : 1 از ۵،، ریختاری از ۲۰ مانند  

$$
F(f) : F(X) \rightarrow F(Y)
$$
  
 $F(I_X) = I_{F(X)} (U)$   
 $F(gf) = F(g)F(f) (U)$ 

تعریف ۳.۲ تابعگون پادوردای  $F$  از ۲٫ به ۲٫ متشکل است از یک تابع شیئی و یک تابع ریختاری همانند تعریف ۲.۲ بجز اینکه اگر  $f:X\rightarrow F(X)$ ، آنگاه  $F(Y)\rightarrow F(Y)\rightarrow F(Y)$  و بهجای قسمت (ب) داشته باشیم

$$
F(gf) = F(f)F(g).
$$

در هر یک از تعاریف فوق برای بیان اینکه  $F$  تابعگون است می,نویسیم

 $F: c \rightarrow c \gamma$ .

۱۸ رسته و تابعگونها

مثال ۵.۲ فرض میکنیم  $F$  تابعگونی هموردا از رستهٔ فضاهای توپولوژیک و نگاشتهای پیوسته به رستهٔ مجموعهها و توابع باشد که به هر فضای توپولوژیک مجموعهٔ زیر بنای آن را [یعنی مجموعه|ی را که به توپولوژی مجهز شده] نسبت می،دهد. این تابعگون  $F$  را تابعگون نادیدهگیر می،نامند زیرا قسمتي از ساختار فضاي توپولوژيک را «ناديده» ميگيرد.

مثال ۶.۲ فرض میکنیم  $u_K$  رستهٔ فضاهای برداری روی  $K$  و نگاشتهای خطی باشد. بهعلاوه فرض مبرکنیم  $u_K \to u_K \to F$  با ضابطهٔ  $V^* \to F(V) = F^*$  و  $F: u_K \to u_K$  تعریف شده باشد که در آن \*V فضاي دوگان V و \*f نگاشت الحاقي  $f$  است. در اينصورت،  $F$  تابعگوني پادورداست.

مثال ۷.۲ فرض میکنیم c رسته باشد. تابعگون همانی از c به c که روی اشیاء و نگاشتها همانی است، همورداست.

قضمیهٔ ۱.۲گو $T$  تابعگونی از رستهٔ  $c_1$  به رستهٔ  $c_1$  باشد، آنگاه  $T$  هم $\vert$ رزیهای  $c_1$  را به هم $\vert$ رزیهای  $c_{\mathsf{r}}$ می نگارد.

اثبات. قضیه را برای تابعگون هموردا ثابت میکنیم. اثبات برای تابعگون پادوردا مشابه آن است. فرض میکنیم  $T$  تابعگونی هموردا باشد، و  $Y\to f:X\to f$  یک همارزی از ۵٫ باشد. در این صورت،  $f^{-1}f = I_x$ بنابه تعریف

$$
I_{T(X)} = T(I_X) = T(f^{-1})T(f)
$$

به طریق مشابه نتیجه میگیریم  $T(f^{-1}) = T(f)$ . بنابراین  $T(f^{-1}) = T(f^{-1})$  معکوس دوطرفهٔ است. لذا بنابه لم ۰۱.۲  $T(f)$  یک همارزی از  $c_1$  است. در نتیجه قضیه به اثبات  $T(f)$ مى رسد.

## هوموتويي

٣

۰۱ مقدمه و تعاریف در حالت کلبی یک زیرفضا از فضای توپولوژیک  $X$  با زیرفضایی دیگر هوموتوییک است هرگاه هر یک از آنها بتواند با تغییر شکل پیوسته به دیگری تبدیل شود (به بیان دقیقتر، همانگونه که بعداً خواهیم دید هوموتویی رابطهای است بین نگاشتهای پیوسته نه زیرفضاها). کمان ساده در X نگارهٔ نگاشتی پیوسته مانند  $X \to f: C_1 \to f: C_1 \to X$  است که در آن  $C_1$  زیرمجموعهای از  $\mathbb R$  بهصورت

 $C_1: a \le u \le b, a < b$ 

است. به عنوان مثال، فرض کنید  $\alpha$  و  $\beta$  دو کمان ساده همانند شکل ۱.۳ باشند.  $\beta$  در این صورت میگویند  $\alpha$  با  $\beta$  هوموتوییک است هرگاه بتوان  $\alpha$  را با انتقال پیوسته به تبدیل کرد، و این بدان معنی است که مجموعهای از کمانهای میانی (بین a و B) متناظر با مراحل مختلف انتقال موجود باشد (برخى از اين كمانها در شكل فوق با خطوط نقطهچين نمايش داده شدهاند). چون این انتقال پیوسته است، کمانها بهطور پیوسته تغییر شکل می پابند. برای صورتبندی ریاضی این مطلب، فرض میکنیم خانوادهٔ کمانهای میانی به طریقی یک بهیک با اعداد حقیقی

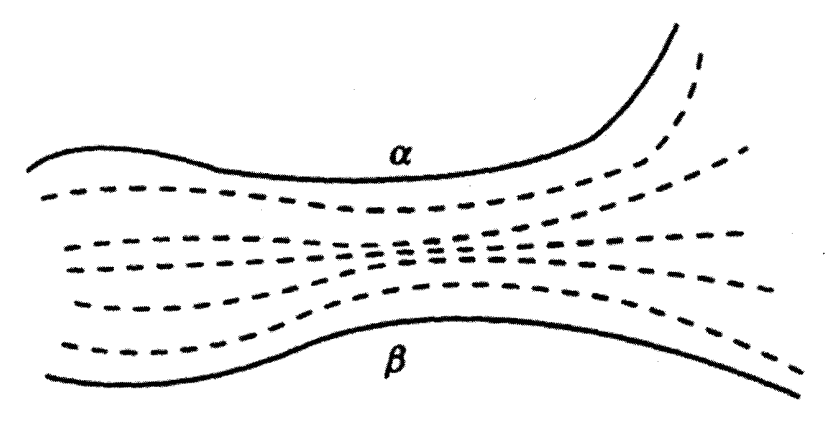

شکل ۱.۳

 $\phi \circ \alpha \leq u \leq \beta$ بازهٔ واحد  $C = [0, 1]$  متناظرند. پس نیاز داریم خانوادهای از کمانها مانند را جنان تعریف کنیم که $\alpha_{\circ} = \alpha_{\circ} = \alpha_{\circ} = \alpha_{\circ} = \alpha_{\circ} = \alpha_{\circ}$  و  $\alpha_{\circ} = \alpha_{\circ}$  نسبت به  $u$  بهطور پیوسته تغییر کند. مفهوم تغییر شکل پیوسته را مے توان برحسب نگاشتے مانند  $F$  به  $X$  که وابسته به  $u$  و نیز نقاط باشد، و نگارهٔ  $F$  بهازای  $u$ ای مفروض،  $\alpha_u$  باشد، بیان کرد. فرض میکنیم  $F$  نگاشتی از  $C_{\Lambda}$ به  $X$  باشد. در این صورت اگر  $F$  بیوسته باشد و بهازای هر مقدار  $u$ ،  $F(t,u)$  معرف  $C_1\times C$ کمان  $\alpha_u$  باشد، آنگاه  $F$  معرف تغییر شکل پیوستهای از  $\alpha$  به  $\beta$  از طریق کمانهای  $\alpha_u$  است بهخصوص  $F(t,\circ)$  معرف  $\alpha$  و  $F(t,\cdot)$  معرف  $\beta$  است). توجه کنید که  $F$  منحصر بهفرد نیست زیرا هر خانوادهٔ پیوسته از کمانهای  $\alpha_u \propto \alpha_u = \alpha \ \alpha_t = \alpha$ ، برای این منظور کفایت خواهد کرد.

مطالب فوق را فقط برای روشن شدن مفهوم هوموتوپی عرضه کردیم، حال تعریف رسمی و دقيق هوموتويى را ارائه مى دهيم.

تعریف ۱.۳ دو نگاشت پیوستهٔ  $Y \to f_\circ, f_1: X \to f_\circ$  را هومونوییک نامند هرگاه تابعی پیوسته مانند  $x \in X$  جنان موجود باشد که بهازای هر  $F: X \times C \rightarrow Y$ 

$$
F(x, \cdot) = f_{\circ}(x), \qquad F(x, \cdot) = f_{\cdot}(x).
$$

نگاشت  $F$  را هوموټوپی بین  $f$  و ۶۱ می $i$ مند. در این حالت می $i$ ویسیم ۱ $F$  یا یا  $F_u(x) = F(x,u)$  بهازای هر  $u \in C = [\circ, \wedge]$ ، نگاشت  $F: f_* \simeq f_\wedge$  $F_1 = f_1$ که در آن  $x \in X$ ، تعریف میکنیم. بنابراین  $F_{\circ} = f_{\circ}$  و  $x \in X$ .

#### ویژگیهای نگاشتهای هوموتوییک ۲۱

 $f_1(x) = \cdot f_2(x) = x$  مثال ۱.۳ فرض میکنیم  $X = Y = \mathbb{R}^n$  و بهازای هر  $X = Y = x$  و ۰  $f_2(x)$ . نگاشت $\mathbb{R}^n \times C \to \mathbb{R}^n \times C$ ا با ضابطهٔ

$$
F(x,t) = (1-t)x
$$

تعریف میکنیم. در این صورت، 
$$
F
$$
 یک هوموتو پی بین ی ۴ و ۴۱ است.

 $f_1(x) = \cdot f_\circ(x) = x$  مثال ۲.۳ فرض می $\lambda$ نیم  $Y = Y = X$  و بهازای هر  $X = x$  ته  $x \in \mathcal{F}$ . نگاشت $C \times C \to \rightarrow F: C \times C$  را با ضابطهٔ

$$
F(x, u) = (1 - u)x
$$

$$
F: f \circ \simeq f_1 \circ \text{mod} \, \text{mod} \, \text
$$

تعریف ۲.۳ تابع پیوستهٔ  $Y \rightarrow f : X \rightarrow f \cup \{1,2,3\}$ را هوموتوپیک پوچ نامند هرگاه با یک نگاشت ثابت هوموتوييک باشد.

مثال ۳.۳ نگاشتهای هوموتوپیک پوچ ممکن است هوموتوپیک نباشند. در واقع ضرورتی ندارد نگاشتهای ثابت هوموتوپیک باشند. فرض میکنیم  $X$  همبند باشد و  $Y$  همبند نباشد. همچنین  $f_*(x) = y_*, x \in X$ فرض میکنیم  $y_*(y)$  نقاطی در مؤلفههای متمایز  $Y$  باشند و بهازای هر و ۶۱ ه $f_1(x) = f_2(x)$ . در این صورت  $f$  و ۶۱ هوموتوپیک نیستند زیرا  $X \times C$  همبند است در حاليكه Y همبند نيست و نگارهٔ يک فضاي همبند تحت يک نگاشت پيوسته همبند است.

## ۲. ویژگیهای نگاشتهای هوموتوپیک

قضمیهٔ ۱.۳ تابعی مانند ا $S^{n-1}\rightarrow f\,:\,B^n\rightarrow S^{n-1}$  با ویژگی  $f\,:\,i=1,\cdots,n$  موجود است اگر و فقط اگر نگاشت همانی  $S^{n-1}\rightarrow S^{n-1}$  با یک نگاشت ثابت هوموتوپیک باشد که در اینجا نگاشت مشمولیت و ۰ نمایشگر ضرب اسکالری است.  $i: S^{n-1} \to B^n$ 

اثبات. فرض میکنیم چنین تابعی مانند  $f$  موجود باشد. هوموتوپی

 $F: S^{n-1} \times C \to S^{n-1}$ 

۲۲ هوموتویے

را با ضابطة

$$
F(x,t) = f(tx)
$$

 $F(x, 1) = f(x) = x$  تعریف میکنیم. در این صورت چون  $x \in S^{n-1}$  داریم  $F(x, \cdot) = f(\cdot)$ که  $f(\circ)$  مستقل از  $x$  است. بالعکس، فرض می $\lambda$ نیم نگاشت  $F(x, \cdot) = f(\circ)$ 

 $F: S^{n-1} \times C \rightarrow S^{n-1}$ 

با ویژگی  $c$   $c \neq F(x, \Delta) = F(x, \Delta) = F(x, \Delta)$  موجود باشد. تابع  $F(x, \Delta) = f: B^n \rightarrow B$  را با ضابطهٔ

$$
f(\cdot) = c \qquad \text{and} \qquad f(\cdot) = F\left(\frac{x}{\|x\|}, \|x\|\right)
$$

 $\delta \ll \varepsilon > 0$ تعريف مى كنيم. چون ا $S^{n-1}$  فشرده است،  $F$  يكنواختْ $j$ ييوسته است. لذا بهازاى هر م  $f$  مثبتی مستقل از  $x$  چنان موجود است که هرگاه $\delta > t < \delta < F(x,t) - \delta$ . بنابراین در ء پیوسته است و لذا قضیه به اثبات می رسد. لمهای بعدی در آینده مفید خواهند بود.

 $g\,:\,Y\to Z\,$  پرپوسته باشند، آنگاه تبدیل مرکب  $f\,:\,X\to Y\,$  گاشتهایی پیوسته باشند، آنگاه تبدیل مرکب ييوسته است.  $h = gf : X \rightarrow Z$ 

اثبات. نگارهٔ معکوس هر مجموعهٔ باز از فضای  $Y$ ، در X باز است و نگارهٔ معکوس هر مجموعهٔ باز از فضای Z، در Y باز است. فرض میکنیم G مجموعهٔ باز دلخواهی در Z باشد. در این صورت. ییوستگی  $h$  از رابطهٔ

$$
h^{-1}(G) = f^{-1}\{g^{-1}(G)\}\
$$

حاصل می شود.

 $p(x_1, x_1) = x_1$  لم ۲.۳ اگر  $X \times Y \to Y$  و  $p:X \times Y \to Y$  و  $p:X \times Y \to X$  و ، پند سینه شوند که در آن  $x_\lambda \in Y$  و  $x_\lambda \in \mathcal{X}$ ، آنگاه  $q$  و  $q$  بیوستهاند  $q(x_\lambda, x_\lambda) = x_\lambda$ 

اثبات. فرض مرکنیم G در X باز باشد. در اینصورت،  $p^{-1}(G)$  مجموعهٔ زوجهایی مرتب بهصورت  $(x_1, x_1)$  است که $x_1 \in G \times Y$  و  $x_2 \in Y$  . لذا  $G \times Y = (G) \subset G$  که  $G \times Y$  در باز است. بنابراین،  $p$  ییوسته است. به طریق مشابه نتیجه می $\mathcal{Z}_X$ ید می و پیوسته است.  $X \times Y$ 

ویژگیهای نگاشتهای هوموتوییک ۲۳

لم ٣.٣ اگر X اجتماع دو زيرمجموعهٔ بسته A و B باشد واگر $f\!:\!A\!\to\!Y$  و y : B نگاشتهايي یپوسته باشند بهطوری که بهازای هر  $g(x) \cdot x \in A \cap B$ ، آنگاه تبدیل  $Y \rightarrow h: X \rightarrow Y$  با ضابطهٔ  $h(x) = f(x)$  بهازای  $x \in A$  و  $h(x) = g(x)$  بهازای  $x \in B$ ، یبوسته است.

 $F = F_1 \cup F_1$  اثبات. فرض می $\sum_i \mathcal{F}_1 = F \cap A \cup F = F_1 \cap A \cup F \subseteq X$ . در این صورت و لذا

$$
h(F) = h(F_1) \cup h(F_1).
$$
وین 
$$
\overline{F} = \overline{F}_1 \cup \overline{F}_1
$$
وین 
$$
h(\overline{F}) = h(\overline{F}_1) \cup h(\overline{F}_1)
$$
ه  
که در آن علامت — روی مجموعه نمایشگر بستار آن مجموعه است.

اگر  $\overline{F} \cap \overline{A}$  اگر  $x \in \overline{F}$  اگر  $x \in \overline{F}$  اگر میں آست که  $x \in \overline{A}$  و لذا  $x \in A$  بسته است.  $\overline{F}_\mathsf{Y} \subseteq B$  بنابراین  $\overline{F}_\mathsf{Y} \subseteq \overline{F}_\mathsf{Y}$  در نتیجه  $h(\overline{F}_\mathsf{Y}) = f(\overline{F}_\mathsf{Y}) = f(\overline{F}_\mathsf{Y})$  و لذا  $h(\overline{F}_\mathbf{Y})=g(\overline{F}_\mathbf{Y})$ . چون  $f$  و  $g$  پیوستهاند، داریم

$$
f(\overline{F}_{\lambda}) \subseteq \overline{f(F_{\lambda})}, \quad g(\overline{F}_{\lambda}) \subseteq \overline{g(F_{\lambda})}.
$$

در نتىجە

$$
h(\overline{F}) = h(\overline{F}_{\lambda}) \cup h(\overline{F}_{\lambda}) \subseteq \overline{f(F_{\lambda})} \cup \overline{g(F_{\lambda})} = \overline{h(F_{\lambda})} \cup \overline{h(F_{\lambda})}.
$$
  

$$
\overline{h(F_{\lambda})} \cup \overline{h(F_{\lambda})} = \overline{h(F_{\lambda}) \cup h(F_{\lambda})} = \overline{h(F)} \cup \overline{h(F_{\lambda})} = \overline{h(F)} \cup \overline{h(F_{\lambda})} = \overline{h(F)} \cup \overline{h(F_{\lambda})} = \overline{h(F)} \cup \overline{h(F_{\lambda})} = \overline{h(F)} \cup \overline{h(F_{\lambda})} = \overline{h(F)} \cup \overline{h(F_{\lambda})} = \overline{h(F)} \cup \overline{h(F_{\lambda})} = \overline{h(F)} \cup \overline{h(F_{\lambda})} = \overline{h(F)} \cup \overline{h(F_{\lambda})} = \overline{h(F)} \cup \overline{h(F_{\lambda})} = \overline{h(F_{\lambda})} = \overline{h
$$

يعني  $h$  پيوسته است.

قضية ٢.٣ رابطة ~ يک رابطة همارزي است.

 $f \simeq f$  اثبات. با تعریف هوموتوپی  $F(x,t)$  بهصورت  $f(x,t) = F(x)$ ، نتیجه می $\zeta$ یریم که اگر  $F: f \simeq G(x,t) = F(x,\Delta t - t)$ ربرا نگاشت ( $f \sim G(x,t) = G(x,t)$ یک هوموتوپی بین و f است. اگر F :  $f \simeq g$  و  $F: f \simeq g$ ، نگاشت  $H$  را با ضابطهٔ  $g$ 

$$
H(x,t) = \begin{cases} F(x, \tau t) & \circ \leq t \leq \frac{1}{\tau} \\ G(x, \tau t - 1) & \frac{1}{\tau} \leq t \leq 1 \end{cases}
$$

 $H:f\simeq h$  تعریف میکنیم . در این صورت، بنابه لم ۳.۳،  $H$  پیوسته است و نیز  $H:f$ . مفهوم ردهٔ هوموتویی نگاشتها از این قضیه حاصل می شود. اگر f نگاشته پیوسته باشد، آنگاه ردهٔ هومونویی متناظر آن متشکل از تمام نگاشتهای پیوستهٔ هوموتوییک با  $f$  است که با  $\{f\}$  نمایش داده می شود و مجموعهٔ تمام ردههای هوموتویی نگاشتهای ییوسته از  $Y$  به  $Y$  با  $[X,Y]$  نمایش داده می $\mathring{\pi}$ ود.

قضيبةً ٣.٣ (تركيب و تحديد).  $f_1 \simeq f_1$ ا) نگاشتهای پیوستهٔ  $f_1, f_2: X \to f_1, f_2: X \to g_1$  و  $Y \to g_1, g_2$  مفروضاند. اگر  $g_1 f_1 \simeq g_1 f_1$  اَنگاه  $g_1$  اِ $g_2 \simeq g_1$ 

استهای پیوستهٔ  $Y \to f, g: X \to f, g \in f,$  مفروضاند و  $g \to f$ . در این $\omega$ ورت بهازای هر  $A \subseteq X$ 

$$
f|A = g|A.
$$

اثبات. (١) فرض میرکنیم  $f_1 \simeq f_2 \simeq \Phi : f_1 \simeq f_2$  . تعریف میرکنیم

$$
F(x,t) = \begin{cases} g_{\lambda} \Phi(x, \tau t) & \circ \leq t \leq \frac{\lambda}{\gamma} \\ \Psi(f_{\gamma}(x), \tau t - \lambda) & \frac{\lambda}{\gamma} \leq t \leq \lambda \end{cases}
$$

 $g_{\texttt{Y}}f_{\texttt{Y}}$  در این صورت،  $F(x,t)$  نگاشتی پیوسته از  $X\times C$  به  $Z$  و یک هوموتویی بین  $f_{\texttt{Y}}$  و  $f$ است.

فرض می کنیم  $X \rightarrow i : A \rightarrow X$  نگاشت مشمولیت باشد. در این صورت  $f | A = f i$  و لذا  $(1)$ اثبات از قسمت (١) نتيجه مي شود.

قضبیهٔ ۴.۳ فرض میکنیم  $f$  و g نگاشتهایی هوموتوییک از X به Y باشند و  $h$  نگاشتی پیوسته از Y به Z باشد. در این $\omega$ ورت،  $hf$  و  $hg$  نگاشتهایی هوموتوپیک از  $X$  به Z هستند.

 $x \,\in\, X$  اثبات. نگاشتی مانند  $Y \,\to\, C \,\to\, X \,\times\, C \,\to\, Y$  چنان موجود است که بهازای هر و  $F(x, \lambda) = F(x, \lambda) = F(x, \lambda) = F(x, \lambda) = F(x)$ . تبدیل  $G: X \times C \rightarrow Z$  را با ضابطهٔ

$$
G(x,t) = hF(x,t)
$$

تعریف میکنیم. چون  $F$  و  $h$  پیوستهاند، بنابه لم  $G$  . ۱.۳ پیوسته است.

بەعلاوە،

$$
G(x, \cdot) = hF(x, \cdot) = h(f(x))
$$

و

$$
G(x, \Lambda) = hF(x, \Lambda) = h(g(x)).
$$

 $h g \simeq h f$ لذا  $h f$  و بنابراین قضیه به اثبات می قضية زير را مي توان به طريقي مشابه قضية فوق ثابت كرد.

**قضبیهٔ ۵.۳** اگر f نگاشتی پیوسته از X به Y و g و b نگاشتهایی هوموتوییک از Y به Z باشند، آنگاه  $gf$  و  $hf$  نگاشتهایی هوموتوییک از  $X$  به  $Z$  هستند.

### ۳. هوموتویی نسبی

در مواردی هوموتوپی مورد نظر به نوعی دچار محدودیت است. در این محدودیت، لازم است زیرمجموعهای در طی فرایند تغییر شکل [که آن را فرایند دگردیسی می،نامیم] ثابت باقی بماند. شکل ۲.۳ را که در آن دوکمان سادهٔ  $\gamma$  و  $\delta$  با نقاط ابتدایی و انتهایی یکسان  $x_\mathsf{Y}$  و  $x_\mathsf{Y}$  نشان داده شدهاند، ملاحظه کنید.

فرض میکنیم 7 بهطور پیوستهای بهصورت تشریح شده در ابتدای فصل، تغییر شکل (یا دگردیسی) پابد و به 6 تبدیل شود، اما با این محدودیت که نقاط ابتدایی و انتهایی هر یک از اعضای خانوادهٔ کمانهای میانی نقاط  $x_1$  و  $x_7$  باشد. در این حالت گوییم نگاشتهای معرف  $\gamma$  و  $\delta$  نسبت به ز پرمجموعهٔ متشکل از  $x$  و  $x$  هوموتوپیک هستند. اکنون تعریف دقیق این مفهوم را ارائه میکنیم.

 $f: X \to Y$  تعریف ۳.۳ فرض میکنیم  $A \subseteq X$  و نگاشتهای  $f \colon X \to Y$  , تگاشتهایی پیوسته باشند. در این صورت، میگویند  $f$  و  $f$  نسبت به  $A$  هوموتوییک هستند هرگاه یک

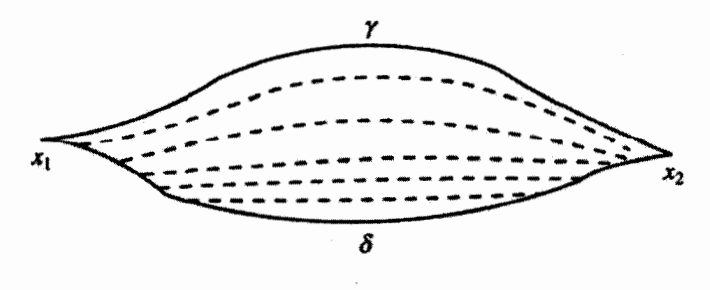

شكل ٢.٣

 $t$  هوموتوپی مانند  $F$  بین  $f$  و ۱ $f$  چنان موجود باشد که بهازای هر  $x \in A$  .  $x \in F(x,t)$  مستقل از  $F(x,t) = f_o(x)$  باشد. به عبارت دیگر، بهازای هر  $x \in A$  و هر  $f_o(x)$  ،  $f_o(x)$ 

در این حالت واضح است که بهازای هر  $x \in A$ ،  $x \in f_1(x) = f_2(x)$ . هوموتوپی  $F$  را هوموتوپی نسبت به A می،نامند و بهصورت  $f_\circ \simeq f_\circ(\text{rel}\,A)$  و هنگامی که اشاره به  $F$  مدنظر ىاشد، بەصورت

 $F: f_{\circ} \simeq f_{\lambda}(\text{rel }A)$ 

نشان مے دھند.\* لذا، اگر

 $F: f_{\circ} \simeq f_{\lambda}(\text{rel }A)$ 

 $x \circ A$  آنگاه بهازای هر  $F(x, \circ) = f(x) \circ F(x, \circ) = F(x)$  و  $F(x, \circ) = F(x)$ ، و بهازای هر  $A$  و هر $c\in A$  ( $f_\circ(x)\circ f_\circ(x) = f_\circ(x) = f_\circ(x)$ . اگر  $A = A$ ، آنگاه هوموتویی نسبت به همان هوموتويي است. بنابراين هوموتويي معمولي حالت خاصي از هوموتويي نسبي است.

قضعية ۶.۳ رابطة هوموتوييک بودن نسبت به A يک رابطة همارزي است.

اثبات. بازنابی.  $F$  را بهصورت  $f(x) = f(x) = F(x, t) = F(x)$  تعریف میکنیم، در این $\omega$ ورت  $F$  پیوسته است. روشن است که بهارای هر  $x \in X$  )  $F(x, y) = f(x) = f(x) = F(x, y)$  و F(x, 0). لذا که در آن  $A$  می $\vec{\mathsf{q}}$ ند هر زیرمجموعهای از  $f \simeq f(\mathrm{rel}\, A)$ 

 $F\,:\,X \times C \rightarrow Y$  تقارن. فرض میکنیم  $f \simeq g(\text{rel}\,A)$ . در این $\hookrightarrow$ رت نگاشت ییوستهٔ جنان موجود است که بهازای هر  $f(x, \cdot) = f(x) \cdot F(x, \cdot) = F(x, \cdot) = F(x, \cdot)$ . بهعلاوه اگر  $G: X \times C \to Y$ . نگاشت  $F(x_*,t) = f(x_*) = g(x_*)$  اگر  $x_* \in A$ تعریف میکنیم. در اینصورت بنابه لم ۲۰۱۳ تیوسته است و G تکریف میکنیم. در این

$$
G(x, \cdot) = g(x), G(x, \lambda) = f(x)
$$

 $g \simeq f(\text{rel }A)$  همچنین بهازای هر  $g(x, t) = g(x) = g(x)$  . لذا  $G(x, t) = g(x)$ 

 $F,G: X \times C \to Y$  ترايايي. فرض ميركنيم ( $f \simeq g(\text{rel }A)$  و  $f \simeq h(\text{rel }A)$ . نگاشتهاي پيوستهٔ  $x_{\circ} \in A$  جنان موجودند که  $f(x, \circ) = g(x)$ ،  $F(x, \circ) = f(x)$ ، و بهازای هر ، همچنین  $G(x, \cdot) = g(x)$  ،  $G(x, \cdot) = g(x)$  ، همچنین  $F(x, t) = f(x) = g(x)$  ، و بهازای ،  $G(x_{\circ},t) = g(x_{\circ}) = h(x_{\circ})$  هر  $x_{\circ} \in A$ .

\* rel نشانة اختصارى relative است. ــ م.

تبديل  $H: X \times C \rightarrow Y$  , أيا ضابطة

$$
H(x,t) = F(x, \mathbf{Y}t) \qquad \circ \leq t \leq \frac{1}{\mathbf{Y}}
$$

$$
H(x,t) = G(x, \mathbf{Y}t - 1) \qquad \frac{1}{\mathbf{Y}} \leq t \leq 1
$$

 $H(x,\mathcal{N}) = h(x)$ ، تعریف می کنیم. در این صورت بنابه لم ۳.۳٫۲ پیوسته است و  $H(x,\mathcal{N}) = f(x)$ ،  $H(x,\mathcal{N}) = h(x)$  $f \simeq h(\text{rel }A)$  و مهازای هر  $A \simeq h(x_a) = f(x_a) = h(x_a)$  . منابران  $H(x_a, t) = f(x_a)$ 

 $f:X\to Y$  نکتهٔ ۱.۳ از قضیهٔ ۶.۳ نتیجه می شود که مجموعهٔ تمام نگاشتهای پیوستهای مانند که نگارهٔ آنها در  $A$   $\in$  نقطهٔ واحدی از  $Y$  باشد، به زدههایی که دوبهدو هم|رزند تقسیم میشود.  $g$  دو نگاشت پیوستهٔ  $f$  و  $g$  متعلق به یک رده هستند اگر و فقط اگر (rel A)  $g(\text{rel }A)$ . هر یک از این ردههای نگاشتهای پیوسته را ردهٔ هوموتویی می نامند.

تمر ين  $f(x) \neq -g(x)$  . فرض کنید نگاشتهای  $S^n$  که  $f,g:X \to S^n$  پیوسته باشند و مهازای هر  $x \in X$  $f \simeq q$  نشان دهند. . فرض کنید نگاشت  $X \hookrightarrow S'$  : ییوسته باشد. نشان دهید  $f$  هوموتوییک پوچ است اگر و  $f=g|S^{\lambda}$  فقط اگر نگاشتی پیوسته مانند  $X\to g:B^{\gamma}\to X$ . ه فرض کنید  $Y\to X: f_\bullet \simeq f_\bullet(\operatorname{rel} A): X\to Y$  و نگاشت  $Z\to Y\to g: Y\to g^*$  پیوسته باشد. نشان دهید  $\mathbf w$  $af_a \simeq af_1(\text{rel }A): X \to Z$ 

# $\blacktriangledown$

## نوع هوموتوپی و درون بریها

۱. فضای انقباضیذیر اگر نگاشت  $Y\to X$  : تگاشتی ییوسته باشد که نگارهٔ آن فقط شامل یک نقطه باشد، آنگاه نگاشتی ثابت است. اگر نگاشت  $Y \to X \to f: X \to f$  هوموتوپیک با چنین نگاشتی باشد، آنگاه  $g$ میگوییم  $f$  هوموتوپیک با ثابت (یا هوموتوپیک پوچ) است. اگر نگاشت همانبی  $I_X$  هوموتوپیک با یک نگاشت ثابت (در رستهای مناسب) باشد، آنگاه میگوییم  $X$  دگردیسبیپذیر و تبدیل $\mu$ یذیر به يک نقطه يا انقباضيدير است.

 $\mathcal{L}(\mathcal{A})$  and  $\mathcal{L}(\mathcal{A})$  .

اجمالاً میگوییم فضای انقباضپذیر چنان است که می تواند در خودش دگردیسی یابد و به یک نقطه تبدیل شود.

مثال ۱.۴ دایره انقباض پذیر نیست. سطح کره انقباض پذیر نیست.

مثال ۲.۴ ، $B^n$ ، كرة «توپّر»  $n$ بعدي بستة واحد را در نظر بگيريد. نشان مىدهيم كه  $B^n$  انقباض $\mu$ نير  $x_1^\mathsf{v}+\cdots+x_n^\mathsf{v}\leq x_2$ است.  $B^n$  از نقاطی از  $\mathbb{R}^n$ مانند  $(x_1,\ldots,x_n)$  تشکیل میشود که در رابطهٔ ۱

#### فضياي انقياض بذيه ٢٩

صدة، كنند. تبديل  $F: B^n \times C \to B^n$  يا ضابطهٔ  $F(x,t) = ((\lambda - t)x_{\lambda}, \ldots, (\lambda - t)x_n)$ که در آن  $x = (x_1, \ldots, x_n) \in B^n$  پیوسته است و  $F(x, \circ) = x$ ,  $F(x, \lambda) = (\circ, \circ, \dots, \circ).$ لذا نگاشت همانی  $B^n \rightarrow B^n \rightarrow I$  هوموتوییک با ثابت است. قضيبةً ١.۴ اگر  $Y$  انقياض بذير باشد، آنگاه هر نگاشت پيوسته مانند  $Y \to X \to f: X$  هوموتو پيک يا ثابت است. اثنات. حون Y انقباض بِذير است، نگاشتي پيوسته مانند  $F:Y\times C\rightarrow F$  چنان موجود است $Y$ که بهازای هر  $y \in Y$  و  $y_{\circ} = F(y, \lambda) = F(y, \lambda) = F(y, \lambda)$ ، که در آن  $y_{\circ}$  عنصری ثابت است. فرض مے کنیم نگاشت  $Y\to X$  : گاشتے ، موسته باشد. نگاشت  $G: X \times C \rightarrow Y$  را با ضابطهٔ

$$
G(x,t) = F(f(x),t) \quad x \in X
$$

تعريف مي كنيم. با استفاده از لم ۱.۳ نتیجه میگیریم که  $G$  پیوسته است. بهعلاوه

$$
G(x, \cdot) = F(f(x), \cdot) = f(x)
$$

و

$$
G(x, Y) = F(f(x), Y) = y \, .
$$

 $q(g(x) = y_0)$  بنابراین  $f$  هوموتوییک با  $Y \rightarrow Y$  است که  $g: X \rightarrow Y$  بنابراین بهازای هر $x\in \mathcal{X}$ ، است. لذا قضیه به اثبات می $_0$ سد.

نکتهٔ ۱.۴ از این قضیه نتیجه میشود که در هر فضای انقباضپذیر فقط یک ردهٔ هوموتوپی از نگاشتها وحود دارد.

۳۰ نوع هوموتویی و درون بر بها

۲. نوع هوموتوپی

 $f: X \to Y$  گویند فضای  $X$  و فضای  $Y$  یک نوع هوموتوپی دارند هرگاه نگاشتهای پیوستهٔ  $fg: Y \to Y$  و چنان موجود باشند که  $X \to X \to g$  هوموتوپیک با  $I_X$ ، و  $Y \to X$ هوموتوييک با  $I_{\rm V}$  باشد.

هر یک از نگاشتهای  $f$  و  $g$  را هم\رزی هوموتوپی می $i$ امند. فضاهای  $X$  و  $Y$  را نیز هوموټويي°همارز ميiامند.

مثال ۱۳.۴گر X با  $Y$  همسانریخت باشد، آنگاه  $X$  و  $Y$  یک نوع هوموتویی دارند.

مثال ۴.۴ عکس مثال فوق (مثال ۳.۴) برقرار نیست. فضای انقباض بذیر و فضایے که فقط شامل یک نقطه است یک نوع هوموتویی دارند. اما این دو فضا ممکن است همسانریخت نباشند (اگر فضاى انقباضيذير بيش از يک نقطه داشته باشد، با فضاى تکنقطهاى همسانريخت نيست). مثال دیگری را مدنظر قرار می,دهیم.

مثال ۵.۴ همسانریخت با یک نقطهٔ تنها، مثلاً  $B^n\subseteq \{y_\circ\}$ ، نیست اما نشان می،دهیم که نوع هوموتویی  $B^{n}$  و نقطهٔ تنها یکی است. برای مشاهدهٔ این موضوع، نگاشت مشمولیت با ضابطة  $g(y) = f(y)$  و نگاشت ثابت  $g: B^n \to \{y\} \to B^n$  را در نظر میگیریم)  $f: \{y\} \to B^n$  $F(x,t) = tx + (1-t)y$  دراین صورت،  $gf = I$ ، و نگاشت  $F : B^n \times C \to B^n$  با ضابطهٔ یک هوموتویی بین  $fg$  و  $I_{B^n}$  است.

قضعية ٢.۴ رابطة يک نوع هوموتوپي داشتن رابطة هم|رزي است.

اثبات. ویژگیهای بازتابی و تقارن به سادگی از تعریف نتیجه می شوند. فرض میکنیم X و Y یک  $\iota_f:X\to Y$  نوع هوموتوپی، و  $Y$  و  $Z$  نیز یک نوع هوموتوپی داشته باشند. نگاشتهای پیوستهٔ ی او ا $f_1g_1$  و  $f_2\colon Z\to Y$  و ا $f_1:X\to Z$  و ا $f_2,g_1:X\to Y$  با $f_2,g_2:X\to Y$ نگاشتهای همانی مناسب هوموتوییک باشند. تبدیلهای

 $f_Y: X \to Z$ ,  $g_Y: Z \to X$ 

را با ضابطههای

$$
f_{\Upsilon}(x) = f_{\Upsilon}(f(x))
$$
,  $g_{\Upsilon}(x) = g(g_{\Upsilon}(x))$ 

در نظر بگیرید.
بنابه لم ۲٫۰۱.۳ و gr پیوستهاند و بنابه قضایای ۴.۳ و ۵.۳، ( $g(g_1f_1)$  هوموتوییک با g است  $gf$  زیرا  $g_1f_1$  هوموتوییک با همانی است. لذا نگاشت  $g((g_1f_1)f) = g(f_1 + g_2)$  هوموتوییک با در نتیجه هوموتوپیک با همانی است. به طریق مشابه نتیجه میگیریم که f۲g۲ هوموتوپیک با همانی است. بنابراین  $X$  و  $Z$  یک نوع هوموتویی دارند. در نتیجه قضیه به اثبات می $_I$ رسد.  $I:Z\rightarrow Z$ 

### ۳. درون بر پها  $r:X\to A$  تعریف ۱.۴ زیرمجموعهٔ  $A\subseteq A$  را درونبرد $X$  می نامند هرگاه نگاشتی پیوسته مانند جنان موجود باشد که  $I_A$  =  $I_A$ ، که در آن نگاشت  $X \rightarrow X$   $\rightarrow$  ، نگاشت مشمولیت است، در نتیجه بهازای هر  $a \in A$ ،  $a \in A$ . نگاشت  $r$  را درون بری می نامند.

تعریف ۲.۴ زیرمجموعهٔ  $X\subseteq A$  را درون برد دگردیسی  $X$  می $i$ مند هرگاه یک درون بری مانند حنان موجود باشد که  $r:X\to A$ 

$$
ir \simeq I_X
$$

که در آن نگاشت  $X \to A \to i : A \to X$ نگاشت مشمولیت است.  $F:X{\times} C\to X$  به عبارت دیگر A درونبرد دگردیسی  $X$  است هرگاه یک هوموتویی مانند

 $F(x, \mathcal{N}) \in A$  جنان موجود باشد که بهازای هر  $x \in A$ ،  $x \in A$  و  $F(x, \mathcal{N})$ .

مثال ۶.۴ دایره درون برد دگردیسی استوانه است.

مثال ۱۷.۴گر A درون برد دگردیسی  $X$  باشد، آنگاه  $A$  و  $X$  هوموتویی همارز هستند.

 $r:X\to A$  تعریف ۳.۴ زیرمجموعهٔ  $X\subseteq A$  را درونبرد دگردیسی قوی نامند هرگاه درونبری چنان موجود باشد که

$$
ir \simeq I_X(\text{rel }A).
$$

این تعریف معادل تعریف زیر است.

تعریف ۴.۴ ریرمجموعهٔ  $X$   $\subseteq$   $A$  را درونبرد دگردیسیی قوی  $X$  نامند هرگاه یک هوموتوپی مانند چنان موجود باشد که بهازای هر  $x \in X$  ،  $x \in X$  ،  $y$  ، چنان موجود باشد که بهازای هر  $F: X \times C \rightarrow X$  $F(x, 1) \in A$   $x \in X$  و بهازای هر  $F(a, t) = a$  ،  $t \in C$  و  $F(a) \in A$ 

مثال ۸.۴ هر درونبرد دگردیسی قوی، درونبرد دگردیسی است.

۳۲ نوع هوموتویی و درون بر یها

مثال ۹.۴ فرض میکنیم X فضایی دلخواه باشد. در اینصورت، X درروزبرد X است. هر  

$$
x \circ x
$$
 نیز درونبرد X است.

مثال ۱۰۰گوی واحد 
$$
B^n
$$
 درونبرد  $\mathbb{R}^n$  است. نگاشت زیر را بررسی کنید:  $||x|| \geq r(x) = x$  ایالیه

مثال ۲۱.۴ دروزبرد دگردیسی قوی 
$$
-^{r+1}
$$
 است.  
نگاشت  $\sigma = \mathbb{R}^{n+1} - 2 \times C$  سا یگاشت

$$
F(x,t) = (1-t)x + \frac{tx}{\|x\|} \quad x \in \mathbb{R}^{n+1} - \circ, t \in C
$$

تعریف میکنیم. در این صورت نتیجه میگیریم  $S^n$  درون برد دگردیسبی قوی م $\mathbb{R}^{n+1}-\mathbb{R}$  است. مثال ۱۲.۴ زیرمجموعههای  $C_1$  و  $C_7$  از  $\mathbb{R}^7$  را بهصورت زیر تعریف می $\zeta$ نیم

$$
C_1 = \{x = (x_1, x_1) : (x_1 - 1)^\dagger + x_1^\dagger = 1\}
$$

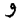

$$
C_{\mathbf{Y}} = \{x = (x_{\mathbf{Y}}, x_{\mathbf{Y}}) : (x_{\mathbf{Y}} + \mathbf{Y})^{\mathbf{Y}} + x_{\mathbf{Y}}^{\mathbf{Y}} = \mathbf{Y}\}
$$

 $X = Y - \{(\textsf{Y}, \circ), (-\textsf{Y}, \circ)\}$  و می $i$ ویسیم  $Y = C_1 \cup C_1$  و م نشان می،دهیم که نقطهٔ  $x_0 = (0, \circ)$  درونبرد دگردیسی قوی  $X$  است. نگاشتهای ه و  $r:X\to\{x_\circ\}\to i:\{x_\circ\}\to X$  را در نظر بگیرید. در اینصورت،  $r:I$ . برای مشاهدهٔ  $i:\{x_\circ\}\to X$ اينكه  $ir \simeq I(\mathrm{rel}\{x_\circ\})$ ، هوموتويى  $X \times C \to X$  را با ضابطهٔ

$$
F(x,t) = \frac{((1-t)x)}{\|(1-t)x_1 + (-1)^k, (1-t)x_1\|}
$$

که در آن  $x \in C_k$ ، ۲ .۴ تعریف میکنیم.  $F(x,t)$  نامتناهی نیست، زیرا بهازای هر ییوسته  $F$  بیوسته (۱) + (۱) $x_1 + (-1)^k$  (۱) + (۱) + (۱) + (۰٫۰) + (۰٫۰) بیوسته  $F$  بیوسته (۱) + (۱) + (۱) + (۱) + (۱) + (۱) + (۱) + (۱) + (۱) + (۱) + (۱) + (۱) + (۱) + (۱) + (۱) + (۱) + (۱) + (۱) + (۱) + (۱) + (۱) + (۱) + است. علاوه بر این،

$$
\cdot F(x, \Lambda) = x \qquad \qquad f(x, \cdot) = x \qquad \qquad F(x_0, t) = x \text{,}
$$
\n
$$
\text{if } X \text{ is a } X \text{ is a } \{x_0\} \text{ and } \{x_1\} \text{ is a } \{x_1, x_2\} \text{ and } \{x_2\} \text{ is a } \{x_1, x_2\} \text{ and } \{x_3\} \text{ is a } \{x_1, x_2\} \text{ and } \{x_4\} \text{ is a } \{x_1, x_2\} \text{ and } \{x_2, x_3\} \text{ is a } \{x_1, x_2\} \text{ and } \{x_3, x_4\} \text{ is a } \{x_1, x_2\} \text{ and } \{x_4, x_5\} \text{ is a } \{x_1, x_2\} \text{ and } \{x_2, x_3\} \text{ is a } \{x_1, x_2\} \text{ and } \{x_3, x_4\} \text{ is a } \{x_1, x_2\} \text{ and } \{x_4, x_5\} \text{ is a } \{x_1, x_2\} \text{ and } \{x_2, x_3\} \text{ is a } \{x_1, x_2\} \text{ and } \{x_3, x_4\} \text{ is a } \{x_1, x_2\} \text{ and } \{x_4, x_5\} \text{ is a } \{x_1, x_2\} \text{ and } \{x_2, x_3\} \text{ is a } \{x_1, x_2\} \text{ and } \{x_3, x_4\} \text{ is a } \{x_1, x_2\} \text{ and } \{x_4, x_5\} \text{ is a } \{x_1, x_2\} \text{ and } \{x_1, x_2\} \text{ is a } \{x_1, x_2\} \text{ and } \{x_2, x_3\} \text{ is a } \{x_1, x_2\} \text{ and } \{x_3, x_4\} \text{ is a } \{x_1, x_2\} \text{ and } \{x_1, x_2\} \text{ is a } \{x_1, x_2\} \text{ and } \{x_2, x_3\} \text{ is a } \{x_1, x_2\} \text{ and
$$

تمرين  $\Pi_{\alpha\in\Lambda}I_\alpha$  ، فرض کنید  $\{I_\alpha|\alpha\in\Lambda\}$  خانوادهای از پازههای واحد باشد. نشان دهید که  $\Lambda$ انقياض بذير است. . نشان دهید X انقیاض بذیر است اگر و فقط اگر نگاشت همانی  $I_X$  هوموتو بیک یا یک نگاشت  $Y$ ثابت باشد. . فرض کنید  $X$  همبند باشد و نوع هوموتویی آن با  $Y$  یکی باشد. نشان دهید  $Y$  همبند است.  $^\ast$ و  $A \subseteq B \subseteq A$  و درون برد  $X$  و  $A$  درون برد  $B$  درون برد  $B$  باشد. نشان دهید که  $A$  درون برد  $\mathfrak{F}$ است.  $X$ ه. فرض کنید X موضعاً فشرده و A درون دِد X باشد. نشان دهید A نیز موضعاً فشرده است.  $\delta$ ۶. نشان دهید هر درون در یک فضای هاوسدورف زیرمجموعهای بسته است. . نشان دهید  $\set{\setminus\cup\set{\setminus} \setminus \cup C}$  درون برد  $C$  نیست. ه. نشان دهید یک درون وی از  $B^n$  به  $S^{n-1}$  وجود دارد اگر و فقط اگر  $S^{n-1}$  انقباض پذیر  $\lambda$ باشد. (راهنمایی: فرض کنید  $S^{n-1}\times C\to F:S^{n-1}\times F:S^{n-1}$  یک هوموتو ہے ریبن یک نگاشت ثابت و نگاشت همانی باشد. سیس از نگاشت  $B^n \times C \to S^{n-1} \times T$  با ضابطهٔ  $tx$   $\to$  ( $x, t$ )، و این نكته كه  $F(S^{n-1} \times F)$  يك نقطة تنهاست، استفاده كنيد).

مسير

 $\sum_{i=1}^{n}$ 

 $\mathcal{L}_{\rm{max}}$  and  $\mathcal{L}_{\rm{max}}$ 

۰۱. تعاریف  $X$  فرض میمکنیم  $X$  فضای توپولوژیک و  $C$  نمایشگر بازهٔ واحد  $[\,\mathrel{\circ},\mathrel{N}]$  باشد. مسیر در فضای نگاشتی پیوستهمانند  $C \rightarrow f$  است. نقاط  $f(\,\mathfrak{e})$  و (۱) را بهترتیب نقاط ابتدایی و انتهایی . $f(\lceil\circ, \, \mathcal{N}\rceil)$  مسیر می $i$ مند. باید توجه داشت که مسیر، نگاشت  $f$  است نه نگارهٔ ( $f(\lceil\circ, \, \mathcal{N}\rceil)$ اگر  $x$  عضو ثابتی از X باشد، نگاشت ثابت  $\varepsilon_x$  نگاشت

 $\varepsilon_x : [\circ, \mathcal{N}] \to X$ 

 $t\in C$  به ازای هر  $t\in C$ ، است. مسیر  $\varepsilon_x$  را مسیر پوچ مینامند.

 $\mathcal{L}^{\text{max}}_{\text{max}}$  , where  $\mathcal{L}^{\text{max}}_{\text{max}}$ 

مثال ۱.۵  $\varepsilon_x$  مسیر است.

مسیر معکوس  $f$ ، که آن را با  $\overline{f}$  نشان میدهیم، مسیری است که بهصورت زیر تعریف میشود  $\overline{f}(t) = f(\lambda - t)$  $\circ$  <  $t$  <  $\set$ 

فضای مسیری همبند ۳۵

لذا نقطة انتهایی یک مسیر منطبق بر نقطة ابتدایی مسیر معکوس آن و نقطة ابتدایی مسیر منطبق بر نقطةً انتهاب مسير معكوس أن است. نگارهٔ  $f$  و نگارهٔ معكوس أن  $\overline{f}$ ، مجموعهٔ واحدی از نقاط X هستند، اما این دو نگاره در دو چهت مخالف هم حاصل می شوند.

فرض میں کنیم  $f$  و 9 دو مسیر باشند و  $g(\circ) = f(x)$ ، یعنی نقطهٔ انتهایی  $f$  منطبق بر نقطهٔ ابتدایی g باشد. در این صورت، مسیر حاصلضرب f و g را که با f \* g نمایش می دهند، به صورت ربر تعریف مے کنند

$$
(f * g)(t) = f(\mathbf{Y}t) \qquad \circ \leq t \leq \frac{1}{\mathbf{Y}}
$$

$$
(f * g)(t) = g(\mathbf{Y}t - \mathbf{Y}) \qquad \frac{1}{\mathbf{Y}} \leq t \leq \mathbf{Y}
$$

بنابه لم ۳.۳، تابع f  $g$  پیوسته است و لذا f  $g$  مسیر است. به تسامح، f  $g$  را می $j$ وان مصورت مسیر  $f$  که به دنبال آن مسیر  $g$  آمده است، در نظر گرفت. با خلاصه کردن این ملاحظات، می توانیم لمهای زیر را بیان کنیم.

 $\overline{f}$  لم ۱.۵ اگر  $f$  مسیری در  $X$  باشد، آنگاه  $\overline{f}$  نیز مسیر است.

 $f*g:[\circ, \wedge] \to X$ لم ۲.۵ اگر  $f$  و 9 دو مسیر در X باشند بهطوری که  $g(\circ) = f(\wedge) = f$ ، آنگاه تابع ما ضابطة

$$
(f * g)(t) = \begin{cases} f(\tau t) & \circ \leq t \leq \frac{1}{\tau} \\ g(\tau t - 1) & \frac{1}{\tau} \leq t \leq 1 \end{cases}
$$

سسیری در  $X$  است

۲. فضای مسیریهمبند

تعریف ۱.۵ فضای  $X$  را مسیری $\mathbb Z$ هبلند نامند هرگاه بهازای هر  $x$  ه $a,b\in X$  ، مسیری در  $X$  از  $a$  به وحود داشته باشد.  $b$ 

بنابراين مؤلفة مسيرىهمبند، زيرمجموعة مسيرىهمبند ماكسيمال است.

 $f\colon [\mathord{\circ},\mathord{\mathcal N}] \,{\to}\, {\mathbb R}^n$  مثال ۲.۵  ${\mathbb R}^n \,{\to}\, \mathbb C$ با تو یولوژی معمولی در نظر بگیرید. اگر «ا $a,b\in \mathbb R^n$  در ما ضابطة

 $f(t) = bt + a(\lambda - t)$ 

#### ۳۶ مسیر

مسیری از a به b است. لذا  $\mathbb{R}^n$  مسیری همبند است.

مثال ٣.۵ هر زیرمجموعهٔ محدب  $\mathbb{R}^n$  مسیری همبند است.

قضبیهٔ ۱.۵اگر  $X$  و  $Y$  فضاهایی توپولوژیک باشند،  $X$  مسیری،همبند، و  $Y\rightarrow X:$  تابعی بیوسته و یوشا باشد، آنگاه  $Y$  مسیری همبند است.

 $g(a') = a$  اثبات. فرض می $\mathcal{E}$ یم  $a, b \in Y$ ، در این صورت نقاط  $a', b' \in X$  چنان موجودند که و  $g(b')=g(b')$ . چون X مسیری،همبند است، مسیری از ′a به ′b مانند ƒ وجود دارد. تابع مرکب  $Y$  را، که بهوضوح مسیری از  $a$  به  $b$  است، در نظر بگیرید. وجود این تابع نشان می $\, g f \,$ مسيرى همبند است.

 $Y$  فرع ۱.۵٪ و  $X$  و  $Y$  همسانریخت باشند، آنگاه  $X$  مسیری،همبند است اگر و فقط اگر مسىرىھمېند باشد.

در قضیهٔ بعدی مشاهده میکنیم که هر زیرمجموعهٔ همبند  $\mathbb{R}^n$  مسیری،همبند است.

قضیهٔ ۲.۵ هر زیرمجموعهٔ باز و ناتهی و همبند  $\mathbb{R}^n$  مسیری،همبند است.

اثبات. فرض می کنیم E چنین مجموعهای باشد و  $E$   $E$  همچنین فرض می کنیم  $F$  زیرمجموعهای از  $E$  متشکل از تمام نقاطی از  $E$  باشد که هر یک را بتوان با مسیری در  $E$  به  $p$  وصل کرد. با در نظرگرفتن مسیر پوچ  $\varepsilon_p$ ، مشاهده میکنیم که  $F$  ناتهی است. نشان میدهیم که  $F$  هم بسته و هم باز است.

برای اثبات باز بودن  $F$ ، فرض میکنیم  $F\subseteq E$  . چون  $E$  باز است،  $\varepsilon$  مثبتی جنان موجود است که

 $q \in D = \{x : \{x : ||q - x|| < \varepsilon\} \subseteq E$ .

چون D با ®& همسانریخت است و ®& (بنابه مثال ٢.۵) مسیری،همبند است، از فرع ۱.۵ نتیجه میگیریم که D مسیری،همبند است، یعنی هر نقطهٔ D را میتوان با مسیری در D به q وصل کرد. بنابراین هر نقطه را میتوان با مسیری در  $E$  به  $p$  وصل کرد و لذا  $D\subseteq F\subseteq P$ . در نتیجه  $F$  باز است

برای نشان دادن اینکه  $F$  بسته است، فرض میکنیم  $F-E-K$ . لذا  $G$  متشکل از تمام

فضای مسیریهمبند ۳۷

نقاطی از  $E$  است که آنها را نمی توان با مسیری در  $E$  به  $p$  وصل کرد. با استدلالی مشابه استدلال فوق، نتیجه میگیریم که  $G$  باز است و لذا  $F$  بسته است.

بنابراین ملاحظه میکنیم که  $E$  همبند است و  $F$  زیرمجموعهای ناتهی از  $E$  است که هم باز و هم بسته است. لذا  $E=F$  و در نتیجه  $E$  مسیری،همبند است. بنابراین قضیه به اثبات می $\omega$ سد.

$$
\{Y_\lambda : \lambda \in \Lambda\}
$$
فصیهٔ ۴.۵ گردایهای از زیرمجموعههای مسیریهمبند  $X$  باشد<sup>که</sup>

$$
\bigcap_{\lambda \in \Lambda} Y_{\lambda} \neq \phi
$$

در این صورت، زیرمجموعهٔ  $\bigcup\limits_{\lambda\in\Lambda}Y_{\lambda}$  مسیری همبند است.

اثبات. فرض میکنیم  $P, q \in Y$ ، در این صورت بهازای  $k$  و  $k$ ای،  $p \in Y_k$  و  $q \in Y$  . فرض  $f$  می $Y_{\lambda}$  به  $r \in \bigcap_{\lambda \in \Lambda} Y_{\lambda}$  مسیری همبند است و  $r \in Y_k$ ، مسیری از  $r$  به  $r$  مانند وجود دارد. همچنین مسیری از r به q مانند g موجود است. نگاشت k = ƒ  $s$  را با ضابطهٔ

$$
h(t) = \begin{cases} f(\tau t) & \circ \leq t \leq \frac{1}{\tau} \\ g(\tau t - 1) & \frac{1}{\tau} \leq t \leq 1 \end{cases}
$$

تعریف میکنیم. در این صورت،  $h$  مسیری از p به q است. بنابراین قضیه به اثبات می $\omega$ سد.

- $\mathbb{R}^{n+1}-\{\circ\}$ ، آنگاه  $\{\circ\}\equiv \mathbb{R}^{n+1}$  مسیری همبند است.
	- $\mathcal{L}(n\geq 1)$  فرع ۳.۵  $S^n$  ۳.۵ مسیری همبند است

قضييةً ٣.۵ هر فضاي مسيري،همبند همبند است.

اثبات. فرض میکنیم  $X$  مسیری،همبند باشد و  $V \cup V = X$  که در آن  $U$  و  $V$  ناتهی و باز  $f:[\mathord{\circ},\mathord{\backslash}] \to X$  هستند. با اختیار دو نقطه یکی از  $U$  و دیگری از  $V$ ، می $\vec{\mathord{\mathsf {u}}}$ نیم مسیری مانند را چنان بیابیم که  $f(\cdot) \in V$  و  $f(\cdot) \in V$ . چون  $f(\cdot) \in [s,1]$  همبند است،  $f([\cdot, 0])$  همبند است و در نتیجه  $U\cap f([^\circ, \Lambda])$  و  $V\cap f([^\circ, \Lambda])$  نمیتوانند مجزا باشند. از اینجا نتیجه میگیریم که و V نمی توانند مجزا باشند. لذا X همبند است. بنابراین قضیه به اثبات می $_0$ رسد.  $U$ 

۳۸ مس

مثال ۴.۵ فرض میکنیم X ریرفضایی از ۳.۲ باشد که بەصورت  
\n
$$
X_1 = \left\{ (x, y) \in \mathbb{R}^{\mathsf{Y}} : x > \cdot, y = \sin \frac{1}{x} \right\}
$$
\nتعریف شده است. در این صورت X\_1 مسیریهمبند است.

\n
$$
X_1 = \left\{ (x, y) \in \mathbb{R}^{\mathsf{Y}} : x = \cdot, -1 \leq y \leq 1 \right\}
$$
\nمثال ۵.۵ فرض میکنیم X<sub>1</sub> زیرفضایی از ۸.۳ بصورت

\n
$$
X_1 = \left\{ (x, y) \in \mathbb{R}^{\mathsf{Y}} : x = \cdot, -1 \leq y \leq 1 \right\}
$$

 $X_1\cup X_1$  شایان توجه است که چون  $\overline{X}_1\cup X_1\cup X_2=\overline{X}_1$  همبند است، پس فضای $X_1\cup X_2$ همبند است، اما این فضا مسیری همبند نیست.]\*

$$
B = [\circ, 1] \cup \left\{ \left( \frac{1}{n} \right) + iy : n \in \mathbb{N}, \circ \leq y \leq 1 \right\}.
$$
  
فرض میکنیم  $A \cup B$  نشان میدهیم X همبند است اما مسیریهمبند نیست.  
بەازای  $n \in \mathbb{N}$  فرض میکنیم

$$
B_n = [\circ, \setminus] \cup \left\{ \left( \frac{\setminus}{n} \right) + iy : \circ \leq y \leq \setminus \right\}.
$$

 $B=\bigcup\limits_{n\in \mathbb{N}} B_n$  بنابه قضیهٔ ۳.۵،  $B_n$  مسیری،همبند است و باز هم بنابه همان قضیه، زیرمجموعهٔ مسیری همبند است. بنابراین، بنابه قضیهٔ ۴.۵، B همبند است.

فرض میکنیم  $U$  زیرمجموعهای باز و بسته از  $X$  باشد. می $\vec{u}$ انیم فرض کنیم  $U \subseteq A \subseteq I$ . اگر چنین نباشد، متمم  $U$  راکه باز و بسته و شامل  $A$  است، در نظر میگیریم. چون  $i \in U$  باز  $r > r$ است، عدد  $r > r$  جنان موجود است که

 ${x: |i-x| < r} \cap X \subseteq U$ .

واضح است که عدد R ∈ N چنان موجود است که 
$$
n \in U
$$
، و لذا  $\phi \neq U \cap B$ . حال یا $n \in \mathbb{N}$ . عال

مسیرهای همارز ۳۹

 $U \cap B = B$  توجه كنيد كه  $B$  همبند و  $U \cap B$  زيرمجموعهاي ناتهي و باز وبسته از  $B$  است، لذا و در نتیجه  $X \subseteq U$ . همچنین  $A \subseteq U$  و  $X = A \cup B$ ، لذا  $X = Y$  و در نتیجه  $X$  همبند است (در حقیقت، بهدست میْآوریم  $B\subseteq X\subseteq B$ ).

 $X$  حال نشان میدهیم  $X$  مسیری،همبند نیست. بدین،منظور، ثابت میکنیم تنها مسیری در كه نقطة ابتدايي آن i است، مسير ثابت (مسير پوچ) است.

فرض میکنیم  $f$  مسیری در X با نقطهٔ ابتدایی i باشد. توجه کنید که  $f^{-1}(i)$  بسته، و نیز ناتهی است زیرا  $f^{-\lambda}(i)$   $f^{-\lambda}$  . فرض میکنیم  $G$  زیرمجموعه $\lambda$  باز از  $X$  باشد که بهصورت

$$
G=X\cap\left\{Z\in\mathbb{C}:|Z-i|<\frac{\lambda}{\mathsf{r}}\right\}.
$$

تعریف شده است. اگر  $t \cdot t \cdot t_\circ \in \mathbb{R}$  آنگاه بنابه پیوستگی  $\epsilon \cdot f$  مثبتی چنان وجود دارد که بهازای هر t با ویژگی $|t-t_\circ|<\epsilon\,$  او $f(t)\in\mathcal{F}\,$ . می خواهیم نشان دهیم

$$
f((t_{\circ}-\varepsilon,t_{\circ}+\varepsilon)\cap [\circ,\lambda])=i.
$$

بدین منظور، فرض میکنیم $|t_1 - t_\circ| < \{t_1 + d \mid G \cap B\}$  و  $f(t_1) \in B$  . بدین منظور، فرض میکنیم مجزاست، و بازهای که شامل  $f(t_1)$  باشد، در  $G$  هم باز و هم بسته است. این بازه باز است زیرا باز است، و بسته است زیرا بهازای یک $\mathbb{N} \in \mathbb{N}$ ، این بازه بهصورت  $G$ 

$$
\left\{ \left(\frac{1}{n}\right) + iy : \circ \leq y \leq 1 \right\} \cap G.
$$

است. بنابراین از آنجاکه  $\bigcap [\circ, \cdot] \cap [t_\circ - \varepsilon, t_\circ + f((t_\circ - \varepsilon, t_\circ + \varepsilon) \cap [t_\circ, t_\circ])$  همبند است، به تناقض رسیدهایم. لذا

$$
(t_{\circ}-\varepsilon,t_{\circ}+\varepsilon)\cap [\circ,\lambda] \subseteq f^{-1}(i)
$$

و این نتیجه نشان می،دهد که  $f^{-\backslash}(i)$  باز است. بنابراین همبندی  $[\,\mathord{\circ},\mathord{\cdot}\,]$  نتیجه می،دهد که وجود  $f([\mathord{\circ},\mathord{\cdot}])=i$ . يعني  $i\in I$  الذا مسيرى بين  $i\in X$  و نقطهاى از  $B\subseteq X$  وجود  $f^{-1}(i)=[\mathord{\circ},\mathord{\cdot}]$ ندارد. بنابراین  $X$  مسیریهمبند نیست.

۳. مسیرهای همارز تعریف ۲.۵ مسیر  $f$  را بسته نامند هرگاه نقاط ابتدایی و انتهایی آن برهم منطبق باشند، یعنی  $f(\circ) = f(\Lambda)$ 

۴۰ مسیر

**مثال ۷.۵** مسیر  $f * \overline{f}$  بسته است.

مثال ۸.۵ مسير  $f * f$  بسته است.

تعریف ۳.۵ مسیرهای  $f$  و q در X را همارز(یا هوموتوییک) نامند هرگاه  $f$  و q نسبت به مجموعهٔ متشکل از ۰ و ۱، یعنی نسبت به مجموعهٔ {۰٫۱} هم موموتوپیک باشند. همارزی  $f$  و g را بهطور نمادین با  $g\sim f\sim g$  نشان میدهیم.

در این حالت باید داشته باشیم (۰) $g(\cdot) = g(\cdot)$  (۰) در این حالت باید داشته باشیم (۰) در این  $u,v\in C$  جنان موجود باشد که بهازای هر  $F:C\times C\rightarrow X$ 

$$
F(u, \cdot) = f(u)
$$
  
\n
$$
F(u, \lambda) = g(u)
$$
  
\n
$$
F(\cdot, v) = f(\cdot) = g(\cdot)
$$
  
\n
$$
F(\lambda, v) = f(\lambda) = g(\lambda)
$$

بنابراین میبینیم که هرگاه مسیرها هوموتوپیک باشند، نسبت به مجموعهٔ {۰٫۱} هوموتوپیک هستند. متذکر می شویم که با توجه به قضیهٔ ۶.۳ رابطهٔ ~ یک رابطهٔ همارزی است. ردهٔ همارزی مسیر  $f$  را با  $[f]$  نمایش می دهیم.

 $f_1 \sim g$ قضییهٔ ۵.۵ فرض میکنیم، ۱٫ $g_1$ ، ۲٫ و ۲٫ چنان مسیرهایی باشند که ۱٫ $g_1 \sim f_1 \sim f_2$  و ۲٫ اگر ۴<sub>۸ \* (</sub>f موجود باشد، آنگاه ۰٫<sub>۴۲ م</sub>وجود است و

 $f_1 * f_1 \sim g_1 * g_1$ .

 $f_1 \sim g_1$  اثبات. چون  $f_1 * f_2$  موجود است،  $f_1(1) = f_1(0) = f_2$ . همچنین چون  $f_1 \sim g_1$  و  $f_2 \sim f_1$ چون ، $f_1\sim g$ ، نگاشتی پیوسته مانند  $F:C\times C\rightarrow F:$  چنان موجود است که

$$
F(u, \circ) = f_1(u), F(u, 1) = g_1(u)
$$
  

$$
F(\circ, v) = f_1(\circ) = g_1(\circ), F(1, v) = f_1(1) = g_1(1).
$$

مسیرهای همارز ۴۱

همچنين چون gr، هجنين چون په دانند  $f$  به کاشتي پيوسته مانند  $G: C \times C \rightarrow G$  چنان موجود است که

$$
G(u, \cdot) = f_{\mathsf{Y}}(u), G(u, \cdot) = g_{\mathsf{Y}}(u)
$$
  

$$
G(\cdot, v) = f_{\mathsf{Y}}(\cdot) = g_{\mathsf{Y}}(\cdot), G(\cdot, v) = f_{\mathsf{Y}}(\cdot) = g_{\mathsf{Y}}(\cdot).
$$

گاشت 
$$
H:C\times C\to X
$$
نشت
$$
H(u,v)=F(\mathbf{Y}u,v)\qquad \qquad ^{\circ }\leq u\leq \frac{\mathbf{Y}}{\mathbf{Y}}
$$

$$
H(u, v) = G(\Upsilon u - \Upsilon, v) \qquad \frac{\Upsilon}{\Upsilon} \le u \le \Upsilon.
$$
تعریف میکنیم. در اینصورت بنابه لم ۴.۳، ۲۳ پیوسته است و

و

$$
H(u, \circ) = f_1(\tau u) \qquad \circ \le u \le \frac{1}{\tau}
$$
  
\n
$$
H(u, \circ) = f_1(\tau u - 1) \qquad \frac{1}{\tau} \le u \le 1
$$
  
\n
$$
H(u, 1) = g_1(\tau u) \qquad \circ \le u \le \frac{1}{\tau}
$$
  
\n
$$
H(u, 1) = g_1(\tau u - 1) \qquad \frac{1}{\tau} \le u \le 1
$$
  
\n
$$
H(\circ, v) = F(\circ, v) = f_1(\circ) = g_1(\circ)
$$
  
\n
$$
H(1, v) = G(1, v) = f_1(1) = g_1(1).
$$

این روابط نشان میدهد که  $g_1 * g_2 \sim f_1 * f_2 \sim f_1 * f_1$  و بنابراین قضیه به اثبات می رسد.  $\overline{f} \sim \overline{g}$  قضیهٔ ۶.۵اگر  $f \circ g$  و  $g$  مسیر باشند و  $f \sim f$ ، آنگاه  $\overline{g}$ . اثبات. چون  $g \sim f \sim g$ ، نگاشتی پیوسته مانند  $K \times C \to F : C \times G \to F$  چنان موجود است که

$$
F(u, \circ) = f(u), \quad F(u, \mathcal{V}) = g(u)
$$

$$
F(\circ, v) = f(\circ) = g(\circ)
$$

$$
F(\mathcal{V}, v) = f(\mathcal{V}) = g(\mathcal{V}).
$$

۴۲ مسير

نگاشت  $G: C \times C \to G$  را با ضابطهٔ  $F(1-u, v) = F(1-v, v)$  تعریف میکنیم. در این صورت G پیوسته است و در روابط زیر صدق میکند

$$
G(u, \cdot) = f(\cdot - u), G(u, \cdot) = g(\cdot - u)
$$

$$
G(\cdot, v) = F(\cdot, v) = f(\cdot) = g(\cdot)
$$

$$
G(\cdot, v) = F(\cdot, v) = f(\cdot) = g(\cdot)
$$

در نتیجه 
$$
\overline{f} \sim \overline{g}
$$
و بناباین قضیه به اثبات میرسد.

قضیهٔ ۷.۵ اگر ۴ و هستیر باشند و ی
$$
\overline{f} \sim \overline{g}
$$
 آنگاه و $\sim f$ 

قضمیهٔ ۱۸.۵گر  $f$  مسیری دلخواه و g چنان مسیر پوچی باشد که  $g$   $g$  موجود باشد، آنگاه  $f * g \sim f$ 

 $\phi(g(u)=f(\Lambda)$  اثبات. چون g مسیری پوچ است و f  $g$  موجود است، بهازای هر  $u\in C$  داریم اگر  $F: C \times C \rightarrow X$  ایا ضابطهٔ  $F: C \times C \rightarrow X$ 

$$
F(u,v) = f\left(\frac{\mathbf{v}u}{1+v}\right) \qquad \circ \le u \le \frac{1+v}{\mathbf{v}}
$$

$$
F(u, v) = f(1) \qquad \frac{1+v}{\gamma} \le u \le 1
$$

و

 $\frac{1}{r} \leq u \leq \frac{1}{r}$  $F(u, \cdot) = f(\tau u)$  $\frac{1}{\gamma} \leq u \leq 1$  $F(u, \circ) = f(\lambda)$  $F(\cdot, v) = f(\cdot), F(\lambda, v) = f(\lambda)$ 

$$
f*g\thicksim f\; \text{list}\; \text{and}\; F
$$

قضییهٔ ۹.۵ اگر  $f$  مسیری یوج و g چنان مسیر دلخواهی باشد که g  $f*g$  موجود باشد، آنگاه  $\Delta f * q \sim q$ أثبات مشابه با إثبات قضية قبلي إست. برای یک مسیر مشخص، قضیهٔ زیر برقرار است.  $\varepsilon_x * f \sim f$  قضييةً ١٥.٥ اكَر f مسيرى باشدكه نقطة ابتدايي آن x و نقطة انتهايي آن y باشد، آنكاه  $\cdot f * \varepsilon_y \sim f$ , اثنات. نگاشت  $F: C \times C \to X$  را با ضابطهٔ  $F(u, v) = \begin{cases} x & \circ \leq u \leq (1 - v)/\gamma \\ f(\gamma u - 1 + v)/(\gamma + v) & (\gamma - v)/\gamma \leq u \leq \gamma \end{cases}$ تعریف میکنیم. در این صورت،  $\varepsilon_x * f \in F(u, \Delta) = f(u)$  و  $F(u, \Delta) = F(u, \Delta)$ . اکنون به آسانی میتوان نشان دادکه  $F$  هوموتوپی نسبت به مجموعهٔ {۰٫۱} است. به این طریق، قضیه به اثبات مىرسد.  $\overline{f} \sim \overline{g}$  بنایر قضایای ۶.۵ و ۷.۵، اگر  $f$  و g دو مسیر پاشند، آنگاه  $f \sim f$  اگر و فقط اگر  $\overline{g}$ . قضیهٔ بعدی ویژگی حاصلضربهای  $f$  و  $\overline{f}$  را نشان میردهد. قضییهٔ ۱۱.۵اگر  $f$  مسیری دلخواه باشد، آنگاه  $\overline{f}$  و  $f \ast f$  با مسیرهایی یوچ هوموتوییک هستند.

$$
F(u, v) = \begin{cases} f(\mathbf{Y}u(\mathbf{Y} - v)) & v \le u \le \frac{1}{\mathbf{Y}} \\ f(\mathbf{Y}u(\mathbf{Y} - v)) & v \le u \le \frac{1}{\mathbf{Y}} \end{cases}
$$
\n
$$
F(u, v) = \begin{cases} f(\mathbf{Y}u(\mathbf{Y} - v)) & \frac{1}{\mathbf{Y}} \le u \le \mathbf{Y} \\ f(\mathbf{Y}(\mathbf{Y} - u)(\mathbf{Y} - v)) & \frac{1}{\mathbf{Y}} \le u \le \mathbf{Y} \end{cases}
$$
\n
$$
F(u, \cdot) = f(\mathbf{Y}u) \quad \cdot \le u \le \frac{1}{\mathbf{Y}}
$$
\n
$$
F(u, \cdot) = f(\mathbf{Y} - \mathbf{Y}u) \quad \frac{1}{\mathbf{Y}} \le u \le \mathbf{Y}
$$
\n
$$
F(u, \mathbf{Y}) = f(\mathbf{Y} - \mathbf{Y}u) \quad \frac{1}{\mathbf{Y}} \le u \le \mathbf{Y}
$$
\n
$$
F(v, v) = f(\mathbf{Y} - \mathbf{Y}v) \quad \text{and} \quad F(v, v) = F(v, v) \text{.}
$$

۴۴ مسیر

ار اینجا نتیجه میگیریم که 
$$
\overline{f} \ast \overline{f}
$$
 با مسیر پوچی که نگارداش (°) است، هوموتوپیک است.  
هوموتوپیک بودن  $\overline{f} \ast f$  با مسیری پوچ به طریق مشابه نتیجه گرفته میشود.  
با مشخص کردن نقاط ابتدایی و انتهایی، قضیهٔ بعدی را بهدست میآوریم.

قضبية ١٢.٥ فرض مى،كنيم f مسيرى باشد كه نقطة ابتدايي آن  $x$  و نقطة انتهايي آن y باشد.  $\overline{f} * f \sim \varepsilon_u$  در این صورت،  $\varepsilon_x \sim \overline{f} \sim \varepsilon_x$ 

$$
.y = f(1) \text{ s.t. } x = f(0) \text{ s.t. } x = f(0) = 0
$$

 $(f * g) * h$  قضییهٔ ۱۳.۵ اگر  $f$  و  $g$  و  $h$  سه مسیر باشند و  $g * h$  و  $f * g$  موجود باشند، آنگاه و  $f * (q * h)$  موجودند و

$$
(f * g) * h \sim f * (g * h)
$$

## اثمات. نگاشت $S\times C\to E: C\times C$  را بهصورت  $F(u, v) = f\left(\frac{fu}{\lambda + v}\right)$  $\frac{1}{2}$   $\leq u \leq \frac{1+v}{e}$  $F(u, v) = g(\mathfrak{k}u - 1 - v)$   $\frac{1+v}{\mathfrak{k}} \le u \le \frac{\mathfrak{k} + v}{\mathfrak{k}}$  $F(u,v) = h\left(\frac{1-\mathbf{f}(1-u)}{\mathbf{f}-v}\right) \quad \frac{\mathbf{f}+v}{\mathbf{f}} \leq u \leq \mathbf{v}$ تعریف مے کنیم. در این صورت  $F$  پیوسته است و

 $F(u, \circ) = f(\mathfrak{f}u)$  $\Gamma \circ \leq u \leq \sqrt{\gamma}$  $F(u, \cdot) = g(f(u - \lambda))$   $\lambda / f \le u \le \lambda / f$  $F(u, \cdot) = h(\mathbf{Y}u - \mathbf{Y}) \quad \mathbf{Y} \leq u \leq \mathbf{Y}$  $F(u, \lambda) = f(\lambda u)$   $\leq u \leq \lambda/\lambda$  $F(u, \mathcal{V}) = g(\mathfrak{f}u - \mathfrak{f}) \qquad \mathcal{V} \leq u \leq \mathfrak{r}/\mathfrak{f}$  $F(u, 1) = h(fu - r)$   $\forall f \le u \le 1$ 

فرض میکنیم  $\alpha = (f * g) * h$  و  $\beta = f * (g * h)$ . در این صورت  $\cdot F(u, \lambda) = \beta(u)$ ,  $F(u, \circ) = \alpha(u)$ 

همجنين

$$
F(\cdot, v) = f(\cdot) = \alpha(\cdot)
$$

و

$$
F(\Lambda, v) = h(\Lambda) = \beta(\Lambda).
$$
  
..
$$
(f * g) * h \sim f * (g * h) \text{ a.s.}
$$

قضعیهٔ ۱۴.۵ فرض میکنیم  $f$  و g چنان مسیرهایی باشندکه  $f \ast \overline{g}$  موجود و مسیری بسته باشد.  $f \thicksim g$  در این صورت،  $f \ast \overline{g}$  هوموتوپیک با مسیری پوچ است اگر و فقط اگر

اثبات. وجود  $f * \overline{g}$  نتیجه می دهد که  $f(\lambda) = f(\lambda) = f * \overline{g}$  بسته است، همچنین داریم  $f(\circ) = g(\circ)$ 

 $(f * \overline{g}) * g$  هوموتوپیک با مسیری پوچ باشد، آنگاه بنابه قضایای ۵.۵، ۸.۵ و ۹.۵، ۴ ( $f * \overline{g}$  $f*(\overline{g}*g)$  هوموتو پیک با  $g$  است. همچنین بنابه قضیهٔ ۱۳.۵،  $g$  (۲۰ $\overline{g}$ ) هوموتو پیک با مسیر . $f \sim g$  است که این مسیر بنابه قضایای ۹.۵، ۹.۵ و ۱۱.۵ هوموتوییک با  $f$  است. لذا  $g \sim f$ .

اگر  $f \sim g * \overline{g}$ ، آنگاه بنايه قضيهٔ ۵.۵،  $\overline{g} \sim g * \overline{g} \sim g * \overline{g}$  هوموتوييک با مسیری پوچ است. بنابراین  $\overline{g}$  \*  $\overline{g}$  هوموتوپیک با مسیری پوچ است.

تمر ين ۱. فـرض کـنـیـد در ۳،۰٫۵ {۱  $y \leq y \leq \cdots$  ، = ۰٫ } و نشان دهىد مجموعهٔ  $F = A \cup B$  همبند  $B = \{(x, y) : \circ \langle x \le \lambda, y = \cos \pi / x \}$ . است ولی مسیری همبند نیست. ، فرض کنید در ۱٫۳  $A = \{(x,y) \, : \, \circ \leq x \leq \land, y = x/n, n \in \mathbb{N}\}$  و  $\mathbb{R}^{\mathsf{Y}}$ نشان دهید مجموعهٔ  $B = A \cup B$  همبند است  $B = \{(x, y) : \lambda / \mathcal{V} \leq x \leq \lambda, y = \delta\}$ . ولي مسيري هميند نيست.  $\{A_\lambda: \lambda \in \Lambda\}$  . فرض کنید زیرمجموعهٔ  $X \subset X$  زیرمجموعهای مسیری،همبند باشد و گردایهای از زیرمجموعههای مسیریهمبند  $X$  باشد که اشتراک هیچیک از آنها با A تهی نیست. نشان دهيد مجموعهٔ

$$
A\cup\left\{\bigcup_{\lambda\in\Lambda}A_\lambda\right\}
$$

مسیری همیند است.

#### ۴۶ مسیر

 $x,y\in X$  . فرض کنید  $\cup$  رابطهای روی مجموعهٔ نقاط  $X$  باشد بهطوری که بهازای نقاط. هرگاه مسیری در X چنان موجود باشد که  $x$  و y بهترتیب نقاط ابتدایی و انتهایی آن  $x \sim y$ باشند. ثابت کنید ~ رابطهٔ همارزی است. ه. فرض کنبد  $f$  مسیری در X باشد و  $C\rightarrow C$  نگاشتمی پیوسته باشد و  $g(\circ)=g(\circ)$  و  $g(\circ)=g$  $f \sim fg$  نشان دهید.  $g(1) = 1$  $\overline{f} \sim fg$  اگر  $g(\circ) = g(\circ) = g(\circ) = 1$ .  $\mathscr{E}_{f(\circ)} * f \sim f * \mathscr{E}_{f(1)}$  . لگر  $f$  مسیر باشد، ثابت کنید.  $f * \overline{g} \sim \varepsilon_x$  ، فرض کنید  $f \sim g$  و  $g$  مسیرهایی از  $x$  به  $y$  باشند. ثابت کنید  $f \sim f$  اگر و فقط اگر . . فرض کنید ۱ $u_\gamma = u_\gamma \leq u_\gamma \leq u_\gamma \leq u$  مسیر باشد. مسیرهای  $f$  و  $f$  را بهصورت  $f_{\Upsilon}(u) = f((\Upsilon - u)u_{\Upsilon} + uu_{\Upsilon})$ ,  $f_1(u) = f((1-u)u_{\sigma} + uu_1)$ تعريف كنيد. نشان دهيد f × + f + × f (از تمرين ۵ استفاده كنيد).

# گروه بنیادی

ど

۱. تشکیل یک گروه

فرض میکنیم  $X$  فضایی توپولوژیک باشد و  $x\;_\circ\in X$ . مجموعهٔ تمام مسیرهای بستهای راکه (هر یک با  $x$  شروع و به  $x$  ختم میشوند، در نظر میگیریم.  $x$  را نقطهٔ پایه (یا نقطهٔ پایهای  $xz$  تمام این مسیرها می $i$ مند و چنین مسیرهایی راگاه «مسیر با پایهٔ  $x$ » یا «طوقهٔ با پایهٔ » مینامند [به جای «با پایهٔ ۵ $x$ »گاه «۵۰پایه» میگوییم]. اگر  $f$  مسیری با پایهٔ ۵۰٪ باشد، آنگاه ردهٔ تمام مسیرهای  $x_{\circ}$ پایه راکه با  $f$  هوموتوپیک باشند، با  $[f]$  نمایش میدهند و آن را ردهٔ هوموتوپی  $\pi_{\lambda}(X,x_{\,\bullet\,})$  مسیرهای  $x_{\,\bullet\,}$ پایه می $\mathrm{d}$ مند.گردایهٔ تمام این ردههای هوموتوپی مسیرهای  $x_{\,\bullet\,}$ پایه را با نمایش می دهند.

 $\pi_1(X, x_{\circ})$  قضيبةً ۱.۶  $\pi_2(X, x_{\circ})$  گروه است

اثبات. حاصلضرب دو ردهٔ  $[f]\in \pi_1(X,x)$  و  $[g]\in \pi_1(X,x)$  را بهصورت

 $[f][g] = [f * g]$ 

۴۸ گروه بنیادی

$$
([f][g])[h] = [f * g][h] = [(f * g) * h]
$$

و

 $[f]([g][h]) = [f][g*h] = [f*(g*h)].$ 

. منابه قضية ١٣.٥، (٢ × ٩) \* 1 × (٢ × ٩). لذا عمل ضرب شركت يذير است. ج) فرض میکنیم [I] نمایشگر ردهٔ هوموتوپی مسیرپوچ ۳۵ پایه، یعنی چ $\varepsilon_x$  باشد. دراین صورت،  $(\varepsilon_x)$ بنابه قضایای ۸.۵ و ۹.۵،

$$
[f][I] = [f] = [I][f].
$$

لذا [I] عضو يكه (يا همانى) است. (د) بنايه قضية ١١.٥،

$$
[f][\overline{f}] = [f * \overline{f}] = [I].
$$

در نتیجه هر عضو یک معکوس دارد. بنابراین  $\pi_{\lambda}(X,x_\circ)$  گروه است. به این ترتیب قضیه به اثبات می رسد.

. تعریف ۱.۶ ( $\pi_1(X,x_0)$  اگروه بنیادی  $X$  نسبت به  $x_*$  مرزامند

با استفاده از ساختار ( $\pi_1(X,x_\circ)$  می $\bar{v}$ وانیم سرشت موضعی فضا را در  $x_\circ$  بهدست آوریم. مه عنوان مثال، اگر  $\pi_1(X,x_\circ)\pi$ گروه بدیهی باشد، یعنی گروهی که فقط عضو همانی  $[I]$  را دارد (که  $\varepsilon_x = \varepsilon_x$ )، آنگاه هر مسیر  $x$ پایه هوموتوییک با I است و این بهطور شهودی، بهعنوان مثال، بدین معناست که «حفره»هایی که مانع از انقباض و تبدیل شدن یک مسیر ۳۵ پایه به ۴۵ شوند، وجود ندارند.

در مطالب بالا اگر بهجای یک مسیر بسته، مسیر دلخواه بهکار گرفته شود، وجود همانی با مشکل مواجه خواهد شد و همچنین ممکن است ضرب مذکور همواره قابل تعریف نباشد. یک بختے گروههای بنیادی ۴۹

۲. یکریختی گروههای بنیادی

قضبیهٔ ۲.۶ فرض میکنیم  $x$   $X$   $\in$  ,  $x$ . اگر مسیری از  $x$  به  $x$  در  $X$  وجود داشته باشد، آنگاه گروههای  $\pi_1(X,x)$  و  $\pi_1(X,x)$  یکریخت هستند.

اثبات. فرض میکنیم  $f$  مسیری با پایهٔ  $x\,$  و  $h$  مسیری از  $x\,$  به  $x\,$  باشد. در این $\sim$ ورت، نگاشت مسیری با پایهٔ  $x_1$  است. فرض میکنیم  $\Phi$  تبدیلی بین ردههای هوموتوپی  $g = (\overline{h} * f) * h$ مسیرهای  $x_{\circ}$ پایه و ردههای هوموتویی مسیرهای  $x_{\rm A}$ پایه باشد که بهصورت زیر تعریف مه $x_{\rm o}$ ود

 $\Phi[f] = [q].$ 

واضح است که  $\Phi[f]$  بهطور منحصر بهفردی بهوسیلهٔ  $[f]$  تعیین میشود. بالعکس،  $[f]$  نیز بهطور منحصر بەفردى بەوسىلۀ  $\Phi[f]$  تعیین مى،شود، زیرا اگر

$$
(\overline{h} * f_1) * h \sim (\overline{h} * f_1) * h
$$

آنگاه بنابه قضایای ۱۱.۵ و ۱۳.۵،  $f_1 \sim f_1$ . به علاوه، هر مسیر  $x_1$ یابه مانند g هوموتوییک با است و لذا هر ردهٔ هوموتویی از مسیرهای  $x\,$ پایه بهازای ردهای مانند  $\overline{h} * ((h * g) * \overline{h}) * h$ ا، به شکل  $\Phi[f]$  است.

 $\phi$ بنابراین  $\Phi$  تبدیلی دوسویی از اعضای ( $\pi_1(X, x_\circ)$  به اعضای ( $\pi_1(X, x_\circ)$  است. فرض 11.0 می کنیم [fv] دو عضو از  $\pi_1(X, x)$  باشند. در این صورت، بنابه قضایای ١١.٥  $.17.0$ ,

$$
\Phi[f_1]\Phi[f_1] = [(\overline{h} * f_1) * h][(\overline{h} * f_1) * h]
$$
  
= 
$$
[(\overline{h} * f_1 * h * \overline{h} * f_1 * h]
$$
  
= 
$$
[(\overline{h} * f_1 * f_1 * h]
$$
  
= 
$$
\Phi[f_1 * f_1]
$$
  
= 
$$
\Phi([f_1][f_1]).
$$

بنابراین @ یکریختی است.

 $\pi_{\lambda}(X,y)$ فرع ۱.۶ اگر X فضایی مسیری،همبند باشد، آنگاه بهازای هر  $x,y\in X$  ،  $\pi_{\lambda}(X,x)$  و ىكە يخت ھستند.

۵۰ گروه بنیادی

اگر شرط مسیری،مبند بودن حذف شود، این حکم برقرار نیست. حتی اگر X همبند باشد، ممکن است حکم برقرار نباشد.

نکتهٔ ۱.۶ بنابه فرع فوق، ممکن است این فکر پیش بیاید که  $x$  را از  $\pi_{\lambda}(X,x)$  کنار بگذاریم و فقط بنویسیم ( $\pi_1(X)$ ، اما این کار خطاآفرین است زیرا هیچ «یکریختبی کلبی متعارفی» بین و  $\pi_1(X,y)$  وجود ندارد زیرا یکریختبی  $\Phi$  کاملاً به مسیر  $x$  تا  $y$  وابسته است و  $\pi_1(X,x)$ در نتیجه مسیرهای مختلف از  $x$  به  $y$  ممکن است یکریختیهای متفاوتی را تولید کنند. به این  $\pi_1(X,x_\circ)$  دلیل، یکریختی  $\Phi$ ی مذکور در بالا را می $\pi_1(X,x_\circ)$  به ، بنامیم. گاهی بهتر است که این یکریختی را بهصورت  $\Phi_h$  نشان دهیم. «

۳. همريختي گروههاي بنيادي اگر  $X$  و  $Y$  فضاهایی توپولوژیک باشند، می خواهیم ببینیم که تأثیر تبدیلی پیوسته از  $X$  به  $Y$  بر گروههای بنیادی  $X$  و  $Y$  حیست. اگر  $Y \to X \mapsto f: X$  پیوسته باشد، آنگاه گروه بنیادی  $X$  نسبت په چې ممکن است باگروه بنیادی  $Y$  نسبت به  $f(x)$  یکریخت نباشد. لیکن همانگونه که قضیهٔ  $x$ بعدی نشان میردهد، یک همریختی بین این گروهها وجود دارد.

> قضميةً ١٣.۶ أكر تبديل  $Y \mapsto f: X \to f$  ييوسته باشد، آنگاه يک همريختے, مانند  $f^*: \pi_1(X, x_\circ) \to \pi_1(Y, f(x_\circ))$

> > که در آن  $x_{\circ}$  نقطهٔ دلخواهی از  $X$  است، وجود دارد.

اثبات. فرض میکنیم g و h مسیرهایی با پایهٔ  $x$  باشند. نگاشتهای  $Y\to S$  :  $g_1,h_1:C\to g_2$  $g_1(u) = f(g(u))$  ، تعریف میکنیم. در این صورت، بهازای هر  $f(x) = f(g(u))$  ،  $h_1 = f h$  و  $g_1 = fg$ و  $f(x_a)$  هستند.  $h_1$  و  $g_1$  مسیرهایی بسته در  $Y$  با بابهٔ  $f(x_a)$  هستند. اگر  $g \sim h$ ، نگاشتی ییوسته مانند  $F: C \times C \rightarrow X$  چنان موجود است که

$$
F(u, \cdot) = g(u)
$$
  
\n
$$
F(u, \lambda) = h(u)
$$
  
\n
$$
F(\cdot, v) = g(\cdot) = h(\cdot) = x_{\circ}
$$
  
\n
$$
F(\lambda, v) = g(\lambda) = h(\lambda) = x_{\circ}.
$$

همریختی گروههای بنیادی ۵۱

- حال تابع  $G: C \times C \to G(u, v) = f(F(u, v))$  تعریف میکنیم. در این صورت بنابه لم ۲،۱۰۳ پیوسته است و بهعلاوه

$$
G(u, \cdot) = f(g(u)) = g_1(u)
$$

$$
G(u, 1) = f(h(u)) = h_1(u)
$$

$$
G(\cdot, v) = f(x, \cdot)
$$

$$
G(1, v) = f(x, \cdot).
$$

ار اینجا نتیجه گرفته میشود که ۶۱، 
$$
\sim g_1 \sim h_1
$$
ح  
حال اگر تعریف کنیم  
(الف) 
$$
f^*[g] = [fg]
$$

آنگاه \*f\_ تبدیلی از ردههای هوموتویی مسیرهای ه $x$ پایهٔ  $X$  به ردههای هوموتویی مسیرهای ياية Y است. علاوه بر اين،  $f^*[g]$  بهطور منحصر بهفردي بهوسيلة  $[g]$  تعريف مى شود. لذا $f(x_\circ)$ به هر عضو از  $\pi_1(X,x_\circ)$  عضوى منحصر بهفرد از  $\pi_1(Y,f(x_\circ))$  را نسبت مىدهد.  $f^*$ حال می $\ddot{\varphi}$ ون نتیجه گرفت که  $g*h$  مسیری مانند  $C\to X$  با ضابطهٔ

$$
\rho(u) = g(\mathbf{Y}u) \qquad \circ \le u \le \frac{1}{\mathbf{Y}}
$$

$$
\rho(u) = h(\mathbf{Y}u - 1) \qquad \frac{1}{\mathbf{Y}} \le u \le 1
$$

است. از اینجا نتیجه گرفته میشود که  $\rho$   $\rho$  مسیری مانند  $\sigma: C \to \sigma: C$  با ضابطهٔ

$$
\sigma(u) = f(g(\tau u)) \qquad \circ \le u \le \frac{1}{\tau}
$$

$$
\sigma(u) = f(h(\tau u - 1)) \qquad \frac{1}{\tau} \le u \le 1
$$

است. در حقیقت 
$$
\sigma
$$
 مسیر  $g_1 * h_1$ است. در حقیقت  $\sigma$  مسیر

$$
f^*[g]f^*[h] = [fg][fh]
$$

$$
= [fg * fh]
$$

$$
= [f(g * h)]
$$

$$
= f^*[g * h]
$$

ولذا \*/ يك همريختي از ( $\pi_1(X,x_\circ)\pi_2$  به  $\pi_1(Y,f(x_\circ))$  است. بنابراين قضيه به اثبات مي رسد.

۵۲ گروه بنیادی

۴. همريختي القايبي رابطة (الف) بخش قبل نام بخصوصي دارد.

تعريف ٢.٤ همريختي

 $f^*: \pi_1(X, x_{\circ}) \to \pi_1(Y, f(x_{\circ}))$ 

با ضابطهٔ  $fg]=[fg]$  که در آن  $f$  نگاشتی پیوسته از  $X$  به  $Y$  است، همریختی الغایی نامیده می شود.

برای همریختی القایی، قضیهٔ زیر را که اثبات آن را نمیآوریم، بیان میکنیم.

قضبية ۴.۶ (الف) فرض مى كنيم نگاشتهاى  $Y \rightarrow f: X \rightarrow f \cdot S$  و  $g: Y \rightarrow g \cdot S$  و سوسته باشند،  $(gf)^* = g^*f^*$  در این صورت

 $\pi_1(X,x)$  (ب) اگر I نگاشت همانی روی X باشد، آنگاه \*I همریختی همانی روی ( $\pi_1(X,x)$  است اينک نشان مي،دهيم تحت شرط خاصي همريختي قضيهٔ ٣.۶ يکريختي است. در واقع، نشان میدهیم که اگر f همسانریختی باشد، آنگاه \*f یکریختی است. این موضوع را بهصورت نتیجهای از یک حکم کلبی بهدست میآوریم.

قضعیهٔ ۵.۶ فرض میکنیم  $X$  و  $Y$  فضاهایی توپولوژیک باشند و نگاشتهای پیوستهای مانند  $X$  و  $g: Y \to X$  ،  $f: X \to Y$  ، هوجود باشند بهطوری که  $x \circ g(y \circ g) = x \circ g$  نقطه $g: Y \to X$  $fg$  ) است و  $g(x) = y$ . علاوه بر این،  $gf$  با نگاشت همانی  $I_X$  هوموتوییک  $\pi_1(Y, y_\circ)$  با نگاشت همانی  $I_Y$  هوموتوپیک  $\pi_1(Y, x_\circ)$  باشد. در این صورت،  $\pi_1(X, x_\circ)$  با يكر يخت است.

اثبات. مطابق تعريف ٢.۶، از نگاشتهای fg ،g f ،g ، وfg ،g بهترتيب همريختيهای القايي

$$
f^* : \pi_1(X, x_*) \to \pi_1(Y, y_*)
$$

$$
g^* : \pi_1(Y, y_*) \to \pi_1(X, x_*)
$$

$$
(gf)^* : \pi_1(X, x_*) \to \pi_1(X, x_*)
$$

$$
(fg)^* : \pi_1(Y, y_*) \to \pi_1(Y, y_*)
$$

بەدست مے,آید.

همريختي القايي ٥٣

فرض مے کنیم a مسیری با پایهٔ  $x$  در X باشد. در اینصورت جون نیز مسیری با پایهٔ په است. اما  $f$ و با با هوموتوپیک ( $gf(x, gf)$  هوموتوپیک  $(f_X \downarrow gf)$  هوموتوپیک  $\pi_1(X, x_\circ)$  است، لذا  $(gf)$  ما هوموتو میک است. بنابراین  $(gf)^*$  تبدیل همانی از  $(\text{rel } x_\circ)$ به روی خودش است. به طریق مشابه نتیجه میگیریم که \* $(fg)$  تبدیل همانی از ( ، $\pi_{\lambda}(Y,y)$  به روی خودش است.

اما بنايه قضية ۴.۶،

$$
\cdot (fg)^* = f^*g^* \qquad \text{g} \qquad (gf)^* = g^*f^*
$$

نذا \* $g^*$  و \* $g^*$  بەترتیب تبدیلهای همانی  $\pi_1(X, x_\circ)$  و  $\pi_2(Y, y_\circ)$  هستند.  $g(f\alpha):C\to X$  مسیر  $g\colon C\to X$  و در نظر میگیریم. این مسیر همان مسیر است. لذا اگر  $f^*[\alpha] = [\beta]$ ، آنگاه

$$
g * [\beta] = g^* f^* [\alpha]
$$

 $\{f^*[\alpha_1] = f^*[\alpha_1]$ وچون \* $f^*$  تبدیل همانی است، به دست می آوریم  $[\alpha] = [\alpha] = [\alpha]$ . بنابراین اگر آنگاه  $[\beta_1] = [\beta_1]$  و این ایجاب میکند  $[\alpha_1] = [\alpha_1]$ ، یعنی  $f^*$  تبدیلی یک بهیک است. به طریق مشابهی نتیجه میگیریم که \*g نیز تبدیلی یک بهیک است.

 $\pi_1(X, x)$ به علاوه هر عضو  $\pi_1(Y, y)$  به صورت  $f^*[\gamma]$  است که در آن  $[\gamma]$  عضوی از  $\pi_1(Y, y, \ldots)$  است. بنابراین \*f همریختی پوشاست. در نتیجه \*f یکریختی بین  $\pi_1(X, x, \ldots)$  و است. به طریق مشابه نتیجه میگیریم که \*g یکریختی از (  $\pi_1(Y,y_\circ)$  به روی (  $\pi_1(X,x_\circ)$  است. بنابراین قضیه به اثبات می رسد.

 $\pi_1(Y, f(x_\circ))$  فوع ۲.۶ اگر نگاشت  $f: X \to f: X \to f$  همسانریختی باشد، آنگاه  $\pi_1(X, x_\circ)$  با یکر بخت است.

. $g=f^{-1}$  اثبات. در قضيهٔ قبل فرض کنید  $f$  همسانریختی باشد و

نكتةً ٢.۶كمي بعد قضية كليتري را ثابت خواهيم كرد.

نکتهٔ ۳.۶ فرع ۲.۶ راهی برای رفتن از توپولوژی به جبر بهدست میدهد. اگر قضیهٔ قبل را تحلیل کنیم، مشاهده میکنیم که

۵۴ گروه بنیادی

(الف) هرگاه یک فضای تویولوژیک (با نقطهای پایهای) در دست باشد، می توان یک گروه تشکیل داد (گروه بنیادی)،

(ب) از دو فضای توپولوژیک و یک نگاشت پیوسته بین آنها، یک همریختی بین گروههای بنیادی بهدست می آید،

(ج) از یک همسانریختی بین فضاها، یک یکریختی القابی بهدست می آید، (د) از نگاشت همانی، همریختی القایی همانی بهدست می آید، (ه) از ترکیب نگاشتهای پیوسته، یک همریختی القایی مرکب از همریختیهای القایی بهدست مے ,آید.

عکس نتیجهٔ فوق برقرار نیست، یعنی گروههای بنیادی دو فضا ممکن است یکریخت باشند بدون اینکه آن دو فضا همسانریخت باشند. اما اگر گروههای بنیادی یکر یخت نباشند، ممکن نسبت فضاها همسانر يخت باشند.

متذکر می شویم که ویژگیهای (الف) تا (ه) مثالی از یک تابعگون از رستهٔ فضاهای توپولوژیک با نقاط پایهای و نگاشتهای پیوستهای که این نقاط را حفظ می کنند به رستهٔ گروهها و همریختیهای گروهها بەدست مى دهند.

قضمیهٔ ۶.۶ فرض میکنیم X و Y فضاهایی توپولوژیک و نگاشتهای  $Y \to X \to \phi, \psi: X \to \phi$  پیوسته باشند. همچنین فرض میکنیم  $f: C \to f : C \to \phi(x_\circ)$  به  $\psi(x_\circ)$  به  $\psi(x_\circ)$ باشد. در این صورت، همریختیهای القایی  $f(t) = F(x_0, t)$ 

 $\phi^*: \pi_1(X, x_{\circ}) \to \pi_1(Y, \phi(x_{\circ}))$ 

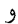

 $\psi^*: \pi_1(X, x_0) \to \pi_1(Y, \psi(x_0))$ 

بهصورت \* $\Phi_f$  به هم ارتباط دارند که در آن  $\Phi_f$  یکریختی حاصل از مسیر  $f$ ، از به  $\pi_1(Y, \psi(x, \circ))$  به  $\pi_1(Y, \phi(x, \circ))$ 

اثبات. با توجه به تعریف نگاشتی که در اثبات قضیهٔ ۲.۶ آمده است و نکتهٔ پس از آن قضیه، باید نشان دهیم اگر  $[g]\in \pi_1(X,x_\circ)$ ، آنگاه

> $[\psi g] = [\overline{f} * \phi g * f]$ یعنبی باید نشان دهیم که مسیرهای  $\psi g$  و  $f*\phi g*\bar{f}$  همارزند.

داريم

$$
((\overline{f} * \phi g) * f)(t) = \begin{cases} f(1 - ft) & \circ \leq t \leq \frac{1}{\mathfrak{p}} \\ \phi g(\mathfrak{f}t - 1) & \frac{1}{\mathfrak{p}} \leq t \leq \frac{1}{\mathfrak{p}} \\ f(\mathfrak{f}t - 1) & \frac{1}{\mathfrak{p}} \leq t \leq 1 \end{cases}
$$

كه آن را بهصورت زير مي نويسيم

$$
((\overline{f} * \phi g) * f)(t) = \begin{cases} F(x_*, 1 - ft) & \circ \leq t \leq \frac{1}{\mathfrak{f}} \\ F(g(\mathfrak{f} t - 1), \circ) & \frac{1}{\mathfrak{f}} \leq t \leq \frac{1}{\mathfrak{f}} \\ F(x_*, \mathfrak{f} t - 1) & \frac{1}{\mathfrak{f}} \leq t \leq 1. \end{cases}
$$

میخواهیم یک هوموتوپی بین  $\psi g$  و  $\phi f*\phi g$  بیابیم. بدین منظور ابتدا متذکر میشویم که  $(\varepsilon_x * \psi g) * \varepsilon_x$ با په $\varepsilon_x * \psi g$ )، که در آن  $\psi(x) = x$ ، هم ارز است. توجه کنید که مسیر  $\varepsilon_x$ بهصورت زیر است

$$
((\varepsilon_x * \psi g) * \varepsilon_x)(t) = \begin{cases} F(x, , 1) & \circ \leq t \leq \frac{1}{\mathfrak{p}} \\ F(g(\mathfrak{f}t - 1), 1) & \frac{1}{\mathfrak{p}} \leq t \leq \frac{1}{\mathfrak{p}} \\ F(x_0, 1) & \frac{1}{\mathfrak{p}} \leq t \leq 1. \end{cases}
$$

 $i$ لذا نگاشت  $H:C\times C\to Y$  را با ضابطة

$$
H(t,s) = \begin{cases} F(x_0, 1 - \mathfrak{k}t(1-s)) & \circ \leq t \leq \frac{1}{\mathfrak{r}} \\ F(g(\mathfrak{k}t-1), s) & \frac{1}{\mathfrak{r}} \leq t \leq \frac{1}{\mathfrak{r}} \\ F(x_0, 1 + \mathfrak{r}(t-1)(1-s)) & \frac{1}{\mathfrak{r}} \leq t \leq 1. \end{cases}
$$

۵۶ گروه بنیادی

تعریف میکنیم. در این صورت،  $H$  پیوسته است و

$$
H(t, \circ) = ((\overline{f} * \phi g) * f)(t)
$$
  
\n
$$
H(t, \mathcal{h}) = ((\varepsilon_x * \psi g) * \varepsilon_x)(t)
$$
  
\n
$$
H(\circ, s) = F(x_*, \mathcal{h}) = \psi(x_*)
$$
  
\n
$$
H(\mathcal{h}, s) = F(x_*, \mathcal{h}) = \psi(x_*)
$$
.

از اینجا نتیجه میگیریم که

$$
(\overline{f} * \phi g) * f \sim (\varepsilon_x * \psi g) * \varepsilon_x \sim \psi g
$$

و لذا  $\psi^* = \Phi_f$ . بنابراین قضیه به اثبات می $y$ سد.

بنابه مثالهای ۳.۴ و ۴.۴ میدانیم که اگر X با  $Y$  همسانریخت باشد، آنگاه X و Y یک نوع هوموتوپی دارند، اما عکس این موضوع برقرار نیست. بنابراین، قضیهٔ بعدی تعمیم فرع ۲.۶ است.

قضمیهٔ ۷.۶ فرض مرکنیم  $X$  و  $Y$  یک نوع هوموتوپی داشته باشند و  $Y \to X \to \phi$  همارزی  $\phi^*:\pi_1(X,x)\to \pi_1(Y,\phi(x))$  هوموتویی باشد. در این صورت بهازای هر  $x\in X$ ، نگاشت يكريختي است.

اثبات. جون  $\phi$  همارزی هوموتویی است، طبق تعریف، نگاشتی پیوسته مانند  $X\to Y\to\psi$  چنان وجود داردکه  $Y \to Y \to \phi$  هوموتوپیک با  $I_Y$  و  $X \to X \to \psi$  هوموتوپیک با  $I_X$  باشد. بنابه قضية ۶.۶ نتيجه ميگيريم كه

$$
\Phi_f(\psi \phi)^* = I^*.
$$

 $\psi^*$  جون  $\Phi_f$  و  $I^*$  یکریختی هستند، نگاشت  $\phi^* = \psi^* \phi^* = (\psi \phi)^* = \psi^*$  یکریختی است. لذا بروریختی و \*¢ تکریختی است. به طریق مشابه نتیجه میگیریم که \* $\phi^*\psi^*$  یکریختی است و از اینجا نتیجه میگیریم که \*¢ بروریختی و \*ψ تکریختی است. بنابراین قضیه به اثبات می رسد.

فرع ۳.۶ فضای انقباضیذیر گروه بنیادی بدیهی دارد.

برای فضای مسیری،همبندی که گروه بنیادی آن بدیهی باشد، اصطلاحی وضع شده است.

#### گروههای هوموتویی ۵۷

تعریف ۳.۶ فضا را سادهٔهمیند نامند هرگاه مسیری۵میند باشد و گروه بنیادی آن نسبت به هر نقطهاش بدیهه بباشد.

فوع ۴.۶ فضای انقباض پذیر سادههمبند است. عکس این مطلب برقرار نیست.

### ۵. گروههای هوموتویی

عضوهای گروههای بنیادی (که ردههای هوموتویی مسیرها هستند) یکبعدی در نظرگرفته می شوند زیرا مسیرها نگاشتهایی از قسمتی از فضای اقلیدسی یک بعدی (یعنی C) هستند. این مفاهیم را به بعد n. بهازای هر ۱ $n > n$ ، تعمیم میLدهیم. بهمنظور سادگی، این کار را فقط برای گروههای هوموتويي مطلق انجام مي دهيم نه گروههاي هوموتويي نسبي.

نماد  $I_n$  را برای مکعب  $n$ بعدی مجهز به توپولوژی طبیعی  $\mathbb{R}^n$  بهکار می $\mu$ بریم. مکعب  $n$ بعدی متشکل از نقاطی از فضای اقلیدسی  $n$ بعدی  $\mathbb{R}^n$  مانند  $(u_1,u_1,\ldots,u_n)$  است که در شرط ، صدق میکنند. مرز  $I_n$ ، که آن را با  $J_n$  نمایش می $\alpha$ هیم،  $i = 1, 1, \ldots, n$  ،  $\gamma \leq u_i \leq 1$ احتماع تمام زیرمجموعههایی از  $I_n$  است که یکی از مختصات نقاط متعلق به آنها، یعنی یکی از ها، • يا ١ باشد. به عنوان مثال، اگر ٢ = ٠، ٢، I، مربع واحد و ٦، محيط مربع است.

فرض میکنیم X فضایی توپولوژیک باشد و نگاشتهای  $X \to I_n \to \phi, \psi: I_n \to \phi$  پیوسته باشند و  $\psi$  که در آن  $x$  نقطهای ثابت از X است. بس اگر  $\phi(J_n) = x$  و  $\psi(J_n) = \psi(J_n)$ مسيرهايي با ياية  $x \text{ }$  هستند. حال نگاشت $X \rightarrow \chi: I_n \rightarrow \chi$  را با ضابطة

$$
\chi(u_1, u_1, \ldots, u_n) = \phi(\mathbf{Y}u_1, u_1, \ldots, u_n) \qquad \circ \leq u_1 \leq \frac{1}{1}
$$

$$
\boldsymbol{\mathcal{S}}
$$

$$
\chi(u_1, u_1, \ldots, u_n) = \psi(\mathbf{Y} u_1 - \mathbf{Y}, u_1, \ldots, u_n) \quad \frac{\mathbf{Y}}{\mathbf{Y}} \le u_1 \le \mathbf{Y}
$$

تعريف ميركنيم. در این صورت بنابه لم ۳.۳، x پیوسته است. علاوه بر این  $x \circ \chi(J_n) = \chi(J_n)$ . به عنوان مثال اگر ، آنگاه  $\chi$  حاصلضرب مسیرهای  $\phi$  و  $\psi$  است. اگر ۱ $n=0$ ، می $i$ ویسیم  $n=1$ 

$$
\chi(u_1, u_1, \ldots, u_n) = (\phi + \psi)(u_1, u_1, \ldots, u_n) \quad \text{and} \quad \alpha = \phi + \psi
$$

(كه فقط وقتى  $n > 0$ ، مناسب است).

 $X$  حال فرض کنیم  $\alpha$ ،  $\beta$ ،  $\gamma$  و  $\delta$  نگاشتهایی پیوسته باشند که هر یک  $I_n$  (  $\gamma$  ، $\beta$  به بنگارد و

$$
\alpha(J_n) = \beta(J_n) = \gamma(J_n) = \delta(J_n) = x \, .
$$

 $F:I_n\times C\to X$  فرض میکنیم  $\alpha\sim\gamma\,(\mathrm{rel}\, J_n)$ . در این صورت، نگاشتی پیوسته مانند چنان موجود است که

$$
F(x_1, x_1, \ldots, x_n, \cdot) = \alpha(x_1, x_1, \ldots, x_n)
$$

$$
F(x_1, x_1, \ldots, x_n, \cdot) = \gamma(x_1, x_1, \ldots, x_n)
$$

$$
F(\overline{x}_1, \overline{x}_1, \ldots, \overline{x}_n, y) = x_{\circ}
$$

که در آن 
$$
G: I_n \times C \to X
$$
 بیوستهٔ مانند  $X \to S$ .  
\n $G: I_n \times C \to X$  بیوستهٔ مانند  $G \to X$  موجود  
\n
$$
\beta \sim \delta (\text{rel } J_n)
$$
  
\n $\beta \sim \beta (\text{rel } J_n)$   
\n $y = y$   
\n $y = y$   
\n $y = y$   
\n $y = y$   
\n $H: I_n \times C \to X$   
\n $\beta$   
\n $\beta$   
\n $\beta$   
\n $\beta$   
\n $\beta$   
\n $\beta$   
\n $\beta$   
\n $\beta$   
\n $\beta$   
\n $\beta$   
\n $\beta$   
\n $\beta$   
\n $\beta$   
\n $\beta$   
\n $\beta$   
\n $\beta$   
\n $\beta$   
\n $\beta$   
\n $\beta$   
\n $\beta$ 

$$
H(x_1, x_1, \ldots, x_n, y) = G(\mathbf{Y}x_1 - 1, \ldots, x_n, y) \quad \frac{1}{\mathbf{Y}} \leq x_1 \leq 1
$$
  

$$
g(x_1, x_1, \ldots, x_n, y) = \frac{1}{\mathbf{Y}} \leq x_1 \leq 1
$$
  

$$
H(x_1, x_1, \ldots, x_n, \cdot) = (\alpha + \beta)(x_1, x_1, \ldots, x_n)
$$
  

$$
H(x_1, x_1, \ldots, x_n, \cdot) = (\gamma + \delta)(x_1, x_1, \ldots, x_n)
$$
  

$$
H(\overline{x}_1, \overline{x}_1, \ldots, \overline{x}_n, y) = x_{\circ}.
$$

 $\alpha + \beta \sim (\gamma + \delta)(\text{rel } J_n)$  بنابراین فرض میکنیم عدد ۱ $n > n > n$  عدد طبیعی ثابتی باشد. حال مجموعهٔ تمام ردههای هوموتوپی از نگاشتهایی پیوسته مانند  $\alpha:I_n\to\alpha$  راکه  $x\cdot\alpha(J_n)=\alpha$ ، در نظر میگیریم. ( $\operatorname{rel} J_n$ مجموع دو ردهٔ  $[\alpha]$  و  $[\beta]$  را بهصورت

$$
[\alpha] + [\beta] = [\alpha + \beta]
$$

تعريف سيكنيم.  $\alpha \sim \gamma(\text{rel } J_n)$  حاصل این جمع بهطور منحصر بهفرد معین میشود زیرا بنا به تحلیل قبلی اگر

گروههای هوموتویے ۵۹

و (p = 3، آنگاه (c +  $\beta \sim \gamma + \delta (\mathrm{rel}\,J_n)$ . با این تعریف از عمل جمع دو رده، مجموعهٔ ردههای هوموتویی تشکیل گروه می دهد، این گروه را با  $\pi_n(X,x_\circ)$  نمایش می دهند و گروه هوموتویی  $n$ بعدی  $X$  نسبت به  $x$  می $i$ مند. به قیاس باگروه  $\pi_n(X,x_\circ)$ ،گروه بنیادی راگروه هوموتویی یک بعدی می نامند.  $\pi_{\lambda}(X,x_{\circ})$ 

 $n>0$  شامان توجه است که اگرچه امکان دارد ( $\pi_{\lambda}(X,x_\circ)\pi$  تعویض $\zeta$ یدر نباشد، اما بهازای هر تعویض دیر است. برای اثبات تعویض دیری، خواننده را به منابع سطح بالاتری ارجاع  $\pi_n(X,x_\circ)$ می دهیم.

#### تمر ين

د فرض کنید  $\pi_1(X,x)$  گروه بدیهی باشد. اگر  $f$  و g دو مسیر در  $X$  باشند با این ویژگی که  $\lambda$  $f \sim g$  و  $f(\lambda) = g(\lambda)$ ، نشان دهید  $f(\circ) = g(\circ) = x$ ، فرض کنید نگاشتهای  $Y\to X\to \phi, \psi: X\to \phi,$  پیوسته و نسبت به  $x\in X$  هوموتوپیک باشند. اگر  $\mathbf{y}$  $\pi_1(X, x)$ ، نشان دهید که هر دو نگاشت  $\phi$  و  $\psi$  یک همریختی القایی از  $\phi(x) = \psi(x)$ به  $\pi_1(Y, \phi(x, \cdot))$  تولید میکنند. باشد و نگاشت  $\tau: \pi_1(X,x) \to \pi_1(X,y)$  به اسیری از  $x$  به  $y$  باشد و نگاشت  $\mathcal{F}$ حاصل از f باشد. ثابت کنید  $\Phi_f$  مستقل از f است اگر و فقط اگر  $(X, x)$  آبلی باشد. . فرض کنید X و Y فضاهای توپولوژیک مسیری،همبند باشند و y  $Y$  ،x  $\in$  .  $Y$  . نشان دهید با حاصلضرب مستقیم گروههای  $\pi_1(X,x)$  و  $\pi_1(Y,y)$  یکریخت است.  $\pi_1(X\times Y,(x,y))$ 

ه. اگر نگاشت  $Y \to X \to \phi: X \to \phi$  پیوسته و  $f$  مسیری از  $x$  به  $y$  باشد، آنگاه نشان دهید

$$
\phi^* \Phi_f = \Phi_{\phi(f)} : \pi_1(X, x) \to \pi_1(Y, \phi(y))
$$

که در آن  $\Phi_f$  و  $\Phi_{\phi(f)}$  یکریختیهای گروههای بنیادی، حاصل از  $f$  و  $\phi(f)$ ، هستند. ۶. ثابت کنید گروه بنیادی صفحهٔ تصویری حقیقی گروهی دوری از مرتبهٔ دو است.  $d: A \to X$  اگر  $A \nrightarrow A$ یک درون برد دگردیسی قوی  $X$  باشد، نشان دهید نگاشت مشمولیت. بهازای هر  $a \in A$ ، یکریختی القایی

$$
i^* : \pi_1(A, a) \to \pi_1(X, a)
$$

را تولید مے کند. . ثابت کنید  $\pi_n(X,x_\circ)$  گروه است.

۶۰ گروه بنیادی

 $\pi_n(X,x_1)$  اگر مسیری از  $x_0$  به  $x_1$  در  $X$  موجود باشد، نشان دهید  $\pi_n(X,x_\circ)$  با  $\pi_n(X,x_\circ)$ يكر يخت است.  $\phi^*: \pi_n(X, x) \to \pi_n(Y, \phi(x))$  ١٠. اگر نگاشت  $\phi: X \to Y$  بیوسته باشد، نگاشت را تعریف کنید و سپس نشان دهید \* $\phi$  همریختی است.

 $\mathcal{L}_{\mathrm{H}}$  .

# گروه بنیادی دایرهها

 $\checkmark$ 

۰۱ مقدمه در این فصل میخواهیم  $\pi_{\lambda}(X,\cdot)$  را در برخی حالتهای ساده مشخص کنیم. ابتدا دایرهٔ  $S^{\lambda}$  را بررسی میکنیم. در اینجا توپولوژی نسبی را بهکار می بریم. بهعنوان مثال، برای S۱ توپولوژی القایی حاصل از توپولوژی معمولی روی R ۱٫ را در نظر میگیریم. مجموعههای باز 'S، اجتماع کمانهای بار، یعنی کمانهایی بدون نقاط انتهایی، هستند. بهطورکلی، اگر  $S^n$  نمایشگرکرهٔ  $n$ بعدی

$$
S^n = \left\{ x \in \mathbb{R}^{n+1} : \sum_{i=1}^{n+1} x_i^{\mathsf{Y}} = \mathsf{Y} \right\}
$$

باشد، آنگاه به  $S^n$  توپولوژی القایی حاصل از توپولوژی معمولی  $\mathbb{R}^{n+1}$  را نسبت میردهیم. حال به دایرهٔ  $S^{\, \backprime}$  میپردازیم.  $S^{\, \backprime}$  را بهصورت گروه اعداد مختلط با قدرمطلق یک در نظر میںگیریم، یعنی

$$
S^{\lambda} = \{e^{i\theta} : \theta \in \mathbb{R}\}.
$$

چون ` 8 مسیری،همبند است (فرع ۳.۵)، تمام گروههای بنیادی آن یکر یخت هستند (فرع ۱.۶).  $e^{i\circ}=1$  بنابراین برای مشخص کردن  $\pi_\lambda(S^\lambda,\cdot)$ ، هر نقطهای روی  $S^\lambda$  را میتوانیم بهکار ببر یم. نقطهٔ ۱

۶۲ گروه بنیادی دایرهها

را به عنوان نقطهٔ پایه برای تعیین  $\pi_{\lambda}(S^{\lambda})$  انتخاب میکنیم. بنابراین، قصد داریم نوع هوموتوپی تمام نگاشتهای پیوستهای مانند  $\alpha: C \to S^1 \;$  را که  $\alpha: C \to \alpha(\circ) = \alpha$ ، ردهبندی کنیم. می توانیم وضعیتی را که در اینجا رخ میدهد، بهطور شهودی بهصورت زیر توصیف کنیم. اگر مسیر زیر را با پایهٔ ۱ در نظر بگیریم

$$
x(t) = \begin{cases} e^{\pi i t} & \text{if } t \leq \frac{1}{\gamma} \\ e^{\pi i (1-t)} & \frac{1}{\gamma} \leq t \leq 1 \end{cases}
$$

مشاهده میرکنیم که مسیر x از ۱ شروع می شود و با پیمودن قسمتی از محیط دایره به ، و  $e^{i\pi/ \mathsf{Y}} = ( \circ, \mathsf{Y}) \in S^\mathsf{Y}$  می $e^{i\pi/ \mathsf{Y}} = e^{i\pi/ \mathsf{Y}} = ( \circ, \mathsf{Y}) \in S^\mathsf{Y}$ این مسیر نمونهٔ شاخص مسیرهایی است که هر یک از ۱ شروع میشود، قسمتی از محیط دایره را، بدون اینکه گردش کاملی انجام دهد، طی میکند، به نقطهای مانند  $e^{i\theta_\ast}$  می $_1$ رسد و سپس در جهت عکس به ۱ باز می گردد. واضح است که مسیرهای مختلف ممکن است «سرعتهای» متفاوتی داشته باشند، ممکن است کمانهای زیادی را بپیمایند و بازگردند و غیره، اما واضح است که این مسیرها با مسیر یوچ ۱ پایه یعنی ۶۱، هوموتوپیک هستند. از طرف دیگر، مسیر ۱یایهٔ زیر

$$
y(t) = e^{\mathbf{1}\pi it} \quad t \in C
$$

دقیقاً یک دور 'S را می $_{\rm g}$ ید. این نگاشت با مسیر ۶۱ هوموتوییک نیست و لذا متعلق بهیک ردهٔ هوموتویی غیربدیهی است. ممکن است انواع دیگری از مسیرهای ۱پایه موجود باشند، مثلاً مسیرهایی که محیط دایره را یک دورکامل میپیمایند و بدون اینکه در ۱ توقف کنند به نقطهای مانند  $e^{i\theta_\circ}$  می $_0$ روند (بدون اینکه برای دومین بار محیط دایره را طی کنند) و سپس به نقطهٔ ۱ بار میگردند. پیمودن این کمانهای آخری و باز پیمودن آنها در جهت عکس اصلاً تأثیری در پیمودن محیط دایره ندارد (زیرا این قسمت از مسیر هوموتوییک با ۶٫ است)، در نتیجه چنین مسیرهایی بدین صورت در نظرگرفته می شوند که دقیقاً یک دور 'S را می پیمایند.

همچنین میتوانیم مسیرهایی را (مشابه با مسیر قبل) در نظر بگیریم که بهجای یکبار دقیقاً بار  $S^1$  را میپیمایند. عدد صحیح  $n$  را مثبت یا منفی در نظر میگیریم بسته به اینکه مسیرها در  $n$ جهت خلاف حرکت عقربههای ساعت یا در جهت آن حرکت، 'S را بپیمایند. بنابراین می $\bar{\mathbf{y}}$ نیم حدس بزنیم که بهازای هر عدد صحیح n، یک ردهٔ هوموتوپی بهدست میآید و لذا می توانیم حدس بزنیم که  $\pi_{\lambda}(S^{\lambda})$  باگروه اعداد صحیح یکریخت است.

لمها ۶۳

توابع  $\phi$  و  $\psi$  بعدی در دنبالهٔ بحث مورد نیاز خواهند بود. فرض میکنیم  $\phi$  نگاشتی ازگروه جمعی اعداد حقیقی  $\mathbb R$  به  $S^{\, \backprime}$  با ضابطهٔ

$$
\phi(x) = e^{\mathbf{1} \pi i x} \quad x \in \mathbb{R} \quad \text{and} \quad x \in \mathbb{R}
$$

 $\phi \in \mathbb{R}$  باشد. در اینصورت، واضح است که  $\phi$  همریختی است. مشاهده میشود که  $\phi$ ، عنصر را به عنصر  $S$   $S$   $S$   $S$   $S$  می $\mathbb{R}$  را دور  $\mathbb{R}$  می $S$ باند. واضح است که بازهٔ باز همسانريخت است، لذا مي $\phi$ نيم كه  $\phi$  با  $S$  + (- ) همسانريخت است، لذا مي $\phi$ نيم كه  $( -1/7, 1/7)$ 

$$
\psi : S^1 - \{-1\} \to \left(-\frac{1}{\mathbf{Y}}, \frac{1}{\mathbf{Y}}\right)
$$

معکوس (۱/۲, ۱/۲) باشد.

٢. لمها برای بهدست آوردن قضیهٔ اصلی این فصل به لمهای زیر نیاز داریم. اثبات هر دو لم را یکجا ارائه مى كنيم.

لم ۱.۷ (لم ترفیع). فرض میکنیم  $\sigma$  مسیری ۱ پایه در  $S'$  باشد. دراینصورت، مسیری منحصر بهفرد . $\phi\sigma'=\sigma$  مانند ′ $\sigma$  در  $\mathbb R$  چنان موجود است که نقطهٔ ابتدایی آن ∘ باشد و

در این حالت میگوییم که مسیر  $\sigma$  از طریق  $\phi$  به مسیر  $\sigma'$  در  $\mathbb R$  ترفیع می $\omega$ بلد (و  $\sigma'$  را ترفیع به  $\mathbb R$  می $i$ میم).

فرض میکنیم  $A=\{\,\mathrel{\circ}\, ,\mathrel{)}\}$ . هرگاه  $\sigma$  و  $\tau$  مسیرهایی ۱ پایه در  $S$  باشند، فرض میکنیم و  $\tau'$  مسیرهای حاصل از  $\sigma$  و  $\tau$  بر طبق ۱.۷ باشند.

 $S$ لم ۲.۷ (لم هوموتویی پوششی). فرض میکنیم  $\sigma$  و  $\tau$  مسیرهایی ۱پایه در  $S'$  باشند و  $F':C\times C\to\mathbb{R}$  در این صورت نگاشت پیوستهٔ منحصر بهفردی مانند  $F:\sigma\simeq\tau(\text{rel}\,A)$  $F': \sigma' \simeq \tau'(\operatorname{rel} A)$  جنان موجود است که  $F' = F$  و

اثبات فرض میکنیم  $Y$  نمایشگر  $C \times C$  یا  $C \times C \times S^\Lambda$ ، ان  $f: Y \to f \times T$  باشد و نماد  $Y \circ f$  به معنای $C \circ f \circ f \circ f \circ f$  باشد. چون  $Y$  فشرده است،  $f$  روی  $\|y-y'\|<\delta$  یکنواختْپیوسته است. لذا عدد  $\delta>\delta$  چنان موجود است که نابرابری  $Y$ 

#### ۶۴ گروه بنیادی دایرهها

نابرابری ۱ $f(y) = f(y')$  را ایجاب کند. چون بهازای هر ۲ $y \in Y$  ، ۱  $\|f(y) = f(y')\|$ ، اگر ا، آنگاه $y - y'$ ا، آنگاه $y' < \delta$ 

$$
\cdot f(y)/f(y') \neq -1 \quad \text{and} \quad \cdot f(y) \neq -f(y')
$$

 $N > 0$  بنابراین وقتی  $y' \mid y - y' \mid y - y' \mid y - y'$  تعریف شده است. فرض مرکنیم عدد  $y' \mid y - y' \mid y - y' \mid y - y' \mid y$ عددی طبیعی باشد که بهازای هر  $y \in Y \wedge y \in \|y\|$ . در این حالت هر یک از کمیتهای

$$
\left\|y - \frac{N-1}{N}y\right\|, \left\|\frac{N-1}{N}y - \frac{N-1}{N}y\right\|, \dots, \left\|\frac{1}{N}y - \circ\right\|
$$
  
کىتر از  $\sigma$ ðaستند و لذا كمىتهای

$$
\psi\left[f(y) \over f\left(\frac{N-1}{N}y\right)\right], \psi\left[f\left(\frac{N-1}{N}y\right) \over f\left(\frac{N-1}{N}Y\right)\right], \dots, \psi\left[f\left(\frac{N}{N}y\right) \over f(\cdot)\right]
$$

تعريفشده هستند. حال نگاشت $Y \to Y : Y \to$  را مەصورت

$$
f'(y) = \psi \left[ \frac{f(y)}{f\left(\frac{N-1}{N}y\right)} \right] + \dots + \psi \left[ \frac{f\left(\frac{1}{N}y\right)}{f(\circ)} \right]
$$

تعریف میکنیم. در این صورت $\psi(\lambda)=\psi(\lambda)+\cdots+\psi(\lambda)=f'$  و  $f'$  پیوسته است. چون همریختی است و  $I_{S^\lambda-\{-\}}=I_{S^\lambda}$ ، بهدست می $\tilde{\mathfrak{h}}$ ور بم  $\phi$ 

$$
\phi f'(y) = \phi(f'(y))
$$
\n
$$
= \frac{f(y)}{f\left(\frac{N-1}{N}y\right)} \cdot \frac{f\left(\frac{N-1}{N}y\right)}{f\left(\frac{N-1}{N}y\right)} \cdot \dots \cdot \frac{f\left(\frac{1}{N}y\right)}{f(\circ)}
$$
\n
$$
= \frac{f(y)}{f(\circ)} = f(y)
$$
\n
$$
\therefore \text{ using the following equation.}
$$
\n
$$
\text{where } f(x) = \phi(f'(x))
$$
\n
$$
\text{where } f(x) = \phi(f(x))
$$
\n
$$
\text{where } f(x) = \phi(f(x))
$$
\n
$$
\text{where } f(x) = \phi(f(x))
$$
\n
$$
\text{where } f(x) = \phi(f(x))
$$
\n
$$
\text{where } f(x) = \phi(f(x))
$$
\n
$$
\text{where } f(x) = \phi(f(x))
$$
\n
$$
\text{where } f(x) = \phi(f'(x))
$$
\n
$$
\text{where } f(x) = \phi(f'(x))
$$
\n
$$
\text{where } f(x) = \phi(f'(x))
$$
\n
$$
\text{where } f(x) = \phi(f(x))
$$
\n
$$
\text{where } f(x) = \phi(f(x))
$$
\n
$$
\text{where } f(x) = \phi(f(x))
$$
\n
$$
\text{where } f(x) = \phi(f(x))
$$
\n
$$
\text{where } f(x) = \phi(f(x))
$$
\n
$$
\text{where } f(x) = \phi(f(x))
$$
\n
$$
\text{where } f(x) = \phi(f(x))
$$
\n
$$
\text{where } f(x) = \phi(f(x))
$$
\n
$$
\text{where } f(x) = \phi(f(x))
$$
\n
$$
\text{where } f(x) = \phi(f(x))
$$
\n
$$
\text{where } f(x) = \phi(f(x))
$$
\n
$$
\text{where } f(x) = \phi(f(x))
$$
\n
$$
\text{where } f(x) = \phi(f(x))
$$
\n
$$
\text{where } f(x) = \phi(f(x))
$$
\n
$$
\text{where } f(x) = \phi(f(x))
$$
\n
$$
\text{where } f(x) = \phi(f(x))
$$

قضية اصلى ۶۵

حال ثابت میکنیم که 'f منحصر بهفرد است. فرض میکنیم نگاشت  $Y \to Y' : I'' : I$  نیز در  $f''(0) = f''(0) = f''$ ه و  $f'' = f''$  صدق کند. در این صورت، "f' – f" پیوسته است و با استفاده از تعریف  $\phi$  نتیجه میگیریم که اگر  $y \text{.} \in Y$ ، آنگاه

$$
\phi(f'(y_{\circ}) - f''(y_{\circ})) = \frac{\phi(f'(y_{\circ}))}{\phi(f''(y_{\circ}))}
$$

$$
= \frac{f(y_{\circ})}{f(y_{\circ})} = 1
$$

 $f'-f''$  لذا  $f'-f''$  را به هستهٔ  $\phi$ ، یعنی به اعداد صحیح می $i$ گارد. چون  $Y$  همبند و  $f'-f''$  پیوسته است، پس "f / ( ° ) = f"( ° ) = ون  $f''(s')=f''(s')$ ، پس الله - 'f ( ° ) متحد با صفر است، و لذا منحصر بهفرد بودن *'f* ثابت می شود. به این ترتیب، لم ۱.۷ به اثبات می رسد. برای تکمیل اثبات لم ۲.۷، فرض میکنیم  $Y = C \times C$ ,  $f = F$ ,  $f' = F'$ 

باید نشان دهیم

$$
F': \sigma' \simeq \tau'(\operatorname{rel} A).
$$

ست. چون  $F' = \phi F' = \phi$ ، به است. چون سه  $F'(x, \circ)$  به استفاده از R می لم ١.٧ داريم

$$
\phi(F'(x,\cdot)) = F(x,\cdot) = \sigma(x) = \phi(\sigma'(x))
$$

 $F'(\circ, \circ) = \sigma'(\circ) = \circ \circ \circ \circ \circ \circ$ و به علاوه

 $F'(x, \cdot) = \sigma'(x)$  با استفاده از حکم منحصر بهفرد بودن مسیر مذکور در لم ۱.۷ برابری  $x\in C$  به ازای هر  $x\in C$ ، بهدست می $\delta$ وریم. به طریق مشابه نتیجه می $\delta$ یریم که بهازای هر اثبات نسببي بودن هوموتويبي از اينجا حاصل مي شود كه  $F'(x, \Lambda) = \tau'(x)$ 

$$
F'|\{\cdot\} \times C \quad \text{g} \quad F'|\{\cdot\} \times C
$$

هر دو ثابت هستند. لذا هر دو لم ثابت میشوند.

٣. قضيةُ اصلى حال قضية اصلى اين فصل را ثابت مى كنيم.

۶۶ گروه بنیادی دایرهها

قضية ١.٧ گروه بنيادي دايرة 'S'، يعني  $\pi_\lambda(S^\lambda)$  باگروه جمعي اعداد صحيح  $\mathbb Z$  يكريخت است.  $S'$ نکتهٔ ۱.۷ همانگونه که در مقدمه دیدیم، می $\bar{\psi}$ ران تصبت به هر نقطه از  $S'$  مشخص کنیم. این کار را برای ۱ $e^{i\circ}=e^{i\circ}$  انجام می دهیم.

اثبات. فرض میکنیم  $\sigma$  مسیری ۱ پایه در  $S^1$  باشد. بنابه لم ترفیع (لم ۱.۷)،  $\sigma$  را به مسیر  $\sigma$  در با نقطة ابتدایی میخان ترفیع میدهیم که  $\sigma' = \sigma$ . ممکن است مسیر  $\sigma'$  مسیر میایه نباشد،  $\mathbb R$ یعنی ممکن است (۱) صفر نباشد. اما چون  $\sigma' = \sigma'$ ، (۱) باید متعلق به هستهٔ  $\phi$  باشد، یعنبی ه $\sigma'(\lambda)\in \sigma'(\lambda)$ . عدد صحیح  $\sigma'(\lambda)$  تعداد دفعاتبی است که محیط  $S^{\lambda}$  بهطور کامل توسط هر عضو [o] پیموده می شود (این پیمایش در جهت خلاف حرکت عقربههای ساعت است اگر  $\sigma'(1)$ مثبت، و در جهت آن حرکت است اگر  $\sigma'(1)$  منفی باشد).

 $\tau'\simeq\sigma'(\operatorname{rel} A)$ ، اگر  $\tau$  مسیر ۱ یایهٔ دیگری در  $S'$  باشدکه  $\tau\simeq\sigma\,(\operatorname{rel} A)$ ، آنگاه بنابه لم و لذا (١) // ٣- (١) يعني عدد صحيح (١) /ص مستقل از عضو  $\sigma$ ي ردة [6] است و در نتيجه نگاشت

 $f: \pi_1(S^1, 1) \to \mathbb{Z}$ 

را با ضابطهٔ  $f([\sigma])=\sigma'(\Lambda)$  بهازای هر  $[\sigma]\in \pi_\Lambda(S^\Lambda,\Lambda)$  می $\vec v$ انیم تعریف کنیم.

واضح است که نگاشت  $f$  خوشتعریف است. می خواهیم نشان دهیم که  $f$  یکریختی است. برای استنتاج اینکه f همریختی است، فرض میکنیم ردههای  $[\sigma], [\tau] \in \pi_1(S^1, 1)$  چنان باشند که  $m = \sigma'(\lambda) = n$  و  $\sigma'(\lambda) = n$ . در این صورت

$$
f([\sigma]) + f([\tau]) = m + n
$$
و با در نظر گرفتن  $\mathbb R$  بهصورت گروه جمعی، باید نشان دهیم  
 
$$
f([\sigma][\tau]) = m + n
$$

حال متذکر می شویم که

 $f([\sigma][\tau]) = f(\sigma * \tau) = (\sigma * \tau)'(\lambda)$ 

که در آن  $(\sigma \ast \tau)$  مسیری در  $\mathbb R$  با نقطهٔ ابتدایی  $\circ$  است که ترفیع  $\sigma \ast \tau$  است. نگاشت  $\tau'$  را بەصورت

 $\tau''(t) = \tau'(t) + m$
تعریف میکنیم، در این صورت  $\tau''$  مسیری در  $\mathbb R$  از  $m$  تا  $m+n$  است. لذا  $\tau''$   $\tau'$  مسیری در از ۰ تا  $m + n$  است. حال داریم  $\mathbb R$  $\phi(\sigma' * \tau'') = (\phi\sigma') * (\phi\tau'') = \sigma * \tau$ و از اینجا نتیجه میگیریم که  $\tau''\star\tau''$  ترفیع  $\tau*\tau$  به  $\mathbb R$  است، یعنی  $(\sigma * \tau)' = \sigma' * \tau''$ .  $(\sigma * \tau)'(\lambda) = (\sigma' * \tau'')(\lambda) = m + n$  بنابراین  $f([\sigma][\tau]) = m + n$ 

و از این برابری نتیجه میگیریم که  $f$  همریختبی است. با استفاده از اینکه R انقباض پذیر است (به تمرین ۲ فصل ۴ رجوع کنید)، می توانیم نشان دهیم که  $\ker f = [I]$  که در آن  $[I]$  ردهٔ هوموتویی مسیر ۶۱ است و از اینجا نتیجه میگیریم که دوسویی است. بنابراین  $f$  یکریختی است و لذا قضیه به اثبات می رسد.  $f$ 

۴. چنبره دایرهای در صفحهٔ  $xz$  از  $\mathbb{R}^{\mathsf{T}}$  به شعاع  $s > s$  و به مرکز  $(S,\mathord{\circ},\mathord{\circ})$ ، که  $S > s$ ، در نظر میگیریم. مختصات هر نقطه از محیط دایره، بهازای  $\alpha$ ی مناسبی از بازهٔ  $[\cdot,\mathsf{Y}\pi]$ ، بهصورت است. اگر این دایره را حول محور zها دوران دهیم، رویهای بهدست ( $S+s\cos\alpha,$  ,  $s\sin\alpha)$ مے آبد که حنبرہ نامیدہ مے شود.

متذکر میشویم که بهازای هر نقطه از محیط دایره، مقادیر  $x^\intercal+y^\intercal$  و  $z$  در هنگام دوران ثابت باقی میمانند. فرض میکنیم  $(x,y,z)$  نقطهٔ دلخواهی روی چنبره و  $\beta$  زاویهای باشد که دایره به  $x = (S + s \cos \alpha) \cos \beta$  اندازهٔ آن دوران داده شده است تا به این نقطه برسد. در این صورت، و ه $x = s \sin \alpha$  که در آن  $z = s \sin \alpha$  ،  $y = (S + s \cos \alpha) \sin \beta$  نقطهای  $y = (S + s \cos \alpha) \sin \beta$ روی دایرهٔ اولیه است که پس از دورانی به اندازهٔ زاویهٔ  $\beta$ ، به  $(x,y,z)$  می $y$ سد. خال نگاشت $\mathbb{R}^7 \to \mathbb{R}^7 \to \mathbb{R}^6$  خیانطهٔ

 $f(\alpha, \beta) = ((S + s \cos \alpha) \cos \beta, (S + s \cos \alpha) \sin \beta, s \sin \alpha)$ 

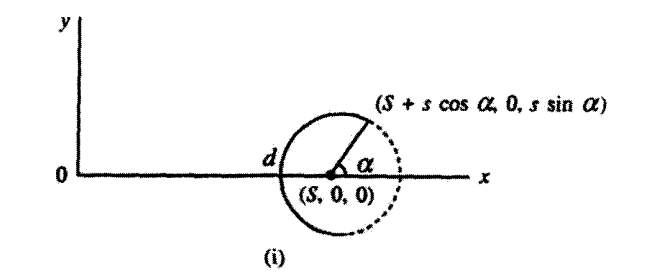

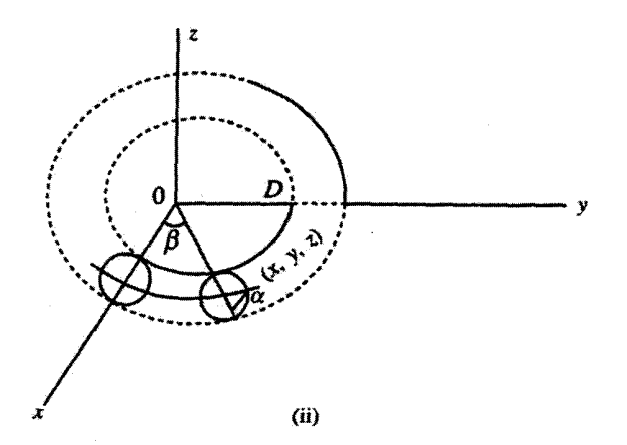

شکل ۱.۷

تعریف میکنیم و خاطرنشان میکنیم که چنبره نگارهٔ مربع  $[\cdot, \mathbf{Y} \pi] \times [\cdot, \mathbf{Y} \pi] = \{(\alpha, \beta) : \cdot \leq \alpha \leq \mathbf{Y} \pi, \cdot \leq \beta \leq \mathbf{Y} \pi\}$ تحت f است. واضح است که f پیوسته است و لذا چنبره فشرده است. قضيبة ٢.٧گروه بنيادي چنبره با $\mathbb Z\oplus\mathbb Z$  يكريخت است. اثبات از قضیهٔ ۱.۷ و تمرین ۴ (فصل ششم) حاصل می شود. ۵. دو کار برد برای اینکه کاربردی بلاواسطه را ارائه کرده باشیم، قضیهٔ بعدی را ثابت میکنیم.

. قضيبة ٣.٧ دايرة ' $S$  درون برد قرص ' $B^{\mathsf{Y}}$  نسبت

دو کاربرد ۶۹

اثبات بالعکس، فرض مےکنیم یک درون بری مانند  $r: B^{\dagger} \to S^{\dagger}$ ، موحود باشد. لذا  $r i = I_{S}$ . بنابه قضیهٔ ۴.۶،  $r^*i^* = I^* : \pi_1(S^1, 1) \rightarrow \pi_1(S^1, 1)$ 

و لذا \*1 يک $\mu$ يک است. بنابراين  $\pi_{\lambda}(S',N)$  با زيرگروهي از  $\pi_{\lambda}(B'',N)$  يکريخت است. اما انقباض يذير است (بنابه تمرين ٢ فصل ۴) و لذا (٢, ٢ هريهي است (يعني تنها عضو  $B^7$ آن همانی است) (فرع ۳.۶ را ببینید) و  $\pi_1(S^1,1)$  با  $\mathbb Z$  یکریخت است. از اینجا به تناقض مبي رسيم و لذا قضيه ثابت مي شود.

**نکتهٔ ۲.۷** این اثبات را نمی,توان برای  $S^n$  و  $(B^{n+1})$  بهکار برد.

برای عرضهٔ کاربرد دوم، نیاز داریم تا درجهٔ مسیر را تعریف کنیم. فرض میکنیم o مسیری در ا $S$  با پایهٔ ۱ باشد و  $\mathbb{R}\to\sigma':C\to\sigma'$  ترفیع منحصر بهفرد آن باشد (لم ۱.۷). در اثبات قضیهٔ د.( مشاهده کردیم که  $\sigma'(1)$  عددی صحیح است. این عدد (۱)/ $\sigma'$  را درجهٔ  $\sigma$  می $i$ امند. چون ( مسیرهای همارز ترفیعهای همارز دارند، درجهٔ مسیرهای همارز یکی است.

قضیبهٔ ۴.۷ هر چندجملهای مختلط غیرثابت حداقل یک ریشه دارد.

اثبات. بدون اینکه خلل<sub>ی</sub> به کلیت مسأله وارد شود. میتوانیم فرض کنیم چندجملهای مورد نظر جندجملهاى

> $P(z) = a_{s} + a_{1}z + \cdots + a_{k-1}z^{k-1} + z^{k}$ باشد، که در آن ۱ $k\geq k$ . فرض میکنیم  $P(z)$  ریشه نداشته باشد. تابع  $G: C \times [\cdot, \infty) \to S' \subseteq C \times C$

را با ضابطة  $G(t,r) = \frac{P(r \exp(\tau \pi i t))}{|P(r \exp(\tau \pi i t))} \times \frac{|P(r)|}{P(r)}$ و تابع  $F: C \times C \rightarrow S^1$  را با ضابطهٔ

$$
F(t,s) = \begin{cases} G\left(t, \frac{s}{1-s}\right) & \text{if } t \leq 1, \text{if } s < s < s \\ \exp(\tau \pi i kt) & \text{if } s \leq t \leq 1, s = 1 \end{cases}
$$

۷۰ گروه بنیادی دایرهها

تعریف میکنیم. چون  $G$  پیوسته است، نتیجه می $\mathcal S$ یریم که  $\lim_{s \to \Lambda} F(t,s) = \lim_{s \to \Lambda} G(t,s/\Lambda - s) = \lim_{r \to \infty} G(t,r)$  $=(\exp(\tau \pi i t))^k$ 

و لذا F نیز پیوسته است. همچنین نتیجه میگیریم که F یک هوموتوپی (rel A) بین و (t) =  $f_0(t)$  و (t) =  $f(t, \lambda)$  است. بنابراین، (f  $\lambda$  و لذا بنابه استنتاج قبل  $f_0(t) = F(t, \lambda)$ از قضیه،  $\deg(f_{\lambda}) = \deg(f_{\lambda}) = \deg(f_{\lambda}) = \deg(f)$  و  $\deg(f) = \deg(f)$ . بنابراین به تناقض میرسیم (مگر اینکه  $k = (k-1)$  و لذا قضیه ثابت می شود.

تمر ين . نشان دهید ( ۳٫۰ $\pi_\lambda(\mathbb{R}^n,\mathbb{R}^n)$  گروهی تکءضوی است.  $\pi_1(\mathbb{R}^{n+1}-\{\circ\},\circ)$  . نشان دهید {  $\{\circ\}$  –  $\mathbb{R}^{n+1}$ و  $S^n$ یک نوع هوموتویی دارند و نتیجه بگیرید که گروهه، تکعضوی است. . فرض كنيد X صفحهٔ سفتهٔ  $\{(\,\circ\,,\,\circ\,)\} - \mathbb{R}^\mathsf{Y} - \pi_1(X)$  باشد. نشان دهيد  $\pi_1(X)$  با $\mathbb Z$  يكريخت است. ۴. نشان دهید گروه بنیادی کره از یک عضو، یعنی همانی، تشکیل میشود. (زیرا تمام مسیرهای بسته با یک مسیر یوچ هوموتوپیک هستند.) ه. فرض کنید  $f(\mathbf{f}) \in \mathcal{T}_1(S^1)$  و  $\gamma$  مسیر  $\gamma \in \mathcal{S}^1 \subseteq \{f(t): t \in C\}$  باشد. فرض کنید  $\Delta$  $\omega(f) = \frac{1}{\overline{\mathbf{Y}}\pi i} \int \frac{dz}{z}.$ نشان دهند که

الف) ( $\omega(f)$  عددی صحیح است)  $\omega(f) = \deg(f)$  ( مستقل از انتخاب  $f \in [f]$  است.  $\omega(f)$ . نگاشت  $\mathbb{Z} \to \pi_1(S^1)$  را با ضابطهٔ (درجهٔ  $\alpha \mapsto [\alpha] \to [\alpha]$  در نظر بگیر بد. با استفاده از تعریف

ثابت کنید که این نگاشت یک همریختی از  $\pi_\lambda(S^\lambda)$  به گروه جمعی اعداد صحیح است. ۰۷ نشان دهید گروه بنیادی (۲٫( $S$ ۳۱) یک گروه دوری نامتناهی است که توسط ردهٔ  $[f]$  تولید می شود، که در آن

> $\delta \leq t \leq \mathcal{N}$ .  $f(t) = (\cos \tau \pi t, \sin \tau \pi t)$

> > . نشان دهید  $\pi_{\lambda}(S^{\lambda}\times \mathbb{R})$  با  $\mathbb{Z}$  یکر یخت است.

 $\boldsymbol{\lambda}$ 

# فضاهای پوششی

۰۱. تعاریف

مفهوم فضاهای پوششی مفهوم بسیار مهمی در مبحث فضاهای توپولوژیک است که کاربردهایی در مباحث وابسته مانند هندسهٔ دیفرانسیل، نظریهٔ گروههای لی و نظریهٔ سطوح ریمان یافته است. این مفهوم ارتباط نزدیکی نیز با مطالعهٔ گروه بنیادی دارد. مسائل توپولوژیک مختلفی دربارهٔ فضاهای پوششی را می توان به مسائل جبری درگروههای بنیادی فضاهای مربوط تبدیل کرد. ابتدا تعریف فضای پوششی را عرضه میکنیم.

تعریف ۱.۸ فرض میکنیم  $\widetilde{X}$  و X دو فضای توپولوژیک باشند و  $X \to \widetilde{X}$  نگاشتی پیوسته  $p^{-1}(U)$  باشد. می $\mathfrak{Z}_{2}$ وییم زیرمجموعهٔ باز  $U\subseteq X$  توسط  $p$  بهطور هموار بوشانده می $\mathfrak{z}_{2}$ ه ( اجتماع زیرمجموعههای باز مجزایی از  $\widetilde{X}$  باشد و هر یک از این زیرمجموعههای باز  $\bar{X}$  بهطور همسانریخت توسط  $p$  به روی  $U$  نگاشته شوند. نگاشت  $X\rightarrow \widetilde{X}\rightarrow p: X$  را نگاشت یوششبی یا  $p$  تصویرگر یوششی می،نامند هرگاه هر  $x \in X$  همسایگی بازی داشته باشد که بهطور هموار توسط یوشانده شود.  $\widetilde{X}$  را فضای یوششی و  $X$  را فضای یایهٔ نگاشت یوششی  $X \to \widetilde{X} \to p: \widetilde{X} \to p$ این تعریف در واقع معادل تعریف زیر است.

۷۲ فضاهای یوششی

**تعریف ۲.۸ ن**گاشت 
$$
X \rightarrow Y
$$
 را نگاشت پوششی نامند هرگاه (انف) و پوشا باشد، و  
\n(انف) و پوشا باشد، و  
\n $x \in X$  پوشا جنان موجود باشد که  
\n
$$
p^{-1}(U) = \bigcup_{j \in J} U_j
$$

که در آن  $U_i$ ها زیرمجموعههای بازی از  $\widetilde{X}$  هستند و بهازای هر  $i\neq k$  به  $U_i\cap U_k$  و بهازای هر  $j \in J$ ، نگاشت  $U_j : U_j \to U$  همسانریختی است.

مثال ۱.۸ نگاشت  $S \backslash S'$   $\mathbb{R} \to p^{\mathfrak{e}}$  را با ضابطهٔ  $e^{\mathsf{r} \pi it}$  تعریف می $\mathfrak{e}$ نیم. فرض می $\mathfrak{e}$ نیم نقطهای روی 'S' باشد. در این صورت، نقطهٔ متقاطر آن  $x+i(-y)$  است. فرض می کنیم  $x+iy$ در این صورت،  $p^{-1}(U)$  متشکل از اجتماع تمام بازههای باز به  $U = S^1 - \{-x + i(-y)\}$ طول یک و مراکز  $\arcsin x$  (۱/۲ $\pi$ ) است و هر یک از این بازهها تحت p بهطور همسانریخت به روی  $U$  نگاشته می شوند. لذا p تصویرگر یوششبی و  $\mathbb R$  فضای یوششبی  $S^1$  است.

مثال ۲.۸ هر همسانریختی تصویرگر پوششی است.

 $Y$  مثال ۳.۸ فرض میکنیم نگاشت  $X \to \widetilde{X} \to p: \widetilde{X} \to X$  تصویرگر متعارف باشد و ۳.۷  $X \times Y$ ، که فضایی گسسته است. در اینصورت، p تصویرگر پوششی است.

مثال ۴.۸ فرض میکنیم n عدد صحیح مثبت باشد و نگاشت ۶٬  $p: S' \rightarrow p$  را با ضابطهٔ  $p$  در نظر میگیریم. بهازای هر  $z \in S^1$ ، مجموعهٔ  $S^1 - S^1 = S^1$  بهطور هموار توسط  $p(z) = z^n$ پوشانده می,شود. بنابراین، p تصویرگر پوششی است.

مثال ۵.۸ فرض میکنیم  $n$  عدد صحیح مثبت باشد، و  $\widetilde{X} = \{z : z \in \mathbb{C} : \circ \langle z | z \rangle, \ X = \{z : z \in \mathbb{C} : \circ \langle z | z \rangle, \eta^n\}$  $.p(z) = z^n$ , در این صورت، p تصویرگر پوششی است.

 $\lambda(x,y)\in\mathbb{R}^{\mathsf{Y}}$  مثال ۶.۸ فرض میکنیم  $X=\mathbb{R}^{\mathsf{Y}}\times S^1\times S^1\times S^1\times S^1$ ، و بهازای هر  $p(x, y) = (e^{\mathbf{Y}\pi ix}, e^{\mathbf{Y}\pi iy}).$ در این صورت،  $p$  تصویرگر یوششی است. همسانريختي موضعي ٧٣

۲. همسانریختی موضعی

تعریف ۳.۸ فرض میکنیم  $X \to Y : Y \to f$  تابع باشد. در این $\omega$ ورت،  $f$  را همسانریختی موضعی  $f$  می $f$ مین هرگاه هر نقطهٔ  $y \in Y$  یک همسایگی باز داشته باشد که بهطور همسانریخت توسط به روی زیرمجموعهٔ بازی از  $X$  نگاشته شود.

 $Y$  نکتهٔ ۱.۸اگر  $f$  همسانریختبی موضعی باشد، هر یک از نقاط  $Y$  یک همسایگی با ویژگی فوق دارد. بنابراین، لم زیر برقرار است.

لم ۱.۸ هر همسانریختی موضعی نگاشتی باز است.

لم ٢.٨ هر نگاشت پوششي يک همسانريختي موضعي است.

اثبات. فرض میکنیم  $X\to \widetilde{X}\to p: X\to \widetilde{x}$  نگاشت پوششی باشد و  $\widetilde{x}\in \widetilde{X}$ . همچنین فرض میکنیم همسایگی بازی از  $p(\tilde{x})$  باشد که بهطور هموار توسط  $p$  پوشانده شود. طبق تعریف  $U$ 

$$
p^{-1}(U) = \bigcup_{j \in J} U_j
$$

 $p$  که در آن بهازای هر j و b $\delta$ ی متفاوت $U_k = U_j \cap U_k = U_j \cap U_k$  و هر  $U_j$  بهطور همسانریخت توسط  $\tilde{x}$  به روی  $U$  نگاشته می $\tilde{u}$ وری نگاشته میشود. فرض می $\widetilde{U}$  آن مجموعهٔ بازی از  $U$ ی باشد که شامل است. در اینصورت،  $\tilde{U}$  همسایگی بازی از  $\tilde{x}$  با این ویژگی است که  $\tilde{U}$  یک همسانریختی از به روی  $U$  است. بنابراین  $p$  همسانریختی موضعی است.  $\widetilde{U}$ 

لیکن، همانگونه که مثال بعدی نشان میLهد، همسانریختی موضعی ممکن است نگاشت یوششی نباشد.

مثال ۷.۸ فرض میکنیم نگاشت  $S' \to S'$  (° , ۳) مثال ۷.۸ تحدید نگاشت  $p: \mathbb{R} \to S'$  با ضابطهٔ به بازهٔ باز (۰٫۳) به بازهٔ از (۰٫۳) باشد. چون  $p$  نگاشتبی پوششبی است (مثال ۱.۸ را ببینید)،  $p(t)=e^{\hbox{7\it{\pi}it}}$  $p_1$  بنابه لم ۲.۸،  $p$  همسانریختی موضعی است و لذا تحدید آن به مجموعهٔ باز (۰٫۳°)، یعنی همسانریختی موضعی است. p پوشا نیز هست. اما چون عدد مختلط  $S \setminus S$  ۱ هیچ همسایگی که بهطور هموار توسط  $p_1$  پوشانده شود ندارد،  $p_1$  نگاشت پوششی نیست. واضح است كه هر نگاشت پوششي پوشاست و لذا با استفاده از لمهاي فوق فرع زير را بهدست ميآوريم.

۷۴ فضاهای یوششی

فوع ۱.۸ فرض میکنیم  $X \to \widetilde{X} \to p: X \to p$  نگاشت پوششی باشد. در این $\omega$ ورت،  $X$  یک فضای خارج قسمتی  $\widetilde{X}$  است.

### ج \_فضا $G$  . $\mathbf 7$

نشان خواهیم داد که Gـفضا با شرط خاصی فضای پوششی است. برای این منظور، به چند تعريف و لم احتياج داريم.

 $X$  تعریف ۴.۸ فرض میکنیم  $X$  مجموعه و  $G$ گروه باشد. در این $\omega$ مورت، گویند  $G$  روی  $X$  عمل  $(g, x) \to g \cdot x$  میکند یا  $G$ . مجموعه است هرگاه نگاشتی از  $X \times G$  به  $X$ ، که با (• نمایشگر یک عمل است) نمایش داده می شود، جنان موجود باشد که  $(e \cdot x = x \cdot x \in X \bullet (|e|))$ الف) مەازاي ھ  $g \cdot (h \cdot x) = (gh) \cdot x \cdot g, h \in G$  و هر  $x \in X$  و هر  $x \in X$ که در آن  $e$  عضو همانی  $G$  است.

مثال ۸.۸ فرض میکنیم  $X$  فضایی توپولوژیک باشد و  $G(X)$  مجموعهٔ تمام همسانریختیهای باشد. در این $\omega$ ورت، واضح است که  $G(X)$  گروه است. بهازای هر  $f:X\rightarrow X$ ، فرض میکنیم  $g \cdot x = g(x)$ . در این صورت،  $x \in X$ 

$$
e \cdot x = e(x) = x
$$

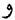

$$
g \cdot (h \cdot x) = g \cdot h(x) = g(h(x))
$$

$$
= (gh)x = (gh) \cdot x.
$$

بنابراین،  $G$  روی  $X$  عمل میکند.

لم ۳.۸ فرض میکنیم  $G$  ، $X$  مجموعه باشد. در این $\phi$ ورت اگر  $g\in G$  با تابع ۳.۸ نوض میکنیم  $\theta_g:X\to X$ ضابطة  $g \cdot x \rightarrow x \rightarrow x$  دوسويي است.

اثبات. از تعریف نتیجه می شود

$$
\theta_e = I_X \qquad \qquad \theta_g \theta_h = \theta_{gh}
$$
\n
$$
\theta_g \theta_{g^{-1}} = I_X = \theta_{g^{-1}} \theta_g \text{ and } \theta_g = \theta_g
$$

تع یف ۵.۸ فرض میکنیم  $G$  روی  $X$  عمل کند و  $x\in X$  . در اینصورت مدار  $x$ ، زیرمجموعهٔ  $G \cdot x = \{q \cdot x : q \in G\}$ از  $X$  است. **لم ۴.۸** دو مدار $G \cdot x$  و  $G \cdot y$  یا مجزا هستند یا برابرند. اثبات به خواننده واگذار می شود. فرض می $\mathcal G$ نیم  $G$  روی  $X$  عمل کند. یک رابطهٔ هم $\vert$ رزی  $\sim$  روی  $X$  بهصورت

$$
g \cdot x = y
$$
اگر و فقط اگر عنصر  $g \in G$ یضار که و

تعریف میکنیم. چون مدارهای  $G \boldsymbol{\cdot} x$  و  $G \boldsymbol{\cdot} y$  یا مجزا هستند یا برابر (لم ۴.۸)، رابطهٔ فوق را مي ټوان بهصورت

$$
y \in G \cdot x \quad \text{if} \quad x \sim y
$$

نوشت. مجموعهٔ ردههای همارزی را مجموعهٔ خارج قسمتی  $X$  به  $G$  می $i$ میم و با  $X/G$  نمایش م دهیم. واضح است که نگاشتی پوشا از  $X$  به  $X/G$  وجود دارد. لذا اگر  $X$  فضایی توپولوژیک باشد که  $G$  روی آن عمل کند، آنگاه می $\tilde{e}$ انیم یک توپولوژی خارج $\tilde{G}$  میر نظر  $X/G$  در نظر بگیریم. در اینصورت،  $X/G$  را فضای خارج،قسمتی  $X$  به  $G$  (نسبت به نگاشت پوشای فوق) مىنامىيە.

مثال ۹.۸اگر  $\mathbb Z$  روی  $\mathbb R$  بهصورت  $n+x=n+1$  عمل کند، آنگاه  $\mathbb R/\mathbb Z$  است.

تعریف ۶.۸ فرض میکنیم  $X$  فضای توپولوژیک و  $G$ گروه باشد. در این $\omega$ ورت،  $X$  را  $G$ ـفضا نامند هرگاه  $G$  روی  $X$  عمل کند و بهازای هر  $g\in G$ ، تابع  $\theta_g$  با ضابطهٔ  $x\cdot g\cdot x$  پیوسته ىاشد.

لم ۵.۸ فرض میکنیم  $G$ . کافضا باشد. در اینصورت، تصویرگر متعارف

 $\pi: X \to X/G$ 

نگاشتی بار است.

اثبات. فرض میکنیم زیرمجموعهٔ  $Y \subseteq X$  باز باشد. در این صورت،

$$
\pi^{-1}(\pi(V)) = \{x \in X : \pi(x) \in \pi(V)\}
$$
\n
$$
= \{x \in X : G \cdot x = G \cdot y \quad \text{if } V \text{ is a } V\}
$$
\n
$$
= \{x \in X : x = g \cdot y \quad \text{if } G \text{ is a } V \text{ is a } V\}
$$
\n
$$
= \{x \in X : x \in g \cdot V \quad \text{if } G \text{ is a } V \text{ is a } V\}
$$
\n
$$
= \{x \in X : x \in g \cdot V \quad \text{if } G \text{ is a } V\}
$$
\n
$$
= \bigcup_{g \in G} g \cdot V.
$$

بنابه تعریف G۔فضا و لم ۳.۸، عمل هر g از G یک همسانریختی است. لذا چون V باز است، باز است و از اینجا نتیجه میگیریم که  $\pi(V)$  در  $X/G$  باز است.  $\pi^{-1}(\pi(V))$ 

تعریف ۷.۸ فرض مرکنیم  $G$ ، کمحف باشد. عمل  $G$  روی  $X$  را ناییوستهٔ سره نامند هرگاه بهازای  $g,g,\zeta\in G$ هر  $x\in X$ ، یک همسایگی باز از  $x$  مانند  $V$  چنان موجود باشد که بهازای هر  $g \cdot V \cap g_1 \cdot V = \phi \cdot q \neq q_1$ 

واضح است که اگر عملی ناییوستهٔ سره باشد. آنگاه بهازای هر  $g\in G$ ، که  $e\not= g$ ، و هر  $g \cdot x \neq x \in X$ 

حال می توانیم قضیهای دربارهٔ Gـفضاها عرضه کنیم.

قضبية ١.٨ فرض مركنيم G ، $G$ -فضا باشد. اگر عمل G روى X ناييوستهٔ سره باشد، آنگاه تصويرگر متعارف

 $\pi: X \to X/G$ 

یوششے ، است.

اثبات. از تعاریف و مطلبی که قبل از مثال ۹.۸ آورده شد، نتیجه می شود که  $\pi$  نگاشتی یوشا و ییوسته است و بنابه لم ۵.۸،  $\pi$  نگاشتبی باز است. فرض میکنیم  $x \in X$  و  $V$  یک همسایگبی باز  $x$  باشد که در شرط ناپیوستگی سره صدق میکند. لذا  $\pi(V)$  باز است و یک همسایگی از است. معلاوه  $G \cdot x = \pi(x)$ 

$$
\pi^{-1}(\pi(V)) = \bigcup_{g \in G} g \cdot V
$$

که در آن اعضای مجموعهٔ  $\{g\cdot V : g\in G\}$  زیرمجموعههای باز مجزایی از X هستند. علاوه بر اس نگاشت

 $\pi|q \cdot V : q \cdot V \to \pi(V)$ 

ویژگیهای نگاشت یوششی ۷۷

نگاشت بار دوسویی پیوسته است و لذا همسانریختی است. بنابراین قضیه به اثبات می رسد.

مثال ۱۰.۸ نگاشت R/Z → R → تگاشتی یوششی است.

 $\mathrel{{\mathbb R}}$  در این مثال که به جای  $G$  گروه جمعی  $\mathrel{{\mathbb Z}}$  را قرار دادهایم، مشاهده میکنیم که عمل  $\mathrel{{\mathbb Z}}$  روی با ضابطة  $x \mapsto x \mapsto x$  ناييوستهٔ سره است زيرا اگر  $x \in \mathbb{R}$  و ۱/۲  $\varepsilon < x \mapsto \tilde{\mathcal{E}}$ انگاه همسايگى باز  $(x-\varepsilon,x+\varepsilon)$  از  $x$ . در شرط بیان شده صدق میکند و با این عمل  $\mathbb Z$  روی  $\mathbb R$ .  $\mathbb R$  به  $\mathbb Z$ ـفضا تبدیل می شود، و بنابراین نگاشت

 $\pi:\mathbb{R}\to\mathbb{R}/\mathbb{Z}$ 

نگاشتے ،یوششے ,خواهد بود.

۴. ویژگیهای نگاشت پوششی قضمیهٔ ۲.۸ هر نگاشت پوششی مانند  $X\to \widetilde X \to p: \widetilde X \to$ 

اثبات. فرض میکنیم زیرمجموعهٔ  $\widetilde{X}\subsetneq V$  باز باشد. نشان میردهیم  $p(V)$  در  $X$  باز است. فرض میکنیم  $x \in p(V)$ . بنابه تعریف، یک همسایگی باز  $x$  مانند  $U$  موجود است که بهطور هموار پوشانده میپشود. فرض میکنیم  $\tilde{x} \in p^{-1}(x) \cap \tilde{x}$ . از آنجاکه

$$
\tilde{x} \in p^{-1}(U) = \bigcup_{j \in J} U_j
$$

ای در  $X$  هست که  $\tilde{x} \in U_j$  همچنین چون  $V$   $\cap V$  در  $U_j$  باز، و  $p|U_j$  یک همسانریختی $U_j$  $U$  از  $U$  به روی  $U$  است (بنابه تعریف)، نتیجه میگیریم که  $p(U_j \cap V)$  زیرمجموعهٔ بازی از است.  $U$  در  $X$  باز است و لذا  $p(U_j \cap V)$  در  $X$  باز است. چون

$$
x \in p(U_j \cap V) \subseteq p(V)
$$

پس  $p(V)$  در  $X$  باز است. بنابراین قضیه به اثبات می $p(V)$ 

قضىية ١٣.٨گر  $X \rightarrow \widetilde{X} \rightarrow \widetilde{X}$  يک نگاشتى پوششى باشد، آنگاه  $X$  توپولوژى خارج قسمتى نسبت به  $p$  دارد.

 $p^{-1}(U)$  اثبات. چُون  $p$  نگاشت بار پیوسته است، ریرمجموعهٔ  $U$  ار $X$  بار است اگر و فقط اگر بار باشد.

۷۸ فضاهای بوششه.

قضیهٔ بعدی نشان میدهد که نگاشت پوششی برای فضایی موضعاً همبند را می,توان به نگاشتهایی یوششی برای مؤلفههای فضا تقلیل داد.

قضية ۱۴.۸ اگر X مرضعاً همبند باشد، آنگاه نگاشت پیوستهٔ 
$$
X \to \widetilde{X} \to p
$$
:  $\widetilde{X} \to X$  اتگاشتی پوششی است اگر برای هر مؤلفهٔ  $H$  از  $X$ ، نگاشت

$$
p|p^{-1}(H):p^{-1}(H)\to H
$$

نگاشتى يوششى باشد.

اثبات. فرض میکنیم p نگاشتی پوششی و  $H$  مؤلفهای از X باشد. همچنین فرض میکنیم  $V$  و  $U$  یک همسایگی باز ۰٪ باشد که بهطور هموار توسط  $p$  یوشانده می $x \in H$  $H$  مؤلفه $\iota$ ی از  $U$  شامل  $x$  باشد،آنگاه چون  $X$  موضعاً همبند است،  $V$  در  $X$  و در نتیجه در باز است. همچنین واضح است که  $V$  بهطور هموار توسط  $p|p^{-\lambda}(H)$  پوشانده می شود. بنابراین نگاشتی وششی است.  $p|p^{-\lambda}(H)$ 

 $p|p^{-1}(H): p^{-1}(H) \to H$  بالعکس، فرض میکنیم برای هر مؤلفهٔ  $H$  از  $X$ ، نگاشت نگاشتبی پوششبی باشد. اگر  $H \in \mathcal{X} \in \mathcal{X}$ ، فرض میکنیم  $U$  همسایگی بازی از  $x$  در  $H$  باشد که بهطور هموار توسط  $p|p^{-1}(H)$  یوشانده می شود. همچنین از آنجا که  $X$  موضعاً همبند است،  $H$  در  $H$ باز است. لذا  $U$  در  $X$  باز است و روشن است که بهطور هموار توسط  $p$  پوشانده می $\omega$ بود.  $X$ بنابراین، p نگاشتی پوششی است. به این ترتیب قضیه به اثبات می $\omega$ سد.

حال مفهوم ترفیع (مذکور در لم ۱.۷) راکه در آن از نگاشت پوششی  $S^1 \rightarrow \mathbb{R} \rightarrow \mathbb{R}$ استفاده شد (مثال ۱ فصل ۸ را ببینید)، به نوع دیگری از نگاشتهای پوششی تعمیم می،دهیم.

تعریف ۸.۸ فرض مرکنیم نگاشت  $X \to \widetilde{X} \to p: X \to p$  بوششی و نگاشت  $X \to f: Y \to f$  بیوسته . $p\widetilde{f}=f$  باشد. در این $\infty$ ورت، ترفیع  $f$  نگاشت پیوستهای مانند  $\widetilde{X}\to\widetilde{f}$  است که در لم بعدی می بینیم که اگر ترفیعی موجود باشد، منحصر بهفرد است.

لم ۶.۸ فرض میکنیم نگاشت $X\to X\to p: \widetilde X\to p: X\to f$  دو ترفیع باشند. بهءلاوه فرض میکنیم  $Y$  همبند و عضو  $y\text{\tiny \circ} \in Y$  چنان موجود باشد که  $f:Y\to X$  $f_1 = f_1$  در این صورت،  $f_1(y_0) = f_1(y_0)$ 

اثبات. مجموعهٔ  $Y_1$  را بهصورت

 $Y_1 = \{y \in Y : f_1(y) = f_1(y)\}\$ 

گروه بنیادی فضای یوششی ۷۹

تعریف میکنیم. در این صورت،  $Y_1$  ناتھی است زیرا  $y_\circ\in Y_1$ . ثابت میکنیم  $Y_1$  هم باز و هم بسته است. اگر  $y \in Y$ ، آنگاه همسایگی بازی مانند  $V$  از  $f(y)$  موجود است که بهطور هموار توسط p یوشانده مے شود، و لذا بنابه تعریف،

$$
p^{-1}(V) = \bigcup_{j \in J} V_j
$$

که بهازای  $i\neq j$  ب $V_i = V_j \cap V_j \cap V_j = V$  و بهازای هر  $j$ ، نگاشت  $V$   $\rightarrow$   $V_j \cap V_i = \emptyset$  همسانریختی است. اگر  $y \in Y_1$  آنگاه بهازای  $k$ ای،  $f_{\mathsf{Y}}(y) = f_{\mathsf{Y}}(y) = f_{\mathsf{Y}}(y)$ . نشان می،دهیم که مجموعهٔ

$$
F = f_{\mathcal{V}}^{-1}(V_k) \cap f_{\mathcal{V}}^{-1}(V_k)
$$

همسایگی بازی از  $y$  و زیرمجموعهای از  $Y_1$  است. بدین منظور، فرض میکنیم  $x \in F$ . در این صورت،  $f_{\mathsf{Y}}(x), f_{\mathsf{Y}}(x) \in \mathcal{F}$  و همچنین  $f_1(x) = f_1(x)$  جون نگاشت  $p|V_k$  همسانریختی است، پس  $f_1(x) = pf_1(x)$ . به این ترتیب نتیجه میگیریم که هر نقطهٔ  $Y_1$  یک نقطهٔ درونی  $Y_1$  است و لذا  $Y_1$  بار است. اگر  $y \not\in Y_1$  به آنگاه بهازای  $k$  و  $l$ ای که  $V_k$   $k \not= j$  و  $f_1(y) \in V_k$  و  $f_1(y) \in Y_1$ . به طریقی مشابه مىتوانيم نتيجه بگيريم كه مجموعة

$$
f_{\lambda}^{-1}(V_k) \cap f_{\mathsf{Y}}^{-1}(V_l)
$$

یک همسایگی باز  $y$  است که در متمم  $Y_1$  قرار دارد. لذا  $Y_1$  بسته نیز هست. چون  $Y$  همبند است، نتیجه میگیریم که  $Y = Y$  و بنابراین  $f_1 = f$ . به این ترتیب لم به اثبات می $_0$ رسد.

### ۵. گروه بنیادی فضای پوششی این فصل را با قضیهای دربارهٔ گروه بنیادی فضای پوششی به پایان می رسانیم.

قضمیهٔ ۵.۸ فرض میکنیم نگاشت  $X \to \widetilde{X} \to p: X \to p$  پوششی و فضای  $\widetilde{X}$  مسیری $\delta$ همبند باشد و در این صورت، مسیری مانند  $f$  در  $X$  از  $p(\tilde{x}_{\,\circ}\,)$  به  $p(\tilde{x}_{\,\circ}\,)$  چنان موجود است که  $\tilde{x}_{\,\circ}\,,\tilde{x}_{\,\circ}\in\widetilde{X}$ 

$$
\Phi_f p^* \pi_{\lambda}(\widetilde{X}, \widetilde{x}_\bullet) = p^* \pi_{\lambda}(\widetilde{X}, \widetilde{x}_{\lambda}).
$$

نكته. در اينجا  $\Phi_f$  يكريختي حاصل از  $f$  (نكتهٔ ۱.۶ را ببينيد) و \*p همريختي القايي است (تعريف ٢.۶ را بيبنيد).

۸۰ فضاهای بوشش*ی* 

لذا اگر بنویسیم  $f = pg$ ، آنگاه  $f$  مسیری در  $X$  از  $p(\tilde{x}_\bullet)$  به  $p(\tilde{x}_\bullet)$  است و رابطهٔ مورد نیاز را از بالا بهدست می آوریم. به این ترتیب قضیه به اثبات می رسد.

روی  $S(G)$  عمل میکند.  $G$  $x \to g \cdot x$  . فرض کنید  $G$ . کمفضا باشد. ثابت کنید بهازای هر  $g \in G$  تابع  $\theta_g$  با ضابطهٔ  $x$ یک همسانریختی از X به خودش است. . فرض کنید  $G$  گروهی متناهی و  $X$  یک  $G$ ـفضا باشد. نشان دهید تصویرگر متعارف $\mathfrak k$ 

$$
\pi:X\to X/G
$$

نگاشتے, بسته است. د. فرض کنید نگاشت  $X$   $\widetilde{X} \to \widetilde{X}$  نگاشتی پوششی باشد و  $X$   $\subseteq X$ . فرض کنید  $\Delta$  $\phi \circ (x) = p(x)$  تشان دهید نگاشت  $X \circ x \circ x \circ x$  که در آن.  $\widetilde{X} \circ x = p^{-1}(X \circ x)$ نگاشتی پوششی است.

تمرين ٨١

. فرض کنید نگاشتهای  $X \to \widetilde{X} \to P: \widetilde{X} \to X$  و  $Y \to \widetilde{Y} \to Y$  نگاشتهایی پوششی باشند. نشان دهید نگاشت

 $p \times q : \widetilde{X} \times \widetilde{Y} \to X \times Y$ 

نگاشتے یوششے است.  $p(\tilde{x}_\bullet)=x_\circ$ ، فرض کنید نگاشت  $X\to \widetilde{X}$  بوششی و فضای  $\widetilde{X}$  مسیری همبند باشد، و  $x_\circ(x_\circ)=x$ . نشان دهید  $p$  همسانریختی است اگر و فقط اگر

 $p^*\pi_1(\widetilde{X}, \widetilde{x}_\bullet) = \pi_1(X, x_\bullet).$ 

## تاربندى

۰۱ تعاریف این فصل را با مسألهٔ مهمی دربارهٔ ویژگی ترفیع شروع میکنیم. در ذیل تعریفی کلی عرضه میکنیم. فضاهای توپولوژیک را با حروف بزرگی مانند  $E$ ،  $X$  نشان میدهیم.

تعريف ١.٩ فرض مركنيم  $E \rightarrow B$  :  $p: E \rightarrow B$  و  $f: X \rightarrow f$  نگاشت باشند. اگر نگاشتى ييوسته مانند  $E\rightarrow f':X\rightarrow f'$  چنان موجود باشد که  $f'=f'$ ، آنگاه میگوییم  $f$  را می $\vec{v}$ ان به  $E$  ترفیع داد، و  $f'$  را نرفیع  $f$  (به  $E$ ) می $i$ میم. تعریف بعدی برای عرضهٔ مفهوم تاربندی مورد نیاز است.

تعریف ۲.۹ فرض میکنیم  $B\to B$  :  $p:E\to p$  نگاشت باشد. در این $\omega$ ورت، میگویند  $p$  ویژگی ترفیع هومونویی نسبت به فضای  $X$  دارد هرگاه بهازای هر

$$
F: X \times C \to B \qquad \qquad f': X \to E
$$
  

$$
\therefore x \in X \cdot F(x, \cdot) = p(f'(x)) \cdot \sum_{x \in E} f(x, \cdot) = p(f'(x)) \cdot \sum_{x \in E} f(x, \cdot) = p(f'(x)) \cdot \
$$

ترفيع مسيري منحصر بهفرد ٨٣

. $pF' = F$  با این ویژگی موجود باشد که بهازای هر  $x \in X$ ،  $f'(x, \cdot) = f'(x)$  و  $F' = F'$ .

نکتهٔ ۱.۹ فرض میکنیم نگاشت $B\to B\,:\,E\to p: E\to p$  دارای ویژگی ترفیع هوموتوپی نسبت به  $X$  باشد و نگاشتهای  $B\to f_\mathsf{V}, f_\mathsf{Y}: X\to \mathcal{F}$  هوموتوپیک باشند، در اینصورت  $f_\mathsf{V}$  قابل ترفیع به  $E$  است اگر و فقط اگر  $f$  قابل ترفیع به  $E$  باشد.

حال می توانیم تعریف تاربندی را ارائه دهیم.

تعریف ۳.۹ نگاشت  $B\to B$  :  $p: E\to p$  را تاربندی می $j$ امند هرگاه  $p$  نسبت به هر فضای  $X$  دارای  $E$  ویژگی ترفیع هوموتوپی باشد. تاربندی را برخی اوقات فضای تاری هورویچ ٔ می،نامند. فضای را فضای کلی و B را فضای پایهٔ تاربندی p می،نامند.

تعریف ۴.۹اگر نگاشت  $B\to B$  تاریندی باشد، آنگاه بهازای هر  $b\in B$ ،  $p^{-1}(b)$  را تار روی  $b$  می نامند.

مثال ۱.۹ فرض میکنیم  $B\to E\times E\to p:B\times E$ نگاشت تصویرگر باشد. در این $o$ ورت،  $p$  تاربندی است. بهءلاوه بهازای هر  $b \in B$ ، تار روی  $b$  با  $F$  همسانریخت است.

همانگونه که قضیهٔ بعدی نشان میدهد، از تاربندی می $\vec{v}$ وان برای ترفیع مسیری در  $B$  به مسیری در  $E$  استفاده کرد.

 $f(\,\text{\small\textcircled{\tiny$\bullet$}}) \in p(E)$  قضمیهٔ ۱.۹اگر  $E \to B$  تاربندی باشد، آنگاه هر مسیر  $f$  در  $B$  با ویژگی را میتوان به مسیری در  $E$  ترفیع داد.

اثبات. فرض میکنیم P فضایی تکنقطهای باشد.  $f$  را بهصورت یک هوموتوپی مانند در نظر میگیریم که در آن نقطهٔ  $e_{\bullet} \in E$  با ویژگی  $p(e_{\circ}) = f(\circ)$  متناظر  $f: P \times C \to B$  $p$  با نگاشتبی مانند  $P \rightarrow P$  است بهطوری که بهازای  $\alpha \in P$  ،  $\rho(f(\alpha)) = f(\alpha, \circ)$  جون تاربندی است، ویژگی ترفیع هوموتوپی دارد و لذا مسیری مانند  $g$  در  $E$  چنان موجود است که و  $g = f$ . بنابراین،  $g$  ترفیع  $f$  است. به این ترتیب قضیه به اثبات می $g(\circ) = e$ .

۲. ترفیع مسیری منحصر بهفرد خاصیتی از نگاشت پوششی راکه در لم ۶.۸ حاصل شد، گاهی ویژگی ترفیع منحصر بهفرد نگاشت یوششے , مے ,نامند. تعریف ۵.۹ گویند نگاشت  $E \rightarrow B$  : توفیع مسیریِ منحصر بهفرد دارد هرگاه برای مسیرهای  $f = g$ و  $g \in f$  که  $p f = p g \circ f = p$  و  $f \circ f = g(\circ)$ ، داشته باشیم و  $f$ 

 $p\,:\,E\,\rightarrow\,B$  فرض میکنیم نگاشت  $B\,\rightarrow\,E$  ترفیع مسیری منحصر بهفرد داشته باشد. در این $\omega$ مورت، p برای فضاهای مسیریهمبند ویژگی ترفیع مسیری منحصر بهفرد دارد.

اثبات. فرض میکنیم  $Y$  مسیری،همبند باشد و نگاشتهای  $E\to f, g:Y\to f,$  چنان نگاشتهایی باشند  $f=g$  که  $pf=pg$ ، و عضو  $y\centerdot\in Y$  چنان باشد که  $g(y\centerdot\circ)=g(y\centerdot\circ y)$ . باید نشان دهیم که فرض میکنیم  $y$  عضو دلخواهی از  $Y$  و  $h$  مسیری در  $Y$  باشد که نقاط ابتدایی و انتهایی آن بهترتیب  $y$ و  $y$  باشند. دو مسیر  $fh$  و  $gh$  را در  $E$  در نظر میگیریم. هر دو مسیر ترفیع یک مسیر در B هستند و نقطهٔ شروع هر دو یکی است. چون p ترفیع مسیری منحصر بهفرد دارد، نتیجه میگیریم که  $gh = g$ . بنابراین

$$
f(y) = (fh)(\lambda) = (gh)(\lambda) = g(y).
$$

جون عضو  $y \in Y$  دلخواه است،  $f = g$  و بنابراین قضیه به اثبات می $y$ سد. قضیهٔ بعدی ارتباطی را بین تاربندی و ترفیع مسیری منحصر بهفرد نشان می دهد.

قضمیهٔ ۲.۹ یک تاربندی مفروض ترفیع مسیریِ منحصر بهفرد دارد اگر و فقط اگر هیچیک از تارهای آن مسیر غیرپوچ نداشته باشد.

 $b$  اثبات. فرض میکنیم نگاشت  $B\,\rightarrow\, E\,\rightarrow\, E$  یک تاربندی با ترفیع مسیری منحصر بهفرد، عضوی از  $B$ ، و  $f$  مسیری در تار  $p^{-1}(b)$  باشد. فرض میکنیم  $g$  مسیر پوچی در  $p^{-1}(b)$  باشد بهطوری که  $f(\,\text{\small o})=f(\text{\small o})=f$ . در این $p$ صورت،  $p$   $f=p$  و از اینجا نتیجه میگیریم  $f=g(\text{\small o})$  و لذا f مسیری پوچ است.

بالعکس، فرض میکنیم  $B \to B \to p: E \to p$ چنان تاربندی باشد که هیچیک از تارهای آن مسیر  $\phi(f(\circ)=g(\circ)=pf=pg$  غیرپوچ نداشته باشد، و  $f$  و  $g$  مسیرهایی در  $E$  باشند بهطوری که

$$
h_t \circ t \in C
$$
فرض مىكنىم 
$$
h_t(x) = \begin{cases} f((1 - \mathbf{Y}x)t) & \circ \leq x \leq \frac{1}{\mathbf{Y}} \\ g((\mathbf{Y}x - \mathbf{Y})t) & \frac{1}{\mathbf{Y}} \leq x \leq 1 \end{cases}
$$

بدینترتیب مسیر  $h_t$  در  $E$  از  $f(t)$  به  $g(t)$  را چنان بهدست آوردهایم که  $ph_t$  مسیری بسته در  $B$  باشد که با مسیر پوچ با پایهٔ  $p(f(t))$  نسبت به  $C$  هوموتوپیک باشد. بنابه ویژگی ترفیع هوموتوپی  $p$  نگاشت  $E \times C \to S'$  چنان موجود است که داشته باشیم

$$
F'(t', \cdot) = h_t(t')
$$

و 'F مجموعهٔ (X < C ) ل (C × ۱) ل (C × ۱) را به تار  $p^{-1}(p(f(t)))$  بنگارد. بنابه فرض، و ۱ ×  $C$  و ۱ ×  $C$  و ۱ ×  $C$  و ۱ × 7 و ۱ × 7 و ۱ × 7 و ۱ × 7 و ۱ × 7 و ۱  $\vee$  0 و  $p^{-1}(p(f(t)))$ یک نقطهٔ تنها مینگارد و این ایجاب میکند که  $F'(\,\cdot\,,\,\cdot\,) = F'(\Lambda,\,\cdot\,)$ . بنابراین

$$
\cdot f(t) = g(t) \qquad \qquad h_t(\circ) = h_t(\Lambda)
$$

به این ترتیب قضیه به اثبات می رسد.

اثبات قضایای بعدی را،که برای تاربندیها برقرارند ولی هیچیک برای نگاشتهای پوششی برقرار نيستند، نميأوريم.

قضمیهٔ ۳.۹ ترکیب تاربندیهایی که ترفیع مسیریِ منحصر بهفرد دارند، یک تاربندی با ترفیع مسیریِ منحصر بهفرد است.

قضمیهٔ ۴.۹ حاصلضرب تاربندیهایی که ترفیع مسیریِ منحصر بهفرد دارند، یک تاربندی با ترفیع مسيري منحصر بهفرد است.

۳. تاربندیها و مسیرهای همارز اکنون قضیهٔ اساسی تاربندیهایی راکه ترفیع مسیریِ منحصر بهفرد دارند بهصورت زیر ارائه میکنیم. قضمیهٔ ۵.۹ فرض میکنیم نگاشت  $X\to \widetilde{X}\to p: X\to p$ یک تاربندی با ترفیع مسیری منحصر بهفرد باشد،

 $f \,{\sim}\, g$  و  $f$  و  $g$  مسیرهایی در  $\widetilde{X}$  باشند بهطوری که  $g(\,\circ\,)=f(\,\circ\,)=f$  و  $f \,{\sim}\, p$ . در این $g$ صورت

۸۶ تاریندی

 $A$  اثبات. فرض میکنیم  $A = \{ \, \mathring{\circ} \, , \, \mathring{\mathcal{A}} \}$  و نگاشت  $F: C \times C \rightarrow X$  یک هوموتوپی نسبت به بین  $p$ و  $p$  باشد. بنابراین، بنابه تعریف هوموتوپی نسببی

$$
F(t, \cdot) = p(f(t)), \qquad F(t, \Lambda) = p(g(t))
$$
  

$$
F(\cdot, t) = p(f(\cdot)), \qquad F(\Lambda, t) = p(f(t)).
$$

چون  $p$  تاربندی است، ویژگی ترفیع هوموتوپی دارد و لذا نگاشت  $\widetilde{X}\to C\times C\to F'$  چنان موجود است که

$$
F'(t,\circ)=f(t),\quad \ \ pF'=F\,.
$$

ندا  $F'(\cdot \times C)$  و  $F'(\cdot \times C)$  بهترتیب در  $p^{-1}(p(f(\cdot)))$  و  $p^{-1}(p(f(\cdot)))$  قرار دارند. بنابراین، بنابه قضیهٔ ۲.۹، ( $F'(\cdot \times C)$  و  $F'(\cdot \times C)$  تک $i$ نقطهای هستند.

 $h(\circ) = f(\circ)$  در نتیجه  $F'$  یک هوموتویی نسبت به  $A$  بین  $f$  و مسیر  $h$ ای است که به حال  $f(\,\text{\small o\,})=f(\,\text{\small o\,})=0$  و لذا بنابه ویژگی ترفیع مسیریِ منحصر بهفرد  $p$  نتیجه میگیریم . $ph=p$ که  $g = h$  و  $g \sim f$  : بنابراین قضیه به اثبات می $g = h$ 

> ۴. نگاشت پوششي و تارينديها قضیهٔ بعدی نشان میدهد که هر نگاشت پوششی ویژگی ترفیع هوموتوپی دارد.

قضمیهٔ ۶.۹ فرض میکنیم  $X\to \widetilde{X}\to p: \widetilde{X}\to p$  نگاشتی پوششی باشد. در اینصورت، p تاربندی است. اثبات. فرض میکنیم نگاشتهای  $X \to Y : Y \to \mathcal{F} : Y \times \mathbb{C} \to F : Y \times \mathbb{C}$  چنان نگاشتهایی باشند که بهازای هر  $y \in Y$  ،  $p(f'(y)) = F(y, \circ) = F(y)$ . باید نشان دهیم بهازای هر  $y \in Y$ ، همسایگی بازی از  $y$  مانند  $N_y$  در  $Y$  و نگاشتی مانند  $\widetilde{X}\to \cdots$   $Y$  چنان موجودند که

$$
\cdot pF'_y = F\big|N_y \times C \qquad , \qquad F'_y(y', \cdot) = f'(y') \quad y' \in N_y \quad \text{and}
$$

موقتاً فرض ميمكنيم وجود چنين همسايگيها و نگاشتهايي محرز باشد.  $y'' \times C$  اگر  $y'' \times C$ ، آنگاه  $F'_y$  و  $F'_y$  ا $F'_y$  نگاشتهایی از فضای  $y'' \in N_y \cap N_{y'}$  $\alpha t\in C$  که همبند است، به  $\widetilde{X}$  هستند بهطوری که بهازای هر

$$
p(F'_y|y'' \times C)(y'',t) = F(y'',t) = p(F'_{y'}|y'' \times C)(y'',t).
$$

حال داریم  $(F'_u|y'' \times C)(y'', \circ) = f'(y'') = (F'_{u'}|y'' \times C)(y'', \circ).$ بنابراین، از لم ۶.۸ نتیجه می شود  $F'_u|y'' \times C = F'_{u'}|y'' \times C$ . واضح است که این برابری بهازای هر  $N_{y'} \cap N_{y'}$  واضح است. لذا  $F'_y|(N_y \cap N_{y'}) \times C = F'_{y'}|(N_y \cap N_{y'}) \times C$ . این برابری نشان میدهد که نگاشتی پیوسته مانند  $\widetilde{X}\to C\to F':Y\times F'$  جنان موجود است که  $F'(y, \circ) = f'(y)$  ،  $y \in Y$ و لذا  $F'$  ترفیعی از  $F$  است و بهازای هر  $F' \mid N_y \times C = F'_y$ بنابراین، اثبات قضیه به ساختن نگاشتهای  $F'_n$  و همسایگیهای باز  $N_u$  باز میگردد.  $N_y$  حون p نگاشتی وششی و  $C$  فشرده است، بس اگر  $Y \not\in \mathcal{Y}$ ، همسایگی بازی از y مانند

و دنبالهای متناهی از نقاط  $C$  مانند ۱ $t_m = t \leq t_1 < \cdots < t_n = 0$  جنان موجودند که اگر در مجموعهٔ بازی از  $X$ که بهطور هموار توسط  $F(N_y\times[t_{i-1},t_i])$  هزار کریم موار توسط  $i=1,1,\ldots,m$ ویژنانده میپشود، قرارگیرد. ثابت میکنیم نگاشتی مانند  $\widetilde{X}\to S$   $\rightarrow F'_u: N_u\times C$  با ویژگیهای  $p$ مورد نياز موجود است.

بدین منظور می خواهیم نگاشتهایی مانند  $\widetilde{X} \to [t_{i-1},t_i] \to G_i: N_y \times [t_{i-1},t_i]$  به ازای تعریف کنیم بهطوری که  $i = 1, 7, \ldots, m$ 

$$
pG_i = F\big|N_y \times [t_{i-1}, t_i]
$$
  

$$
G_1(y', \circ) = f'(y') \quad y' \in N_y
$$
  

$$
G_{i-1}(y', t_{i-1}) = G_i(y', t_{i-1}) \quad y' \in N_y
$$
  

$$
\text{if } \text{if } \text{if } y \in N_y \text{ and } \text{if } \text{if } \text{if } y \in N_y \text{ and } \text{if } \text{if } y \in N_y \text{ and } \text{if } \text{if } y \in N_y \text{ and } \text{if } \text{if } y \in N_y \text{ and } \text{if } \text{if } y \in N_y \text{ and } \text{if } \text{if } y \in N_y \text{ and } \text{if } y \in N_y \text{ and } \text{if } y \in N
$$

وجود دارد بهطوری که  $k_j = \langle h_1, \ldots, m \, . F'_y | N_y \times [t_{i-1}, t_i] = G_i$ ، و در اینصورت واضح است که  $F'_\nu$  ویژگیهای مورد نیاز را دارد. لذا بالاخره باید نگاشتهای  $G_i$  را بسازیم و در این $\omega$ ورت، اثبات به اتمام خواهد رسید.

نگاشتهای  $G_i$  را به استقرا روی  $i$  می $\omega$ ازیم. ابتدا نگاشت  $G_1$  را می $\omega$ ازیم. بدین $G_i$ نفور، فرض میکنیم  $U$  زیرمجموعهٔ بازی از  $X$  باشد که بهطور هموار توسط  $p$  پوشانده شود، و همچنین فرض میکنیم. $F(N_y \times [t_\circ, t_\circ]) \subseteq U$ 

$$
p^{-1}(U) = \bigcup_{j \in J} \widetilde{U}_j
$$

 $p$  که در آن  $\widetilde{U}_i$ ها زیرمجموعههای مجزا و بازی از  $\widetilde{X}$  هستند بهطوری که بهازای هر  $i$ ، نگاشت مجموعهٔ  $\widetilde U_j$  را بهطور همسانریخت به روی  $U$  می $i$ ارد. اگر

$$
V_j = f'^{-1}(\widetilde{U}_j)
$$

آنگاه  $V_j$ ها مجموعههای باز مجزایی هستند که  $N_y$  را می $_3$ یشانند. حال نگاشت  $G_1$  را نگاشت منحصر بهفردی تعریف میکنیم که بهازای هر  $j$ ، مجموعهٔ  $V_j\times [t_\circ,t_\circ]$  را به  $\widetilde{U}_j$  می $i$ ارد و . ترفيع  $F|V_j\times F|$  است. به اين ترتيب  $G$  تعريف مى شود

حال فرض میکنیم بهازای  $i \leq n \leq G_{i-1}$  تعریف شود. فرض میکنیم  $U'$  زیرمجموعهٔ بازی از  $X$  باشد که بهطور هموار توسط  $p$  پوشانده شود و

$$
F(N_y \times [t_{i-1}, t_i]) \subseteq U'
$$

فرض میکنیم  $\widetilde U_k'$  =  $p^{-1}(U')=p^{-1}(U')$ ها زیرمجموعههای مجزای بازی از  $\widetilde X$  هستند بهطوری که بهازای هر &. نگاشت  $p$  مجموعهٔ  $\widetilde U'_k$  را بهطور همسانریخت به روی  $U'$  می $i$ ارد. فرض مىكنيم

$$
V'_{k} = \{ y' \in N_y : G_{i-1}(y', t_{i-1}) \in U'_{k} \}.
$$

در این صورت،  $\{V_k'\}$  گردایهای از مجموعههای باز مجزاست که  $N_y$  را می $y$ شانند. حال  $G_i$  را  $\widetilde U'_k$  نگاشت منحصر بهفردی تعریف میکنیم که بهازای هر  $k$ ، مجموعهٔ  $[t_{i-1},t_i]$  بر ایه می:گارد و ترفیع  $[F|V_{k}'\times [t_{i-1},t_{i}]$  است. به این ترتیب قضیه به اثبات می $\mu$ سد.

> تمر ين ۰۱ نشان دهید قضیهٔ ۳.۹ برای نگاشتهای پوششی برقرار نیست. ۲. نشان دهید قضیهٔ ۴.۹ برای نگاشتهای پوششی برقرار نیست.

تمرين ٨٩

. فوض كنىد نگاشت  $B$   $\mapsto B$  : تاربندى باشد. ئابت كنيد  $p$  إجتماع مؤلفههايى  $\blacktriangledown$ مسرى همىند از  $B$ است.

۴. فرض کنید که یک تاریندی پایهٔ مسیری،همبند داشته باشد و یکی از تارها مسیری،همبند باشد. ثابت کنید فضای کلی آن نیز مسیری همیند است.

 $F=p^{-1}(b_{\circ})$ ، فرض کنید نگاشت  $p:E\to p$  تار بندی باشد،  $p:E\to B$ ، و  $b_{\circ}=p^{-1}(b_{\circ})$ فرض کنید B سادههمبند باشد. نشان دهید نگاشت  $\pi_1(E,e_\bullet) \to \pi_1(F,e_\bullet)$  بروریختبی است.

. فرض کنید نگاشت  $B\to B$  : تاربندی باشد.  $b_{\circ}\in p(E)$  و  $b_{\circ}\in E$  سادههمبند باشد. ثابت کنید نگاشتی دوسویی بین  $\pi_{\lambda}(B,b_\circ)$  و مجموعهٔ مؤلفههای مسیری،همبند  $p^{-\lambda}(b_\circ)$  موجود است.

# سادک هندسی و مجتمع

**\ ०** 

در این فصل ویژگیهای اساسی سادک هندسی و مجتمع سادکی را بررسی میکنیم. این ویژگیها در صورتبندی نظریهٔ مانستگی سادکی مفیدند.

 $\mathcal{L}^{\text{max}}_{\text{max}}$  , where  $\mathcal{L}^{\text{max}}_{\text{max}}$ 

١. مجموعةً هندسيُّ مستقل

تعریف ۱.۱۰ زیرمجموعهٔ  $H^p$  از  $p\leq n$  را ابرصفحهٔ  $p$ بعدی  $\mathbb{R}^n$  می $i$ مند هرگاه مجموعهٔ خطى مستقل  $a_1, a_1, a_2, \ldots, a_p$ ، و نقطهٔ  $a_{\circ} \in \mathbb{R}^n$  چنان موجود باشند كه

$$
H^{p} = \{x : x \in \mathbb{R}^{n}, x = a_{\circ} + \sum_{i=1}^{p} t_{i} a_{i}, t_{i} \in \mathbb{R}\}.
$$

مجموعهٔ  $\{a_\lambda,a_\mathsf{y},\ldots,a_p\}$  زیرفضایی خطی از  $\mathbb{R}^n$ . مثلاً  $V$  را تولید می $\{a_\lambda,a_\mathsf{y},\ldots,a_p\}$ بنويسيم

 $H^p = a_{\rm s} + V$  $\cdot v \in V$  و در نتیجه  $H^p$  متشکل از تمام بردارهایی به شکل  $v + a_s + u_s$  است که در آن

#### مجموعة هندسه إمستقل ٩١

j) تعریف ۲.۱۰ مجموعهٔ  $a_0, \ldots, a_p \in \{a_0, a_1, \ldots, a_p\}$  متشکل از  $p + 1$  نقطه از ۱٫  $\mathbb{R}^n$ خطے,مستقل باشند.

بعداً خواهیم دید که یک ابرصفحهٔ  $p$ بعدی منحصر بهفرد که شامل  $s$  باشد، در  $\mathbb{R}^n$  موجود است. در لم بعدي، مجموعهٔ هندسه مستقل را بهصورت مفید دیگری عرضه میکنیم.

لم ١.١٥ مجموعة  $\{a_\circ,a_1,\dotsc,a_p\}$  از لحاظ هندسي مستقل است اگر و فقط اگر روابط

$$
\sum_{i=0}^{p} \lambda_i = \circ \qquad \qquad \sum_{i=0}^{p} \lambda_i a_i = \circ
$$

 $\lambda_i = \{i = 0, 1, \ldots, p \}$ ایجاب کنند که بهازای هر

اثبات. فرض میکنیم روابط 
$$
\sum_{i=0}^{p} \lambda_i = \sum_{i=0}^{p} \lambda_i a_i = \lambda_i a_i
$$
میکنیم روابط 
$$
a_p - a_o \ldots a_{\mathfrak{r}} - a_o a_0 - a_o
$$
 درامای 
$$
\lambda_i = \circ a = \circ, \lambda, \ldots, p
$$
فطیاستقلاند. فرض میکنیم 
$$
\sum_{i=1}^{p} u_i (a_i - a_o) = \circ \sum_{i=1}^{p} u_i
$$

$$
\circ = \sum_{i=1}^p u_i (a_i - a_{\circ}) = \sum_{i=1}^p u_i a_i - \left(\sum_{i=1}^p u_i\right) a_{\circ} = \sum_{i=1}^p \lambda_i a_i
$$

که در آن  $u_i$  و  $\lambda_i=\lambda_i=1,\dots,p$  و بهازای  $\lambda_i=u_i$  ,  $i=1,\dots,p$  . بنابراین محمد رآن  $\lambda_i=\sum\limits_{i=1}^p u_i$  و لذا بنابه  $a=1, \tilde{Y}, \ldots, p$  فرض نتیجه میگیریم که بهازای  $a=0, 1, \ldots, p$  . بنابراین بهازای  $\lambda_i=1$ و اثبات قسمت عکس را به خواننده واگذار میکنیم. "

تعريف ٣.١٥ فرض ميكنيم مجموعة  $\{a_\circ, a_1, \ldots, a_p\}$  از لحاظ هندسي مستقل باشد. در این صورت، ابرصفحهٔ  $p$ بعدی متشکل از تمام  $x$ هایی از  $\mathbb{R}^n$  به شکل

$$
x = a_{\circ} + \sum_{i=1}^{p} t_i (a_i - a_{\circ})
$$

که در آن بهازای  $i,j \in \mathbb{R}$   $i \in \mathbb{R}$  که اور آن بهازای  $t_i \in \mathbb{R}$  نایش داده می واضح است که  $\pi(s)$  شامل هر  $a_i$  است.

۹۲ سادک هندسی و مجتمع

لم ٢.١٥ فرض مىكنيم مجموعة  $\{a_0, a_1, \ldots, a_p\} = s = s$  از لحاظ هندسى مستقل باشد.  $x\in\mathbb{R}^n$  در اینصورت،  $\pi(s)$  شامل  $s$  و منحصر بهفرد است و دقیقاً مجموعهٔ تمام نقاطی مانند است که پهصورت

$$
\sum_{i=-\infty}^{p} \lambda_i = 1 \quad \text{as } x = \sum_{i=-\infty}^{p} \lambda_i a_i
$$

قابل نمايش باشند.

 $\lambda_p$  علاوه بر این بهازای هر  $x\in \pi(s)$ ، مقادیر ثابت  $\lambda_0$  ،  $\lambda_1$ ، ، ، ،  $\lambda_p$  منحصر بهفردند.

اثبات. بهازای  $x\in \pi(s)$  داریم  $t_i(x-a_\circ+\sum\limits_{i=1}^p t_i(a_i-a_\circ)$ ، و بنابراین بهازای هر چنین  $x$ ای میتوانیم بنویسیم

$$
x = \sum_{i=1}^{p} t_i a_i + \left(1 - \sum_{i=1}^{p} t_i\right) a \cdot \sum_{i=1}^{p} \lambda_i a_i
$$

$$
x = \sum_{i=1} t_i a_i + \left(1 - \sum_{i=1} t_i\right) a \cdot \sum_{i=\circ} \lambda_i a_i
$$
  
که در آن  $\sum_{i=1}^p \lambda_i = 1$  بنابراین  
 $\sum_{i=1}^p \lambda_i = 1$  بلازای  $\lambda_i = t_i$   $i = 1, 1, ..., p$  وبدازای مورد نظر نمایش دادوایم.

$$
x = a_{\circ} - \sum_{i=1}^{p} \lambda_i a_{\circ} + \sum_{i=1}^{p} \lambda_i a_i = a_{\circ} + \sum_{i=1}^{p} \lambda_i (a_i - a_{\circ})
$$

و لذا  $x$  متعلق به  $\pi(s)$  است. منحصر بهفرد بودن  $\pi(s)$  به سادگی حاصل میشود.

ار او در لم ۴.۱۰ بهازای هر  $x \in \pi(s)$ ، مقادیر ثابت  $\lambda_1$ ،  $\lambda_2$ ، نگور در لم ۲.۱۰ را . مختصات گرانیگاهی  $x$  نسبت به  $(a_\circ, a_1, \ldots, a_p)$  می $i$ مند

ار اثبات لم ٢.١٠ نتيجه مي شود كه مختصات گرانيگاهي منحصر بهفردند. اگر مجموعهٔ در ۱۵ $s=\{a_{\bullet},a_{\bullet},\ldots,a_{p}\}$  از لحاظ هندسی مستقل باشد، آنگاه از مطالب فوق درمییابیم  $i \, i \, i \, i \, i \, j \, n \, , \lambda_i(x)$ که هر  $x \, \in \, \pi(s)$  مختصات گرانیگاهی منحصر بهفردی مانند  $i \, i \, j \, n \, j \, n$ ، با

ویژگے زیر دارد

$$
\sum_{i=-\infty}^{p} \lambda_i(x) = 1 \quad \text{g} \quad x = \sum_{i=-\infty}^{p} \lambda_i(x) a_i
$$

بنابراین،  $\lambda_i(x)$  تابعی حقیقی مقدار روی  $\pi(s)$  است. حال نشان میدهیم که هر  $\lambda_i(x)$  روی ييوسته است.  $\pi(s)$ 

قضبية ١.١٥ فرض ميكنيم مجموعة  $s = \{a_o, a_1, \ldots, a_p\}$  از لحاظ هندسي مستقل باشد. بەازای هر $x\in \pi(s)$ ، فرض می $\mathcal{X}$ نیم  $u_i(x)$ ها،  $p$ ر $\ldots, p$ ، مختصات گرانیگاهی  $x$  نسبت به 8 باشند. در اینصورت، هر  $u_i(x)$  روی  $\pi(s)$  بیوسته است.

اثبات. ابتدا قضیه را برای حالت  $p = n$  ثابت میکنیم. متذکر می شویم که اگر مجموعهٔ از لحاظ هندسی در  $\mathbb{R}^n$  مستقل باشد، آنگاه  $\pi(s) = \pi(s)$ . برای ادامهٔ  $s = \{a_\circ, a_1, \ldots, a_p\}$ اثباتبه دو لم زیر احتیاج داریم. لم بعدی به سادگی از لم ۱.۱۰ نتیجه می شود.

 $\mathbb{R}^p$ لم ۳.۱۰ فرض میکنیم مجموعهٔ  $\{a_0,a_1,\ldots,a_p\}$  تا پرمجموعهای از  $\mathbb{R}^p$  باشد و بهازای در اینصورت،  $s$  از لحاظ هندسی مستقل است.  $a_i = (a_i^\chi, a_i^\chi, \ldots, a_i^\mathcal{P})$  . $i = \text{\textdegree}, \text{\textdegree}, \text{\textdegree}, \text{\textdegree}, \text{\textdegree}$ اگر و فقط اگر

$$
\det(s) = \begin{vmatrix} a_{\circ}^{1} & a_{\circ}^{1} & \cdots & a_{\circ}^{p} & \cdots \\ a_{\circ}^{1} & a_{\circ}^{1} & \cdots & a_{\circ}^{p} & \cdots \\ \vdots & \vdots & & \vdots & \vdots \\ a_{p}^{1} & a_{p}^{1} & \cdots & a_{p}^{p} & \cdots \end{vmatrix} \neq \circ.
$$

حال با استفاده از قاعدهٔ کرامر، لم زیر به سادگی حاصل میشود.

لم ۴.۱۰ فرض میکنیم مجموعهٔ  $\{a_\circ, a_1, \ldots, a_p\}$  در R<sup>p</sup> از لحاظ هندسی مستقل  $a_i = \infty, \lambda_1, \ldots, p$  باشد و بهازای هر  $x = (x_1, x_1, \ldots, x_p)$  از  $x = (x_1, x_1, \ldots, x_p)$ ها، نمایشگر مختصات گرانیگاهی  $x$  نسبت به  $s$  باشند. در اینصورت،

$$
\lambda_i(x) = \frac{\det_i(x)}{\det(s)}
$$

که در آن  $\det_i(x)$  دترمینان حاصل از  $\det(s)$  با تعویض سطر  $i$ ام  $\det(i)$  با بردار است.  $(x_1, x_1, \ldots, x_n, \lambda)$ 

۹۴ سادک هندسی و مجتمع

بهوضوح از لم ۴.۱۰ نتیجه میشود که  $\lambda_i(x)$  روی  $\pi(s) = \pi$  پیوسته است. حال حالت كلي  $n > p$  را در نظر مي گيريم. فرض مي كنيم مجموعهٔ  $\{a_0, a_1, \ldots, a_p\} = s$  در  $a_p-a_s,\ldots,a_\mathbf{Y}-a_s$  از لحاظ هندسی مستقل باشد. بنابه تعریف، بردارهای  $a_\mathbf{Y}-a_s$ ، از لحاظ هندسی مستقل باشد. در  $\mathbb{R}^n$  خطی مستقل اند و نقاط ۱+۱۰٫۰ ، bp+۲ ، bp+۲ مینان موجودند که مجموعهٔ یایەای برای  $\mathbb{R}^n$  باشد. اگر بەازای  $\{a_1 - a_{\bullet}, a_{\mathbf{y}} - a_{\bullet}, \ldots, a_p - a_{\bullet}, b_{p+1}, \ldots b_n\}$ بنويسيم  $a_i=b_i+a$ ، آنگاه مجموعهٔ  $i=p+\lambda, p+\texttt{y}, \ldots, n$ 

$$
s' = \{a_{\circ}, a_{\cdot}, \dots, a_p, a_{p+1}, \dots, a_n\}
$$

در  $\mathbb{R}^n$  از لحاظ هندسی مستقل است.

 $i = i, \ldots, p$  فرض میرکنیم بهازای هر  $x \in \pi(s)$  به  $u_i(x)$ ها،  $i = i, \ldots, p$ ، مختصات گرانیگاهی ، نسبت به 8 باشند. همچنین فرض میکنیم بهازای هر x از  $x$  از  $\lambda_i(x)$  ،  $\pi(s') = \lambda_i(x)$ ها مختصات گرانیگاهی  $x$  نسبت به ′۶ باشند. از لم ۴.۱۰ نتیجه میگیریم که هر  $i = \ell, 1, \ldots, n$  $\alpha_i = \lambda_i\big|\pi(s)$  روی  $\mathbb{R}^n$  پیوسته است. چون مختصات گرانیگاهی منحصر بهفردند، داریم  $\lambda_i(x)$ در نتیجه  $u_i(x)$  روی  $\pi(s)$  پیوسته است و بنابراین قضیه به اثبات می $u_i(x)$ 

### ۲. سادک

اگر مجموعهٔ  $\{a_{\bullet}, a_{\bullet}, \ldots, a_{p}\}$  در  $\mathbb{R}^{n}$  از لحاظ هندسی مستقل باشد، آنگاه به اجمال می توان گفت  $p$ ـسادک هندسی زیرمجموعهای از  $\pi(s)$  با مختصات گرانیگاهی مثبت است. تعريف دقيق أن بهصورت زير است.

تعريف ٥.١٥ فرض ميكنيم مجموعة  $\{a_\bullet, a_1, \ldots, a_p\} = s = \mathbb{R}^n$  از لحاظ هندسي مستقل باشد. در این صورت،  $p$ ـسادک هندسی (یا به اختصار،  $p$ ـسادک) پدیدآمده توسط  $s$  که با  $s_p$  یا نمایش داده می شود، برابر است با  $(a_{\circ}, a_{\lambda}, \ldots, a_p)$ 

$$
s_p = \left\{ \sum_{i=1}^p \lambda_i a_i : \sum_{i=1}^p \lambda_i = 1, \, \text{or} \, \lambda_i < 1, \, i = \text{or}, \, 1, \ldots, p \right\}.
$$

سادک هندسی را بسیاری اوقات  $p$ ـسادک هندسی باز میbنامند.  $p$ ـسادک هندسی بسته $p$  $\delta \cdot \delta_i \leq \lambda_i \leq 1$  را به همین روش تعریف میکنند غیر از اینکه به جای شرط ۱ $\lambda_i < \delta_i \leq \delta_i$ را قرار میدهند، و آن را با  $\overline{s}_p = [a_0, a_1, \ldots, a_p]$ 

. نمایش می<mark>،دهند.</mark>

وقتے,  $\mathbb{R}^n$  تو یولوژی معمولی دارد،  $\overline{s}_p$  بستار  $s_p$  است. درستی لم بعدی واضح است. لم ۵.۱۰  $s_p$  و  $\overline{s}_p$  زیرمجموعههای محدب  $\mathbb{R}^n$  هستند. بهعلاوه،  $\overline{s}_p$  غلاف محدب بستهٔ ۶ است. مثال ۱.۱۰ هر متسادک هندسی فقط از یک نقطه تشکیل می شود، زیرا

$$
s_{\circ} = (a_{\circ}) = [a_{\circ}] = \overline{s}_{\circ} = \{a_{\circ}\}.
$$

مجموعهای که فقط از دو عضو متمایز تشکیل شده باشد، مانند  $\{a_0, a_1\} = s$ ، بهوضوح از لحاظ هندسی مستقل است. بازهٔ باز واصل بین ۵٫ و ۵٫ سادکی یک بعدی است.

مجموعهٔ { s = {a,, a, a } متشکل از سه نقطهٔ  $\mathbb{R}^n$ ، 7  $n \geq r$ ، از لحاظ هندسی مستقل است اگر و فقط اگر این نقاط رئوس یک مثلث باشند. ناحیهٔ درونی این مثلث سادکی دوبعدی است.

مجموعهٔ  $\{a_\circ,a_\gamma,a_\gamma,a_\gamma\} = s = \{a_\circ,a_\gamma,a_\gamma,a_\gamma\}$  از لحاظ هندسی مستقل است اگر و فقط اگر این نقاط رئوس یک چهاروجهی باشند. ناحیهٔ درونی این چهاروجهی سادکی ۳بعدی است. در باقی موارد نیز وضع به همین صورت است. هر متسادک باز یا بسته یک نقطه است.

اگر مجموعهٔ  $\{a_\,,a_\lambda\}$  = از لحاظ هندسی مستقل باشد، آنگاه ہ $\overline{s}$  بازهٔ بستهٔ واصل بین و ۵۱ است.

اگر مجموعهٔ  $\{a_\circ, a_\prime, a_\prime\} = s = \{a_\circ, a_\prime, a_\prime\}$  مثلثی بسته با  $a_1$ و توس  $a_2$ ، دو په است.

اگر مجموعهٔ  $\{a_{\circ}, a_{\gamma}, a_{\gamma}, a_{\gamma}\} = s = \{a_{\circ}, a_{\gamma}, a_{\gamma}, a_{\gamma}\}$  جهاروجهی توپر بستهای با رئوس ۵٫ ،۵<sub>۱</sub> ،۵ و ۵۳ است. در باقی موارد نیز وضع به همین صورت است.

 $s_p$  تعریف ۶.۱۰ اگر  $p$ .  $s_p$ سادک  $(a_0, a_1, \ldots, a_p)$  باشد، آنگاه  $a_0, a_1, \ldots, a_p$  را رأس و p را بعد (جبری)  $s_p$  میرنامند.

تعو یف ۱۷.۱۰اگر  $p$ ،  $p$ ـسادک باشد، آنگاه  $\overline{s}_{p}-s_{p}$  را مرز  $s_{p}$  می $i$ امند و با  $\dot{s}_{p}$  نمایش می $i$ هند، در نتيجه

$$
\dot{s}_p = \overline{s}_p - s_p \, .
$$

### ۹۶ سادک هندسی و مجتمع

 $\{\,\mathbf{e}\,,\,\mathbf{v},\ldots,p\}$  تعریف ۸.۱۰ اگر  $p$ . ، $p$ سادک باشد و  $\{i_\mathbf{o},i_1,\ldots,i_k\}$  زیرمجموعهای از باشد، آنگاه مے گو بند سادک

$$
s_k = (a_{i_\circ}, a_{i_\circ}, \dots, a_{i_k})
$$

وجه  $s_{k}$  است و می نویسند  $s_{k} \leq s_{k} \leq s_{p}$ . اگر  $s_{k} \neq s_{p}$  و  $s_{k} \neq s_{k}$ ، آنگاه میگویند  $s_{k}$  وجه سرهٔ $k$  $s_k < s_p$  است و مې نویسند  $s_p$ وجه روبه روی رأس ،a،  $(a_i,\ldots,a_{i-1},a_{i+1},\ldots,a_p)$ وجه  $(a-1)$  .a، وجه روبه روی رأس ،a،  $(a_{\circ}, a_{\cdot}, \ldots, a_{i-1}, \hat{a}_i, a_{i+1}, \ldots, a_n)$ 

نمایش م<sub>ی</sub>ردهند.

مثال ۲.۱۰ م-وجهای 
$$
s_p
$$
 عبارتاند از ۵،۰،۰،۰،۵۰۰۰. وجها را یال مینامند. ۲-وجهای  
م $s_p$  وجود مسطح آن هستند! و غیره. (شکل ۱.۱۰ را ببینید، ۳ =)  
در قضیهٔ بعدی روابط بین  $s_p$  و  $q$ ۶ را بودست میآوریم.

$$
\bar{s}_p
$$
و م
$$
s_p
$$
دی م
$$
s_p
$$
دیم 8
$$
s_p
$$
تیام و میر 4.1.1.4) میدیه و میدیه و میدی میدی میدی میدی میدی میدیه و میدیه و میدیه و میدیه و میدیه و میدیه و میدیه و میدیه و میدیه و میدیه و میدیه و میدیه و میدیه و میدیه و میدیه و میدیه و میدیه و میدیه و میدیه و میدیه

اثبات. فرض میکنیم 
$$
x \in \overline{s}_p
$$
 در اینصورت، میتوانیم بنویسیم  $x = \sum_{i=0}^{p} \lambda_i a_i$   
 $i_k \ldots i_0 \ldots i_n$ ه میکنیم  $i_k \leq \lambda_i \leq \lambda_i \leq \cdots$  و بەازای هر $q_1, \ldots, p$ ه برایری ازقهایی باشندکه بەازای آنها  $\circ < \lambda_i > \lambda_i > \lambda_i$ 

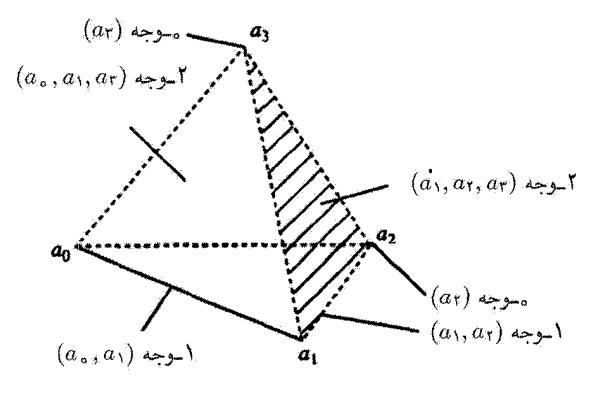

شکل ۱.۱۰

 $s_p$  قرار دارد و  $s_p$   $s_k\leq s_k$ . چون مختصات گرانیگاهی منحصر بهفردند، در نتیجه  $s_k$  تنها وجه  $\{i_0, i_1, \ldots, i_k\}$  است که شامل x است. همچنین،  $s_k$  وجه سرهٔ  $s_p$  است اگر و فقط اگر زیرمجموعهای سره از {۰٫۱٫..., } باشد، یعنی اگر و فقط اگر حداقل یکی از مختصات  $x \in \dot{s}_p$  گرانیگاهی  $x$  صفر باشد و در این حالت بالعکس، اگر وحه  $x \in s_k$  وحه  $s_k = s_k = (a_{i_1}, a_{i_2}, \ldots, a_{i_k})$  انگاه . $\lambda_{i_j} > \mathring{\circ} \; .j = \mathring{\circ}, \mathcal{N}, \ldots, k$  که در آن ۱ $\sum_{j=\mathring{\circ}}^k \lambda_{i_j} = \lambda_{i_j} = x = \sum_{i=\mathring{\circ}}^k \lambda_{i_j} a_{i_j}$  $s_p$  زیرمجموعهای سره از  $\{ \circ, \land, \ldots, p \}$  باشد، آنگاه  $s_k$  وجه سرهای از  $\{ i_\circ, i_\bullet, \ldots, i_k \}$ است و لذا مىتوانيم بنويسيم

$$
x = \sum_{j=0}^{k} \lambda_{i_j} a_{i_j} + \sum_{i \neq i} \lambda_i a_i
$$

که در آن بهازای  $i\neq i$   $i\neq j$ . بنابراین  $\bar{s}_p\subseteq \bar{s}_p \cup x\in x$  و لذا قضیه به اثبات می $y$ سد. حال «اندازه» یک سادک را محاسبه میکنیم.

$$
s_p = (a_\bullet, a_1, \ldots, a_p)
$$
قیا اُن است  
ل
$$
s_p = (a_\bullet, a_1, \ldots, a_p)
$$

اثبات. ثابت خواهیم کرد رئوسی مانند  $a_i$  و  $a_j$  از و $s$  وجود دارد که بهازای آنها، در آن  $d$  فاصلهٔ اقلیدسی در  $\mathbb{R}^n$  است. برای اثبات این موضوع، diam  $s_p = d(a_i, a_j)$ فرض میکنیم D طول بزرگترین یال  $s_p$  باشد. نشان می $\epsilon$ هیم که بهازای هر  $x$  و  $y$  متعلق به . هرض میکنیم چه $a_i$  دورترین رأس  $s_\theta$  از  $x$  باشد. گوی بسته به مرکز  $x$  و  $d(x,y)\leq D$  ، $s_p$ به شعاع ( $d(x,a_i)$  را در نظر میگیریم. این گوی شامل تمام رئوس  $s_{\tilde{p}}$  است و بهوضوح محدب است. لذا بنابه لم ۵.۱۰، این گوی شامل تمام  $s_p$  است.

از اینجا نتیجه میگیریم که  $d(x, y) \le d(x, y) \le d(x, a_i)$ . اگر  $a_i$  دورترین رأس  $s_p$  از  $a_i$  باشد،  $d(x,a_{i_\circ})\leq d(a_{i_\circ},a_{i_\circ})$ آنگاه با استدلالی مشابه استدلال فوق نتیجه میگیریم که  $d(x,a_{i_\circ})\leq d$ . بنابراین بەدست مى آورىم

$$
d(x,y) \leq d(x,a_{i}) \leq d(a_{i_*},a_{i_1}) \leq D.
$$

به این ترتیب قضیه به اثبات مهررسد. \* diam نشانةُ اختصاري diameter به معنى قطر است.\_م.

۹۸ سادک هندسی و مجتمع

 $\text{diam}\left(s_{p}\right)=\text{diam}\left(\overline{s}_{p}\right)$  نکتهٔ ۱.۱۰ به سادگی مشاهده می $\text{diam}\left(\overline{s}_{p}\right)$ 

۳. جهتدهی سادک معین مے،شود و ترتیب این رٹوس در تعریف pسادک بے،اهمیت است. لیکن برای اهدافی، خاص، ترتیب این رئوس نقش مهمی ایفا میکند.

در این صورت، منظور ما از جایگشت  $s_p$ ، جایگشتی از رئوس آن است. تعداد جایگشتهای ، !(۱ + p) است. دو جایگشت را همارز نامند هرگاه هر دو زوج یا فرد باشند، یعنی دو  $(p+1)!$  . ترتیب  $(a_1, a_1, \ldots, a_{i_1})$  و  $(a_1, a_1, \ldots, a_{i_2}, a_{i_3}, \ldots, a_{i_n})$  از  $(a_{i_1}, a_{i_2}, \ldots, a_{i_n})$  را همارز نامند هرگاه جایگشتبی زوج (یا فرد) از  $(i_0, i_1, \ldots, i_p)$  باشد. اگر دو جایگشت همارز  $(j_0, j_1, \ldots, j_p)$ نباشند، آنها را متضاد می،نامند. بدینترتیب، یک رابطهٔ همارزی روی جایگشتها حاصل می شود که مجموعهٔ جایگشتهای  $s_p$  را به دو ردهٔ مجزا تقسیم میکند. این ردهها را جهتهای  $s_p$  می $\mathfrak{sl}_p$ سادک جهتدار، سادکی مانند  $s_p$  همراه با یکی از دو جهت ممکن آن است. بنابراین هر pسادک معین کنندهٔ دو هسادک جهت دار است.

مثال ۳.۱۰ اگر <sub>۵۲</sub>، ۲\_سادک  $(a_\circ,a_1,a_1)$  باشد، آنگاه دو ۲\_سادک حهتداری که توسط سه نقطهٔ ۵٫ و ۵٫ و ۵٫ معین می شوند، با نمودارهای شکل ۲.۱۰ نشان داده می شوند که در آنها پيکانها نمايشگر ترتيب رئوس هستند.

فرض میکنیم  $p$  ( $a_{i_1},\ldots,a_{i_p}$ )، م-سادکی جهتدار باشد، یعنی جهت آن توسط ه این به این معین شود. دیدهایم که فقط دو امکان متفاوت وجود دارد و روشن است که  $i_p$  ....  $i_\lambda$  ، ۰، ۲، ۳، ۲، ۳، اوگشتی فرد از ۲، ۱، ۲، ۰، ۱، ۲، است. بنابراین، هر  $p$ سادک جهتداری را که

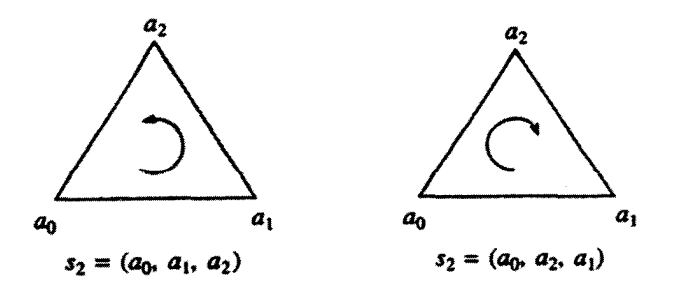

شكل ٢.١٥

 $(a_*, a_*, a_*, \ldots, a_p)$  توسط ۱ $p+1$  رأس  $a_*, a_*, a_*, a_*, a_p$  معین می $a_p$ شود، می $p$ ون بهصورت یا  $s_p = (a_\circ, a_\gamma, a_\gamma, \ldots, a_p)$  نوشت. بنابراین، اگر  $s_p = (a_\circ, a_\gamma, a_\gamma, \ldots, a_p)$ ، می $s_p$ یسیم

$$
-s_p=(a_1,a_{\circ},a_{\mathfrak{r}},\ldots,a_p).
$$

 $-s_p$  بنابراین، متناظر با ۱ $p+1$  رأس  $a_0, a_1, a_2, \ldots$  فقط دو  $p$ ـسادک جهت1دار داریم، که  $s_p$  و هستند.

۴. مجتمع مجتمع سادکی هندسی  $K$  در  $\mathbb{R}^n$  (که آن را به اختصار مجتمع می $نامیم) گردایهای متناهی از$ سادکهای هندسی باز  $\mathbb{R}^n$  است که در شرایط زیر صدق میکند

> اگر  $s_p$  سادکمی در  $K$  باشد و  $s_k < s_k$ ، آنگاه  $s_k$  در  $K$  باشد. $K_\lambda$  $s_p \cap s_q = \phi$  : اگر  $s_p$  و  $s_p$  اعضای  $K$  باشند و  $s_p \neq s_p$ ، آنگاه  $K$

توجه کنید که بنابه شرط  $K$  اگر  $s_p$  در  $K$  باشد، آنگاه تمام وجوه  $s_p$  در  $K$  هستند و لذا هر یک از رئوس هر سادک، رأس  $K$  نیز هست. ماکسیمم بَعد سادکهای  $K$  را بعد (جبری) مجتمع میمنامند. اجتماع نقاط تمام سادکهای  $K$ ، یعنی مجموعهٔ تمام نقاطی از  $\mathbb{R}^n$  را که هر یک  $K$ متعلق به یکی از سادکهای  $K$  باشد چندوجهی مینامند و با  $|K|$  نمایش میدهند. مجتمع را نباید با چندوجهی متناظرش خلط کرد. مجتمع گردایهای از سادکهاست در حالیکه چندوجهی مجموعهای از نقاط است.

بنابه تعریف، هر مجتمعی مانند  $K$  مجموعهای متناهی از سادکهاست و چون وجوه هر سادک در K هستند (بنابه شرط  $(K_1)$ )، چندوجهی  $|K|$  را می $\ddot$ وان اجتماع تعدادی متناهی سادک بسته در نظرگرفت. بنابراین،  $|K|$  زیرمجموعهای بسته وکراندار از  $\mathbb{R}^n$  است و لذا با توپولوژی معمولی مجموعهای فشرده است.  $|K|$  ،  $\mathbb{R}^n$ 

اگر  $x\in |K|$  آنگاه سادک منحصر بهفردی از  $K$  راکه شامل  $x$  باشد محمل  $x$  می $i$ مند (چنین سادکی بنابه شرط  $K$  منحصر بهفرد است). زیرگردایهای از  $K$  راکه در شرط  $K$  صدق کند زیرمجتمع  $K$  مینامند. اگر  $s_p$  سادک باشد، آنگاه گردایهٔ متشکل از  $s_p$  و وجوه آن در شرطهای و  $K$  مسلق میکند و لذا مجتمع است. این مجتمع را با  $K(s_p)$  نمایش میدهند و مجتمع  $K_1$ بعدی متعارف می $\mathfrak{i}$ مند. واضح است که $p$ 

 $|K(s_p)| = \overline{s}_p.$ 

<sup>ه ۱۰</sup>۰ سادک هندسی و مجتمع

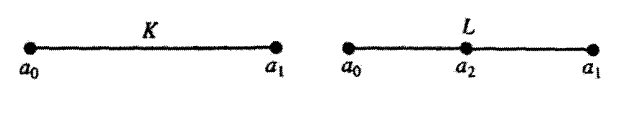

شکل ۳.۱۰

مثال ۴.۱۰ نشان دهید چندوجهی دو مجتمع متفاوت ممکن است یکی باشد. فرض میکنیم (۵٫ $(a_0,a_1) = s_1 = s_2$  در این صورت مجتمع (K =  $K = K(s_1)$  متشکل از سادکهای  $L$  است که در شکل ۳.۱۰ نمایش داده شده، و سادکهای مجتمع  $(a_0)$  ( $(a_0, a_1)$ سادکهای  $L$  و  $L$  برابر نیستند،  $(a_\uparrow)$  ( $(a_\uparrow)$ ) ،  $(a_\downarrow)$  ( $(a_\downarrow)$ ) ،  $(a_\downarrow,a_\downarrow)$  ،  $(a_\downarrow,a_\downarrow)$  سادکهای  $K$  $|K| = |L|$  اما

اگر K مجتمع و q عددي صحيح و نامنفي باشد واز بعد K بزرگتر نباشد، آنگاه qـاستخوان بندي از  $K$  زیرمجتمعی از  $K$  است که متشکل از تمام زیرسادکهایی از  $K$  با بعد حداکثر  $q$  است.  $K_{q}$ 

مثال ۵.۱۰  $\sim$ استخوان بندی  $K$  مجموعهٔ رئوس  $K$  است. یک مجتمع K راکه در آن به هر سادک یک جهت داده شده است، مجتمع جهتدار مینامند. از این به بعد منظورمان از مجتمع، مجتمع جهتدار و از سادک، سادک جهتدار خواهد بود، مگر ابنکه خلاف آن بیان شود.

مثال ۶.۱۰ شکل ۴.۱۰ راکه نشاندهندهٔ یک مجتمع ۳بعدی است، در نظر بگیرید. جهتهای ۱\_سادکها و ۲\_سادکها با پیکان نمایش داده شدهاند. جهتها دلخواهاند و لزومی ندارد که به یکدیگر وابسته باشند. چهاروجهی EFGH تنها ۳ـسادک این مجتمع است. مثلثهای EFH ،BAC،

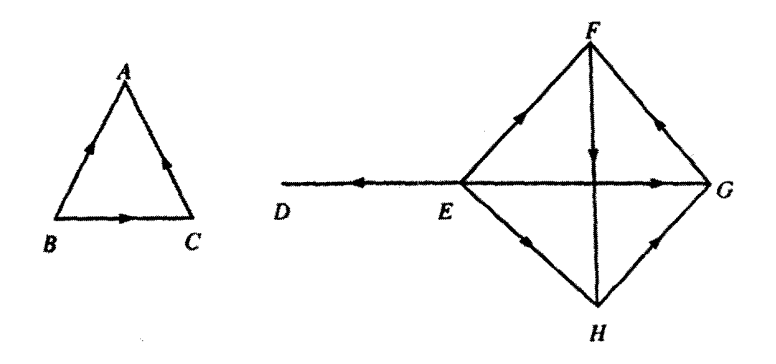

شکار ۴.۱۰

EGH ،FHG و EFG ۲-سادکهایی هستند که غیر از اولی، همگی وجوه چهاروجهی هستند. يارهخطهاى GF ،FH ،EG ،EH ،EF ،ED ،BC ،CA ،BA و HG ـسادك هستند و A، G ، F ،E ،D ،C ،B و H ، مسادک هستند. ضمناً مشاهده می شود که چندوجهی متناظر، همبند (G ، F ، E ، D ، C ، نسىت.

گردایهٔ متشکل از ناحیهٔ درونی مثلث BAC، یالهای BA ،CA ،BC، و رئوس G ،B ،A مثالي از زيرمجتمع است.

گرداية متشكل از يالهاى BC ،CA ،BA، و رئوس HG ،GF ،FH ،EG ،EH ،EF ،ED ،BC ،CA ،BA، و رئوس E ،D ،C ،B ،A مثالی از ۱\_استخوان بندی است. H ،G ،F ،E ،D ،C ،B ،A

### ۵. مثلثىندى

موضوع مثلثبندی بسیار عمیق است و درکتابی از این نوع، این موضوع را با دقت کامل نمی توان مطرح کرد. بنابراین فقط ایدههای مقدماتی را ارائه خواهیم کرد.

اگر  $K$  مجتمع باشد، آنگاه چندوجهی متناظر آن  $|K|$ ، بهطور منحصر بهفرد معین می $\omega$ ود و دیدهایم که  $|K|$  مجموعهای فشرده است. همچنین دیدهایم (شکل ۳.۱۰) که چندوجهی دو مجتمع متفاوت ممکن است یکی باشد، یعنی با یک چندوجهی مفروض  $|K|$  مجتمع  $K$ ، غیر از حالت بدیهی که  $|K|$  فقط یک نقطه دارد، بهطور منحصر بهفرد معین نمیشود، در واقع تعدادی نامتناهی مجتمع متفاوت ممکن است یک چندوجهی داشته باشند. فرض میکنیم یک چندوجهی مفروض باشد، در این صورت فرایند ساختن مجتمعی که چندوجهی آن همان چندوجهی مفروض باشد، به مثلثبندی چندوجهی مشهور است.

ایدهٔ مثلثبندی را با قرار دادن مجموعههایی همسانریخت با سادکهای یک مجتمع به جای آن سادکها میتوان تعمیم داد. بهعنوان مثال، رویههای فشردهٔ R<sup>۳</sup> را میتوان از طریق نقاط، خمها، و مثلثهای خمیدهخطی مثلثبندی کرد. همچنین، اگر زیرمجموعهٔ فشردهٔ  $S$  از  $\mathbb{R}^n$  همسانریخت  $f:|P|\rightarrow S$  با چندوجهی  $|P|$  باشد، آنگاه با قرار دادن نگارهٔ سادکهای  $P$  تحت همسانریختی به جای آن سادکها، میتوان  $S$  را مثلثبندی کرد.

مثال ۷.۱۰ رویهٔ یک کره در "R فضایی مثلثبندیشدنی است، زیرا این رویه با گردایهٔ وجوه یک چهاروجهی، که مجتمع است، همسانریخت است. می توانیم این همسانریختی را بدین روش تصورکنیم که مرکزوار چهاروجهی را بهعنوان مرکزکره در نظر بگیریم و از این نقطه یک رویه را به روی دیگری تصویرکنیم. تصاویر وجوه چهاروجهی، مثلثهایی خمیدهخطی روی کره هستند و لذا با استفاده از این همسانریختی، رویهٔ کره به تعدادی مثلث خمیدهخطی تقسیم میشود.

۱۰۲ سادک هندسی و مجتمع

مثال ٨.١٥ روية چنبره فضايي مثلثبندي شدني است.

نکتهٔ ۲.۱۰ در اکثر حالتها برای رویههای ساده، مثلثبندی باکمک مثلثها (مثلثهای خمیدهخطی) انجام مي شود و لذا توجيهي شهودي براي قبول اصطلاح «مثلثبندي شدني» وجود دارد.

حال مي خواهيم تعريفي دقيق ارائه كنيم. توجه كنيد هنگامي كه مطالعهٔ ويرگيهاي توپولوژيک یک فضا مورد نیاز است، با وضعیتهای مختلفی ممکن است مواجه شویم. با در نظر داشتن این موضوع ابتدا چندوجهی توپولوژیک را تعریف میکنیم.

تعریف ۹.۱۰ چندوجهی توپولوژیک فضایی است که با چندوجهی یک مجتمع همسانریخت ىاشد.

فرض کنید  $K$  مجتمع،  $X$  فضای توپولوژیک و  $X \to [K] \to f: |K| \to \ell$  همسانریختبی باشد،  $X$  در این صورت اگر  $s_p$  سادک  $(a_0, a_1, \ldots, a_p)$  از  $K$  باشد،  $f(s_p)$  زیرفضایی از  $X$  است که با  $s_p$  همسانریخت است. زیرفضای  $f(s_p)$  را میتوان «سادک خمیده» با «رئوس» نامید. مثالی از این وضعیت در شکل ۵.۱۰ نمایش داده شده  $f(a_p)\,\ldots\, .f(a_\lambda)$  نامیش داده شده است.

فرض میکنیم  $\{k_0, i_1, \ldots, i_k\} \subseteq \{i_0, i_1, \ldots, i_k\}$ . در این صورت اگر  $K$ ـوجه چنین سادک خمیدهای را بهصورت  $f(a_{i_k}), f(a_{i_k}), \ldots, f(a_{i_k})$  تعریف کنیم، مشاهده میکنیم که گردایهٔ تمام  $f(s_p)$ ها،  $s_p \in K$ ، تمام ویژگیهای مجتمع را دارد، فقط ممکن است ویژگی مستقیم|لخط بودن را نداشته باشد، و لذا میتوان آن را «مجتمع خمیدهخطی» نامید و این مجتمع خمیدهخطی یک مثلثبندی از  $X$  بهدست میدهد. اينک تعريف دقيق مفهوم مثلثبندي را ارائه ميکنيم.

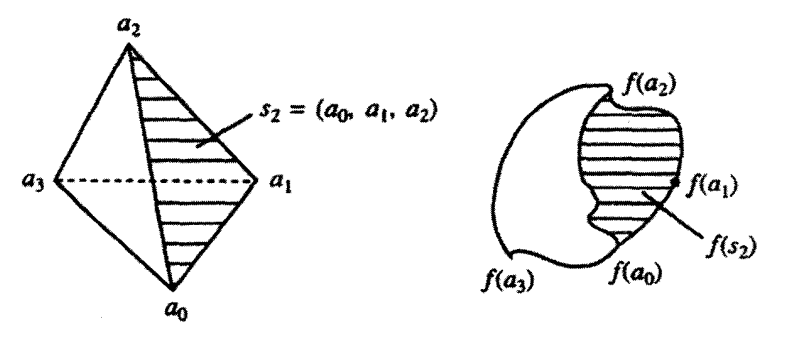

شکل ۵.۱۰
نگاشت سادکی ۱۰۳

تعریف ۱۰.۱۰ فرض میکنیم X یک چندوجهی توپولوژیک باشد. مثلثبندی X یک دوتایی است که در آن  $K$  مجتمع و  $|K|\to |K|:|K|$  همسانر یختی است.  $(K,f)$ مثال ۹.۱۰\$اگر  $s_{x}$  سادک باشد، آنگاه  $K(s_{p})$  یک مثلثبندی از سادک بستهٔ  $\overline{s}_{p}$  است.

## ۶. نگاشت سادگی

 $(b_*,b_1,\ldots,b_s)$  فرض میمکنیم  $p$  ، $p$  سادک  $(a_*,a_1,\ldots,a_p)$  در  $p$  ، مسادک  $(b_*,b_1,\ldots,b_s)$  در باشد و  $f$  نگاشتی باشد که هر رأس  $a_i$  از  $s_p$  را به یک رأس از  $t_s$  مانند  $b_j$  می نگارد. نگاشت  $\mathbb{R}^n$ ممکن است یک $\mu$ یک نباشد. اگر  $f$ 

$$
x = \lambda \cdot a \cdot a + \lambda \cdot a \cdot a + \dots + \lambda p \cdot a_p \in s_p
$$

انگاه به  $x$ ، نقطهٔ  $f(x) \in \mathbb{R}^n$  را نسبت می $\zeta$ هیم که

$$
f(x) = \lambda_{\circ} f(a_{\circ}) + \lambda_{\circ} f(a_{\circ}) + \cdots + \lambda_{p} f(a_{p}).
$$

 $f$  نگاشت  $f$ ، که به این ترتیب حاصل می شود، نگاشتی پیوسته از سادک  $s_p$  به سادک  $t_s$  است. را نگاشت سادکی از سادک  $s_p$  به سادک  $t_s$  می نامند. مجموعهٔ  $f(s_p)$  وجه  $C_k$ ای از  $t_s$  است که  $f(a_i)$  این وجه، یعنی سادک  $C_k$  بهوسیلهٔ آن رئوسی از  $t_s$  مانند  $b_j$  تولید می $\omega$ شود که بهصورت ىاشند.

متذکر می شویم که  $f$  ممکن است دو یا چند رأس از  $s_p$  را به یک رأس از  $t_s$  بنگارد و لذا عبارت  $f(x)$  فوق ممکن است بهصورت زیر در آید

$$
f(x) = u_{\circ} b_{\circ} + u_{\uparrow} b_{\uparrow} + \cdots + u_{s} b_{s}
$$

که در آن  $u_j$  مجموع تمام  $\lambda_i$ هایی است که  $f(a_i)$  متناظر با آنها برابر  $b_j$  است. بهعنوان مثال اگر  $, s = 5, p = 5$ 

$$
f(a_{\circ}) = f(a_{\mathbf{Y}}) = b_{\circ}, \qquad f(a_{\mathbf{Y}}) = f(a_{\mathbf{Y}}) = b_{\mathbf{Y}}
$$

 $u_1 = \lambda_1 + \lambda_2$  أنگاه  $u_0 = \lambda_1 + \lambda_1 + \lambda_2$  و لذا  $f(x) = (\lambda_0 + \lambda_1)b_0 + (\lambda_1 + \lambda_2)b_1$  أ  $C_1 = (b_ \circ, b_1)$  در اینجا ۱ $k = k$  و حال تعريف دقيق اين مفهوم را براي مجتمعها ارائه مه كنيم.

۱۰۴ سادک هندسی و مجتمع

تعریف ۱۱.۱۰ فرض میکنیم  $K$  و  $L$  دو مجتمع و  $f$  نگاشتی پیوسته از چندوجهی  $|K|$  به چندوجهی  $|L|$  باشد. همچنین فرض میکنیم بهازای هر سادک  $A$  از  $K$ ،  $f$  نگاشتی سادکی از سادک A به سادگی از  $L$  مانند B باشد، در این $\omega$ ورت  $f$  را نگاشت سادگی از مجتمع  $K$  به مجتمع  $L$  میiامند.

تعریف فوق ایجاب میکند که اگر ۴۵، ۵،۰، ۵٫ وس سادکی از مجتمع  $K$  باشند. آنگاه رئوس سادكى از  $L$  باشند.  $f(a_p)$  ... .  $f(a_1)$  باشند.  $f(a_{\circ})$ اکنون تعریف دیگری ارائه میکنیم.

تعریف ۱۲.۱۰ فرض میکنیم  $f$  نگاشتی باشد که به هر رأس از مجتمعی مانند  $K$ ، رأسی از مجتمعی مانند  $L$  را چنان نسبت می،دهد که اگر ۵۵، ۵٫، ۵۰، ۵۰، ۵٫ رئوس سادکی از  $K$  باشند، آنگاه ( ، ، ، ،  $f(a_0)$  ، . . . ،  $f(a_p)$  رئوس سادکی از  $L$  باشند. در این $\phi$ ورت،  $f$  را نگاشت رأس سادکی یا سادک راَسی از مجتمع  $K$  به مجتمع  $L$  میامند.

۷. بعد توپولوژيک میدانیم چندوجهی توپولوژیک فضایی است که با چندوجهی یک مجتمع همسانریخت باشد. در این مرحله شاید واضح نباشد که بعد (جبری) منحصر بهفردی برای چندوجهی توپولوژیک بتوان تعریف کرد زیرا می توان تصور کرد که چنین فضایی می تواند با چندوجهیهای مجتمعهایی که بعدهای (جبری) متفاوت دارند، همسانریخت باشد. بنابه مطالبی که ارائه خواهد شد، آشکار خواهد شد که چنین حالتی ممکن نیست رخ دهد. ابتدا تعریف بعد توپولوژیک را ارائه مىكنيم.

فرض میکنیم X زیرفضایی از  $G$  ،  $\mathbb{R}^n$  پوششی از  $X$  با تعداد متناهی مجموعه، و  $\varepsilon$  عددی مثبت باشد. اگر قطر هر عضو G کمتر از  $\varepsilon$  باشد، آنگاه G را  $\varepsilon$ ـپوشش  $X$  می $نامند. مرتبهٔ پوشش$ است هرگاه هیچ نقطه از  $X$  متعلق به ۱ $m+1$  عضو از  $G$  نباشد، اما حداقل یک نقطه از  $m$  ، $G$ موجود باشد که متعلق به  $m$  عضو از  $G$  باشد.  $X$ 

تعریف ۱۳.۱۰گویند بعد (نوپولوژیک) فضای فشردهٔ  $X\subseteq \mathbb{R}^n$ ،  $X\subseteq k$ است هرگاه  $k$  کوچکترین  $X$  عدد صحیح نامنفی با این ویژگی باشد که بهازای هر محسیح شش متناهی و بستهای از  $\dim X = k$  با مرتبهٔ ۱ $k + k$  موجود باشد. در این حالت می $\dim X = k$ 

قضیهٔ بعدی، که اثبات آن خارج از چارچوب این کتاب است، نتایج گوناگونی دارد و به طرق زیادی بەكار مى]ىد. بعد توبولوژيک ۱۰۵

.dim $|K(s_p)| = \text{diam}(\overline{s}_p) = p$  قضية ٣.١٥ قرض مي كنيم 2.5 سادك باشد. در اين صورت، و قضية بعدى را ثابت ميكنيم.

 $\dim X \,=\, k$  قضمیهٔ ۴.۱۰ فرض میکنیم  $X$  و  $Y$  فضاهای فشردهٔ همسانریخت باشند و  $\dim Y = k$  در این صورت

برای اثبات قضیه، به لم زیر احتیاج داریم.

لم ۷.۱۰ (لم پوشش لبگ). فرض میکنیم فضای  $\mathbb{R}^n \subseteq X \subseteq \mathbb{R}^n$  فضایی فشرده و  $c$  یک پوشش باز X باشد. در اینصورت، عدد  $\delta > 0$  چنان موجود است که هر زیرمجموعهٔ X یا قطر کمتر از در عضوی از  $c$  قرار گیرد.  $\delta$ 

عدد 6 را عدد لبگ این یوشش  $c$  مے,نامند.

اثبات لم. فرض میکنیم  $\{U_\lambda,U_\mathsf{Y},\ldots,U_k\}$  زیریوششی متناهی از  $c$  برای  $X$  باشد، و بهازای  $i = 1, 1, \ldots, k$  هر

$$
\cdot \phi = \max(\varphi_1, \phi_1, \dots, \phi_k) \qquad \phi_i(x) = \text{dist}(x, X - U_i)
$$

واضح است که  $\phi$  پیوسته است. چون هر  $x \in X$  در یک  $U_i$  قرار دارد و هر  $X-U_i$  بسته است، نتیجه میگیریم بهازای هر  $x \in X$ ،  $\phi_i(x) > \phi_i(x) \geq \phi_i(x)$ . بنابراین  $\phi(X)$  زیرمجموعهٔ  $\delta > \mathfrak{g}$  فشردهای از  $\mathbb R$  است که شامل صفر نیست و لذا $\det(\mathfrak{o},\phi(X)) > 0$ . در نتیجه، عدد  $x$  چنان موجود است که بهازای هر  $x \in X$  ،  $\delta \colon x \in \phi(x) > \delta$ . بنابراین گوی باز  $B^n(x,\delta)$  که در آن میتواند هر نقطهای از  $X$  باشد، بهطورکامل در یک  $U_i$  قرار میگیرد و لذا لم به اثبات می $\omega$ سد.

اثبات قضیه. فرض میکنیم نگاشت  $Y$   $X \rightarrow X$  همسانریختی باشد. نشان میدهیم که ر میم که بهازای هر مسته  $\varepsilon>\varepsilon$  یک  $\varepsilon$ پوشش متناهی و بسته dim  $Y\leq k$ برای  $Y$  از مرتبهٔ ۱ $k+\delta$  وجود دارد. فرض میکنیم  $\varepsilon$  عدد مثبت دلخواه، و $c$  پوشش  $Y$  متشکل از تمام گویهای باز  $F\colon B^n(x,\varepsilon)$ ، باشد. در این $\omega$ ورت، گردایهٔ  $U\in C\}\; ;$  پوششی  $\dim X = k$  باز برای  $X$  است. فرض میکنیم  $\delta$  عدد لبگی برای این پوشش باشد. چون یوشش متناهی و بسته مانند  $\{A_\lambda,A_\gamma,\ldots,A_m\}$  برای  $X$  از مرتبهٔ ۱ $k+1$  موجود است. $\delta$  $k+1$  در نتیجه  $\{f(A_1), f(A_1), f(A_1), \ldots, f(A_m)\}$  یک پوشش متناهی و بسته برای  $Y$  از مرتبهٔ است و چون هر  $A_i$  در یک  $U\in c$   $i$   $f^{-1}(U)$ ، قرار دارد، این پوشش  $\varepsilon$ پوشش نیز هست. به طریق مشابهی میتوان نشان داد عدد  $\varepsilon > 0$  چنان موجود است که مرتبهٔ هر  $\varepsilon$ یوشش

۱۰۶ سادک هندسی و مجتمع

متناهی و بستهٔ  $Y$  حداقل ۱ $k+\lambda$  باشد و این ایجاب خواهد کرد که  $k \geq \dim Y \geq 0$ . بنابراین قضیه به اثبات می رسد.

قضمیهٔ ۵.۱۰اگر A زیرمجموعهٔ فشردهای از  $\mathbb{R}^n$  باشد، آنگاه بعد توپولوژیک A حداکثر n است.

 $\overline{s}_n$  اثنات. مجموعهٔ A در n\_سادکی مانند  $s_n$  قرار دارد. با تحدید هر عمیوشش متناهی و بستهٔ به 4، یک عــیوشش متناهی و بستهٔ A که مرتبهٔ آن بیشتر از مرتبهٔ پوشش  $\overline{s}_n$  نیست، بهدست مي آيد. حال قضيه از قضية ٣.١٥ نتيجه گرفته مي شود. قضية ٥.١٥ نتيجة مهمي دارد كه أن را در قضية بعدى مي آوريم.

 $n=m$  قضيةً ٣٠ & R يا  $\mathbb{R}^m$  همسانريخت است اگر و فقط اگر

اثبات. نشان خواهیم داد اگر  $m\neq m$  آنگاه  $\mathbb{R}^n$  با  $\mathbb{R}^m$  همسانریخت نیست. فرض میکنیم و نگاشت  $\mathbb{R}^n \to \mathbb{R}^m \to \mathbb{R}$  همسانریختی باشد. همچنین فرض میکنیم  $n$ . $n < n$ در  $\mathbb{R}^n$  باشد. بنابه قضیهٔ ۱۰.۴. dim  $\overline{s}_n=n$  dim جون  $f(\overline{s}_n)$  با  $\overline{s}_n$  همسانریخت است، بنابه قضیهٔ ۱۰٪،  $\dim f(\bar{s}_n)=\dim f(\bar{s}_n)$  تریرفضایی فشرده از R $m$  است و dim  $f(\bar{s}_n)=n$  . این نتیجه متناقض با قضیهٔ ۵.۱۰ است و لذا قضیه به اثبات می $m < n$ 

٨. قضيةً نقطةً ثابت براوئر ١  $x_\bullet\in X$  فرض میمکنیم  $X$  فضایی توپولوژیک و  $f$  نگاشتی از  $X$  به خودش باشد. اگر نقطهٔ ی آنگاه  $x$  را نقطهٔ ثابت  $f$  می $i$ مند. اگر  $X$  چنان باشد که  $f(x_\bullet)=x_\circ$  میزامند. اگر هر نگاشت بیوسته مانند  $X\rightarrow X$  :  $f:X\rightarrow X$  نقطهٔ ثابت داشته باشد، آنگاه میگویند  $X$  ویژگی [مربوط به] نقطهٔ ثابت دارد. ابتدا نشان می دهیم که بازهٔ بسته [۰٫۱] ویژگی نقطهٔ ثابت دارد.

قضمیهٔ ۷.۱۰ بارهٔ بسته  $C = [\mathord\circ, \mathord\wedge]$  ویژگی نقطهٔ ثابت دارد.

اثبات. فرض میکنیم نگاشت $C\to C\to f$  پیوسته باشد. اگر  $\phi(f(\cdot))=f(\cdot)$  یا ا $f(\cdot)=f(\cdot)$ ، جیزی برای اثبات باقی نمی،ماند. بنابراین می،توانیم فرض کنیم که  $f(\cdot) > f(\cdot)$  و ۰  $f(\cdot)$ . نگاشت را با ضابطة  $g(x)=x-f(x)$ . بهازاي هر $x\in C$ ، تعريف ميكنيم. در اين صورت  $g: C\to \mathbb{R}$ یپوسته است،  $f(\cdot) = -f(\cdot) = g(\cdot) = -f(\cdot) < x$ . لذا  $x_{\circ} \in C$  بیوسته است،  $g(\cdot) = -f(\cdot)$ موجود است که  $g(x_\circ)=g(x_\circ)=0$  و لذا قضیه به اثبات می قضيةً نقطةً ثابت براوئر ١٥٧

حال نشان می،دهیم که دو فضای همسانریخت ویژگی نقطهٔ ثابت دارند هرگاه یکی از آنها این ویژگی را داشته باشد.

قضعیهٔ ۸.۱۰ فرض میکنیم نگاشت  $Y \to X \to f: X \to \mathbb{R}$  همسانریختی باشد و X ویژگی نقطهٔ ثابت داشته باشد. در این $\omega$ صورت،  $Y$  ویژگی نقطهٔ ثابت دارد.

 $f^{-\lambda} g f: X {\,\rightarrow\,} X$ اثبات. فرض میکنیم نگاشت  $Y{\,\rightarrow\,} Y$  پیوسته باشد. دراین صورت، نگاشت  $\partial_t f(x_\circ) = x_\circ$  پیوسته است و لذا بنابه فرض، نقطهٔ  $x_\circ \in X$  چنان موجود است که یعنی  $f(x_0) = f(x_0) \in Y$  و لذا نقطهٔ  $f(x_0) \in f(x_0)$  یک نقطهٔ ثابت  $g$  است.

فرع ١.١٥ هر بازة بسته  $[a,b]$  در ® ويژگى نقطة ثابت دارد. لذا بازة [١, ١ –] نيز ويژگى نقطة ثابت دارد.

این حکم از قضایای ۲.۱۰ و ۸.۱۰ نتیجه میشود. اینک خواهیم دید که این حکم حالت خاصبي از قضية مشهور نقطة ثابت براوئر است.

قضمية ٩.١٥ (قضية نقطة ثابت براوئر). گوي بستة  $B^n$  (١  $n\geq (n\geq 0)$  ويژگى نقطة ثابت دارد.

 $B^n$  اثبات. فرض میکنیم  $s_n$ . اسادک  $a_0,a_1,\ldots,a_n)$  باشد. اثبات اینکه گوی بستهٔ همسانريخت با چ است، دشوار نيست و لذا بنابه قضيهٔ ٨.١٠، فقط كافي است نشان دهيم  $x \in \overline{s}_n$  که  $\overline{s}_n$  ویژگی نقطهٔ ثابت دارد. فرض میکنیم نگاشت  $\overline{s}_n \to \overline{s}_n$  پیوسته باشد و در اینصورت، میتوانیم بنویسیم

$$
x = \sum_{i=0}^{n} \lambda_i(x) a_i
$$

 $\lambda_i.$ که در آن ۱ $\lambda_i(x) \leq \lambda_i$  و ۱ $\lambda_i(x) \leq \lambda_i$  ،  $\lambda_i(x) = 0$  . همچنین چون  $\bar{s}_n \in f(x) \in f$ ، میتوانیم بنویسیم

$$
f(x) = \sum_{i=0}^{n} u_i(x) a_i, \sum_{i=0}^{n} u_i(x) = 1, \qquad e \le u_i(x) \le 1, \quad i = e, 1, \ldots, n.
$$
  

$$
A_i = \{x \in \overline{s}_n : u_i(x) \le \lambda_i(x)\} \quad i = e, 1, \ldots, n \text{ and } \mu \in \mathbb{R}.
$$

در این صورت چون  $f$  ییوسته است، بنابه قضیهٔ ۱.۱۰، هر  $A_i$  بسته است.

$$
x=\sum_{j=0}^p\lambda_{i_j}(x)a_{i_j},\sum_{j=0}^p\lambda_{i_j}(x)=1,\ \ \text{and}\ \ \lambda_{i_j}(x)<1,\ j=\circ,1,\ldots,p.
$$

 $r$  از عبارتی که برای  $f(x)$  نوشته بودیم نتیجه می $\mathring{\mathcal{F}}$ مود که حداقل بهازای یک  $j \leq p$ ، مثلاً بهازای باید داشته باشیم  $u_{i_r}(x) \leq \lambda_{i_r}(x)$  و لذا  $x \in A_{i_r}$ . از اینجا نتیجه میگیریم که  $(a_{i_s}, a_{i_1}, \ldots, a_{i_p}) \subseteq A_{i_s} \cup A_{i_1} \cup \cdots \cup A_{i_p}$ . حال ازاین مطالب نتیجه میگیریم که : $\bigwedge\limits_{i=0}^n A_i$  ناتهی است. فرض میکنیم نیم  $g\in\bigcap\limits_{i=0}^n A_i$ . دراین صورت، و همچنین بهازای هر نه، $u_i(y) \leq \lambda_i(y) = u_i$ . چون ۱ $u_i(y) = \sum_{i=1}^n u_i(y) = u_i$ ، باید  $y \in \overline{s}_n$ 

 $\stackrel{i = \circ}{i = \circ} f(y) = \stackrel{u = \circ}{j} u_i(y) = u_i(y) = \lambda_i(y)$ بهاراین هر  $i = \circ, \vee, \dots, n$ . بنابراین قضیه به اثبات میرسد.

9. افراز گرانیگاهی  
مفهوم افراز گرانیگاهی برای مثاثبندی هر چندوجهی با سادکهایی که به اندازهٔ دلخواه کوچک  
باشند، مفید است.  
فرض میکنیم 
$$
s_p
$$
 سادک (a., a,..., a<sub>p</sub>) باشد. در اینصورت گرانیگاه ۶<sub>p</sub>، نقلهٔ
$$
b(s_p) = \frac{1}{p+1} (a_o + a_1 + \cdots + a_p)
$$

است.

$$
K
$$
 بنابراین، 
$$
b(s_p)
$$
همان گرانیگاه (یا مرکز ثقل) رئوس به معنای معمولی است. فرض میکنیم  $K$  مجتمع باشد، در اینصورت دنبالهای صعودی از سادکهای  $K$  رکهایه

 $\{s^{\circ}, s^{\prime}, \ldots, s^k\}$ 

از سادکهای  $K$  است که  $s^k < s \times s^k < s$ . در اینجا به جای اندیس پایین از اندیس بالا استفاده کردهایم تا نشان دهیم که بعد  $s^i$  ممکن است  $i$  نباشد. افراز گرانیگاهی  $K'$  از  $K$ ، مجتمعی است که هر یک از رئوس آن گرانیگاه  $b(s)$ ، بهازای سادک  $s$ ای از  $K$  باشد، و سادکهای آن توسط مجموعههایی از گرانیگاهها که سادکهای متناظر با آن گرانیگاهها با ترتیبی مناسب تشکیل یک دنبالهٔ صعودی دهند، تعریف شوند. به عبارت دقیقتر

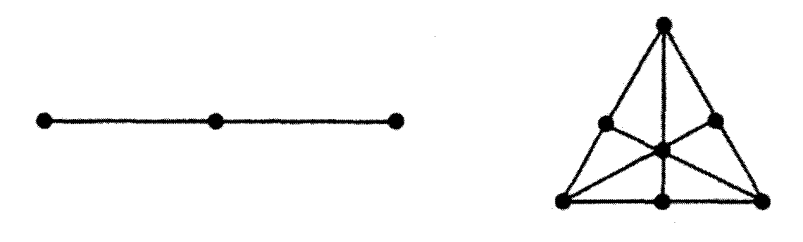

شکل ۶.۱۰

تعریف ۱۴.۱۰ افراز گرانیگاهی مجتمعی مانند  $K$ ، مجتمعی مانند  $K'$  است بهطوری که باشند؛ (الف) رئوس  $K'$  گرانیگاههای تمام سادکهای  $K$  باشند)

ب) سادکهای  $K'$ ، سادکهایی بهصورت  $(b(s^{\circ}),b(s^{\prime}),\ldots,b(s^m))$  باشند که در آن  $s^i \in K$ ,  $s^i < s^{i+1}$ 

نكتةَ ٣.١٥ چون مجتمع  $K'$  بەوضوح بەوسىلة تعريف فوق معين مىشود، اگر مجتمع  $K'$  موجود باشد، منحصر بهفرد است.

در شکل ۶.۱۰، افرازگرانیگاهیِ یک ۱ـسادک و یک ۲ـسادک را نشان دادهایم.

 $L$  می می کنیم می کنیم ترکیه تریرمجتمعی از  $L$  باشد. اگر  $L$  افرازی گرانیگاهی مانند داشته باشد، آنگاه  $K$  افرازی گرانیگاهی مانند  $K'$  دارد که  $K'$  متشکل از تمام سادکهایی از  $L'$ است که در  $|K|$  باشند.  $L'$ 

اثبات. سادکهایی از  $L'$ که در  $|K|$  باشند، بهوضوح تشکیل زیرمجتمعی از  $L'$  میدهند. شرطهای  $s^{\circ} < s^{\backprime} < \cdots < s^m$ الف) و (ب) از تعریف ۱۴.۱۰ برقرارند زیرا اگر  $s^i$ ها سادکهای  $K$  باشند و  $(b(s^{\circ}), b(s^{\prime}), \ldots, b(s^m)) \subseteq s^m \subseteq |K|$  آنگاه

 $\vert K \vert = \vert K' \vert$  اگر $K$  مجتمع باشد و افرازی گرانیگاهی مانند  $K'$  از  $K$  موجود باشد، آنگاه  $\vert K \vert = \vert K' \vert$ .

اثبات. فرض میکنیم t سادک  $(b(s^{\,\circ}),b(s^{\,\circ}),\ldots,b(s^m))$  از  $K'$  باشد؛ در این صورت، لذا  $|K'| \subseteq |K|$ . برای اثبات عکس این رابطه، فرض میکنیم.  $t \subseteq s^m \subseteq |K|$ ر شوس سادک  $(a_\bullet,a_1,\ldots,a_n)$  ی  $s=(a_\bullet,a_1,\ldots,a_n)$  . رئوس سادک  $x\in s\subseteq |K|$  $s_i = (a_\circ, a_1, \ldots, a_i)$  آنگاه  $t_n \geq t_1 \geq \cdots \geq t_n$ . فرض می $\mathcal{X}$ نیم. $x = \sum t_i a_i$  $r_i \geq \text{ }^{\circ}$  در این صورت ( $r_i = (i + \text{ }^{\circ}) (t_i - t_{i+1})$  در این صورت ( $x = \sum r_i b(s_i)$  . واضح است که

۱۱۰ سادک هندسی و مجتمع

و ۱ $t_i = \sum_i r_i = \sum_i r_i$ . لذا

$$
x \in (b(s_\circ), b(s_1), \dots, b(s_m)) \in K'
$$

 $|K| = |K'|$  يعنى  $|K| \subseteq |K'|$ ، و بنابراين

قعریف ۱۵.۱۰ فرض میکنیم  $s_p$  سادک  $(a_\circ,a_1,\ldots,a_p)$  باشد، در این $\circ$ ورت  $\partial s_p$  گردایهٔ تمام سادکهای  $(a_0, a_1, \ldots, a_{p-1})$ ، ( $(a_0, a_1, a_1, \ldots, a_p)$  ( $(a_1, a_1, \ldots, a_p)$ ) است. واضح است که  $\partial s_p$  مجتمع است.

لم ۱۰.۱۰ فرض میکنیم  $s_p$  سادک  $(a_\circ,a_1,\ldots,a_p)$  باشد و  $\partial s_p$  افراز گرانیگاهی داشته باشد. در این صورت،  $s_p$  افراز گرانیگاهی دارد.

اثبات. فرض میکنیم نقطة (a, +a<sub>1</sub>+···+a<sub>p</sub>)<sup>-1</sup> (a, +a<sub>1</sub>+···+a<sub>p</sub>) نوض میکنیم نقطة (a<sub>s</sub> + a<sub>1</sub>+···+a<sub>p</sub>) = 8 گرانیگاهی و 8, یعنی سادکی از 
$$
(a_{s_p})'
$$
یتی سادکی از  $t_s$  و. 0, b<sub>1</sub>,...,b<sub>s</sub>)  $t_s$  سادک است.  
\n $t_s b$  جمون  $t_s b = (b_s, b_1, \ldots, b_s, b)$  فرض میکنیم در صورتی که یزفن میکنیم در صورتی که 1, t b = 0 یریشیم یکنیم در صورتی که 2, t<sub>i</sub> b

$$
\sum_{k \neq j} \lambda_{i,k} = 1 \qquad \text{as} \qquad b_i = \sum_{k \neq j} \lambda_{i,k} a_k
$$

در نتيجه

$$
b = \frac{-1}{t} \sum t_i b_i = -\frac{1}{t} \sum_{k \neq j} t_i \lambda_{i,k} a_k = \sum_{k \neq j} d_k a_k
$$

$$
\sum_{k \neq j} d_k = (-1/t) \sum_{k \neq j} t_i \lambda_{i,k} = -1
$$

$$
\sum r_k = \circ \qquad \bullet \qquad = \frac{1}{p+1}(a_{\circ}+a_1+\cdots+a_p)+\sum_{k\neq j}d_ka_k = \sum r_ka_k
$$

چون  $s_p$  سادک است، باید بهازای هر k داشته باشیم مسلامی است و  $r_j = (p + 1)^{-1}$  و در نتيجه به تناقض رسيدهايم. لذا ٠ = .t بنابراين ٠ =  $t_i b_i = \sum t_i$  و ٠ = .f  $\sum t_i$  اما  $t_s$  سادک است، لذا بايد بهازاي هر i داشته باشيم م $t_i = \ldots$  از اينجا نتيجه مىگيريم كه  $t_s$  سادک است. واضح است که رئوس  $s_p'$  عبارت $i$ ند از رئوس  $(\partial s_p)'$  و  $b$ ؛ و سادکهای  $s_p'$  عبارت $i$ ند از

افراز گرانیگاهی ۱۱۱

سادکهای  $t_s$  و  $t_s$  بهازای همهٔ سادکهای  $t_s$  از  $(\partial s_p)'$ . برای اثبات اینکه  $s'_p$  مجتمع است، باید نشان دهیم که اشتراک هر دو سادکی از آن وجهی از هر کدام است. این مطلب واضح است، زیرا  $t_s b \cap t'_s = t_s \cap t'_s, \quad t_s b \cap t'_s b = (t_s \cap t'_s) b.$ 

لذا  $s_p'$  مجتمع است و به این ترتیب لم به اثبات می $_0$ سد.

اگر  $K$  و  $L$  دو مجتمع باشند، آنگاه منظورمان از  $L\cap L$  مجموعهٔ سادکهایی است که هم  $L$  در  $K$  و هم در  $L$  باشند، و منظورمان از  $L$  U مجموعهٔ سادکهایی است که یا در  $K$  یا در باشند. واضح است که  $L\cap L$  زیرمجتمعی از  $K\subset L$  و ست، اما  $L\cup L$  ممکن است مجتمع نباشد. لیکن در لم بعدی می بینیم که در حالتی خاص،  $L$   $L$  مجتمع است.

لم ۱۱.۱۰ فرض میکنیم K و 1 دو مجتمع باشند. اگر  

$$
|K \cap L| = |K| \cap |L|
$$

أنگاه  $L\cup L$  مجتمع است.

اثبات. فرض میکنیم 8 سادکی از K و ۲ سادکی از L باشد. میخواهیم نشان دهیم ۴∩8 هم وجود  
8 است هم وجه ۴ زتوجه کنید که مجموعهٔ تهی وجه هر سادکی است).  
فرض میکنیم A و B بهترتیب زیرمجتمعهای K و L باشند. در اینصورت  

$$
|A ∩ B| = |A| ∩ |B| ∩ |K ∩ L|
$$

اين مطلب را ثابت مىكنيم. واضح است كه  $|A \cap B| \cap |A \cap B| \subseteq |A \cap B|$ . فرض مىكنيم ، و  $x \in u \in K \cap L$  بحون  $x \in u \in L$  سادکھایی از  $x \in E$  هستند،  $x \in L$  از  $x \in S$  به ساد به همین صورت نتیجه میگیریم که  $u < s \cap u < s$ . لذا  $t \cap u < u$ 

$$
s \cap t \cap u = (s \cap u) \cap (t \cap u) < s \cap u < s \, .
$$

همچنین، به دلیل تقارن،  $u < t \cap u < s \cap t$ . بنابراین

$$
\begin{aligned}\n\therefore x \in |A \cap B| & \quad y \quad x \in s \cap t \cap u \in A \cap B. \\
& \quad \text{if } x \in A \cap B.\n\end{aligned}
$$
\n
$$
|A \cap B| = s \cap t \cap |K \cap L| = s \cap t \cap |K| \cap |L|
$$
\n
$$
= (s \cap |K|) \cap (t \cap |L|) = s \cap t.
$$

۱۱۲ سادک هندسی و مجتمع

 $s$  چون  $A\cap B$  هم زیرمجتمع  $A$  و هم زیرمجتمع  $B$  است، پس  $t$   $s\cap t$  زیرمجتمع هر دو سادک و t است. از لم ۵.۱۰ نتیجه میگیریم که  $\cap$  s محدب است و لذا هم وجه s و هم وجه t است. یس  $K\cup L$  مجتمع است. به این ترتیب قضیه به اثبات می رسد. حال قضية اصلى اين بخش را ثابت مىكنيم.

قضیهٔ ۱۰.۱۰ هر مجتمع افراز گرانیگاهی دارد.

اثبات. قضیه را با استقرایی مضاعف روی بعد مجتمع و روی تعداد سادکها ثابت میکنیم. فرض میکنیم قضیه بهازای هر مجتمع با بعد کمتر از p و همچنین بهازای هر مجتمع با بعد p که تعداد سادکهای آن کمتر از  $s$  باشد. ۱ $s \geq s$ ، برقرار باشد. $p$ 

فرض میکنیم  $K$  مجتمعی  $p$ ـبعدی باشد که تعداد  $p$ ـسادکهای آن  $s$  است. همچنین فرض میکنیم  $u$  یک  $p$ ـسادک باشد. در این $\sim$ ورت، زیرمجتمعی از  $K$  مانند  $L$  با کمتر از  $s$  سادک چنان موجود است که  $u \cup u = K$ . بنا به استقرا،  $L$  مجتمع است، ' $(\partial u)'$  نیز مجتمع است، در نتیجه بنابه لم ۱۰.۱۰،  $u'$  مجتمع است. میتوان نشان داد که  $u' \cup u' = K'$ . بنابراین بنا به لم ١١.١٠، كافى است نشان دهيم

$$
|K' \cap u'| = |K'| \cap |u'|.
$$

مشاهده میکنیم ' $K' \cap u' = K' \cap u' = K' \cap u'$  و ' $(K \cap u)$  بنابه لم ۸.۱۰، مجتمع است. اگر M مجتمع و ۲۰ و ۲ $K$  زیرمجتمعهایی از  $M$  باشند، آنگاه  $|K_\circ| \cap |K_\circ| = |K_\circ \cap K_\circ|$ . با استفاده از این مطلب و لم ۹.۱۰، نتیجه میگیریم که

$$
|K' \cap u'| = |(K \cap u)'| = |K \cap u| = |K| \cap |u| = |K'| \cap |u'|
$$

بنابراین قضیه به اثبات می رسد.

 $K$  نکتهٔ ۴.۱۰ از اثبات نتیجه میشود که برای هر مجتمع  $K$ ، بعد  $K'$ . بعد  $K$ . تعریف ۱۶.۱۰ فرض میکنیم  $K$  مجتمع باشد. قطر  $K$  را که با  $u(K)$  نشان می<code>دهیم، بهصورت</code>  $u(K) = \max{\{\operatorname{diam} s : s \in K\}}$ 

تعريف ميكنيم. فایدهٔ اصلی افرازگرانیگاهی در دو قضیهٔ بعدی نهفته است.

افراز گرانیگاهی ۱۱۳

قضییهٔ ۱۱.۱۰ فرض میکنیم بعد مجتمع  $m$ ،  $K$  باشد، در این $\sim$ ورت  $u(K') \leq \frac{m}{m+1}u(K).$ 

اثبات. بنابه لم ۶.۱۰، فقط یالها را باید در نظر بگیریم. فرض میکنیم /s یالی از  $K'$  (یعنی ا۔سادک) با رئوس  $b(s_p)$  و  $b(s_q)$  باشد، و  $s_q > s_p < s$ . در این صورت  $p < q \leq m$ . فرض مىكنيم

$$
s_q=(a_{\circ},a_1,\ldots,a_p,a_{p+1},\ldots,a_q) \qquad s_p=(a_{\circ},a_1,\ldots,a_p).
$$

در این صورت

$$
b(s_p) - b(s_q) = \frac{1}{p+1} \sum_{i=0}^p a_i - \frac{1}{q+1} \sum_{i=0}^q a_i
$$
  
= 
$$
\left(\frac{1}{p+1} - \frac{1}{q+1}\right) \sum_{i=0}^p a_i - \frac{1}{q+1} \sum_{i=p+1}^q a_i
$$
  
= 
$$
\frac{q-p}{q+1} \left(\frac{1}{p+1} \sum_{i=0}^p a_i - \frac{1}{q-p} \sum_{i=p+1}^q a_i\right).
$$

.۱.۱۰ نقاط ،هر در و تور بنابه نکتهٔ ۱.۱۰ $\sum_{q=p}^{q} \sum_{i=p+1}^{q} a_i$  هر در و تور بنابه نکتهٔ ۱.۱۰، انیست، یعنی diam  $\overline{s}_q = \text{diam } s_q$  ماصلهٔ این دو نقطه از هم بیشتر از  $u(K)$  نیست، یعنی

$$
\left\| \frac{1}{p+1} \sum_{i=1}^p a_i - \frac{1}{q-p} \sum_{i=p+1}^q a_i \right\| \le u(K).
$$

لذا از مطالب فوق نتيجه مي شود كه

$$
||b(s_p) - b(s_q)|| \le \frac{q-p}{q+1}u(K) \le \frac{q}{q+1}u(K) \le \frac{m}{m+1}u(K).
$$

لم ۶.۱۰ نشان میدهد که  $u(K')$  طول بزرگترین پال  $K'$  است. چون نابرابری فوق برای هر پال برقرار است، نتیجه میگیریم که  $K'$ 

$$
u(K') \leq \frac{m}{m+1}u(K).
$$

۱۱۴ سادک هندسی و مجتمع

به این ترتیب قضیه به اثبات می رسد. اگر  $K$  مجتمع باشد، افراز گرانیگاهی آن  $K'$  نیز مجتمع است. بنابراین با تشکیل افرازهای گرانیگاهی متوالی، دنبالهای مانند

$$
K^{(*)} = K, K^{(*)} = K', K^{(*)} = (K^{(*)})' = (K')', \dots, K^{(r)} = (K^{(r-)})', \dots
$$

که در آن  $K^{(r)}$ ، ۲٫۳٫۰۰۰ ه افراز گرانیگاهی  $K^{(r-1)}$  است، بهدست میآوریم. حال ثابت میکنیم که r را می $\vec{v}$ وان آن $\vec{u}$ ندر بزرگ اختیار کرد که قطر  $K^{(r)}$  به اندازهٔ دلخواه کوچک ىاشد.

قضیهٔ ۱۲.۱۰ فرض مرکنیم K مجتمع و  $\varepsilon$  عدد مثبت دلخواهی باشد. عدد ۰ چنان  $r\geq r$  چنان  $u(K^{(r)}) < \varepsilon$  موجود است که ع

اثبات. فرض میکنیم  $m$  بعد  $K$  باشد. در اینصورت، با استفاده از نکتهٔ ۴.۱۰ و قضیهٔ ۱۱.۱۰، نتیجه میگیریم که

$$
u(K^{(r)}) \le \left(\frac{m}{m+1}\right) u(K^{(r-1)}) \le \left(\frac{m}{m+1}\right)^{\mathfrak{r}} u(K^{(r-1)})
$$

$$
\le \cdots \le \left(\frac{m}{m+1}\right)^{r} u(K).
$$

جون r را می توان به اندازهٔ مورد نیاز بزرگ اختیار کرد و n/(m + ۱) درستی قضیه نتيجه گرفته مے شود.

تمر ين ا. اگر مجموعهٔ  $\{a_0, a_1, \ldots, a_p\}$  از لحاظ هندسی مستقل باشد، ثابت کنید ابرصفحهٔ  $s = \{a_0, a_1, \ldots, a_p\}$ بسته است.  $\pi(s)$  $\varepsilon > \varepsilon$ اگر  $\{a_0, a_1, \ldots, a_p\}$  زیرمجموعهای هندسی مستقل از  $\mathbb{R}^n$  باشد، نشان دهید عدد  $\varepsilon > 0$  $\|a_i-b_i\|<\varepsilon$  جنان موجود است که هر مجموعهٔ  $\{b_\circ,b_1,\ldots,b_p\}$  از نقاط  $\mathbb{R}^n$  با ویژگی ، هندسی مستقل باشد.  $i = 0, 1, 1, \ldots, p$ اگر  $s_p$  و  $t_p$  دو  $p$ ـسادک باشند، نشان دهید  $s_p$  با  $t_p$ ، و  $\overline{s}_p$  با  $\overline{t}_p$  همسانریخت است. " ۴. نشان دهید که هر سادگی محدب است. ۵. نشان دهید اشتراک دو زیرمجتمع، زیرمجتمعی از هرکدام است. تمرين ۱۱۵

۶. ثابت کنید که زیرمجتمع یک زیرمجتمع خود زیرمجتمع است. ۷. نشان دهید حاصلضرب دو چندوجهی توپولوژیک یک چندوجهی توپولوژیک است. . نشان دهید در هر مثلثبندی مکعب  $I_n$ ، تعداد  $n$ ـسادکها حداقل ! $n$  است. . ثابت کنید گوی باز  $\{x\in\mathbb{R}^n:\|x\|<\}$  ویژگی نقطهٔ ثابت ندارد.

# نظریهٔ مانستگی سادکی

۱. مقدمه

نظریهٔ مانستگی در توپولوژی بسیار مهم است. در این فصل نظریهٔ مانستگی مجتمعهای سادکی را به اختصار ارائه خواهیم کرد. شرح کامل این نظریه خارج از چارچوب این کتاب است. باید توجه کرد که نظریهٔ مانستگی سادکی فقط یکی از چندین نظریهٔ مانستگی است.

در برخی از حالات، مانستگی شبیه هوموتوپی است. بهعنوان مثال، می توان گفت دو ۱ـجرخه (که بعداً تعریف می،شود) روی چنبره مانسته هستند اگر و فقط اگر هوموتوییک باشند. لیکن در حالت کلی این موضوع برای رویهها برقرار نیست. بهعنوان مثال، رویهای را که از حذف درون یک ناحیهٔ سادههمبند از رویهٔ یک چنبره حاصل میشود در نظر بگیرید. قسمت حذفشده در شکل ۱.۱۱ نشان داده شده است.

هیچ خمی بر رویهٔ چنبره که این ناحیه را احاطه کند، با صفر هوموتوپیک نیست، زیرا این خم نمبيتواند روي رويۀ چنبره بهطور پيوسته آنقدر منقبض شود تا به يک نقطه تبديل شود. اما چون این خم مرز تمام رویه است، با صفر مانسته است. همچنین خمهای  $C_1$  و  $C_7$  همانگونه که در شکل فوق نمایش داده شدهاند، مانسته هستند اما هوموتوییک نیستند.

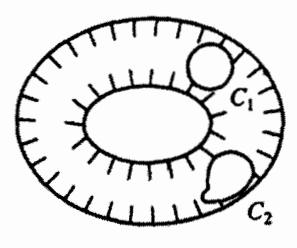

شکل ۱.۱۱

۲. گروه آبلے، متناهے،مولد در این فصل به برخی از ایدهها و قضایا دربارهٔ گروههای متناهیْمولد احتیاج خواهیم داشت. فرض میکنیم G یک گروه آبلی جمعی باشد. در این صورت، G را متناهی مولد نامند هرگاه اعضای در  $g_k$  در  $G$  جنان موجود باشند که هر  $x \in G$  را بتوان بهصورت  $g_k$  ....  $g_Y . g_Y$ 

 $x = u_1q_1 + u_1q_1 + \cdots + u_kq_k$ 

نوشت که در آن  $u_{\mathsf{X}}$  ، . . . ،  $u_{\mathsf{K}}$  اعدادی صحیح هستند. فرض میکنیم  $g\in G$ ، و  $k$  چنان عدد صحیحی باشد که  $g=k$ . در این $\omega$ ورت، مقدار مینیمم چنین  $k$ ای را مرتبهٔ  $g$  و  $g$  را عنصر تاب  $G$  می $j$ امند. اگر چنین  $k$ ای موجود نباشد، آنگاه مے گو بند g از مرتبۂ نامتناهے است.

قضایای زیر، که اثبات آنها را نمیهآوریم، در مراحل متعددی مورد نیاز خواهند بود.\*

قضيةً A (قضيةً پايه). فرض مركنيم G يک گروه أبلي متناهي مولد باشد. عنصرهاي بهترتیب از مرتبههای به $m_1$ ، بهترتیب از مرتبههای بهترتیب از مرتبههای بهترتیب از مرتبههای بهترتیب از مرتبههای ب از مرتبهٔ نامتناهی چنان موجودند که  $G$  مجموع مستقیم  $h_1$  ... .  $h_1$  , ...

$$
G = \{g_1\} \oplus \{g_1\} \oplus \cdots \oplus \{g_k\} \oplus \{h_1\} \oplus \{h_1\} \oplus \cdots \oplus \{h_l\}
$$

باشد، که در آن  $\{g_i\}$  گروهی دوری از مرتبهٔ  $m_i$  است که توسط  $g_i$  تولید میشود و  $\{h_i\}$  گروه  $h_i$  دوری نامتناهی تولیدشده توسط  $h_i$  است

\* برای ملاحظهٔ اثبات این قضایا، می;توانید به کتابهای زیر رجوع کنید

1. G. Birkhoff and S. MacLane, A Surveg of Modern Algebra, Macmillan, New York, 1971:

2. I. D. MacDonald, The Theory of Groups, Oxford University Press, New York, 1968.

۱۱۸ نظریهٔ مانستگی سادکی

نكتهٔ ۱.۱۱ اعداد ۳۸٫ ، .. . ، ، $m_k$ ، و l بهطور منحصر بهفرد توسط G معين مي شوند. اعداد 

قضبیهٔ B. فرض میکنیم  $H$  زیرگروهی ازگروه آبلی متناهیمولد  $G$  باشد. در این $\sim$ ورت، رتبهٔ برابر با مجموع رتبههای  $H$  و  $G-H$  است.  $G$ 

قضيةً C. فرض مىكنيم G گروه جمعى دلخواهى باشد. زيرمجموعهٔ  $H\subseteq G$  زيرگروه G است  $x-y\in H$  اگر و فقط اگر چنانچه  $x\in H$  و  $y\in y$  آنگاه

۳. زنجير  $\alpha_p$  ، فرض میکنیم  $K$  یک مجتمع سادگی هندسی  $n$ بعدی باشد، و بهازای  $n$  , ۱٫۲,۰۰۰,  $\kappa$ تعداد  $p$ ـسادکهای  $K$  باشد. زنجیر  $p$ بعدی روی  $K$  یا به اختصار  $p$ ـزنجیر  $K$ ، یک «جمع صوری» ىە شكل

$$
c_p = u_1 s_p^{\prime} + u_1 s_p^{\prime} + \dots + u_{\alpha_p} s_p^{\alpha_p}
$$

است، که در آن ۳، ۲، ۲، ۳، سادکهای  $d_{\alpha_p}\ldots d_\lambda^{K}$  اعدادی صحیح و  $s_p^{\alpha_p}$ ، ۴، ۳، ۳، ۳، ۳، ۳، ۳، ۳، ۳، ۳، ۳، ۳ لذا  $c_p$  یک صورت خطی روی  $p$ ـسادکهای  $K$  است. همچنین می;ویسیم

$$
(-1)s_p = -s_p
$$

که در آن  $p$ ،  $p$ ـسادک است. باید توجه کرد که هر  $p$ ـسادک  $K$  را مـی توان  $p$ ـزنجیری در نظر گرفت که تمام ضرایب آن غیر از یکی برابر صفرند. اگر  $c_p$  و  $c_p$  زنجیرهای

$$
c_p' = \sum u_i' s_p^i \qquad , \qquad c_p = \sum u_i s_p^i
$$

باشند، مجموع آنها  $c_p + c_p'$  را  $p$ ـزنجير

$$
c_p + c'_p = \sum (u_i + u'_i) s_p^i
$$

تعریف میکنیم. لذا مجموع دو  $p$ ـزنجیر یک  $p$ ـزنجیر است و قانون شرکتپذیری برای  $p$ ـزنجیرها برقرار است زیرا جمع اعداد صحیح شرکتپذیر است. p-زنجیری راکه تمام ضرایب آن صفر باشد دزنجیر صفر می،نامند (همانی). معکوس هر p-زنجیر  $\sum u_i s_p^i$  بهصورت  $\sum ( -u_i ) s_p^i$  تعریف $p$ میشود. بنابراین با این عملها، مجموعهٔ تمام  $p$ ـزنجیرهای  $K$  تشکیل گروهی می<code>دهد که بهوضوح</code>

نلازم ۱۱۹

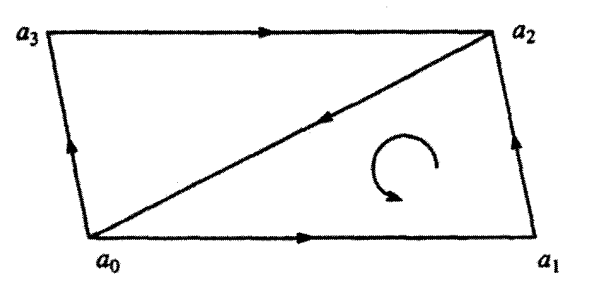

شکل ۲.۱۱

 $K$  آبلی است. این گروه را با  $C_p(K)$  نمایش می،دهند و گروه  $p$ ـزنجیری یا گروه  $p$ ـزنجیرهای مى نامند.

 $C_p(K)$  اگر  $p$ . است و لذاگروه  $K$  باشد، آنگاه  $-s_n$  متعلق به  $C_n(K)$  است و لذاگروه تغییر جهتهای سادکهای  $K$  تغییر نمیکند. به عبارت دیگر،  $C_p(K)$  مستقل از جهت انتخابشده برای  $K$  است.  $C_{-1}(K)$  را برابر صفر تعریف می $K$ نیم.

 $a_0$  مثال ۱.۱۱ فرض میکنیم  $K$  مجتمعی متشکل از ۲\_سادک  $(a_\circ,a_\gamma,a_\gamma)$ ، رئوس ۱.۱۱ فرض میکنیم با جهتهای ( $a_7, a_8$ )،  $(a_7, a_8)$ )،  $(a_8, a_7)$ ،  $(a_9, a_7)$ ،  $(a_9, a_8)$  با جهتهای ( $a_7, a_8$ نشان دادهشده در شکل ۲.۱۱ باشد.

 $K$  در این صورت،  $(a_{\circ}, a_{\gamma}) + (a_{\gamma}, a_{\gamma}) + (a_{\gamma}, a_{\gamma}) + (a_{\gamma}, a_{\gamma})$  از ۱ ـزنجیرهای  $K$  و لذا متعلق به  $C_{\mathfrak{I}}(K)$  هستند. تمام مضارب صحیح چنین زنجیرهایی نیز عضو  $C_{\mathfrak{I}}(K)$  هستند.

۴. تلازم فرض میکنیم  $K$  مجتمع و  $s_m$  و  $t_{m+1}$  دو سادک آن باشند. عدد تلازم این دو سادک را با نشان می دهیم و بهصورت زیر تعریف می کنیم. اگر  $s_m$  وجهی از ۱ $t_{m+1}; s_m$  نباشد، آنگاه  $[t_{m+1}; s_m]$ عدد تلازم  $[t_{m+1};s_m]$  صفر تعریف می شود. اگر سادک  $s_m=(a_\bullet,a_1,\ldots,a_m)$  وجهی از باشد، آنگاه رأِس دیگری مانند  $b$  وجود دارد چنانکه  $t_{m+1}$ 

$$
t_{m+1} = \pm (b, a_{\circ}, a_1, \dots, a_m)
$$

که علامت مثبت و منفی به جهت دو سادک بستگی دارد [b را رأس اضافی ۱ $t_{m+1}$  میگوییم].

۱۲۰ نظریهٔ مانستگی ساد*کی* 

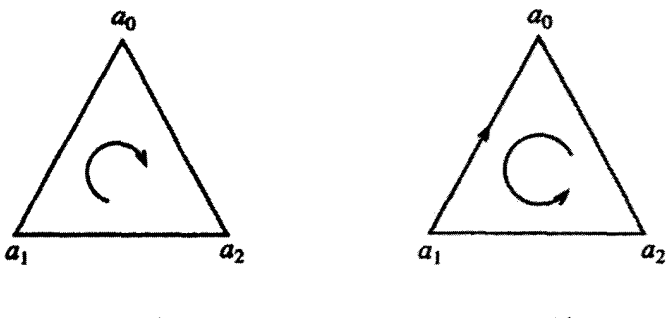

شکل ۴.۱۱

شکل ۳.۱۱

عدد تلازم  $[t_{m+1};s_m]$  را بهصورت زیر تعریف میکنیم  $t_{m+1}=(b,a,\ldots,a_m)$ هرگاه  $[t_{m+1};s_m]=\lambda$ 

و

$$
\cdot t_{m+1} = -(b, a_{\circ}, a_1, \dots, a_m) \qquad \text{and} \qquad [t_{m+1}; s_m] = -1
$$

 $s_1 = (a_1, a_2)$  مثال ۲.۱۱ مجتمع  $K$  را شامل ۲ـسادک  $s_1 = (a_2, a_1, a_1)$  و ۱ـسادک ( جهتهایی که در شکلهای ۳.۱۱ و ۴.۱۱ نشان داده شده است، در نظر میگیریم. بر طبق شکل  $(T, Y)$ 

$$
\cdot [s_{\mathbf{Y}}; s_{\mathbf{Y}}] = -\mathbf{Y} \quad \text{with} \quad s_{\mathbf{Y}} = (a_{\mathbf{Y}}, a_{\mathbf{Y}}, a_{\circ}) = -(a_{\mathbf{Y}}, a_{\mathbf{Y}}, a_{\circ})
$$

بر طبق شکل ۴.۱۱،

$$
\cdot [s_{\mathbf{Y}}; s_{\mathbf{Y}}] = \mathbf{Y} \quad \text{with} \quad s_{\mathbf{Y}} = (a_{\mathbf{Y}}, a_{\mathbf{Y}}, a_{\circ})
$$

حال فرض میکنیم تعداد  $m$ ـسادکها و  $(m+1)$ ـسادکهای مجتمع  $K$  بهترتیب  $q$  و  $r$  باشد. فرض میکنیم این دو دسته سادک بهترتیب

$$
t_{m+1}^r \cdots t_{m+1}^{\dagger} t_{m+1}^{\dagger} \quad , \quad s_m^q \cdots s_m^{\dagger} s_m^{\dagger}
$$

$$
j = 1, 1, \ldots, q, j = 1, 1, \ldots, r \quad (e^j)^{j} \quad (e^j)^{j}
$$

$$
[t^i_{m+1}; s^j_m] = \eta^m_{ij}.
$$

تلازم ۱۲۱

بنابراین به تعداد  $r\times q$  عدد  $\eta^m_{ii}$  بهدست میآوریم که ۱۰۰ یا ۱ $-$  هستند. ماتریسی  $r$  سطری و ستونی که درایهٔ سطر  $i$ ام و ستون  $j$ ام آن  $\eta^m_{ij}$  باشد تشکیل میدهیم. این ماتریس را ماتریس  $q$  $I_m$  تلازم می $i$ امیم و با  $I_m$  نمایش می اگر  $s_p$  سادک  $(a_s, a_1, \ldots, a_p)$  باشد، منظورمان از  $\mathit{prs}_p$  ،  $\mathit{rsr}_p$  و غیره بهترتیب سادکهای

، (r, a, , a, , ..., a) و غيره است. بعداً به قضية زير نياز خواهيم (r, a, , ..., a) داشت.

 $I_mI_{m-1}=\circ$  آفضىهٔ ۱.۱۱

اثبات. حاصلضرب  $I_{m-1}$  وجود دارد زیرا تعداد ستونهای  $I_m$ ، تعداد  $m$ ـسادکهاست که برابر با تعداد سطرهای  $I_{m-1}$  است.

اگر تعداد  $m$ ـسادکها  $q$  باشد، آنگاه درایهٔ سطر  $i$ ام و ستون  $j$ ام ۱ $I_{m-1}$  عبارت است از

$$
\sum_{k=1}^{q} \eta_{ik}^{m} \eta_{kj}^{m-1}.
$$
 (1)

نشان میدهیم که این درایه صفر است. اگر 
$$
t_{m+1}^{i}
$$
 با  $s_m^{k}$  متلازم نباشد،  $\eta_{ik}^{m}$  صفر است.  
اگر  $s_m^{k}$  با ((m - 1)–سادک $u_{m-1}^{j}$  متلازم نباشد،  $t_{mj}^{m-1}$  مفر است. بنابرین، یکی از جملات  
مجموع (1) صفر است مگر آنکه  $s_m^{k}$  با هر دو سادک  $t_{m+1}^{i}$  و  $t_{m+1}^{i}$  متلازم باشد. در اینصورت اگر  
 $u_{m-1}^{j} = (q_0, q_1, \ldots, q_{m-1})$ 

آنگا،

 $s_m^k = \eta_{ki}^{m-1}(pu_{m-1}^j), \quad t_{m+1}^i = \eta_{ik}^m \eta_{ki}^{m-1}(rpu_{m-1}^j)$ که در آن  $p$  رأس اضافی  $s_{m}^{k}$  و  $r$  رأس اضافی  $t_{m+1}^{i}$  است. از اینجا نتیجه میگیریم که  $t_{m+1}^i = -\eta_{ik}^m \eta_{ki}^{m-1}(pr u_{m-1}^j)$  $=-\eta_{ki}^{m-1}(pv_m^h)$ 

که در آن  $m\,v_m^h$ سادک  $\eta_{ik}^m(ru_{m-1}^j)$  است. بنابراین  $m$ سادک  $v_m^h$ ای وجود دارد که با سادکهای و  $u^j_{m-1}$  متلازم است و اعداد تلازم آنها بهترتیب  $\eta^{m-1}_{ki}-\eta^{m-1}_{ki}$  هستند. واضح است که  $t^i_{m+1}$ رجهی از سادک  $t^i_{m+1}$  از مجتمع  $K$  است و لذا  $\pm v^h_m$  سادکی از  $K$  است. علاوهبر این  $\pm v^h_m$ 

۱۲۲ نظریهٔ مانستگی سادگی

و  $\pm v_m^h$  تنها سادکهایی از  $K$  هستند که با هر دو سادک  $t_{m+1}^i$  و  $u_{m-1}^j$  متلازماند. از اینجا  $s_m^k$ نتیجه میگیریم که بهازای هر جملهٔ مخالف صفر در مجموع (۱)، یک جملهٔ مخالف صفر دیگر با همان قدرمطلق ولی با علامت مخالف وجود دارد. لذا مقدار مجموع (۱) صفر است، و در نتیجه  $L_m I_{m-1} = \sigma$  به این ترتیب قضیه به اثبات می

۵. مرز فرض میکنیم  $K$  مجتمع باشد و  $s_{p}$ ها،  $p_{p-1}$ ها،  $(p-1)$ ـسادکهای  $K$  باشند. مرز سادک  $s_n^i$  ( $p > 0$ )، ( $p > 0$ )۔زنجیر  $p$ 

$$
\sum_j \eta_{ij}^{p-1} t_{p-1}^j
$$

است و با  $\partial_p s^i_p$  نمایش داده می شود. بنابراین

$$
\partial_p s_p^i = \sum_j \eta_{ij}^{p-1} t_{p-1}^j.
$$

در اینجا  $\eta_{ij}^{p-1}$  عدد تلازم  $s_p^i$  و  $t_{n-1}^j$  است. مرز ہ۔سادک را صفر تعریف میکنیم. با تعریف زیر، از مرز سادک به مرز زنجیر میرسیم. فرض میکنیم  $p$ ،  $q$ ـزنجیری بهصورت

$$
c_p = \sum u_i s_p^i
$$

باشد. در اینصورت، مرز p-زنجیر  $c_p$ ،  $c_p$ ،  $\partial_p c_p$ ، (۱ —  $(p-1)$ 

$$
\partial_p c_p = \sum_i u_i \partial_p s_p^i = \sum_{i,j} u_i \eta_{ij}^{p-1} t_{p-1}^j
$$

است. بنابه تعریف، مرز هــزنجیر، صفر است. اگر  $c_p$  و  $c_p^{\prime}$  دو  $p$ ـزنجیر باشند، آنگاه  $\partial_p(c_p + c'_p) = \partial_p c_p + \partial_p c'_p.$ 

لذا  $\partial_p$  یک همریختی از  $C_p(K)$  به  $C_{p-\lambda}(K)$  است. پس برای هر مجتمع  $K$ ، دنبالهای از همريختيهاي گروههاي زنجيري مانند

 $\cdots \longrightarrow C_{p+1}(K) \xrightarrow{\partial_{p+1}} C_p(K) \xrightarrow{\partial_p} C_{p-1}(K) \xrightarrow{\partial_{p-1}} \cdots \xrightarrow{\partial_s} C_{-1}(K)$ بهدست میآوریم که در آن فرض بر این است که بهازای هر عدد صحیح i بزرگتر از بعد مجتمع  $\partial_i = \circ C_i(K) = \circ K$  مرز ۱۲۳

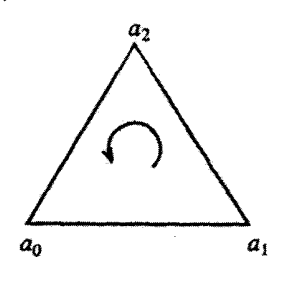

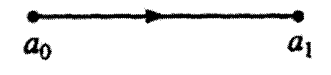

شكل ۶.۱۱

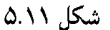

مثال ۳.۱۱ فرض میکنیم ۶۱ و ۶۲ سادکهای  $(a_\circ,a_\bullet,a_\bullet)$  و  $(a_\circ,a_\bullet,a_\bullet)$  از مجتمع  $K$  با جهتهای نشان دادهشده در شکلهای ۵.۱۱ و ۶.۱۱ باشند. در این صورت

 $\partial_1 s_1 = a_1 - a_2$  $\partial_{\Upsilon} s_{\Upsilon} = (a_{\sigma}, a_{\Upsilon}) + (a_{\Upsilon}, a_{\Upsilon}) + (a_{\Upsilon}, a_{\sigma})$  $=(a_1,a_1)-(a_2,a_1)+(a_2,a_1).$ ویژگی اساسی مرز زنجیر را در قضیهٔ بعدی می[وریم. قضعیهٔ ۲.۱۱اگر K مجتمع باشد و ۰ <  $p$  آنگاه ترکیب همریختیهای  $C_n(K) \xrightarrow{\partial_p} C_{n-1}(K) \xrightarrow{\partial_{p-1}} C_{n-1}(K)$ همریختی بدیهی است. به عبارت دیگر  $(\partial_p c_p) = (\partial_p c_p)$ ، یعنی مرز مرز هر  $p$ ـزنجیر صفر است.

اثبات. داریم رہے  $t^j_{n-1}$   $t^j_{n-1}$  اثبات. داریم رہے این تساوی ( $\partial_p c_p=\partial_p (\sum u_i s^i_p)=\sum u_i \eta^{p-1}_{ij}$  اثبات. زنجیر است. اگر  $p = y$ ، آنگاه $(p - 1)$ 

$$
\partial_{p-1}(\partial_p c_p) = \partial_{p-1} \left( \sum u_i \eta_{ij}^{p-1} t_{p-1}^j \right) = \circ
$$

اما اگر ۱ $p > n$ ، عبارت فوق (۲ –  $(p-1)$ زنجير

$$
\sum_{i,j,k} u_i \eta_{ij}^{p-1} \eta_{jk}^{p-1} u_{p-1}^k
$$

است که در آن  $u_{n-\mathbf{y}}^k$ ها (۲ – ۳)ـسادک هستند. بنابه قضیهٔ ۱.۱۱،  $\eta_{ik}^{p-\mathbf{y}} = \sum \eta_{ik}^{p-\mathbf{y}}$  و  $\partial_{p-1}(\partial_p c_p) = \partial_{p-1}$ لذا  $\partial_p c_p = \partial_{p-1}$ . بنابراین قضیه به اثبات می

۱۲۴ نظریهٔ مانستگی سادکی

۶. چرخه فرض میکنیم  $K$  مجتمع باشد.  $p$ ـزنجیر روی  $K$  را  $p$ ـجرخه نامند هرگاه مرز آن صفر (یعنی بدیهی) باشد، به عبارت دیگر اگر  $p$  ویزیجیر باشد و ۰ $c_p = \partial_p c_p$ ، آنگاه  $p$ . وجوخه است. اگر  $\partial_p c_p = \partial_p c'_p$  و  $c'_p = c_p$ ـ فد 2-جرخه باشند، آنگاه  $c_p$ 

$$
\partial_p(c_p - c'_p) = \partial_p c_p - \partial_p c'_p = \circ
$$

یعنی  $c_p - c_p'$  . چرخه است. بنابراین بنابه قضیهٔ  $C$ ، مجموعهٔ تمام  $p$ ـچرخهها زیرگروهی از شکیل میدهد، که آن را با  $Z_p(K)$  نشان میدهیم.  $C_p(K)$ 

قضيةَ ٣.١١ مرز (١ + p) زنجير p حرخه است.

اثبات. فرض میکنیم ۱, $c_{p}=\partial_{p+1}$ . در این صورت، بنابه قضیهٔ ۱.۱۱،  $\partial_p c_p = \partial_p (\partial_{p+1} c_{p+1}) = \circ$ 

و لذا  $p$ . و\_ب حرخه است.

 $c_p = \partial_{p+1} c_{p+1}$ 

آنگاه  $c_p$ . مرز است.

فرض میکنیم و $c_p$  د پر $p$  مرز باشند. در این صورت $\partial_p c_p = \partial_p c'_p = \partial_p c_p$  و  $(p+1)$ زنجیرهای و روی  $K$  چنان موجودند که  $c'_{p+1}$  و  $c_{p+1}$ 

$$
c'_p = \partial_{p+1} c'_{p+1} \qquad \qquad c_p = \partial_{p+1} c_{p+1}
$$

در نتيجه  $c_p'(-c_p'-c_p')=0$  و

$$
c_p - c'_p = \partial_{p+1}c_{p+1} - \partial_{p+1}c'_{p+1} = \partial_{p+1}(c_{p+1} - c'_{p+1}).
$$
  

$$
Z_p(K)
$$
ن ای
$$
p - c'_p = \partial_{p+1}c'_{p+1} - \partial_{p+1}c'_{p+1} = \partial_{p+1}c'_{p+1} - \partial_{p+1}c'_{p+1} = \partial_{p+1}c'_{
$$

### گروههای مانستگی ۱۲۵

بنابراین، بهازای هر مجتمع  $K$ ، سه گروه  $B_p(K)$  ،  $B_p(K)$  و  $C_p(K)$  را تشکیل دادهایم که رابطة

$$
B_p(K) \subseteq Z_p(K) \subseteq C_p(K)
$$

بين أنها برقرار است.

## ۷. گروههای مانستگی فرض میکنیم  $K$  مجتمع باشد، و  $c_p$  و  $c'_p$  دو  $p$ ـجرخه روی  $K$  باشند. اگر  $c_p - c'_p$ ،  $p$ ـمرز باشد، مىنويسيم

$$
c_p \thicksim c_p'
$$

و میگوییم 
$$
c_p
$$
 با  $c_p$  مانسته است (معنی نماد ~ را در هر بحثی از فحوالی کلام باید دریافت).  
اگر خود  $c_p$ ،  $c_p$ –مرز باشد، میگوییم  $c_p$  با صفر مانسته است و مینویسیم •  $c_p$   
نشان میدهیم که رابطهٔ  $\sim 2$  رابطهٔ همارزی است.  
(الف) شرط تقارن: فرض میکنیم  $c_p$   $\sim c_p$  –  $c_p = c_p$  ندا   $\therefore c_p \sim c_p$    $\therefore c_p - c_p = c_p$  ندان موجود است که

$$
c_p' - c_p = \partial_{p+1}(-c_{p+1})
$$

 $c'_n \sim c_p$  و در نتیجه ج) شرط ترایلیی: فرض میکنیم  $c_p \sim c'_p \sim c_p \sim c'_p$ . در این صورت (ج)  $c'_p - c''_p = \partial_{p+1} c'_{p+1}$  $c_p - c'_p = \partial_{p+1} c_{p+1}$  $c_p \sim c''_n$ و در نتیجه  $c_p - c''_p = \partial_{p+1}(c_{p+1} + c'_{n+1})$ ، و لذا بنابراین رابطهٔ ~ مجموعهٔ تمام  $p$ ـچرخهها را به ردههای هم|رزی دوبهدو مجزا تفکیک میکند. این ردهها را ردههای مانستگی از بعد  $p$  می $\mathbf 1$ مند. حال جمع این ردهها را تعریف میکنیم. فرض میکنیم  $[c_p]$  و  $[c_p']$  دو رده از  $p$ ـچرخهها باشند. جمع أنها را بهصورت

$$
[c_p] + [c'_p] = [c_p + c'_p]
$$

۱۲۶ نظریهٔ مانستگی سادکی

و

$$
[c_p]+[-c_p]=[\circ].
$$

جمع ردهها شرکتپذیر است، زیرا جمع p\_چرخهها شرکتپذیر است. این مطالب نشان می دهند که مجموعهٔ ردههای مانستگی از بعد p یک گروه آبلی جمعی است. این گروه را با  $H_p(K)$ نمایش  $H_p(K)$  می دهند و گروه مانستگی  $p$ ام  $K$  می نامند. از نحوهٔ ساختن این گروه نتیجه می شود که گروه خارج قسمتی  $Z_p(K)/B_p(K)$  است، یعنبی

$$
H_p(K) = Z_p(K)/B_p(K).
$$

 $p > \mathfrak{r}$  (شکل ۷.۱۱ را ببینید). بهازای ۲ $p > \mathfrak{r}$  و  $C_p(K(s_{\mathfrak{r}})) = \partial_p$ ، و لذا بهازای ۲ $(1 \wedge \mathfrak{r})$ و د مر عضو  $C_{\mathsf{Y}}(K(s_{\mathsf{Y}})) = a$ توسط عضو  $(a_{\circ}, a_{\mathsf{Y}}, a_{\mathsf{Y}})$ توسط عضو  $C_{\mathsf{Y}}(K(s_{\mathsf{Y}})) = a$  $m \in \mathbb{Z}$  به صورت  $m(a_{\circ}, a_{\uparrow}, a_{\uparrow})$  است که در آن  $C_{\uparrow}(K(s_{\uparrow}))$  $C_{\mathsf{Y}}(K(s_{\mathsf{Y}}))$  بهازای هر عضو  $m(a_\circ,a_\mathsf{Y},a_\mathsf{Y})$  از

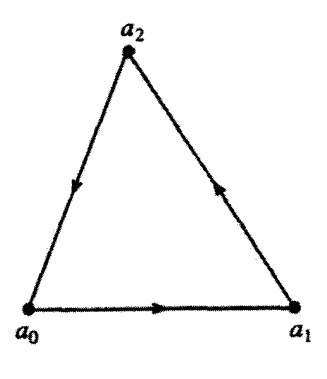

شکل ۷.۱۱

#### مجتمع همبند ١٢٧

۸. مجتمع همبند فرض میکنیم  $K$  مجتمع باشد. در اینصورت،  $K$  را همبند نامند هرگاه اجتماع دو زیرمجتمع ناتهی که هیچ سادک مشترکی ندارند، نباشد. می $\bar{\psi}$ ان نشان داد که  $K$  همبند است اگر و فقط اگر چندوجهی  $|K|$  همبند باشد. برای اثبات اینکه  $H_\circ(K)$  باگروه جمعی اعداد صحیح یکریخت است، به قضیهٔ بعدی نیار خواهیم داشت.

قضمیهٔ ۴.۱۱ شرط لازم وکافی برای اینکه مجتمع  $K$  همبند باشد آن است که بهازای هر دو رأسی از  $K$  مانند  $a$  و  $b$ ، دنبالهای از رئوس مانند

$$
a_1(=a),\ldots,a_{\mathsf{T}},a_{\mathsf{T}}(=b)
$$

چنان موجود باشد که  $a_i$  و  $a_{i+1}$  رئوس ۱\_سادکی از  $K$  باشند.

اثبات. فرض میکنیم  $K$  همبند باشد و  $a$  رأس دلخواهی از  $K$  باشد. همچنین فرض میکنیم مجموعهٔ تمام رئوسی از  $K$  باشد که بتوان آنها را با دنبالههایی به شکل مذکور به  $a$  وصل  $K_\circ$ 

۱۲۸ نظ بهٔ مانستگر, سادکه

کرد. در این صورت، مجموعهٔ تمام سادکهایی از  $K$  که رئوسشان در  $K$  باشد، زیرمجتمعی مانند تشکیل مے ردھد.  $L$ 

فرض میکنیم  $M$  زیرمجتمع دیگری باشد که هیچ سادکی در  $L$  نداشته باشد (اگر چنین مجتمعی موجود باشد). در این صورت L ،M را قطع نمیکند. در نتیجه M باید تهی باشد زیرا همبند است. بنابراین هر دو رأسی از  $K$  را می توان با دنبالهای به شکل مذکور بههم وصل کرد.  $K$ 

بالعکس، فرض میکنیم هر دو رأسی از  $K$  را بتوان با دنبالهای، به شکلی که در صورت قضیه  $K$  بیان شد، بههم وصل کرد. فرض میکنیم که  $K$  در صورت امکان همبند نباشد. در اینصورت، اجتماع دو زیرمجتمع ناتھی مجزا مانند  $L$  و  $M$  است. فرض میکنیم  $a$  رأسی از  $L$  و  $b$  رأسی از M باشد و دنبالهٔ ۵ $a_1, a_2, \ldots, a_r$  دنبالهٔ وصل کنندهٔ a و b باشد. فرض می کنیم  $a_i$  اولین عضوى از اين دنباله باشد كه متعلق به  $M$  است. در اين $\omega$ مورت ١ $i > i \in \{1, \dots, n\}$  در  $L$  است. بنابراین  $(a_{i-1}, a_i)$  سادکی از K نیست. این تناقض نشان می دهد که K همبند است.

$$
a_1(a=p),\ldots,a_{r},a_{r-1},a_r(=b)
$$

از رئوس  $K$  چنان موجود است که  $a_i$  و  $a_{i+1}$  رئوس (سادکی از  $K$  باشند. (سادک را در نظر بگیر بد، در این صورت  $s_{\lambda}^{i}=(a_{i+1},a_i)$ 

$$
\partial_{\lambda} s_{\lambda}^{i} = a_{i} - a_{i+1}.
$$

بنابراين

$$
\partial_1 \sum_{i=1}^{r-1} us_1^i = ua - ub
$$

که در آن  $u$  می $\vec{u}$ اند هر عدد صحیحی باشد. این رابطه نشان میردهد که  $u$  با  $u$  مانسته است و در نتیجه، اگر  $u_is^i_{\bullet}$ ، ه-چرخهٔ دلخواهی از  $K$  باشد، با ه ـچرخهٔ  $(u_i)a$  مانسته است.  $i$ لذا هر هـچرخهای از  $K$ ، بهازای عدد صحیح  $u$ ای، با  $u$  مانسته است. شایان توجه است که، بهازای دو عدد صحیح  $u$  و  $v$ . دو هـچرخهٔ مجزای  $ua$  و  $va$  مانسته نیستند. زیرا اگر مانسته باشند،  $v-u$ ، محمرز خواهد بودکه ممکن نیست زیرا  $v\neq u$ . بنابراین، تناظری یک مه یک من

ردههای مانستگی 5ـجرخهها و مجموعهٔ اعداد صحیح وجود دارد. در این تناظر، اگر u و v با دو ردهٔ مانستگی متناظر باشند، آنگاه واضح است که  $v \neq u + v$  با مجموع آن دو رده متناظر خواهد بود. از اینجا نتیجه میگیریم که  $H_\circ(K)$  باگروه جمعی اعداد صحیح یکریخت است، و لذا قضیه به اثبات مے,رسد.

تمر ين ۱. فرض کنید  $(a_{\circ}) = s_{\circ} = s$ . بهازای  $p > p$ ، گروه مانستگی  $H_p(K(s_{\circ}))$  را مشخص کنید. . فرض کنید ۶۲ ـ سادک باشد. نشان دهید  $H_\circ(K(s_{\Upsilon}))$  با مجموعهٔ اعداد صحیح مثبت  $\Upsilon$ یکریخت است. بهازای  $p > 0$ ، گروه مانستگی  $H_p(K(s_{\Upsilon}))$  را مشخص کنید.  $H_\bullet(K_1(s_{\mathfrak{k}}))$  . فرض کنید ۶۲ ـسادک، و (۶۲) الستخوان بندی ( $K(s_{\mathfrak{k}})$  باشد. نشان دهید ((۶۲) . با  $H_\lambda(K_1(s_{\mathsf{Y}}))$  و هر یک از این دو با مجموعهٔ اعداد صحیح مثبت یکریخت است. بهازای ، گروه مانستگی  $H_p(K_\lambda(s_\mathbf{Y}))$  را مشخص کنید.  $p > 1$ ۴. تمام گروههای مانستگی طوق

 $\{(x,y)\in\mathbb{R}^{\gamma}: \frac{1}{\gamma}\leq (x^{\gamma}+y^{\gamma})^{1/\gamma}\leq 1\}$ 

را بنابند.  $B_{p-\lambda}(K)$  . نشان دهید بهازای ۲, ۲, ۳, ۰۰۰  $p = \lambda,$  گروه خارج قسمتی  $C_p(K)/Z_p(K)$  با  $\Delta$ یک بخت است.

مانستگی تکین

\ ۲

در این فصل فقط خلاصهای از ایدههای مبحث مانستگی تکین را ارائه میکنیم. ۰۱. تعاریف سادک متعارف  $\Delta_n$  زیرفضای $n$  $\Delta_n = \{x = (x_0, x_1, \ldots, x_n) \in \mathbb{R}^{n+1} : \sum_{i=s}^{n} x_i = 1, x_i \geq \infty, i = \infty, 1, \ldots, n\}$ از  $\mathbb{R}^{n+1}$  است. رئوس  $\mathbb{R}^{n+1}$  نقاط  $\nu_{\circ}=(\mathcal{N},\circ,\ldots,\circ), \nu_{\mathcal{N}}=(\circ,\mathcal{N},\circ,\ldots,\circ),\ldots,\nu_n=(\circ,\ldots,\circ,\mathcal{N})\,.$ هستند.

1.17 مثال ۱.۱۲ هـ تکنقطه،  $\Delta_1$  بازه و  $\Delta_1$  ناحیهٔ مثلثی است. این سادکها را در شکل ۱.۱۲ نشان دادهایم. حال  $n$ ـسادک تکین فضای توپولوژیک را تعریف میکنیم.

تعاريف ١٣١

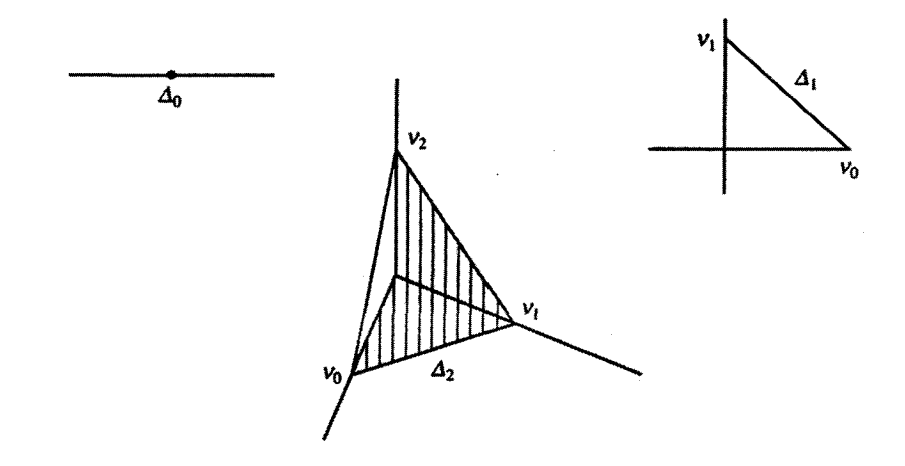

شکل ۱.۱۲

 $X$  تعریف ۱.۱۲ فرض میکنیم  $X$  فضایی توپولوژیک باشد. در این $\omega$ ورت،  $n$ ـسادک تکین  $\phi: \Delta_n \to X$  نگاشتی پیوسته مانند

مثال ۲.۱۲ هـسادک تکین نقطهای در X است. ۱ـسادک تکین اساساً مسیری در X است. زیرا فرض میکنیم ¢، ۱ـسادک تکین باشد، نگاشت f را با ضابطهٔ (f(t) =  $\phi(\lambda - t, t)$  تعریف میکنیم. در این صورت، نگاشت  $X \to S$  :  $C \to S$  مسیری از  $\phi(\nu_\circ)$  و  $\phi(\nu_\circ)$  است. بالعکس، اگر سسیری مانند  $C \to X$  : مفروض باشد. آنگاه با تعریف  $f: C \to \phi(x_0, x_1)$ ، نگاشت ، ا\_سادک تکین است. $\phi : \Delta_1 \to X$ 

تعریف ۲.۱۲ فرض میکنیم J مجموعهای اندیسگذار و  $\{\phi_j:j\in J\}$ گردایهٔ تمام  $n$ ـسادکهای تکین X باشد. در اینصورت، عبارتبی به شکل

$$
\sum_{j\in J} n_j \phi_j
$$

که در آن  $\mathbb Z$   $n_j \in \mathbb Z$  و فقط تعدادی متناهی از  $n_j$ ها مخالف صفرند،  $n$ ـزنجیر تکین  $X$  نامیده مے ,شود.

مجموعهٔ تمام  $n$ ـزنجیرهای تکین  $X$  با  $S_n(X)$  نمایش داده میشود.

قضية ١.١٢ ( $S_n(X)$  گروهي آبلي است.

۱۳۲ مانستگی تکین

اثبات. جمع دو عضو از  $S_n(X)$  را بهصورت  $\sum n_j \phi_j + \sum m_j \phi_j = \sum (n_j + m_j) \phi_j$  $\sum (-n_j) \phi_j \; \epsilon \sum n_j \phi_j$  تعریف می $\sum \phi_j \; \epsilon \mathcal{S}_n(X)$  است وعضو معکوس ز است. اصول موضوع گروه برقرارند و واضح است که این گروه آبلی است.

۲. عملگه مرزی  $\partial_i \phi$  فرض می کنیم  $n \phi$ ، هـسادکی تکین باشد. بهازای  $n \in \{n - n \mid n - n \}$ ـسادک تکین را بەصورت

 $\partial_i \phi(x_0, x_1, \ldots, x_{n-1}) = \phi(x_0, x_1, \ldots, x_{i-1}, \cdot, x_i, \ldots, x_{n-1})$ تعریف میکنیم. بنابراین،  $\partial_i\phi$  یک همریختی ازگروه  $S_n(X)$  به گروه  $S_{n-1}(X)$  با ضابطهٔ  $\sum n_j \phi_j \longrightarrow \sum n_j \partial_i \phi_j$ 

> است. حال عملگر مرزی  $S_{n-1}(X) \to S_{n-1}(X)$  را با ضابطهٔ  $\partial = \partial_{\sigma} - \partial_1 + \partial_1 - \cdots + (-1)^n \partial_n = \sum_{i=1}^n (-1)^i \partial_i$ تعريف مي كنيم. قضية بعدى را فقط با استفاده از تعريف ثابت مي كنيم.

 $\partial \partial = \cdot$  قضية ٢.١٢ قضية

اثبات. فرض میکنیم  $n$  . $\rho$ ـسادکی تکین باشد. نشان می $\epsilon$ هیم  $\phi=\partial\theta$ ، که در آن ء نمایشگر همائی است. داریم

$$
\partial \partial \phi = \partial \sum_{i=0}^{n} (-1)^{i} \partial_{i} \phi = \sum_{j=0}^{n-1} \sum_{i=0}^{n} (-1)^{i+j} \partial_{j} \partial_{i} \phi.
$$
  

$$
\partial_{j} \partial_{i} \phi = \partial_{i} \partial_{j+1} \sum_{j=0}^{n} \partial_{j} \partial_{i} \phi.
$$
  

$$
\partial_{j} \partial_{i} \phi \partial_{i} (x_{0}, \dots, x_{n-1}) = (\partial_{j} (\partial_{i} \phi))(x_{0}, \dots, x_{n-1})
$$
  

$$
= (\partial_{i} \phi)(x_{0}, \dots, x_{j-1}, \circ, x_{j}, \dots, x_{n-1})
$$
  

$$
= \phi(x_{0}, \dots, x_{i-1}, \circ, x_{i}, \dots, x_{j-1}, \circ, x_{j} \dots, x_{n-1})
$$
  

$$
= (\partial_{i} \partial_{j+1} \phi)(x_{0}, \dots, x_{n-1})
$$

و لذا  $\partial_i \partial_i = \partial_i \partial_{i+1}$ . بنابراین

$$
\partial \partial \phi = \sum_{j=0}^{n-1} \sum_{i=0}^{j} (-1)^{i+j} \partial_j \partial_i \phi + \sum_{j=0}^{n-1} \sum_{i=j+1}^{n} (-1)^{i+j} \partial_j \partial_i \phi
$$
  
\n
$$
= \sum_{j=0}^{n-1} \sum_{i=0}^{j} (-1)^{i+j} \partial_i \partial_{j+1} \phi + \sum_{j=0}^{n-1} \sum_{i=j+1}^{n} (-1)^{i+j} \partial_j \partial_i \phi
$$
  
\n
$$
= \sum_{j=0}^{n-1} \sum_{i=j}^{n-1} (-1)^{i+j} \partial_j \partial_{i+1} \phi + \sum_{j=0}^{n-1} \sum_{i=j+1}^{n} (-1)^{i+j} \partial_j \partial_i \phi
$$
  
\n
$$
= \sum_{j=0}^{n-1} \sum_{i=j+1}^{n} (-1)^{i+j-1} \partial_j \partial_i \phi + \sum_{j=0}^{n-1} \sum_{i=j+1}^{n} (-1)^{i+j} \partial_j \partial_i \phi
$$
  
\n
$$
= 0.
$$

## ۳. چرخه و مرز

تعریف ۳.۱۲ $\alpha=0$ رزنجیری تکین مانند ( $S_n(X)$  را $n\in\mathbb{Z}$  مجموعهٔ  $\alpha=0$ . مجموعهٔ تمام  $n$ \_جرخههای X را با  $Z_n(X)$  نمایش میردهند. لذا

$$
\partial: S_n(X) \longrightarrow S_{n-1}(X) \quad \text{as } Z_n(X) = \text{ker } \partial.
$$

شایان توجه است که  $S_\bullet(X)=S_\bullet(X)$ ، یعنی تمام هــزنجیرهای تکین هــچرخه هستند.

تعریف ۴.۱۲ ـرنجیر تکین  $S_n(X) \ni \beta \in S_n(X)$  ـمرز می $i$ مند هرگاه بهازای زنجیری مانند مجموعهٔ تمام  $n$ ـمرزهای  $X$  را با  $B_n(X)$  نمایش میدهند. بنابراین  $\beta = \partial \gamma$  ،  $\gamma \in S_{n+1}(X)$ 

$$
\partial: S_{n+1}(X) \longrightarrow S_n(X) \quad \text{as} \quad B_n(X) = \partial \text{ is } x
$$

از قضية ٢.١٢ نتيجه مي شودكه هر n\_مرز n\_جرخه است. از قضية C (فصل ١١) و تعاريف فوق نتیجه میگیریم که  $Z_n(X)$  و  $B_n(X)$  زیرگروههایی از  $X$  هستند و علاوهبر این، از قضیهٔ است.  $Z_n(X)$  نیوبه میگیریم که  $B_n(X)$  زیرگروه  $Z_n(X)$  است.

۱۳۴ مانستگی تکین

## ۴. گروههای مانستگی

تعریف ۵.۱۲کروه مانستگی  $n$ ام X راگروه خارج.قسمتی  $Z_n(X)/B_n(X)$  تعریف میکنند و  $i$ با  $H_n(X)$  نمایش می دهند. بنابراین

$$
H_n(X) = Z_n(X)/B_n(X).
$$

 $\alpha \cdot \alpha \in B_n(X)$  اگر  $Z_n(X) \in \alpha$ ، آنگاه میگوییم  $\alpha$  با  $\beta$  همارز است اگر و فقط اگر و در این صورت می،نویسیم  $\alpha \sim \beta$ . به سادگی نتیجه می،شود که  $\sim$ ، یک رابطهٔ همارزی است و  $\alpha \sim \beta$  لذا اعضای  $H_n(X)$ ، ردههای همارزی چرخهها تحت این رابطهٔ همارزی هستند. اگر مه گویند  $\alpha$  و  $\beta$  مانستهاند. حال گروههای مانستگی را در حالتهای سادهای می پابیم.

قضمیهٔ ۱۳.۱۲گر X فضایی تک $i$ نقطهای باشد، آنگاه  $H_\circ(X)$  با $\mathbb Z$  یکریخت است و بهازای هر  $H_n(X) = \circ n > \circ$ 

اثبات. اگر  $n\geq n$ .  $n\geq n$ سادک تکین منحصر بهفرد

 $\phi^{(n)} : \Delta_n \to X$ 

#### وجود دارد. بنابراین

$$
S_n(X) = \mathbb{Z} = \{ k\phi^{(n)} : k \in \mathbb{Z} \}.
$$

چون بهازای  $\phi^{(n-1)}$  . $n > \phi^{(n-1)}$ ، پس

$$
\partial \phi^{(n)} = \sum_{i=0}^{n} (-1)^{i} \partial_{i} \phi^{(n)} = \sum_{i=0}^{n} (-1)^{i} \phi^{(n-1)}
$$

$$
= \begin{cases} \phi^{(n-1)} & \text{if } n > n > 0 \\ \phi^{(n-1)} & \text{if } n > n > 0 \end{cases}
$$

$$
\beta
$$

$$
\beta
$$

$$
\phi^{(n-1)} = \sum_{i=0}^{n} \phi^{(n-1)} \phi^{(n-1)}
$$

$$
\phi^{(n-1)} = \sum_{i=0}^{n} \phi^{(n-1)} \phi^{(n-1)} = \sum_{i=0}^{n} \phi^{(n-1)} \phi^{(n-1)} = \sum_{i=0}^{n} \phi^{(n-1)} = \sum_{i=0}^{n} \phi^{(n-1)}
$$

گروههای مانستگی ۱۳۵

۱۳۶ مانستگی تکین

بنابراين

$$
\psi\left(\sum n_x x\right) = \psi\left(\sum m_x x + \partial \alpha\right)
$$

$$
= \psi\left(\sum m_x x + \sum k_j \phi_j(v_1) - \sum k_j \phi_j(v_2)\right)
$$

$$
= \sum m_x = \psi\left(\sum m_x x\right).
$$

این رابطه نشان میدهد که  $\psi$  خوش تعریف است. همریختی بودن  $\psi$  به سادگی نتیجه می شود.  $\psi$  همچنین،  $\psi$  یوشاست زیرا بهازای هر نقطهٔ  $x \in X$  ،  $x \in \psi (nx)$ . بالاخره، نشان می دهیم که یکبهیک است. اگر  $n_x \, x \, \sum n_x \, x$ ، ہ۔چرخه باشد، آنگاه

$$
\sum n_x x = \left(\sum n_x\right) x_{\circ} + \sum_{x \in X} (n_x x - n_x x_{\circ})
$$

$$
= \left(\sum n_x\right) x_{\circ} + \partial \left(\sum_{x \in X} n_x \phi_x\right)
$$

که در آن  $\phi_x$ ، ۱ـسادکی تکین است، یعنی مسیری از  $x$  به  $x$  است. بنابراین  $x$   $\sum n_x \, x$  و  $\psi$  مانسته هستند و در نتیجه اگر $(x,x) = \psi(\sum x_x, x) = \sum x_x$ . لذا  $\sum x_x$ یک بهیک است. بنابراین قضیه به اثبات می رسد.

۵. همريختي القايبي فرض میکنیم  $X$  و  $Y$  فضاهایی توپولوژیک و  $Y\to X$  :  $f:X\to A_n(X)$  و  $H_n(X)$  و را در نظر میگیریم و نگاشت  $H_n(Y) \to H_n(Y)$ ا ما ضابطهٔ  $H_n(Y)$ 

$$
f_*\left(\sum_{j\in J} n_j \phi_j\right) = \sum_{j\in J} n_j f \phi_j
$$

تعریف میکنیم، که در آن  $\sum_{i\in J}n_j\phi_j$ ، هـچرخهای از X است. در اینصورت واضح است که یک همریختی بین گروههای مانستگی  $n$ ـام است  $f_\ast$ 

$$
f_*: H_n(X) \longrightarrow H_n(Y).
$$

این نگاشت را همریختی القایی می،امند.

همريختي القايي ١٣٧

اگر نگاشت  $f:X\to Y$  بیوسته باشد، نگاشت  $S_n(Y)\to S_n(Y)\to f_*$  را با ضابطهٔ  $f_{\#}\left(\sum_{j\in J}n_j\phi_j\right)=\sum_{i\in I}n_jf\phi_j$ تعریف میکنیم. در اینصورت،  $f_\#$  همریختی گروههاست.  $\partial f_{\#}=f_{\#}\partial$  ۵.۱۲ قضيهٔ اثنات. اگر  $\phi$ ،  $(n-1)$ ۔سادک باشد، آنگاہ  $((\partial_i f_{\#})(\phi))(x_{\circ}, x_{\cdot}, \ldots, x_{n-1}) = \partial_i (f \phi)(x_{\circ}, x_{\cdot}, \ldots, x_{n-1})$  $=(f\phi)(x_{\circ},x_{1},\ldots,x_{i-1},\circ,x_{i},\ldots,x_{n-1})$  $= f((\partial_i \phi)(x_{\alpha}, x_1, \ldots, x_{n-1})),$  $=(f\partial_i\phi)(x_{\circ},x_{\cdot},\ldots,x_{n-1}).$  $= ((f_{\#}\partial_i)(\phi))(x_{\alpha},x_1,\ldots,x_{n-1})$ 

بنابراین قضیه به اثبات می رسد.

فرع ۱.۱۲ پرخه را به چرخه و مرز را به مرز مه بنگارد.

قضعیهٔ ۶.۱۲ فرض میکنیم  $Y \rightarrow f, g: X \rightarrow f,$  نگاشتهایی پیوسته باشند. اگر  $f$  و  $g$  هوموتوپیک اشند آنگاه  $q_* = t_* = t_*$  که در آن نگاشتهای

$$
f_*: H_n(X) \longrightarrow H_n(Y), g_*: H_n(X) \longrightarrow H_n(Y) \quad n \geq 0
$$

همر يختيهاي القايي هستند.

اثبات. بەازای 
$$
\lambda_t(x) = (x, t)
$$
 مارا با خابطهٔ (4, 1) عریف  
میکنیم. اگر  $F: X \times C \rightarrow Y$  یک هوموتویی از 14 به و باشد، آنگاه  
 $F(x, \cdot) = f(x), \qquad F(x, \cdot) = g(x)$   
این روابط را میتوان با استفاده از  $\lambda_t$  بهصورت  
 $F\lambda = f$   $F\lambda_1 = a$ 

#### ۱۳۸ مانستگی تکین

نوشت. متذکر می شویم که اگر ×A، = \*، ، ، آنگاه به سادگی می توان نشان داد (قضیهٔ ۴.۶ را ىسنىد) كە

$$
f_*=(F\lambda_\circ)*=F_*\lambda_{\circ*}=F_*\lambda_{\backslash*}=(F\lambda_\backslash)*=g_*
$$

و لذا كافي است نشان دهيم

$$
\lambda_{\circ*} = \lambda_{\setminus*} : H_n(X) \longrightarrow H_n(X \times C).
$$

$$
\lambda_{\circ\#}, \lambda_{\setminus\#}: S_n(X) \longrightarrow S_n(X \times C)
$$

یک همریختی (به نام عملگر منشور) مانند

$$
P: S_n(X) \longrightarrow S_{n+1}(X \times C)
$$

 $\partial P + P\partial = \lambda_{\lambda\#} - \lambda_{\gamma\#}$ با این ویژگی وجود دارد که  $\lambda_{\mu\#} - \lambda_{\mu\#}$ در این حالت، مرگوییم همریختیهای  $\lambda_{\circ\#}\wedge\epsilon\in\lambda$  هوموتوییک زنجیریاند. فرض میکنیم  $\lambda_{\circ\pm}$  و  $\lambda_{\circ\pm}$  هوموتوییک زنجیری باشند و  $n$ .  $n$ حرخهای از X باشد. در این صورت، بهدست میآوریم

$$
(\lambda_{\lambda\#} - \lambda_{\circ\#})(\alpha) = (\partial P + P\partial)(\alpha) = \partial(P\alpha)
$$

واین رابطه نشان میدهد که  $\lambda \lambda_* \mu \alpha$  و  $\lambda \lambda_{\mu} \mu \alpha$  مانسته هستند، یعنی  $\lambda_{\lambda *} = \lambda_{\lambda *}$ . بنابراین برای اثبات قضیه،کافی است نشان دهیم ۴۸۰ و ۸۰۰ هوموتوییک زنجیری هستند و بدین.منظور باید عملگر  $S_n(X)$  منشور P را تعریف کنیم. فرض میکنیم  $X \to \Delta_n \to \Delta_n$ سادک تکین، یعنی عضو  $i = \gamma, \lambda, \ldots, n$  باشد.  $S_{n+1}(X \times C)$  را در نظر میگیریم و فرض می $\mathcal{S}_{n+1}(X \times C)$ عضوى از  $S_{n+1}(X\times C)$  با ضابطهٔ

$$
P_i(\phi)(x_0, x_1, \dots, x_{n+1})
$$
  
=  $\phi(x_0, x_1, x_{i-1}, x_i + x_{i+1}, x_{i+1}, \dots, x_{n+1}) \times \left(1 - \sum_{k=0}^i x_k\right)$
همريختي القايبي ١٣٩

باشد، و عضو
$$
P(\phi) \in S_{n+1}(X \times C)
$$
 باشد، و عضو (
$$
P(\phi) = \sum_{i=^{\circ}}^{n} (-1)^i P_i(\phi)
$$

باشد. میتوانیم نشان دهیم نگاشت  $S_{n+1}(X\times C)\rightarrow P: S_n(X)\rightarrow P$ ، که به این صورت تعریف شد، همريختي است.

$$
\partial P(\phi) = \sum_{j=0}^{n+1} (-1)^j \partial_j P(\phi) = \sum_{j=0}^{n+1} \sum_{i=0}^n (-1)^{i+j} \partial_j P_i(\phi)
$$
  
\n
$$
\partial P(\phi) = \sum_{j=0}^{n+1} (-1)^{j} \partial_j P(\phi) = \sum_{j=0}^{n+1} \sum_{i=0}^n (-1)^{i+j} \partial_j P_i(\phi)
$$
  
\n
$$
\partial_j P_i(\phi)(x_0, \dots, x_n) = P_i(\phi)(x_0, \dots, x_{j-1}, \dots, x_j, \dots, x_n)
$$
  
\n
$$
= \phi(x_0, \dots, x_{i-1}, x_i + x_{i+1}, x_{i+1}, \dots, x_j, \dots, x_n)
$$
  
\n
$$
\times \left(1 - \sum_{k=0}^i x_k\right)
$$
  
\n
$$
= \partial_{j-1} \phi(x_0, \dots, x_{i-1}, x_i + x_{i+1}, x_{i+1}, \dots, x_n)
$$
  
\n
$$
\times \left(1 - \sum_{k=0}^i x_k\right)
$$
  
\n
$$
= P_i \partial_{j-1}(\phi)(x_0, \dots, x_n).
$$

اگر  $i > i$ ، بەدست مىآورىم

 $\partial_j P_i(\phi)(x_0,\ldots,x_n) = P_i(\phi)(x_0,\ldots,x_{j-1},\ldots,x_j,\ldots,x_n)$  $= \phi(x_0,\ldots,x_{i-1},\ldots,x_{i-\mathbf{Y}},x_{i-\mathbf{Y}}+x_i,x_{i+\mathbf{Y}},x_n)$  $\times \left( \sqrt{1-\sum^{i-1}x_k}\right)$  $= \partial_i \phi(x_0, \ldots, x_{i-1}, x_{i-1} + x_i, x_{i+1}, \ldots, x_n)$  $\times \left(1-\sum_{i=1}^{i-1}x_{k}\right)$  $= P_{i-1} \partial_i(\phi)(x_0, \ldots, x_n).$ 

۱۴۰ مانستگی تکین

اگر  $i = j$ ، آنگاه

$$
\partial_j P_j(\phi)(x_\circ, \dots, x_n) = P_j(\phi)(x_\circ, \dots, x_{j-1}, \circ, x_j, \dots, x_n)
$$

$$
= \phi(x_\circ, \dots, x_n) \times \left(1 - \sum_{k=\circ}^{j-1} x_k\right)
$$

$$
= \partial_j P_{j-1}(\phi)(x_\circ, \dots, x_n).
$$

حاصل مطالب فوق این است که

 $\label{eq:2.1} \frac{1}{\sqrt{2}}\int_{\mathbb{R}^3}\frac{1}{\sqrt{2}}\left(\frac{1}{\sqrt{2}}\right)^2\frac{1}{\sqrt{2}}\left(\frac{1}{\sqrt{2}}\right)^2\frac{1}{\sqrt{2}}\left(\frac{1}{\sqrt{2}}\right)^2.$ 

$$
\partial_j P_j = \partial_j P_{j-1}
$$
  
\n
$$
\partial_j P_j = P_i \partial_{j-1} \qquad i < j - 1
$$
  
\n
$$
\partial_j P_i = P_{i-1} \partial_j \qquad i > j.
$$

حال 7
$$
\partial P
$$
را بەصورت زیر مینویسیم

$$
\partial P = \sum_{j=\circ}^{n+1} \sum_{i=\circ}^{n} (-1)^{i+j} \partial_j P_i
$$
  
=  $\partial_{\circ} P_{\circ} + \sum_{i=j=1}^{n} \partial_j P_j + \sum_{i=j-1=\circ}^{n} (-1)^{i+j} \partial_j P_{j-1} - \partial_{n+1} P_n$   
+  $\sum_{i>j} (-1)^{i+j} \partial_j P_i + \sum_{i.  
+  $\sum_{i>j} \sum_{j=1}^{n} (-1)^{i+j} \partial_j P_{j-1} - \sum_{i  
 $\partial P = \partial_{\circ} P_{\circ} - \partial_{n+1} P_n - P \partial$ .$$ 

لیکن داریم

$$
\partial_{\circ} P_{\circ}(\phi)(x_{\circ},...,x_{n}) = P_{\circ}(\phi)(\circ, x_{\circ},...,x_{n})
$$

$$
= \phi(x_{\circ},...,x_{n}) \times \mathcal{N}
$$

$$
= \lambda_{\mathcal{N}}(\phi)(x_{\circ},...,x_{n})
$$

$$
\partial_{n+1} P_n(\phi)(x_\circ, \dots, x_n) = P_n(\phi)(x_\circ, \dots, x_n, \circ)
$$
  
=  $\phi(x_\circ, \dots, x_n) \times \circ$   
=  $\lambda_{\circ \#}(\phi)(x_\circ, \dots, x_n).$ 

بنابراين

$$
\partial P + P\partial = \lambda_{\lambda\#} - \lambda_{\lambda\#}.
$$

این رابطه نشان میدهدکه  $\lambda$ ه و  $\lambda$  هوموتوپیک زنجیری هستند ولذا اثبات قضیه به انجام می رسد.

۶. دنبالهٔ ماير-ويتوريس اگر  $X$  فضای تو بولوژیک باشد، فرض میکنیم ۲ $U$ ل $X = X$ ، که در آن ۲٫ ر $U$  زیر مجموعههای بازی از X هستند. فرض میکنیم نگاشتهای

$$
\phi_i: U_1 \cap U_1 \longrightarrow U_i
$$
  
\n
$$
\psi_i: U_i \longrightarrow X
$$
  
\n
$$
(i = 1, 1)
$$

 $j$  نگاشتهای مشمولیت باشند. حال همریختیهای  $i$  و  $j$  را  $i: H_k(U_1 \cap U_1) \longrightarrow H_k(U_1) \oplus H_k(U_1)$  $j: H_k(U_\lambda) \oplus H_k(U_\lambda) \longrightarrow H_k(X)$ 

ىا ضابطة

$$
i(\alpha) = (\phi_{1*}(\alpha), \phi_{1*}(\alpha))
$$

$$
j(\alpha_1, \alpha_1) = \psi_{1*}(\alpha_1) - \psi_{1*}(\alpha_1)
$$

تعريف ميكنيم. قضیهٔ بعدی راکه به طرق مختلفی در نظریهٔ مانستگی کاربرد دارد، ثابت نخواهیم کرد؛ فقط یکم, ازکاربردهای آن را ارائه خواهیم کرد.

 $X$  قضییهٔ ۷.۱۲ فرض میکنیم  $U$   $U$   $V$   $X=U$ ، که در آن  $U_1$  و  $U_1$  زیرمجموعههای بازی از

۱۴۲ مانستگی تکین

هستند. می توان همریختیهای

$$
\Delta: H_k(X) \longrightarrow H_{k-1}(U_1 \cap U_1)
$$

را حنان بافت که در دنبالهٔ گروهها و همریختیهای زیر

$$
\cdots \longrightarrow H_{k+1}(X) \stackrel{\Delta}{\longrightarrow} H_k(U_1 \cap U_1) \stackrel{i}{\longrightarrow} H_k(U_1) \oplus H_k(U_1) \stackrel{j}{\longrightarrow}
$$
  

$$
\stackrel{j}{\longrightarrow} H_k(X) \stackrel{\Delta}{\longrightarrow} H_{k-1}(U_1 \cap U_1) \longrightarrow \cdots
$$

هستهٔ هر همریختی برابر با نگارهٔ همریختی قبل از خود باشد. مسریختیهای ک $\Delta$ ی فوق را همریختیهای رابط و دنبالهٔ قضیهٔ ۷.۱۲ را دنبالهٔ مایر-ویتوریس می نامند.

قضمیهٔ ۸.۱۲اگر  $n$  عدد صحیح مثبتی باشد، آنگاه

$$
H_k(S^n) = \begin{cases} \mathbb{Z} & k = \degree, n \\ \degree & \end{cases}
$$
در غیر این صورت

بەعلاوە اگر  $S^n\rightarrow S^n$  نگاشت بارتابى

$$
T_n(x_\circ, x_\circ,\dotsc,x_n) = (-x_\circ, x_\circ,\dotsc,x_n)
$$

باشد، آنگاه نگاشت

$$
T_{n*} : H_n(S^n) \longrightarrow H_n(S^n)
$$
هر عنصري) را بر حاصلضرب آن عنصر در 1- مینگارد.  
اثبات. با استفاده از دنبالهٔ مایر-ویتوریس، قضیه را به استقرا ثابت میکنیم. اگر
$$
= \left\{ x \in S^n : x_n > -\frac{1}{7} \right\}, \qquad U_7 = \left\{ x \in S^n : x_n < \frac{1}{7} \right\}
$$

1. Mayer-Vietoris

 $U_{\Lambda}$ 

آنگاه ر $U$  و  $U$  انقباض پذیرند و  $U_{\mathsf{Y}}\cap U_{\mathsf{Y}}$  با  $S^{n-1}$  هوموتویی هم ارز است. لذا  $H_k(U_i) = \begin{cases} \mathbb{Z} \\ 0 \end{cases}$  $k = \circ$ در غیر این صورت  $H_k(U_1 \cap U_2) = H_k(S^{n-1})$ قبل از شروع استقرا، متذکر می شویم که اگر ۱ $S^{n-1}$  را بهصورت  $\{x \in S^n : x_n = 0\}$  در  $T_n|S^{n-1}=T_{n-1}$  نظر بگیریم، آنگاه  $T_{n-1}$ فرض میکنیم ( $n=1$ . در این صورت بهازای ( $k=1$ ، دنبالهٔ مایر-ویتوریس بهصورت زیر است  $\cdots \longrightarrow \cdots \longrightarrow H_{\lambda}(S^{\lambda}) \stackrel{\Delta}{\longrightarrow} H_{\gamma}(S^{\circ}) \stackrel{i}{\longrightarrow} \mathbb{Z} \oplus \mathbb{Z} \stackrel{j}{\longrightarrow} \cdots$ که با  $i(x,y) = (x+y, x+y)$ ، بهصورت زیر در مہ  $\cdots \longrightarrow \circ \stackrel{j}{\longrightarrow} H_1(S') \stackrel{\Delta}{\longrightarrow} \mathbb{Z} \oplus \mathbb{Z} \stackrel{i}{\longrightarrow} \mathbb{Z} \oplus \mathbb{Z} \stackrel{j}{\longrightarrow} \cdots.$ جون  $\text{im}(j) = \text{im}(j) = \Delta$ ، لا یک به یک است و به علاوه گروه  $\text{im}(\Delta) = \text{ker}(i) = \{(x, -x) \in \mathbb{Z} \oplus \mathbb{Z}\}\$ 

 $H_1(S^1) = \mathbb{Z}$  مخت است. لذا  $\mathbb{Z} = \mathbb{Z}$ .

جون  $T_{\lambda *}=\Delta T_{\lambda *}$  و بهوضوح  $T_{\circ *}$   $(x,y)=(x,x)$ ، مشاهده می کنیم که  $T_{\lambda *}=\Delta T_{\lambda *}$  هر عنصری را بر حاصلضرب آن عنصر در ۱ $-$  می:گارد. اگر ۱ $\zeta > k$ ، دنبالهٔ مایر ویتوریس بهصورت زیر است

$$
\cdots \longrightarrow \cdots \longrightarrow H_k(S^1) \stackrel{\Delta}{\longrightarrow} H_{k-1}(S^{\circ}) \stackrel{j}{\longrightarrow} \cdots .
$$

 $\Delta \lim(\Delta) = \ker(j)$  حال  $\ker(\Delta) = \lim(i)$  و لذا  $\Delta \Delta$  یک $\ker(\Delta) = \lim(i)$ یوشاست. در نتیجه  $\Delta$  یکریختی است. بنابراین قضیه بهازای ۱ $n=1$  درست است.

حال فرض میکنیم ۱ $m > n$  و قضیه بهازای ۱ $m = m - n$  برقرار باشد. باید نشان دهیم که . قضیه بهازای  $n = m$  برقرار است

اگر ۱ 
$$
k = 1
$$
، دنبالهٔ مایر-ویتوریس بهصورت زیر است

 $\cdots \longrightarrow \cdots \longrightarrow H_1(S^m) \stackrel{\Delta}{\longrightarrow} H_2(S^{m-1}) \stackrel{i}{\longrightarrow} \mathbb{Z} \oplus \mathbb{Z} \longrightarrow \cdots$ 

## ۱۴۴ مانستگی تکین

كه ىا دنىالۂ

$$
\cdots \longrightarrow \cdots \longrightarrow H_1(S^m) \stackrel{\Delta}{\longrightarrow} \mathbb{Z} \stackrel{i}{\longrightarrow} \mathbb{Z} \oplus \mathbb{Z} \longrightarrow \cdots
$$

که در آن  $i(a)=(a,a)$  معادل است. بنابراین  $\ker(i)=\ker(i)=\ker(i)$  و لذا  $H_1(S^m) = \circ$ 

اگر  $k > 1$ ، دنبالهٔ مورد نظر بهصورت زیر است

$$
\cdots \longrightarrow \circ \stackrel{j}{\longrightarrow} H_k(S^m) \stackrel{\Delta}{\longrightarrow} H_{k-1}(S^{m-1}) \stackrel{i}{\longrightarrow} \circ.
$$

از اینجا نتیجه میگیریم که  $H_k(S^m)$  با  $H_{k-1}(S^{m-1})$  یکر یخت است. اگر  $k=m$ ، آنگاه با استفاده از رابطهٔ

$$
T_{m-\lambda*}\Delta=\Delta T_{m*}
$$

میتوانیم نشان دهیم که  $T_{m*}$  هر عنصر را بر حاصلضرب آن عنصر در ۱ $-$  می $i$ گارد. بنابراین درستی قضیه به استقرا نتیجه می شود.

تمر ين ا اگر نگاشت  $Y \to f: X \to f \circ X$  همارزی هوموتوپی باشد، نشان دهید بهازای  $\geq \alpha \geq 1$  نگاشت  $f_*: H_n(X) \longrightarrow H_n(Y)$ 

یکر بختے است. . فرض کنید A درونبرد X، و X $X\mapsto i: A\to i$  نگاشت مشمولیت باشد. نشان دهید نگاشت  $i_* : H_n(A) \longrightarrow H_n(X)$ 

تكريختي است. . اگر نگاشت  $A\hookrightarrow S: X$  درون $\mathfrak{g}$ و باشد، که در آن  $A$  درون $\mathfrak{g}: X$  است، نشان دهید  $H_n(X) = \text{im}\left(i_*\right) \oplus \text{ker}\left(j_*\right)$ 

> $(i_*)$  نگاشت مذکور در تمرین ۲ است). . نشان دهید  $H_{\lambda}(S^{\lambda})$  با $\mathbb Z$  یکریخت است. . با استفاده از دنبالهٔ مایر ویتوریس،گروه مانستگی RP ۱٫ RP را مشخص کنید. ۰۶ . نشان دهید هیچ درونبری از  $D^n$  به روی  $S^{n-1}$  موجود نیست.

مراجع ۱۴۵

1. V.K. Balachandran, Topological Algebras, Narosa Publishing House, New Delhi, 1999.

مراجع

- 2. W. Fulton, Algebraic topology, Springer-Verlag 1995.
- 3. B. Gray, Homotopy theory, Academic Press, 1975.
- 4. M. Greenberg and J.R. Harper, Algebraic Topology: A first course, Benjamin/Cummings, Reading, MA, 1981.
- 5. J.G. Hocking and G.S. Young, Topology, Addison-Wesley Pub. Co., 1961.
- 6. C. Kosniowski, A first course in Algebraic Topology, 1979.
- 7. S. MacLane, Homology, Springer-Verlag, 1963.
- 8. G. McCarty, Topology, McGraw-Hill Book Co. 1967.
- 9. W.S. Massey, Algebraic Topology, Harcourt, Brace & World, Inc. 1967.
- 10. W.S. Massey, A basic course in algebraic topology, Springer-Verlag, 1991.
- 11. C.R.F. Maunder, Algebraic topology, Van Nostrand Reinhold Co., 1970.
- 12. J.P. May, Equivalent Homotopy and Cohomology theory, Amer. Math. Soc., 1996.
- 13. G.L. Naber, Topological methods in Euclidean spaces, Camb. Univ. Press, 1979.
- 14. E.M. Patterson, Topology, Oliver and Boyd Ltd., 2nd edition, 1959.
- 15. L.S. Pontryagin, Foundations of combinatorial topology, Graylock Press, 1952.
- 16. F.H. Spanier, Algebraic Topology, Tata McGraw-Hill Pub. Co. Ltd., 1977.
- 17. A.H. Wallace, Algebraic Topology, Pergamon Press, 1961.

## واژەنامهٔ انگلیسیـفارسی

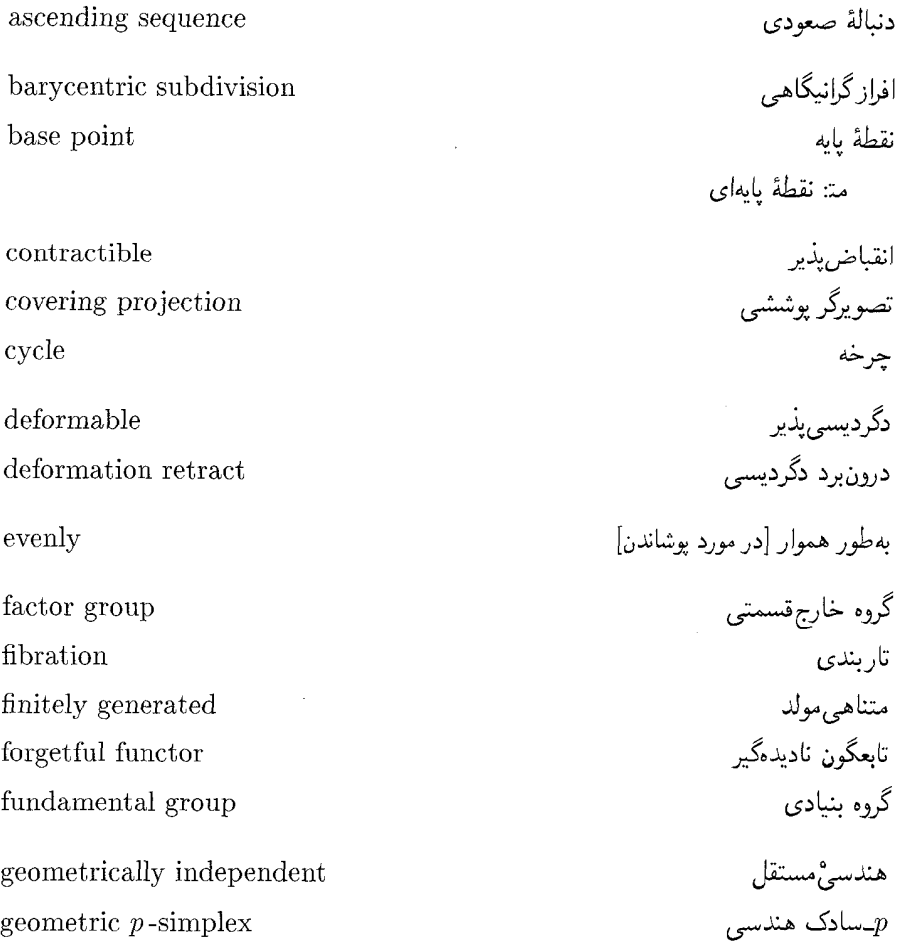

واژەنامە ١٣٧

geometric simplicial complex مجتمع سادكي هندسي ماتريس تلازم incidence matrix عدد تلازم incidence number incident متلازم .<br>نگاشت مشمولیت inclusion map ترفيع (نگاشت پيوسته) lift (of a continuous map) lifting  $\rightarrow$  lift morphism ريختار null homotopic هوموتوپيک پوچ null path مسير پوچ عملگہ منشور prism operator مسير حاصلضرب product path تصو ہرگر projection نابيوستۀ سره properly discontinuous quotient group  $\rightarrow$  factor group مجموعة خارجقسمتى quotient set فضاى خارج قسمتى quotient space توپولوژي خارج قسمتي quotient topology نگاشت رأسِ سادکی<br>مۃ: نگاشت سادکْ(أسی simplicial vertex mapping يديدآمده spanned مجتمع  $p$ بعدی متعارف standard  $p$ -dimensional complex سادک متعارف $\lnot p$ standard  $p$ -simplex درون برد دگردیسی قوی strong deformation retract گروہ پلاتھے، trivial group ترفيع مسيرى منحصر بهفرد unique path lifting

واژەنامۀ فارسى-انگلیسە,

افراز گرانیگاهی barvcentric subdivision انقباض بذير contractible بهطور هموار [در مورد یوشاندن] evenly لديذآمذه spanned تابعگون نادىدەگ forgetful functor fibration تاربندی ترفيع (نگاشت پيوسته) lift (of a continuous map) syn: lifting ترفيع مسيري منحصر بهفرد unique path lifting تصويرگر projetion تصويرگر يوششي covering projetion توپولوژي خارج قسمتي quotient topology چرخه cycle درون برد دگردیسی deformation retract درون,برد دگردیسی قوی strong deformation retract دگردیسے ہذیر deformable دنبالة صعودى ascending sequence

morphism

ر بختار

داژەنامە ١٣٩

standard  $p$ -simplex سادک متعارف $p$ geometric  $p$ -simplex سادک هندسی $p$ عدم تلازم incidence number عملگر منشور prism operator فضاى خارج قسمتى quotient space گروہ بدیھے trivial group گروه بنیادی fundamental group گروه خارجقسمتی factor group syn: quotient group ماتريس تلازم incidence matrix متلازم incident متناهم مولد finitely generated مجتمع  $p$ بعدی متعارف standard  $p$ -dimensional complex geometric simplicial complex مجتمع سادكى هندسى مجموعة خارج قسمتى quotient set null path مسير پوچ مسير حاصلضرب product path properly discontinuous ناييوستة سره نقطة يابه base point نقطةً مايەاي ← نقطةً مايە نگاشت رأس سادكى simplicial vertex mapping نگاشت سادکْ(اُسی ← نگاشت رأس سادکے ِ نگاشت مسمولىت inclusion map هندسى مستقل geometrically independent هوموتوييُک پوچ null homotopic

آبلبی (گروه) ۱۴ آزاد ۱۴ ابر صفحهٔ  $p$ ـبعدی ۹۰ استخوان بندی ۱۰۰ اسكالہ ۶ افراز گرانیگاهی ۱۰۸ الحاقي (نگاشت) ١٢ القايى توپولوژی ۸ همريختي ٥٢ انقباضيذير (فضا) ٢٨ باز پوشش ۹ مجموعه ٨ نگاشت ۱۱ بردار ۶ بروریختی ۱۴ نمايه ١۵١

 $\bar{\Delta}$ 

١۵۴ نمايه

 $\ddot{\phantom{0}}$ 

نمايه ١۵۵

نسبى نوپولوژی ۸ هوموتوييک ۲۶ نقطه یایه ۴۷ یایهای ۴۷ متقاطر ٧٢ نگاشت(ها) ۹ الحاقي ١٢ بار ۱۱ ىستە ١١ پوششى ۷۱ پیوسته ۱۰ تصویرگر ۱۲ توپولوژیک ۱۱ خطی ۱۱ درجه ۶۹ دوگان ۱۲ رأس سادكي ۱۰۴ سادِکْ,اْسے ۱۰۴ مرکب ۱۰ مشموليت ۹ همانی ۹ هوموتوييک ۲۱ هوموتوپیک با ثابت ۲۸ هوموتوپیک پوچ ۲۱، ۲۸ هوموتوپیک نسببی ۲۱ وجه سادک $k \leftarrow k$ وجه سادک وجه سادک ۹۶ $\,$ وجه سرۂ سادک ۹۶ ویژگی ترفیع

فضا) ۷۶